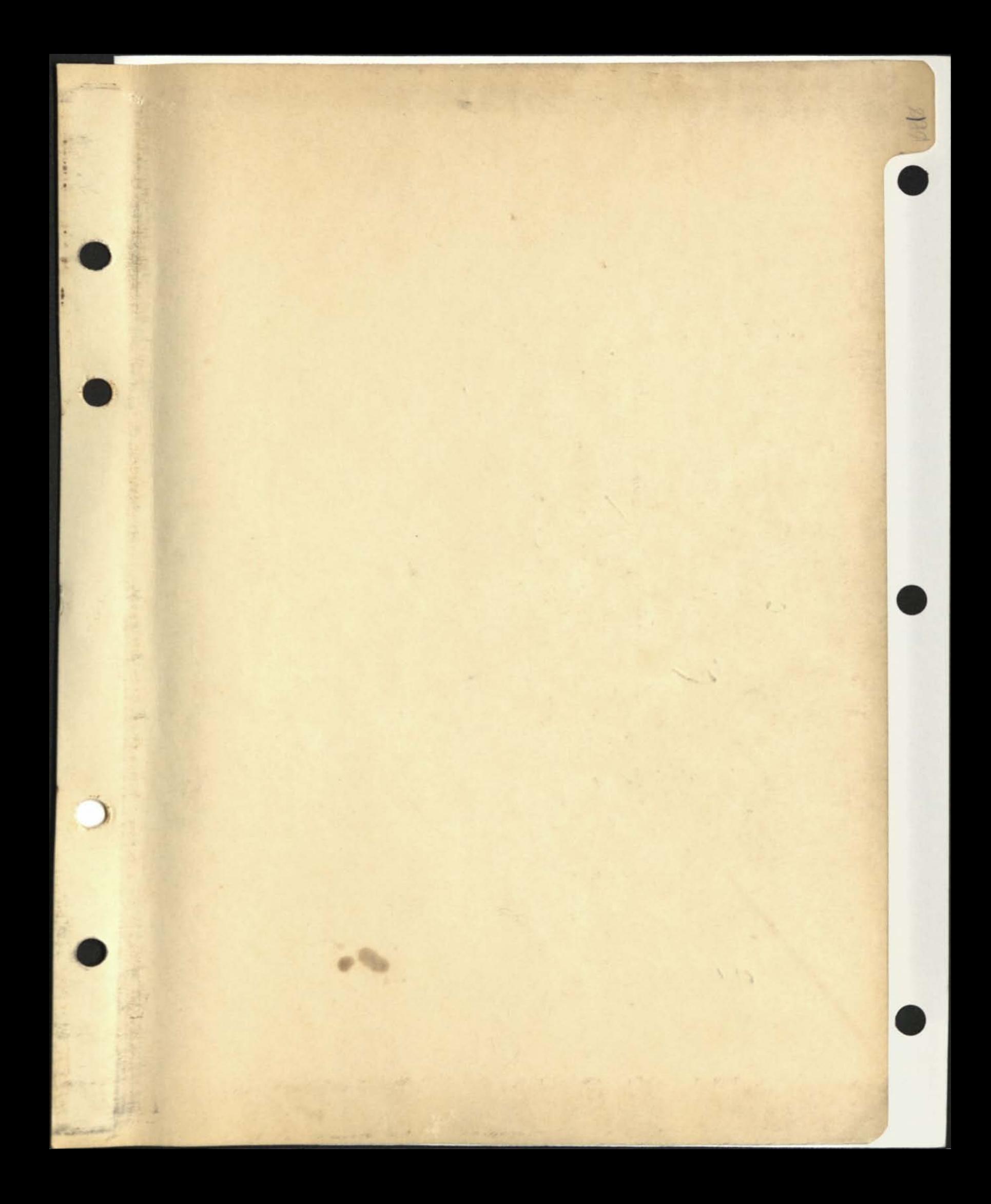

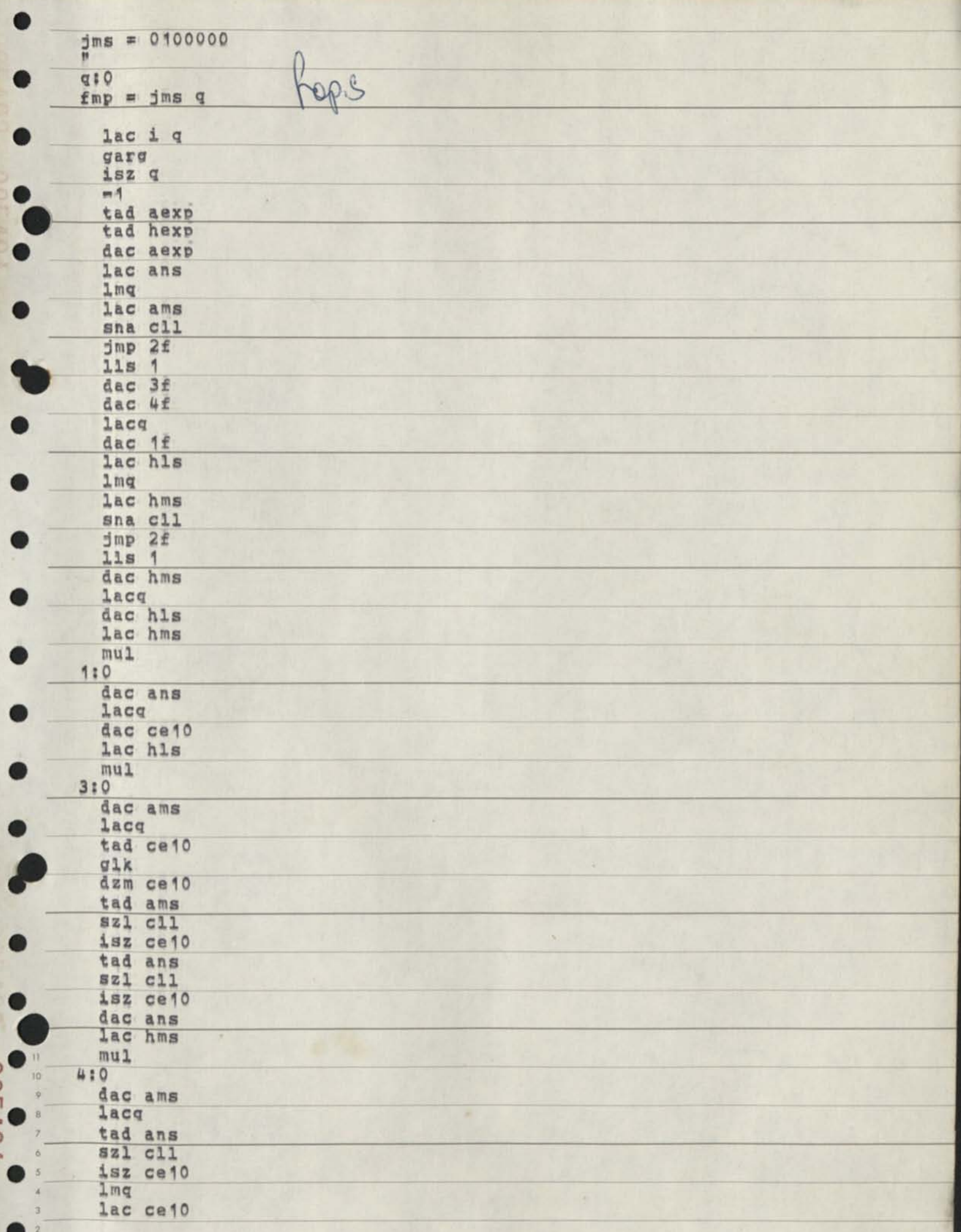

 $\overline{100}$ 

 $\overline{a}$ 

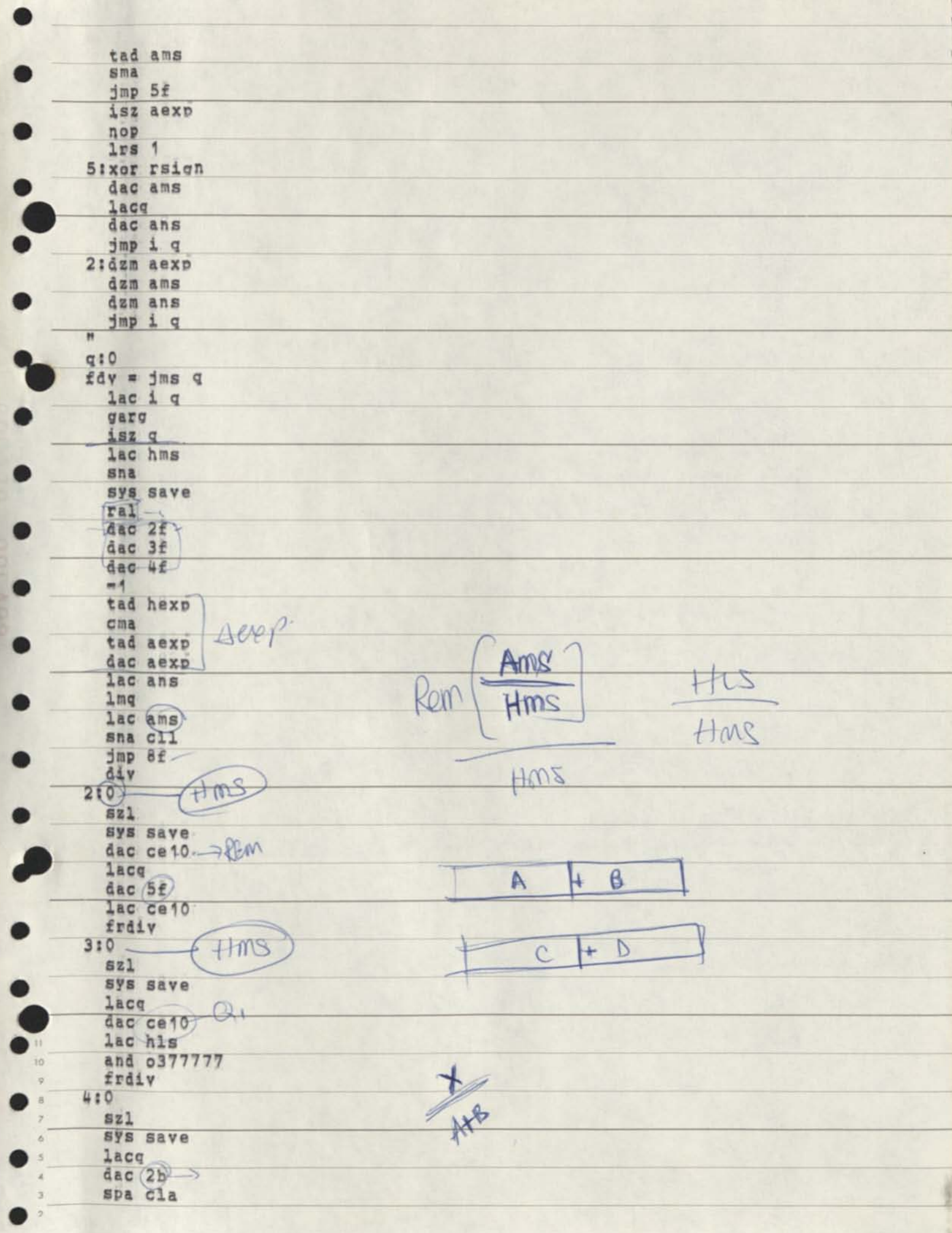

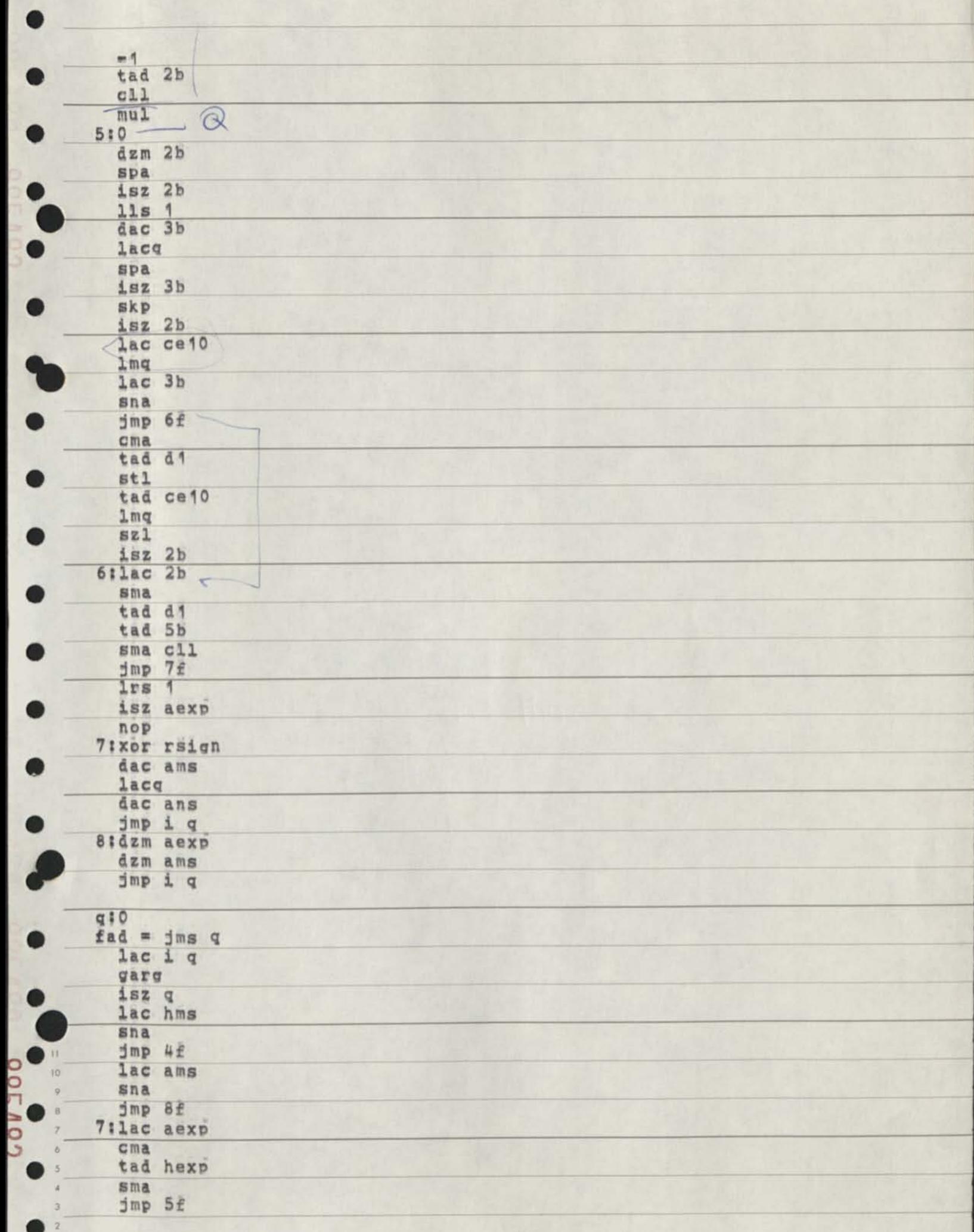

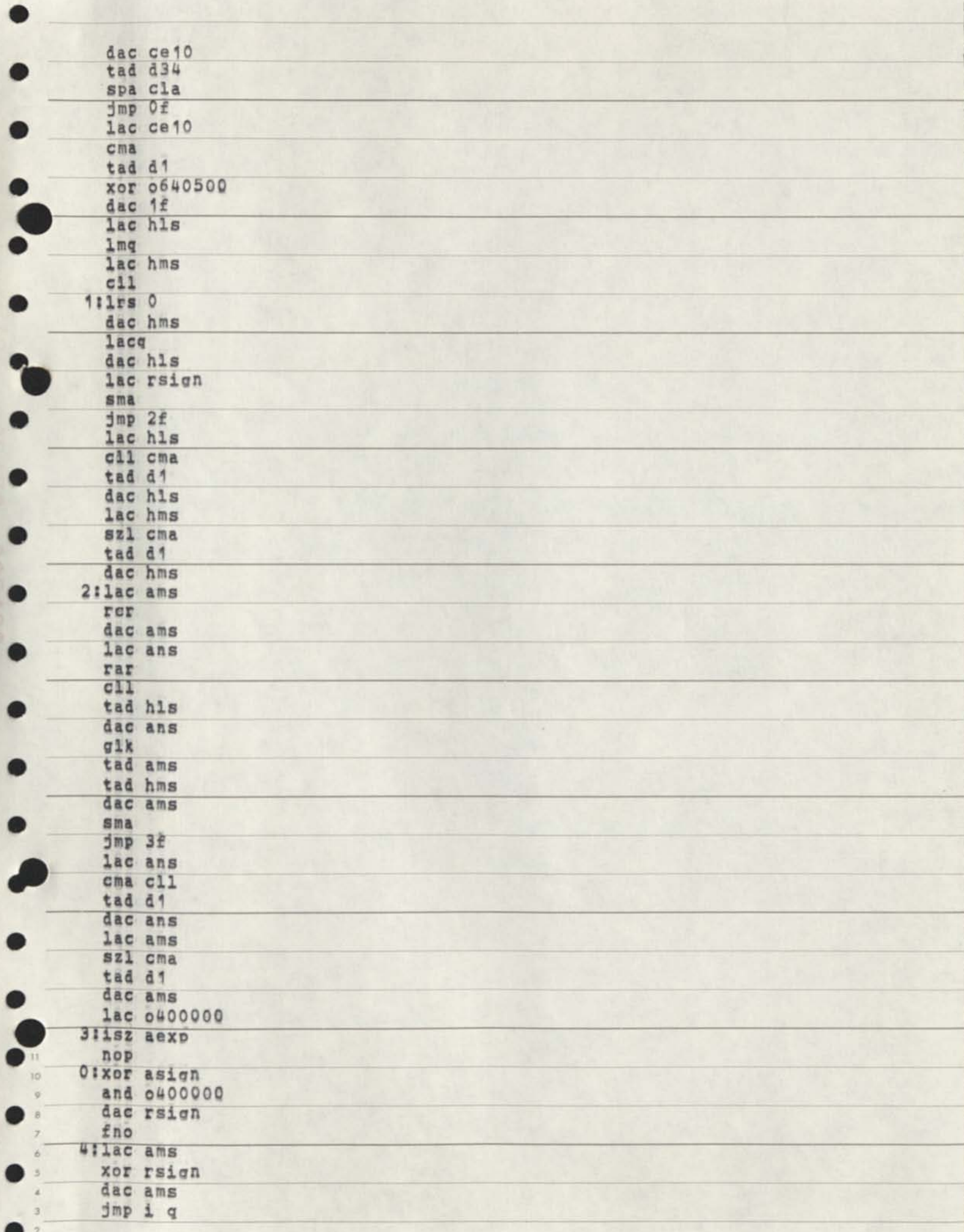

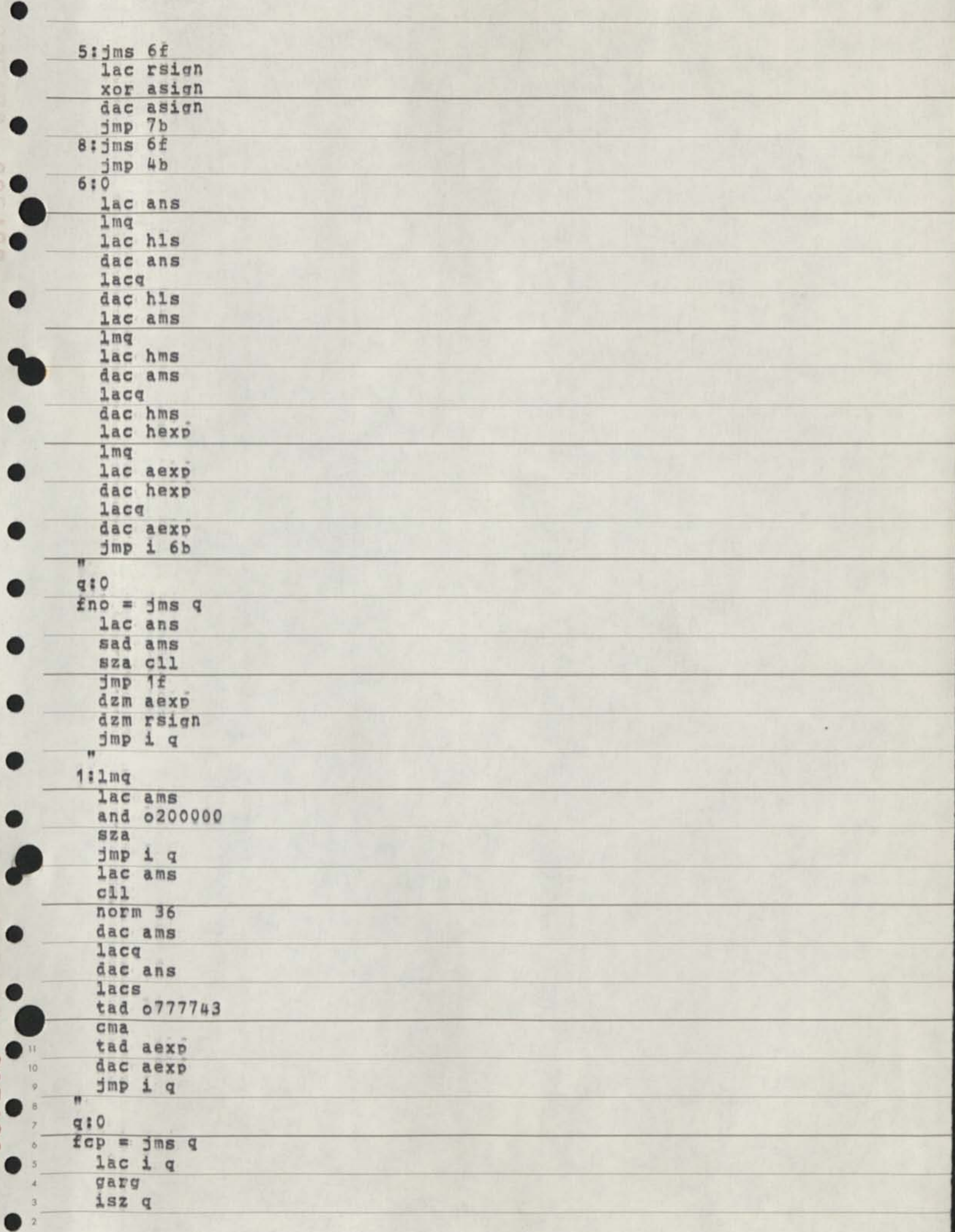

q

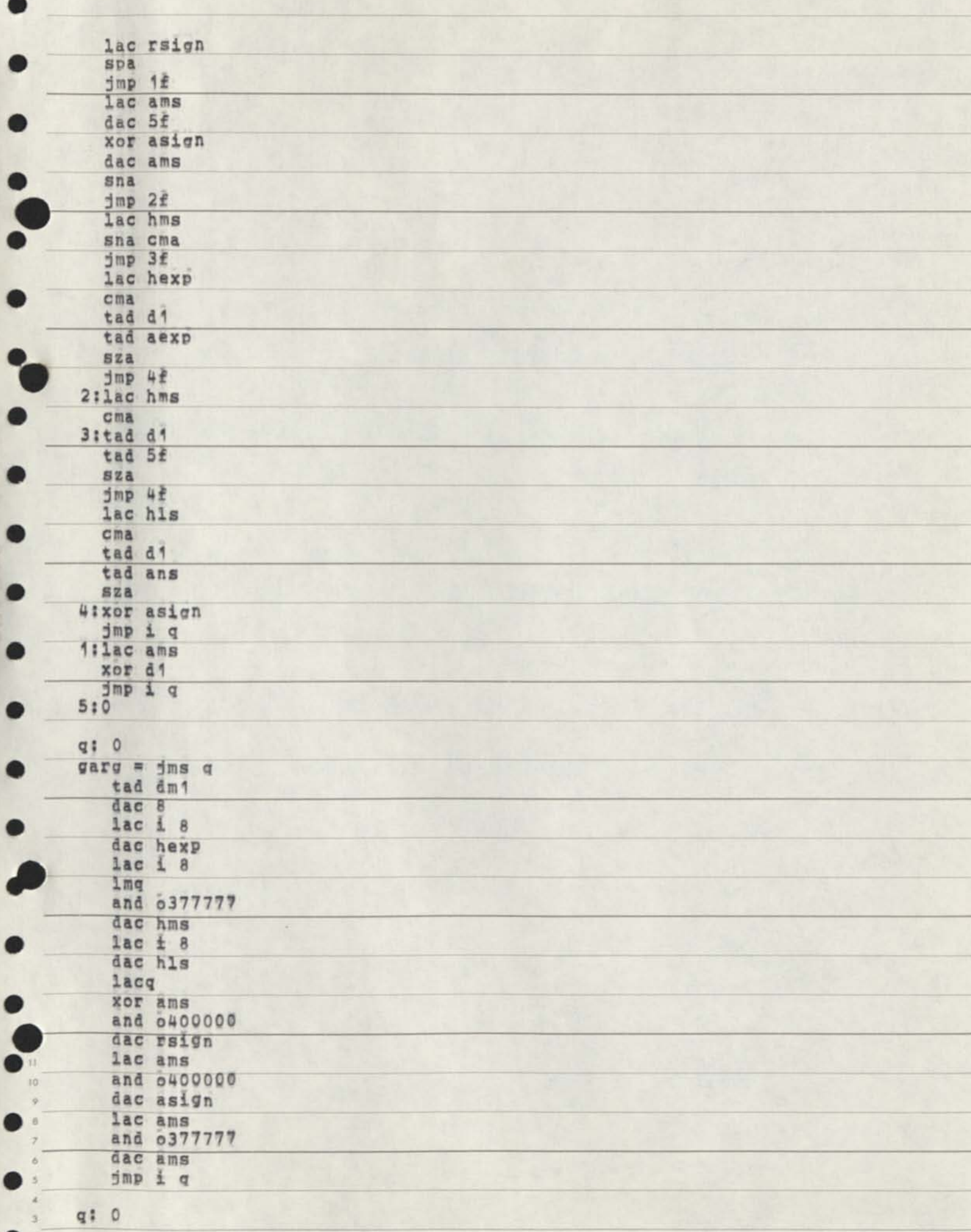

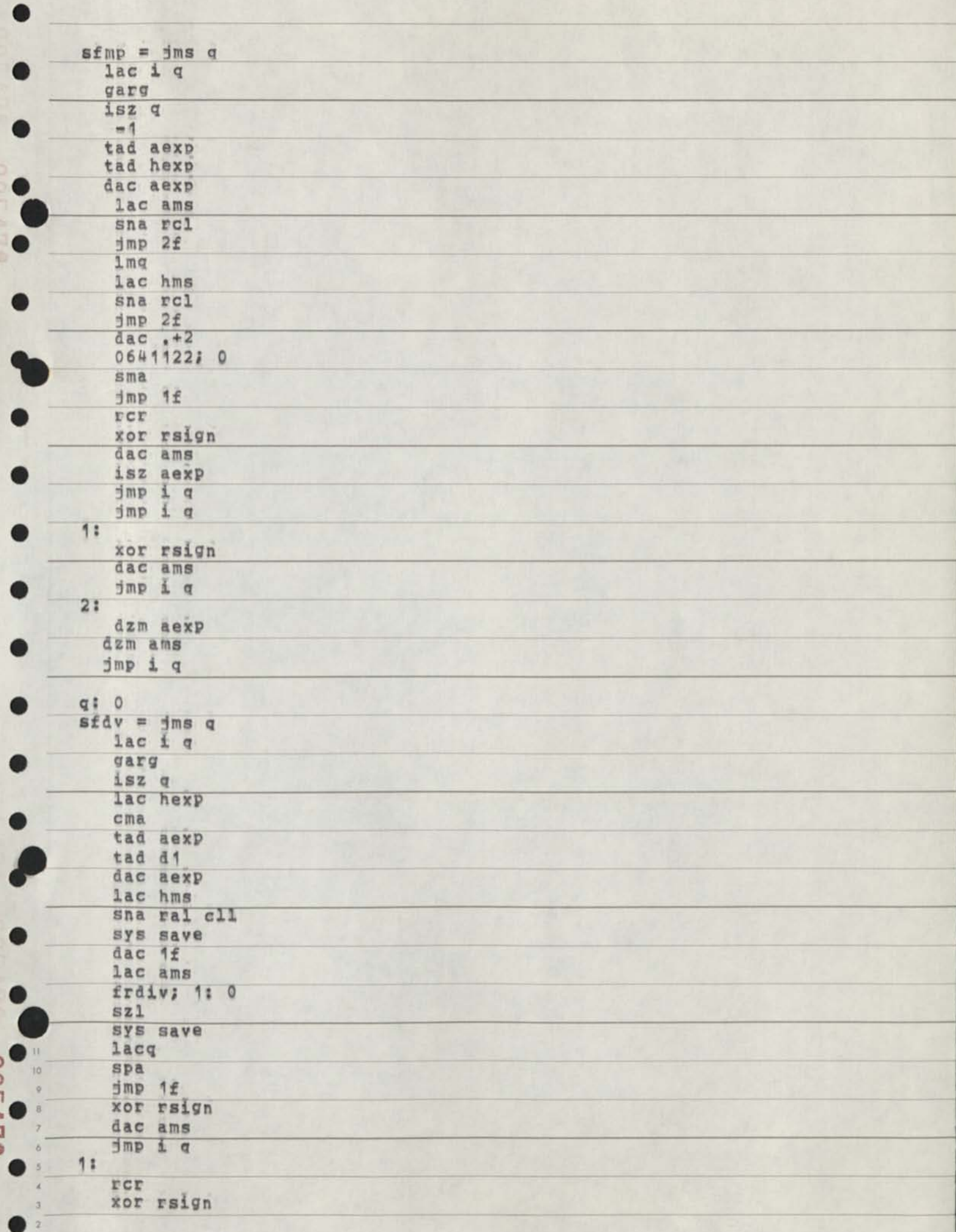

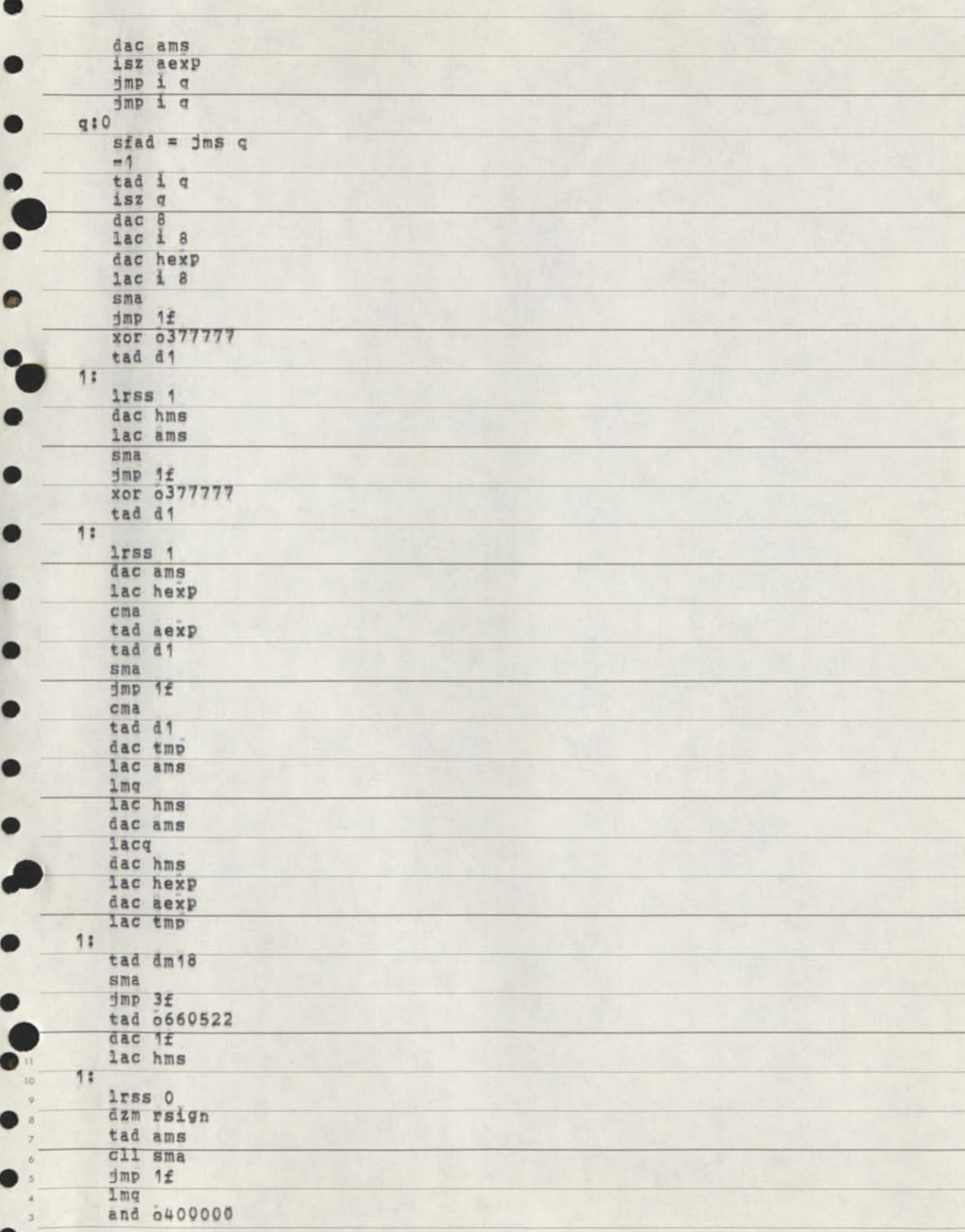

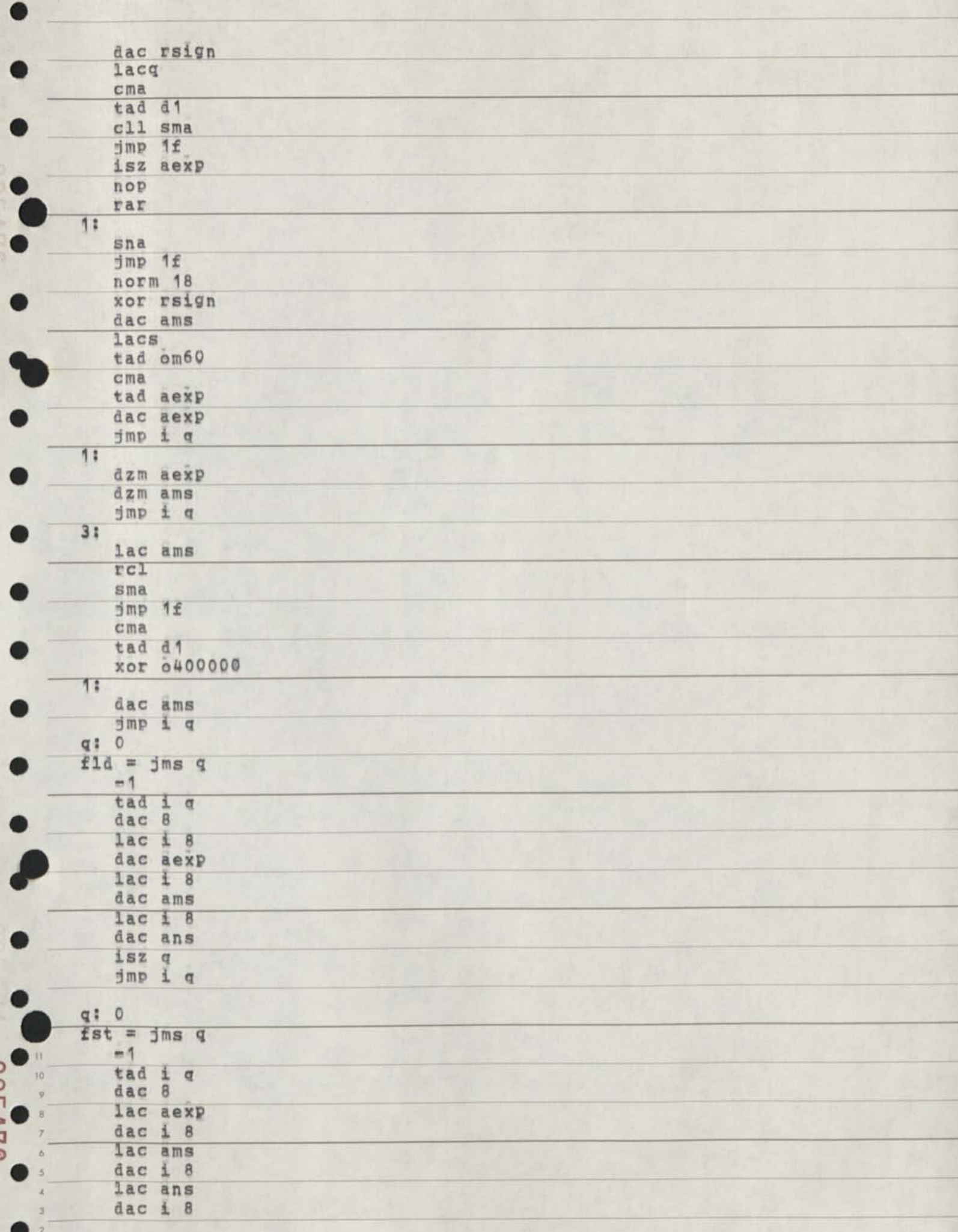

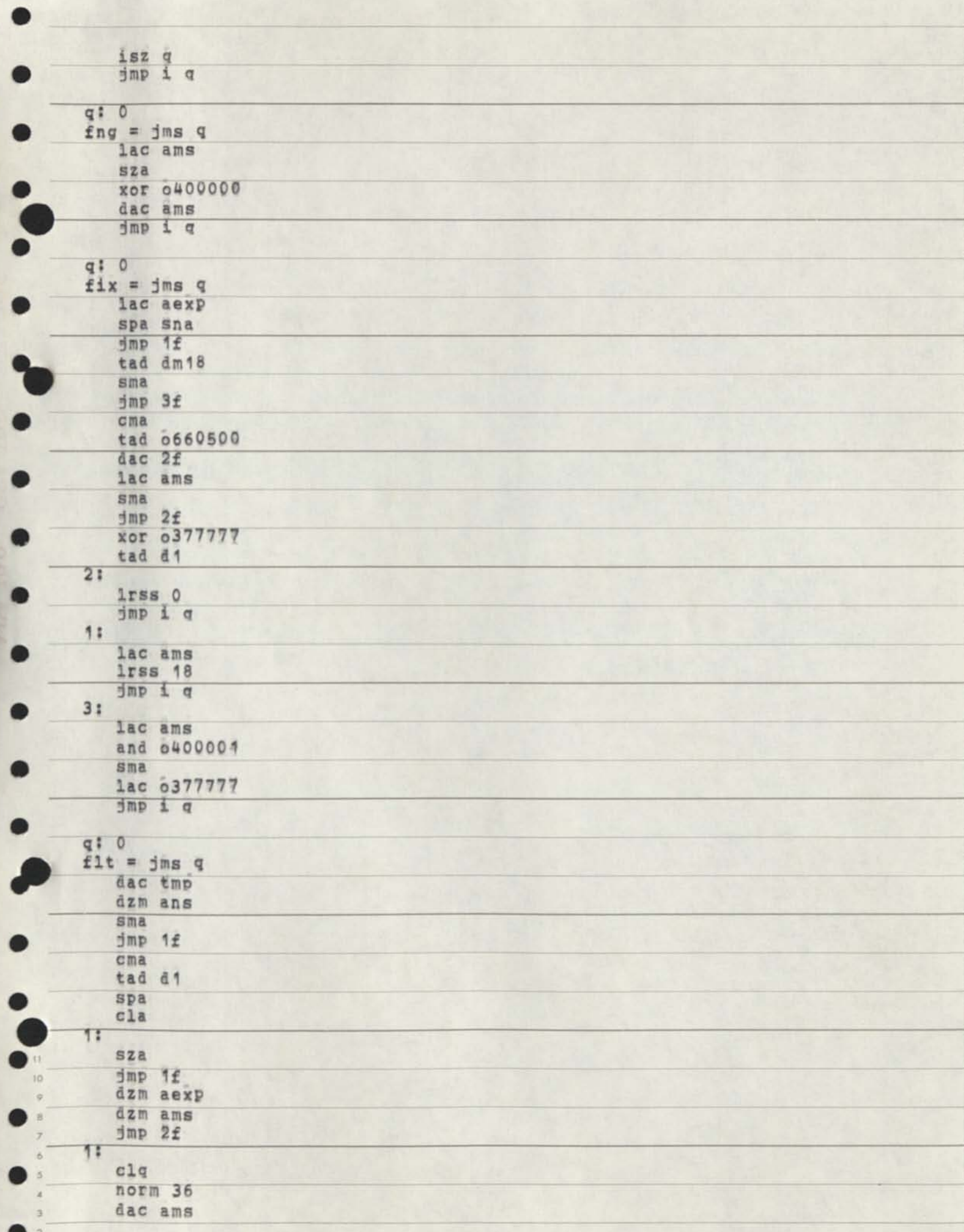

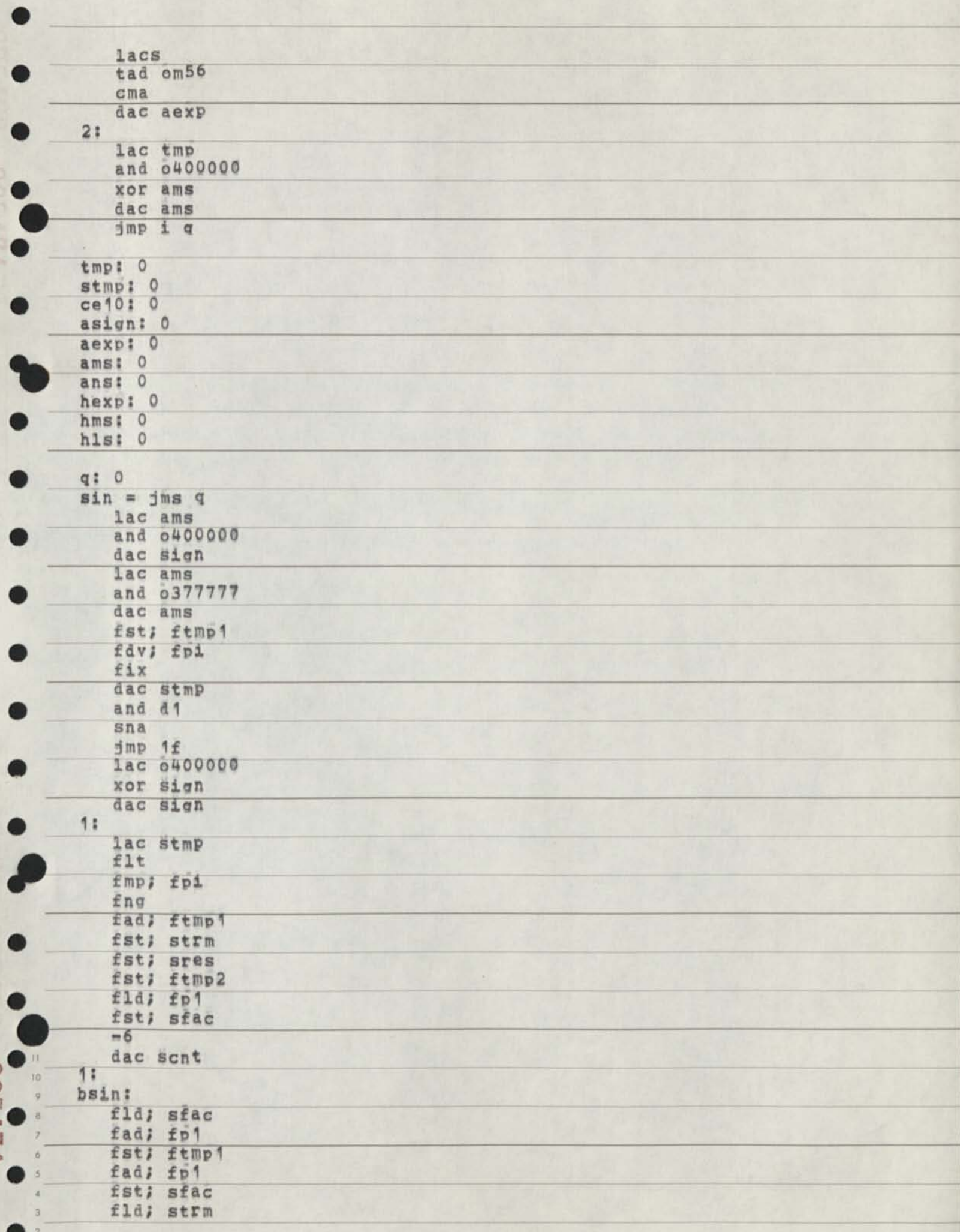

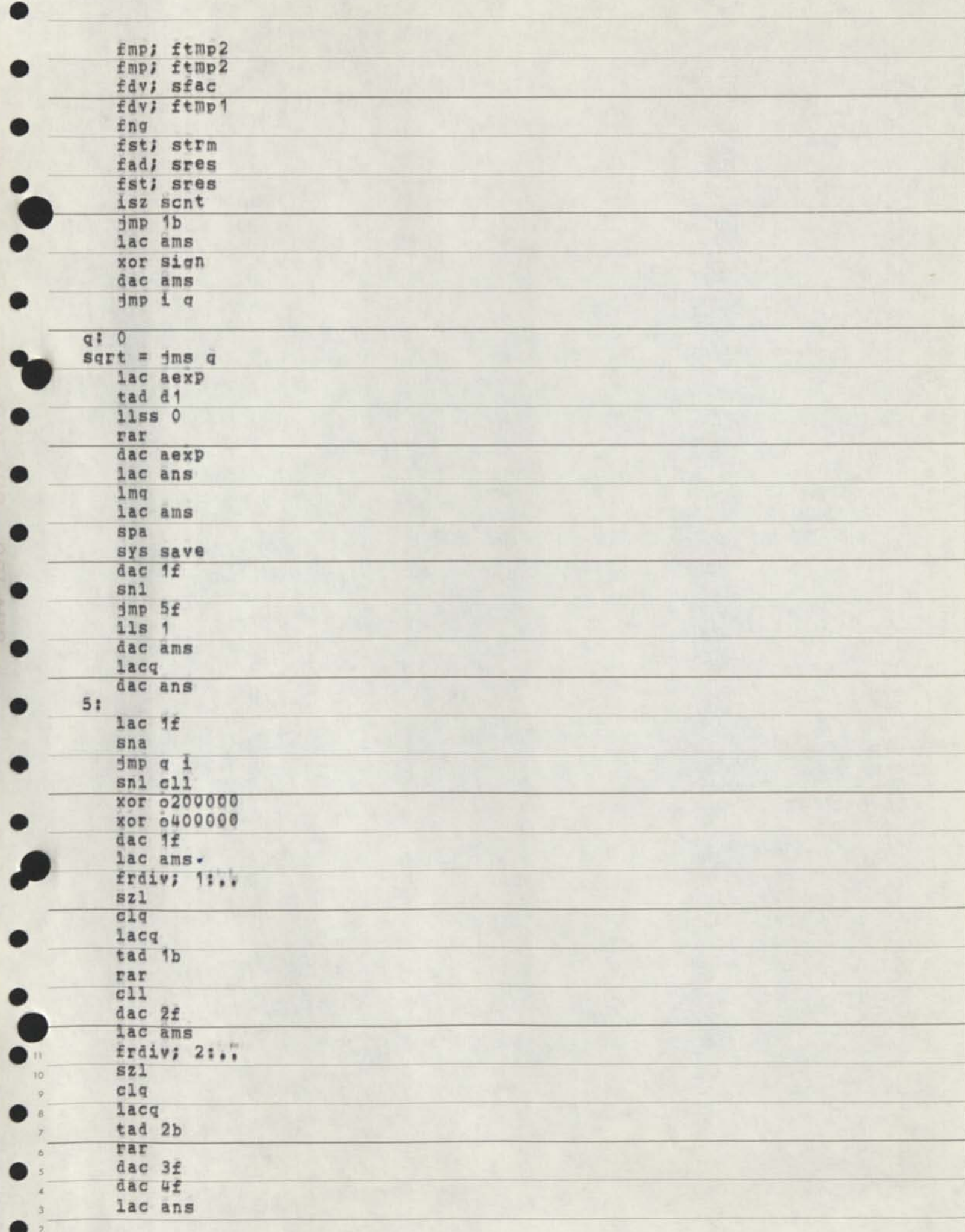

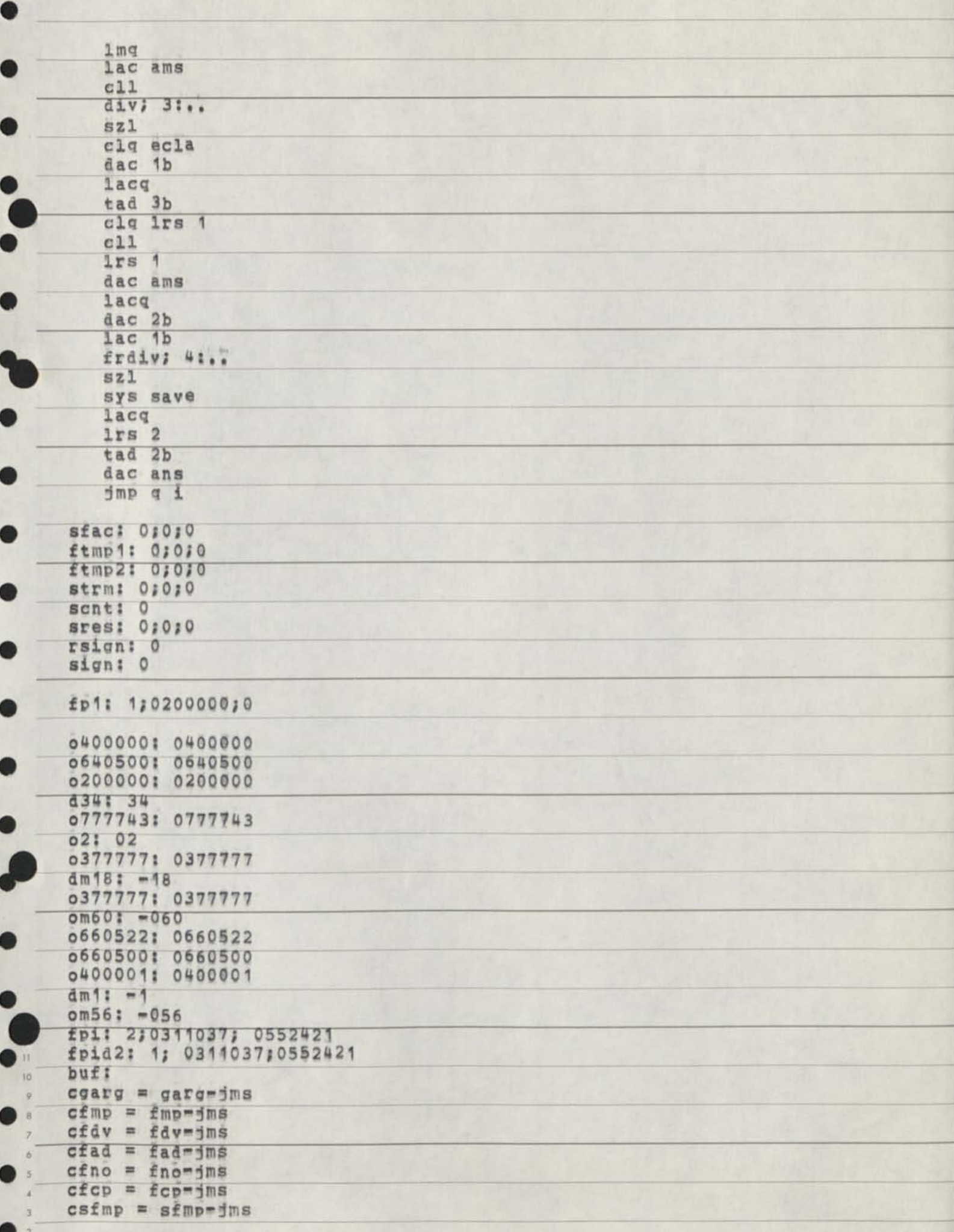

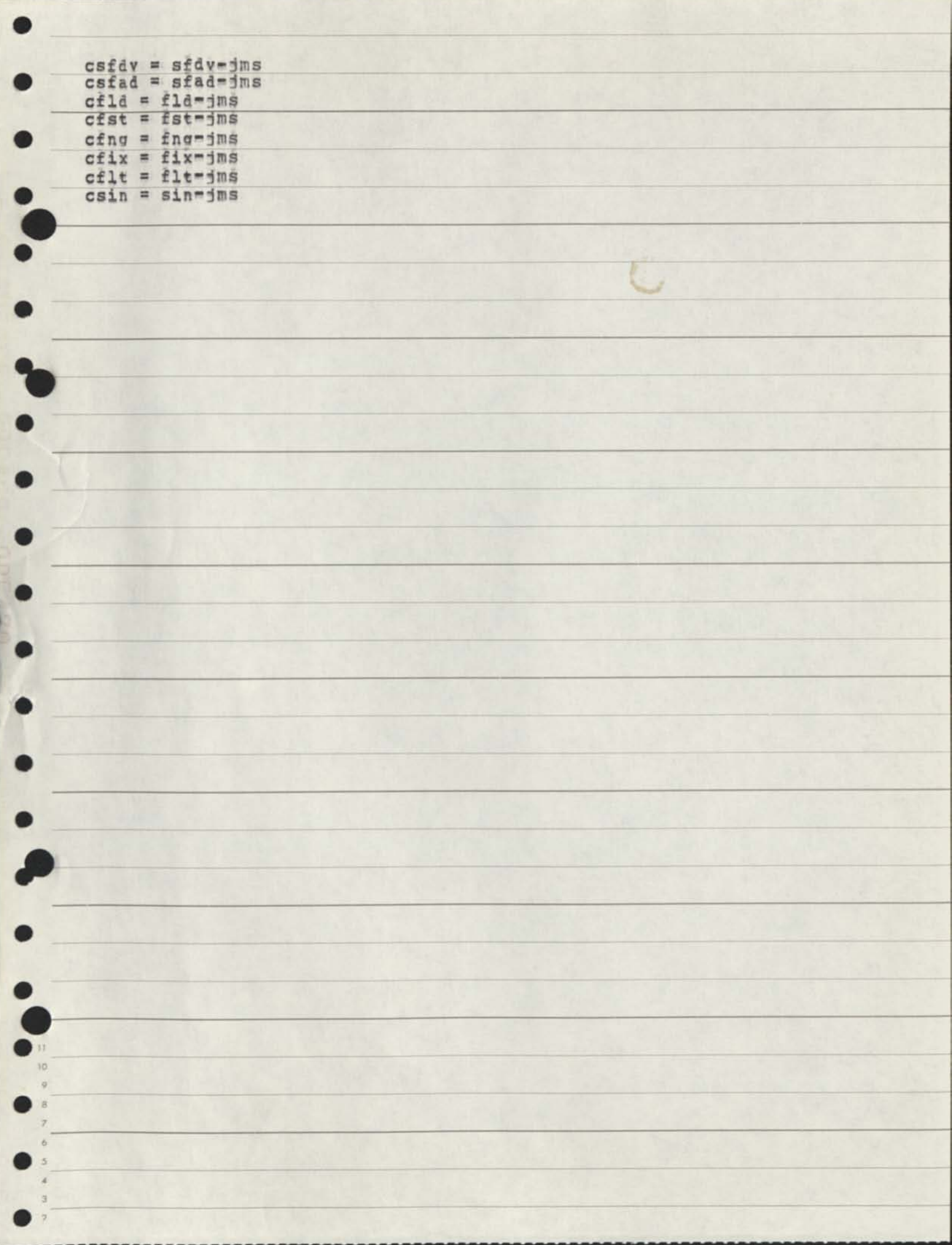

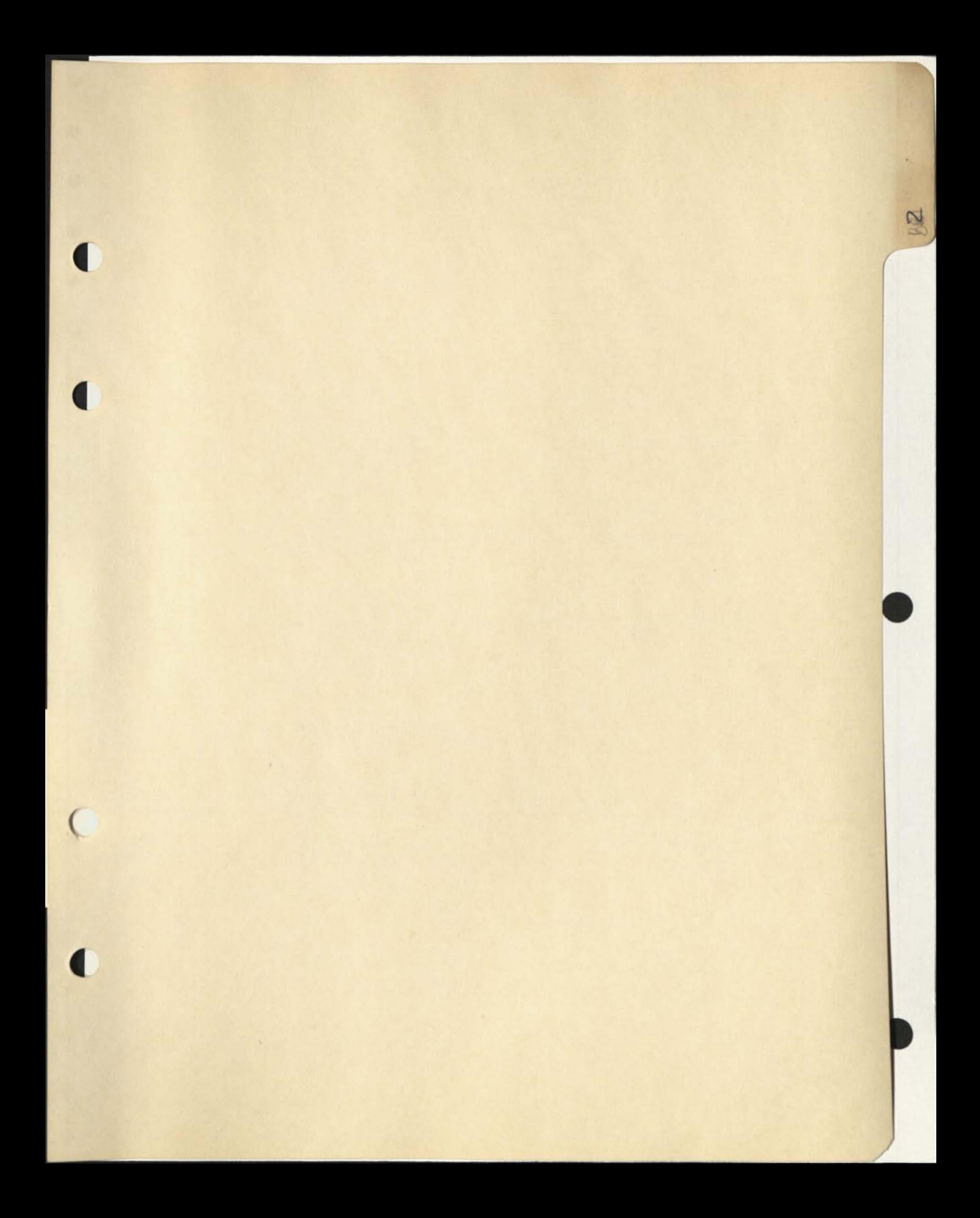

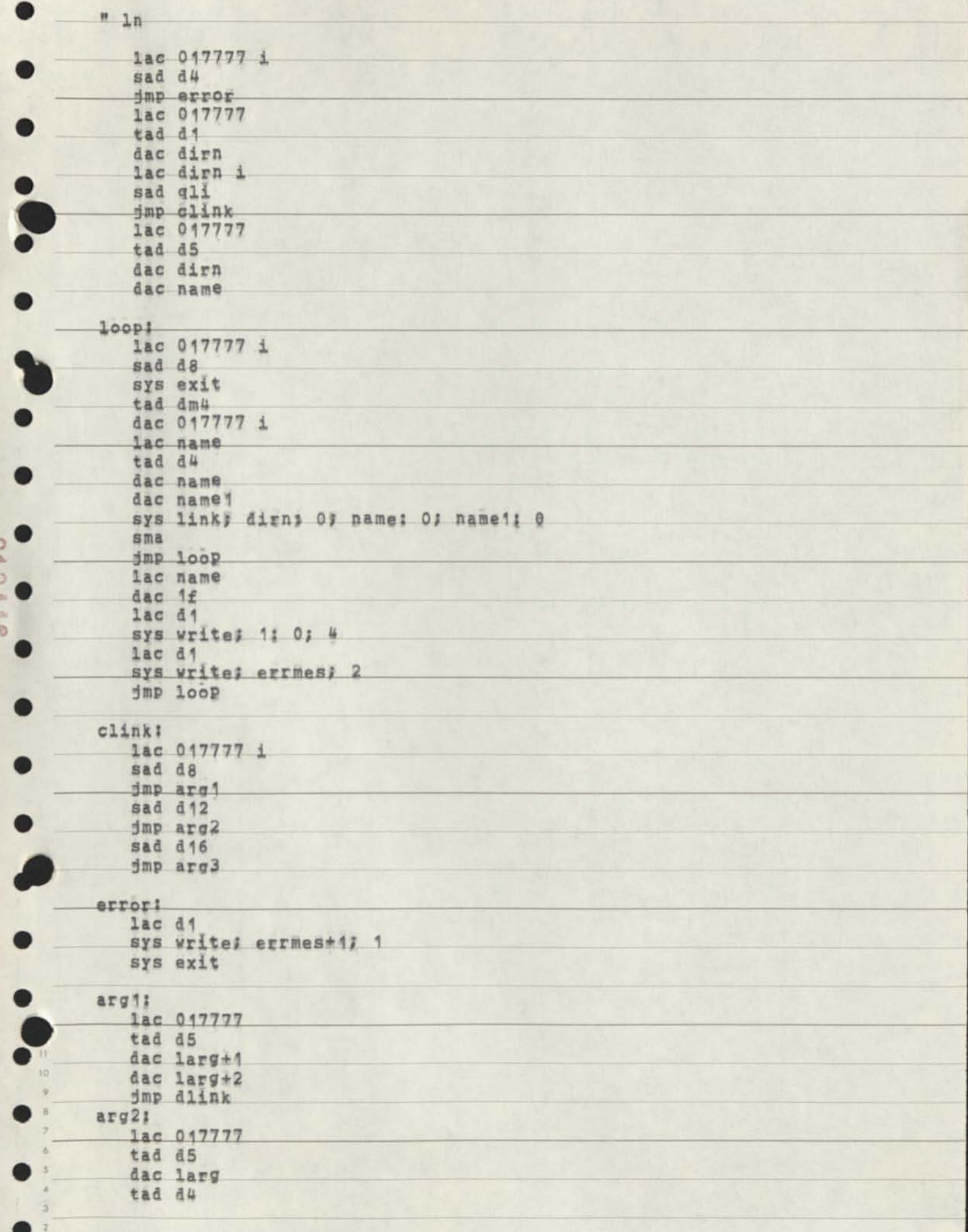

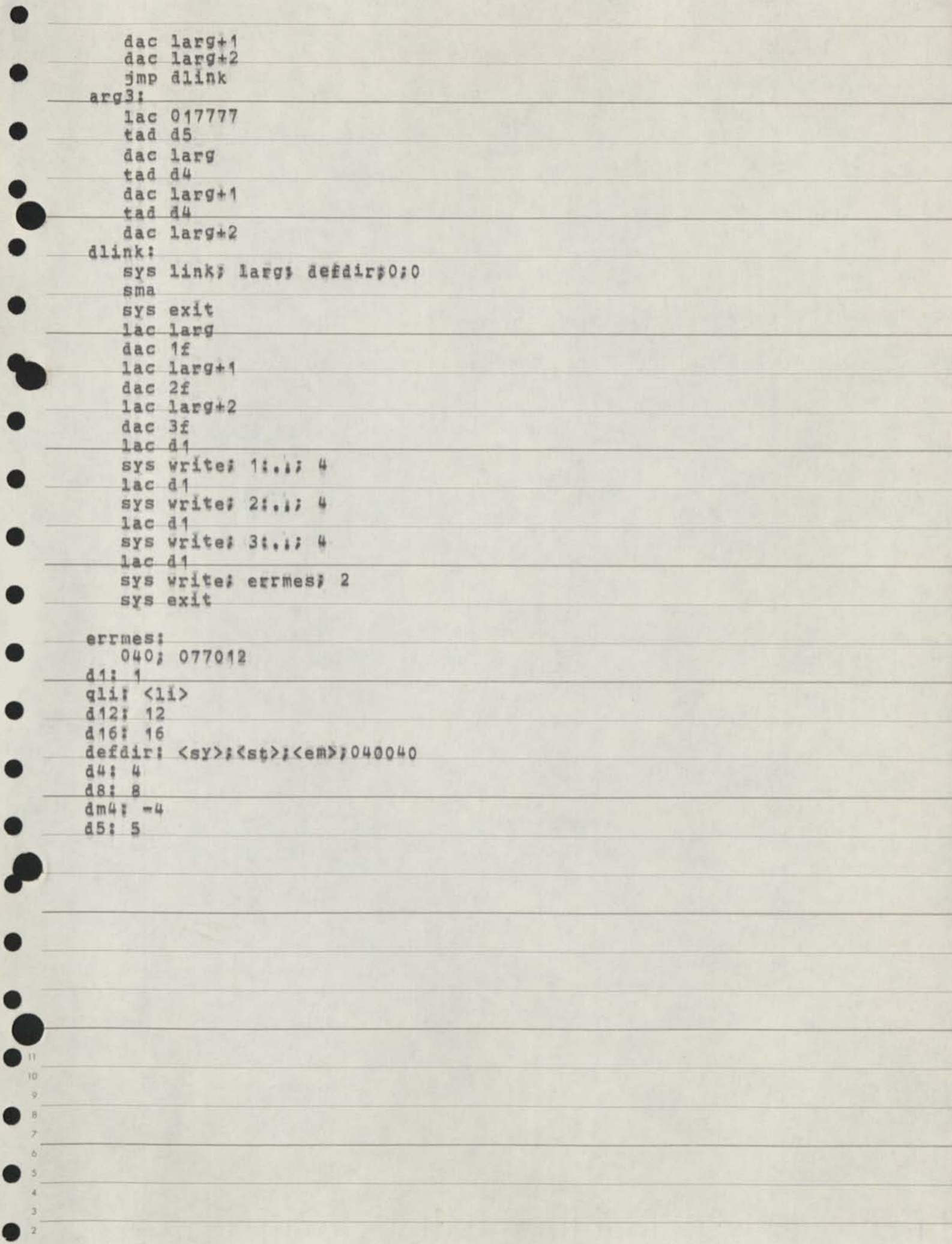

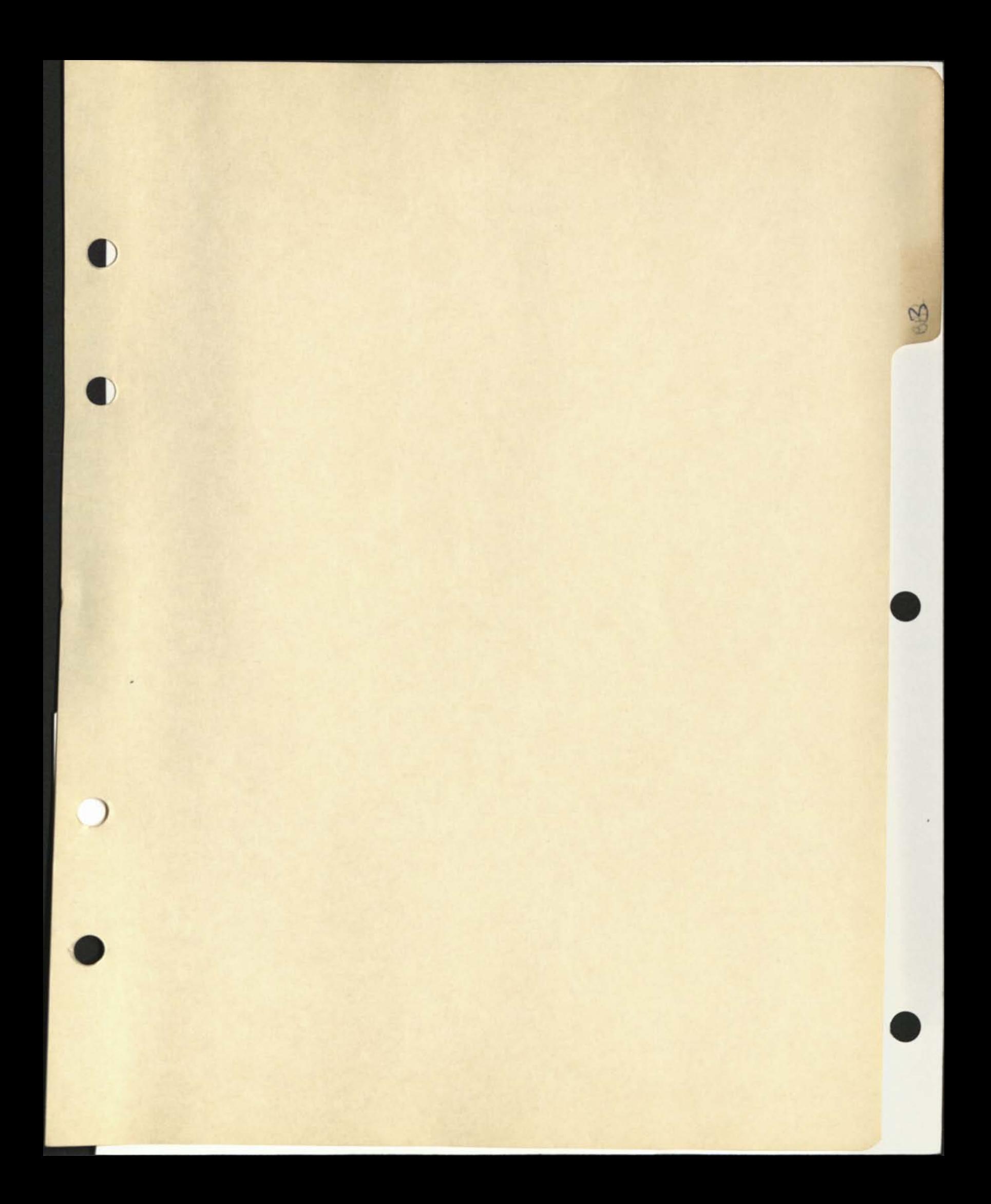

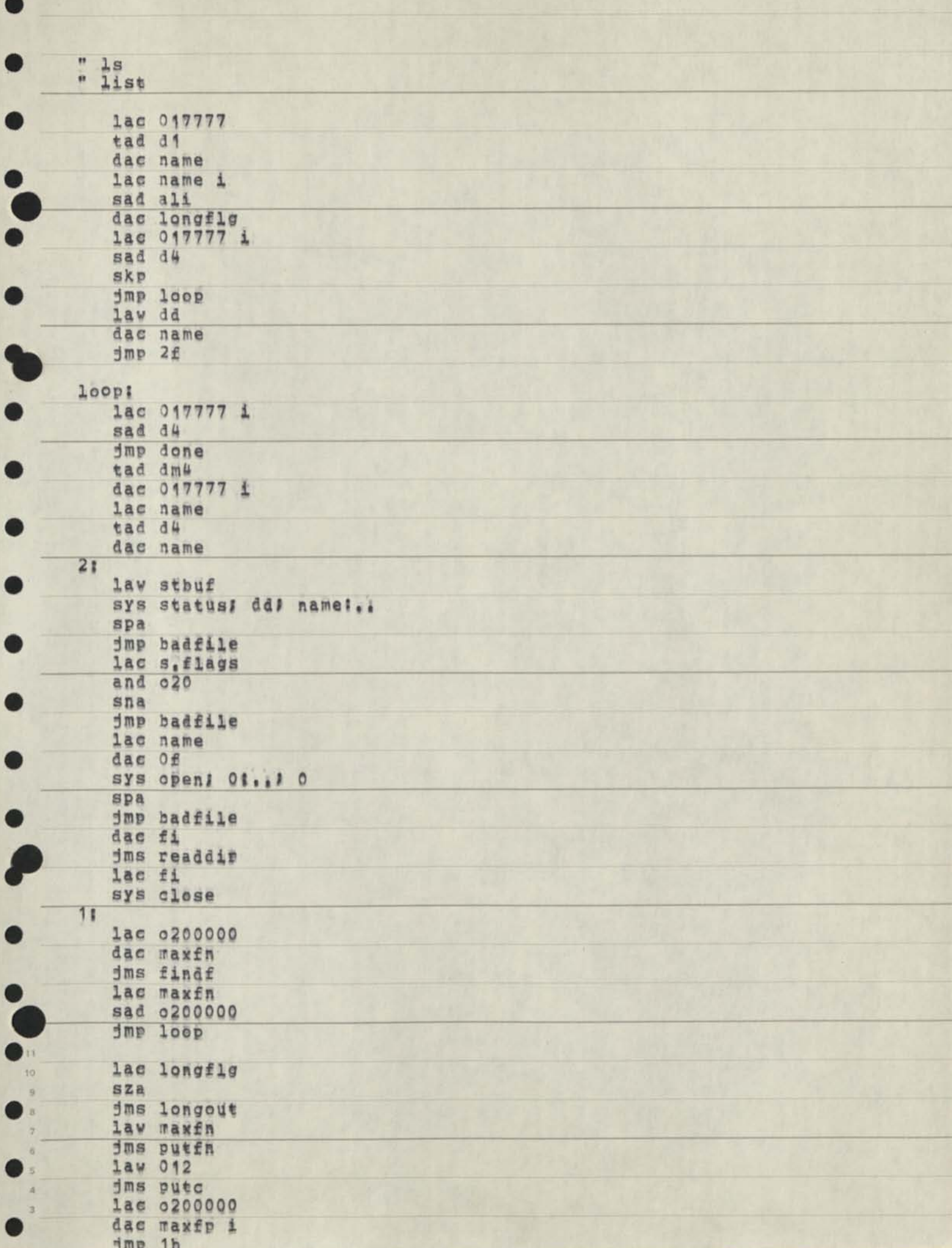

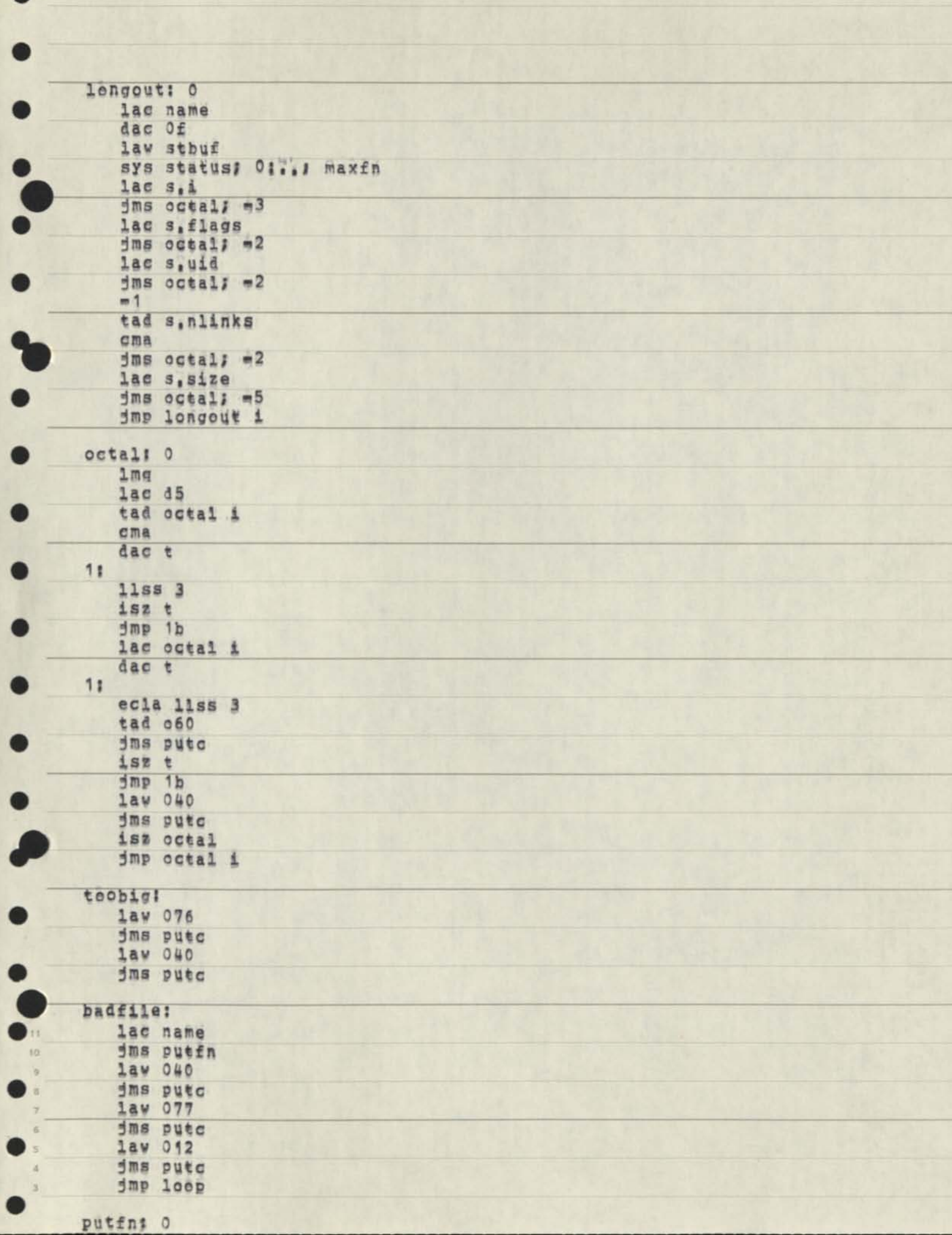

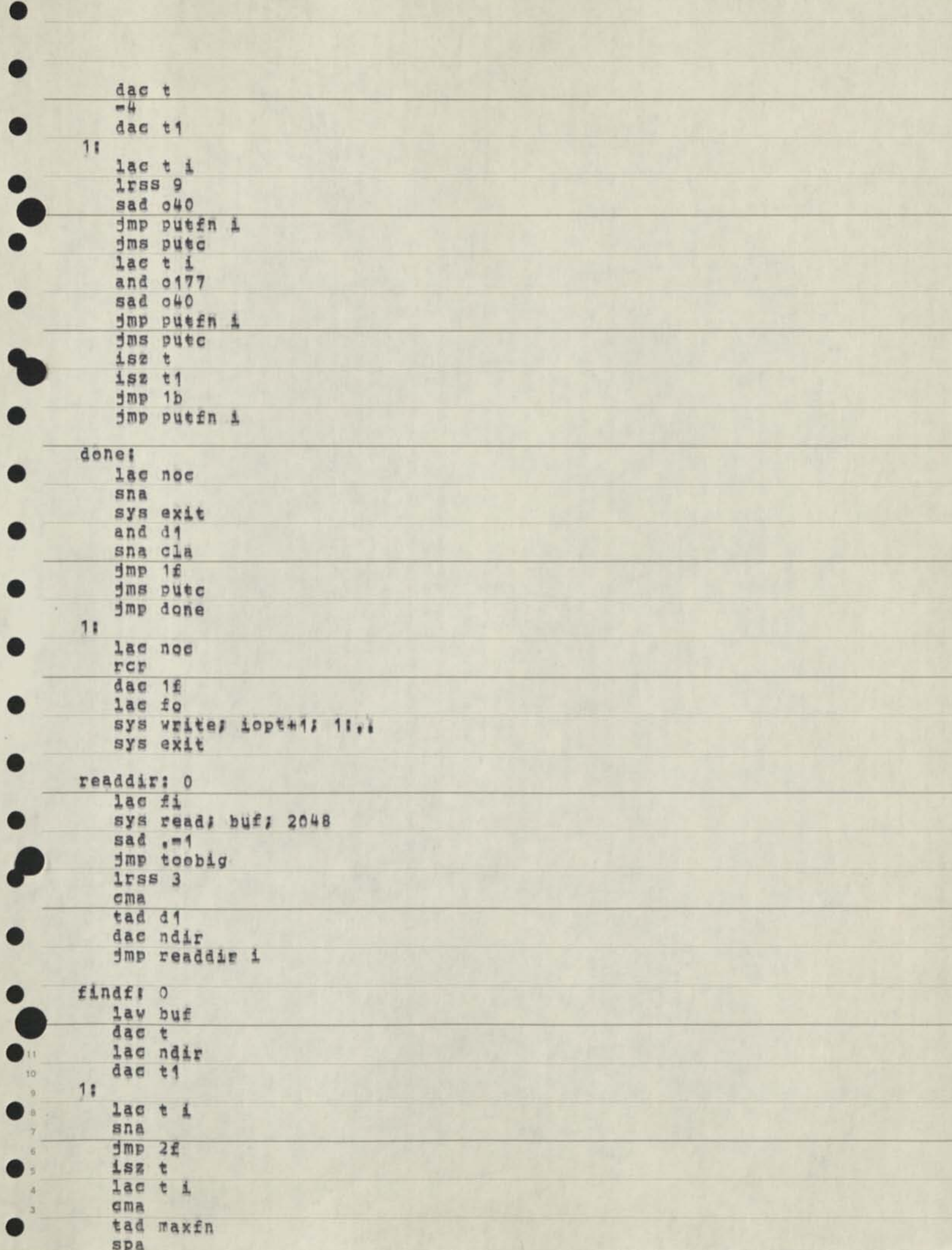

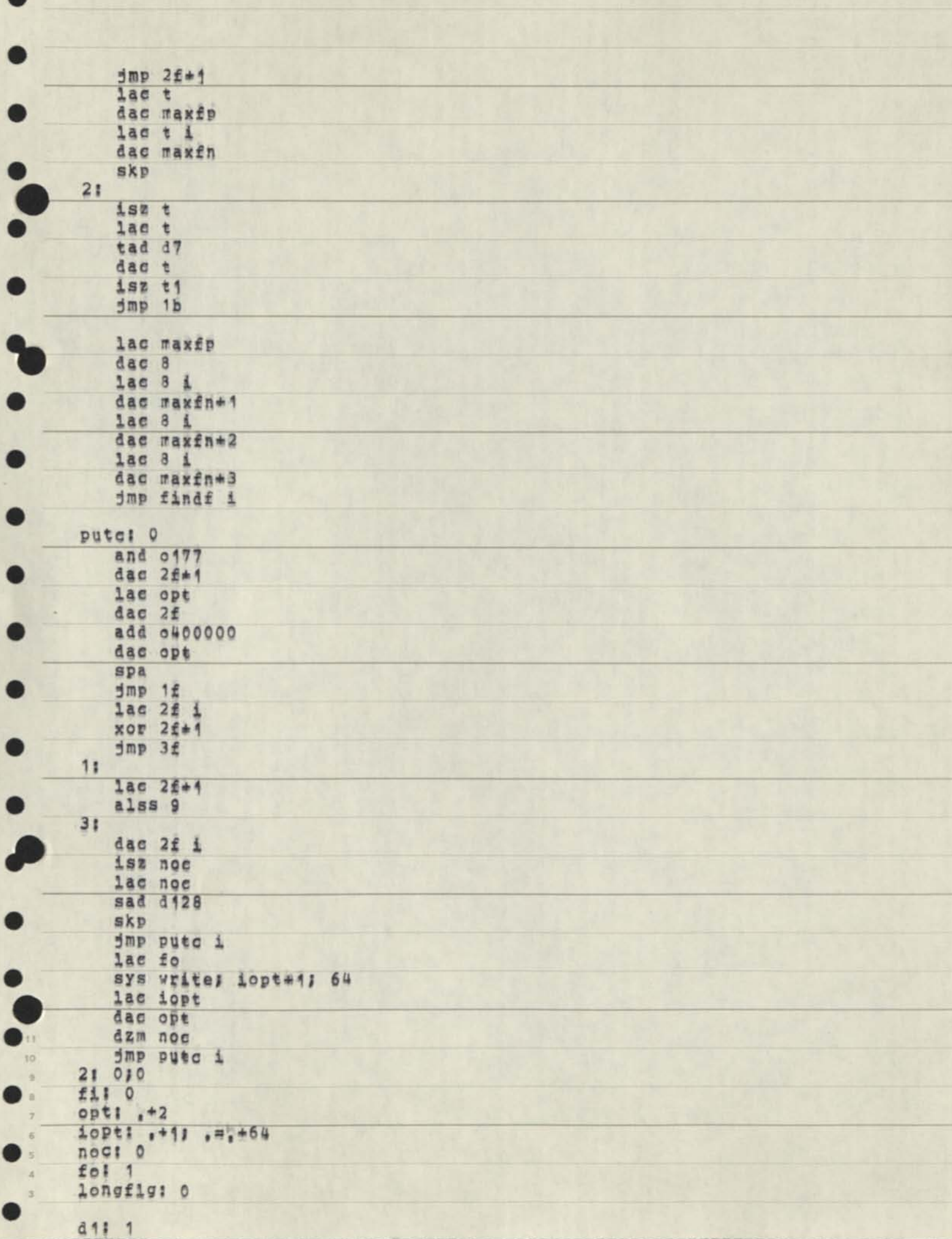

 $\bullet$  $\frac{d5!}{060!}$  060 040: 040 020: 020  $d717$  $\ddot{\bullet}$ 0400000: 0400000 d1281 128 4414  $dm4s = 4$ 01771 0177 0200000: 0200000 44: 056056;040040:040040;040040 ali: <11> t  $t! - t$  $t11, m_1+1$ maxfn: .=.+4 maxfp: . = . +1 ndir! .= .+1 stbuff s,flags: ,#.+8  $s_1u1d1$   $=1+1$  $s, n$ links!  $F, +1$ <br> $s, s$ ize!  $,H, +2$  $s, i : ... = _t + 1$ buf!  $\bullet$  $\ddot{\bullet}$  $\bullet$  $10^\circ$  $\eta$ a 7 g ä

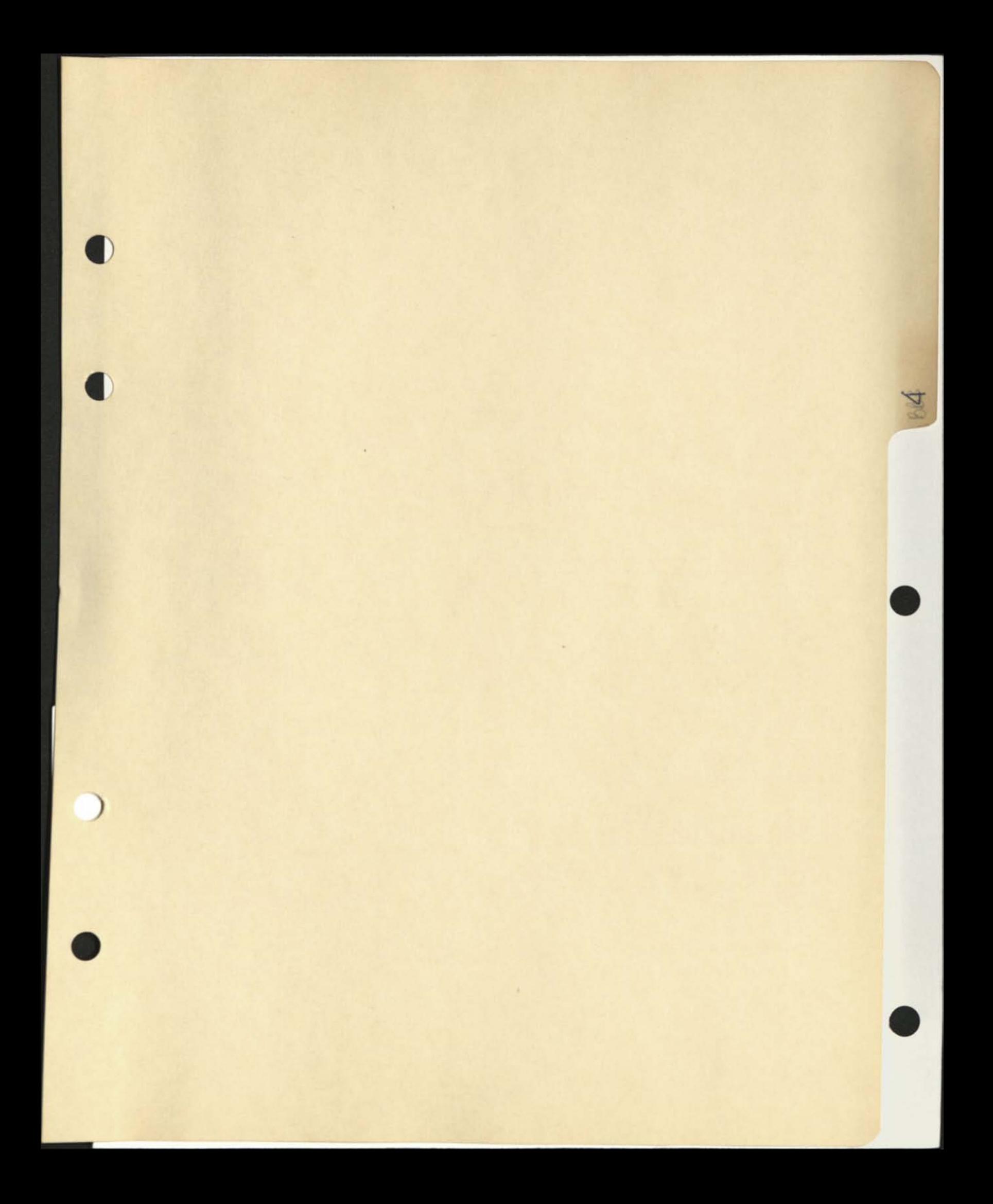

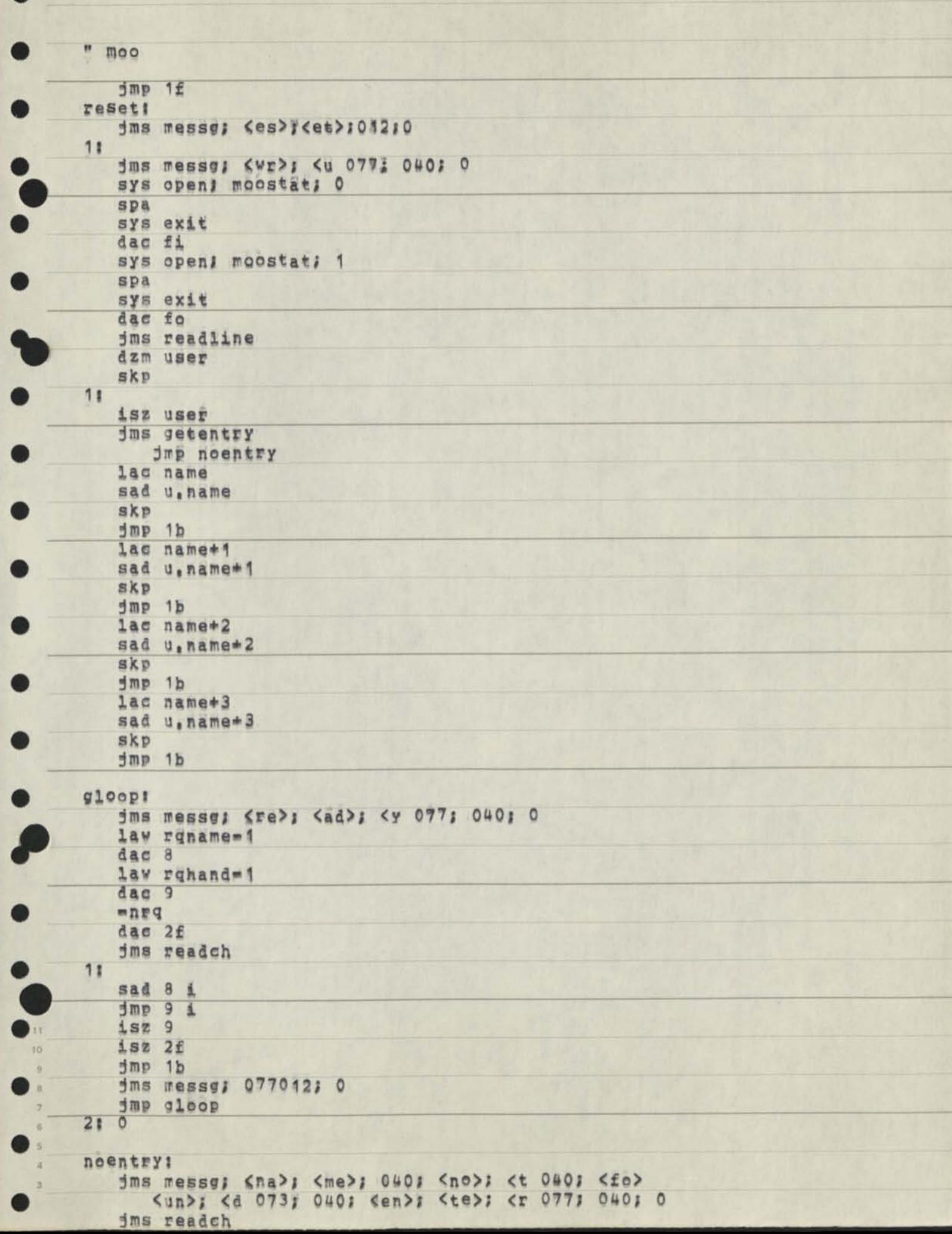

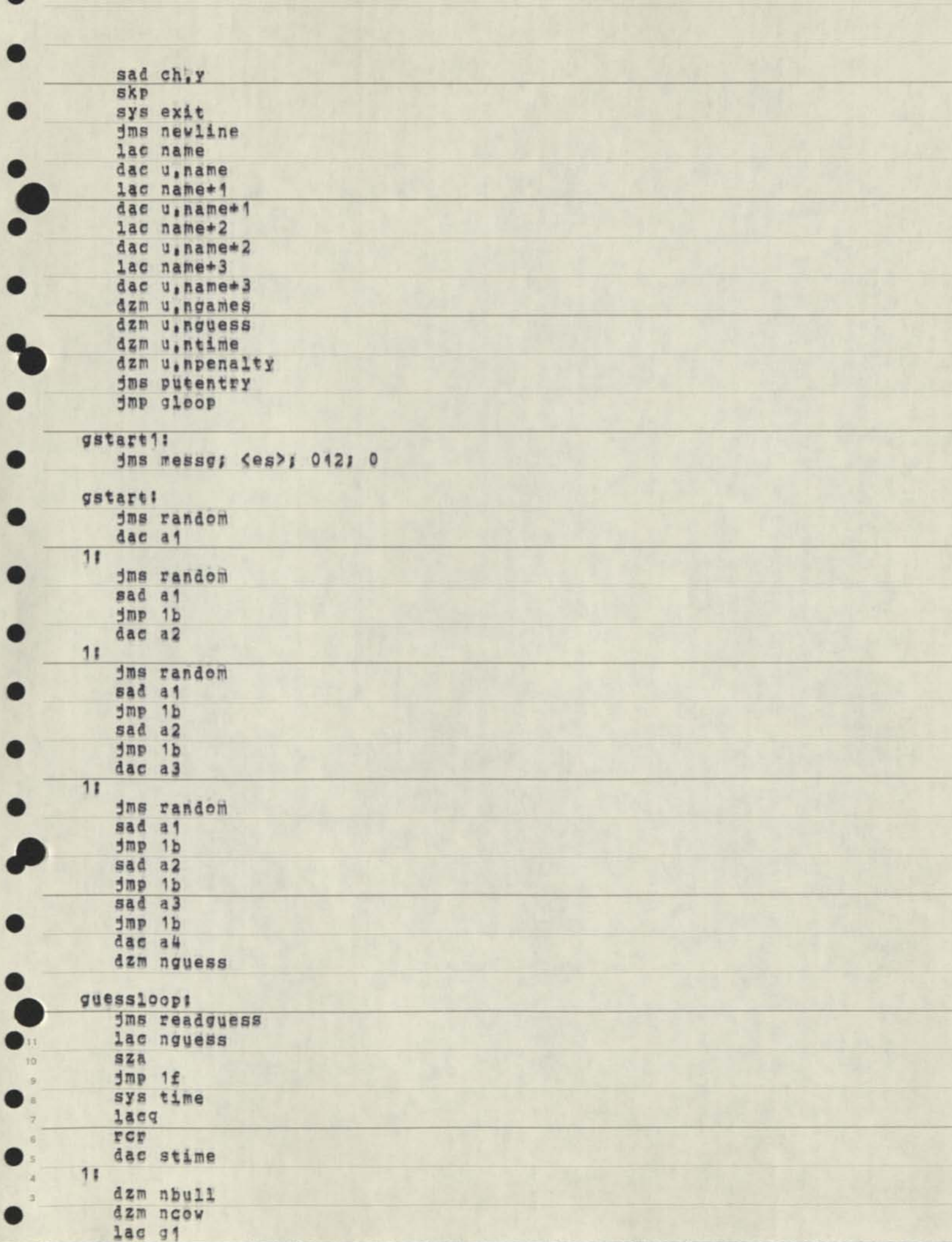

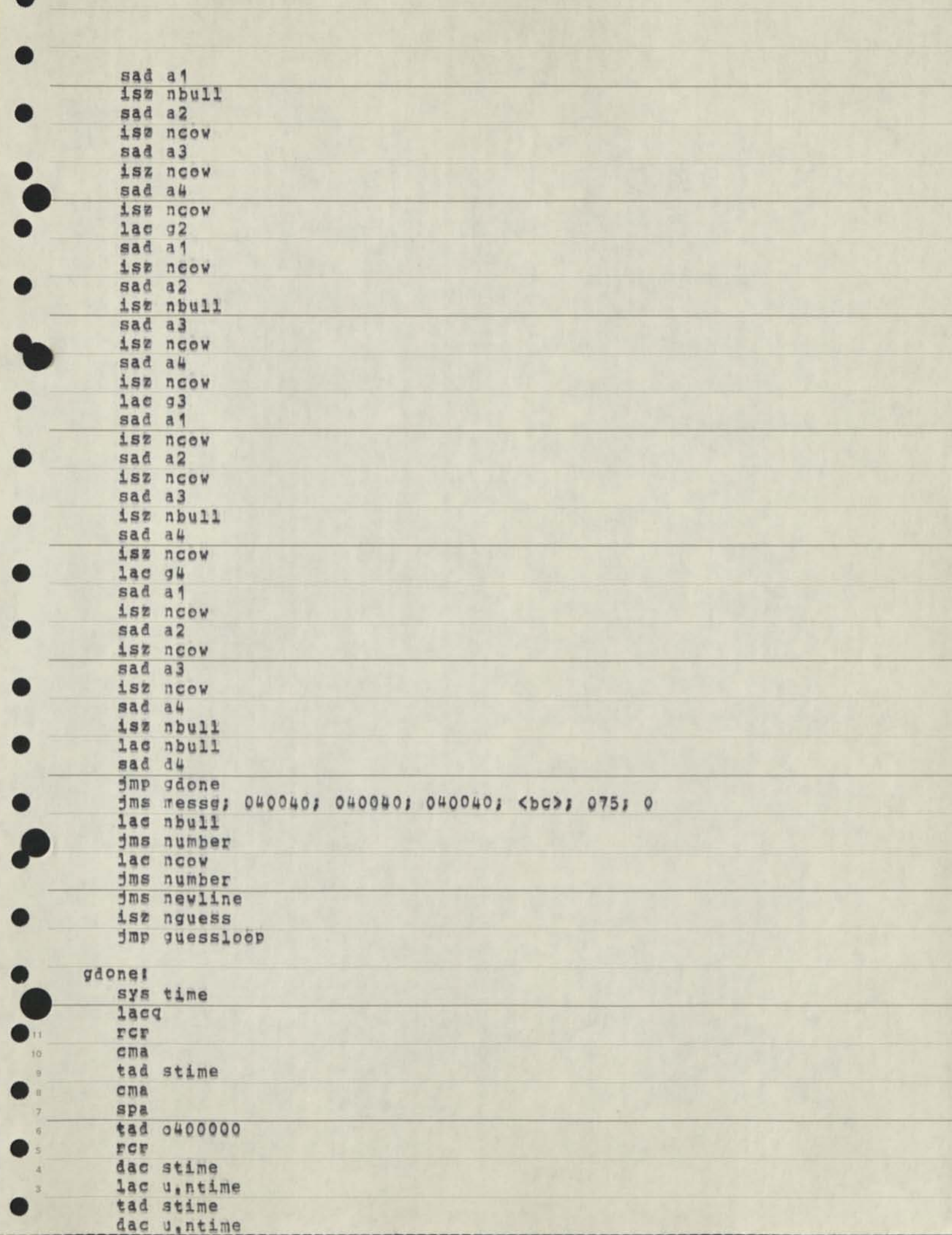

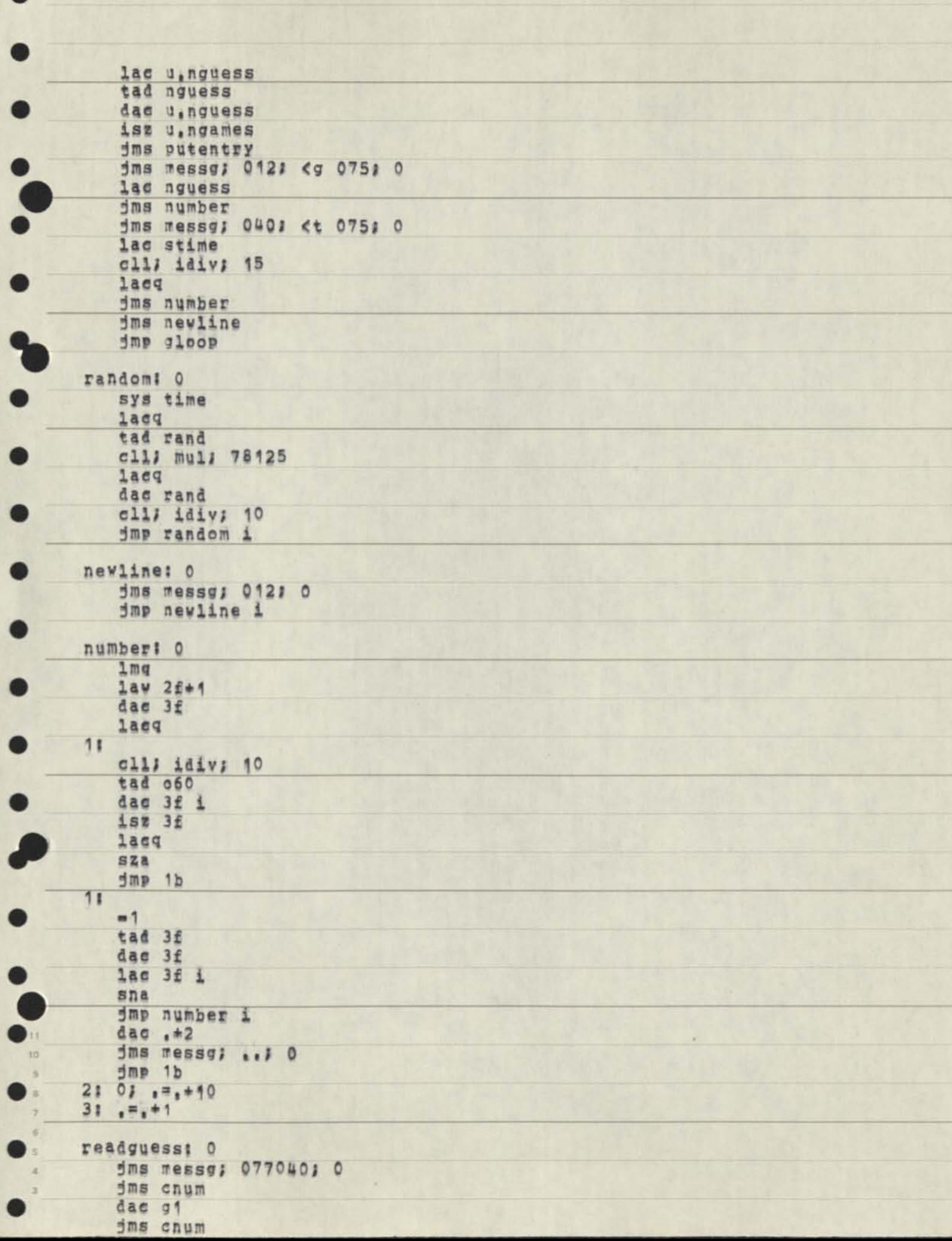

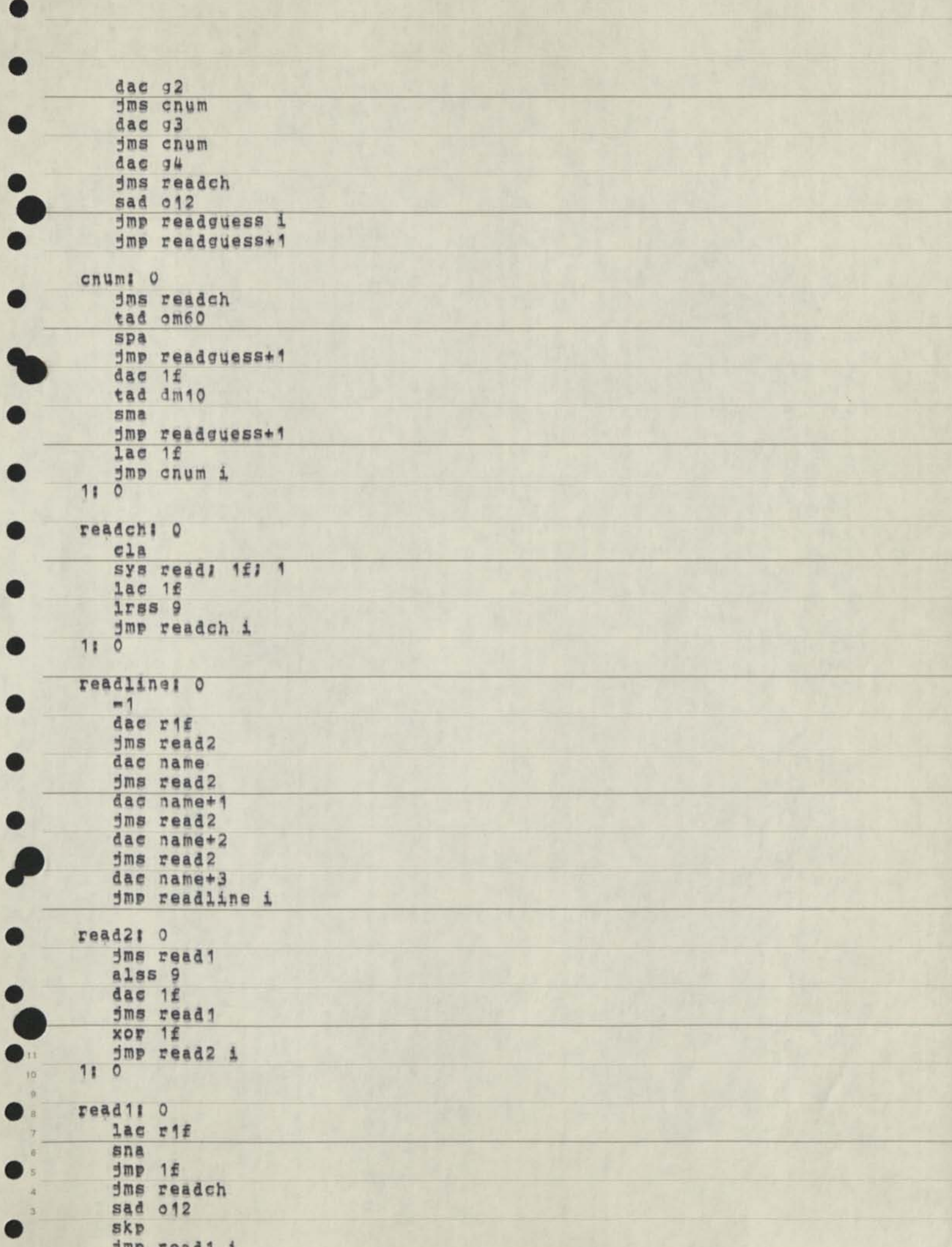

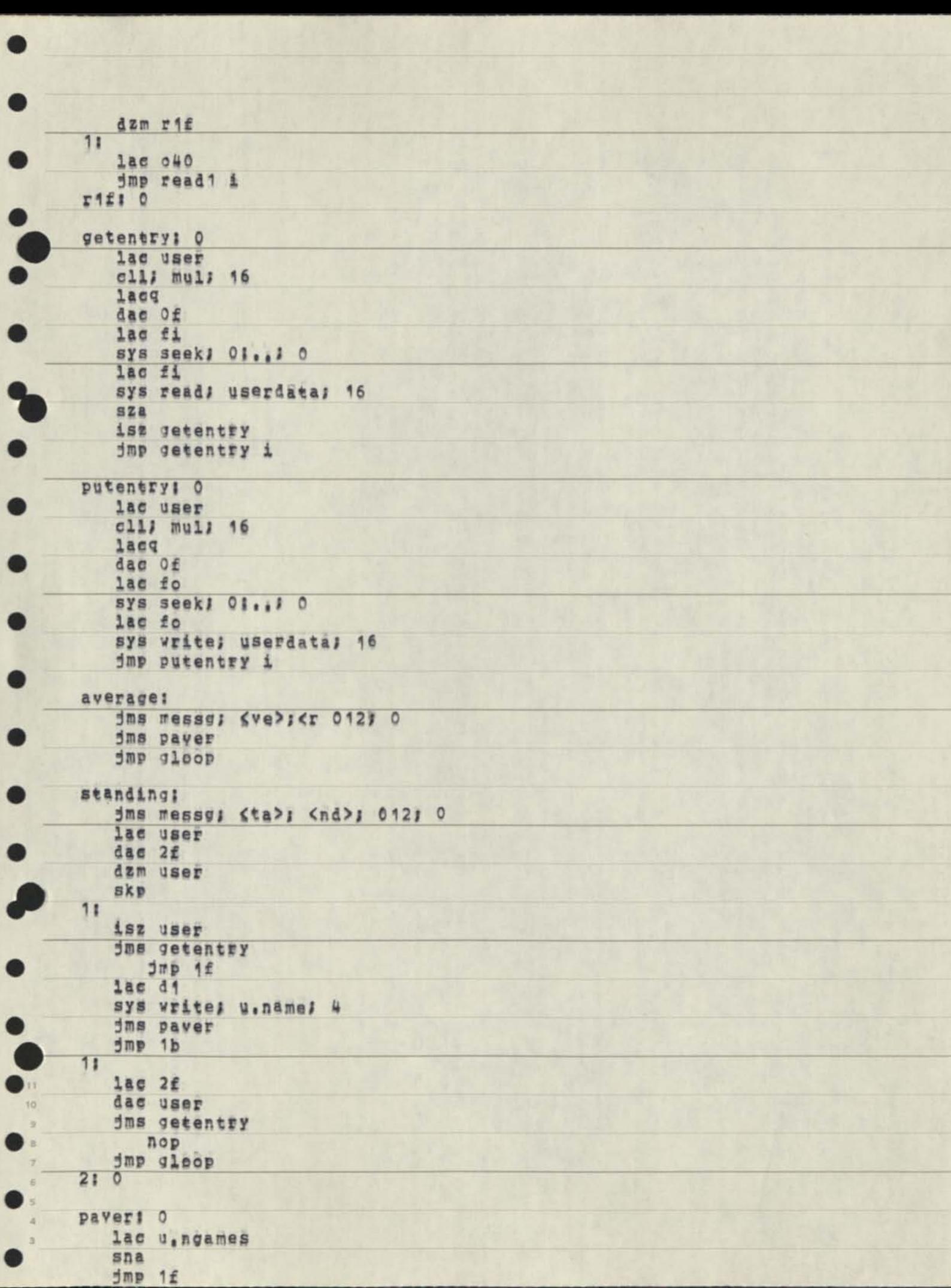

**jms** messe; <n 075; 0 **lae u.ngames jms number jms rressgj 0UQJ <g 075; 0 lac u.nguess**   $\bullet$ **jms number lac u,nguess jms avep • jms** messe; 040; <t 075; 0 **lac u.ntime elU idiv; 15**   $\bullet$ **laeq jms number lie u.nttme ^ clll idiv; 15**  *W* **lacq jms avep jms nevline jmp pavsr i**   $7<sub>1</sub>$ jms messg; *Sno>ï* 040; *Kga>i* <me>; <s 012; 0 **jmp paver i avepi 0 dae 1f lac u.ngames dac Of jms iressfi 0501 0 lae if ell; Idiv; 01 .< dac if lacq jms number jms rressg; 0561 0 lae u,ngameg dae Of**  1ac 1f **clll mull 100 ciu div; 01., ecla; div; 10 m dae if w laeq jms number lae if jms number jms messgj 051; 0 jBiP aver i 11 \*1 w messgt 0 -1 11**  tad **ressg 0 dae 8 9 11 8 lac a i 7 6 sna 5 jmp a i 4 dae 11 3 lac d 1**  sys write; 1f; 1 **5mp 1b** 

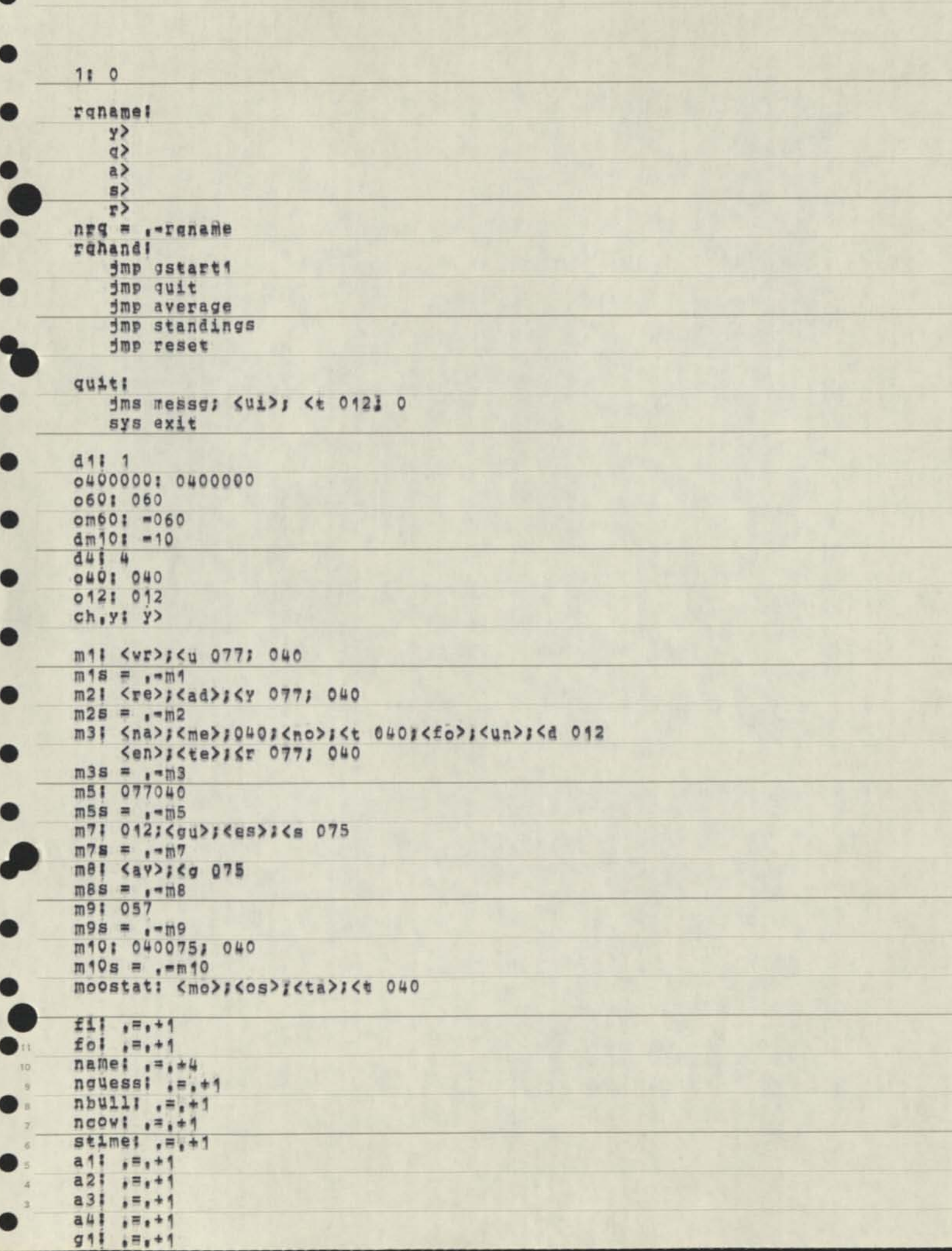

 $rand: -1$ <br>user:  $-1$ userdata; erdata:<br>
u.name: .=.\*4<br>
u.ngames: .=.\*1<br>
u.nguess: .=.\*1<br>
u.ntime: .=.\*1<br>
u.npenalty: .=.\*1<br>
u.hguess: .=.\*1<br>
u.lguess: .=.\*1<br>
u.htime: .=.\*1<br>
u.ltime: .=.\*1<br>
= userdata\*16<br>
\* = userdata\*16 6 8 ä

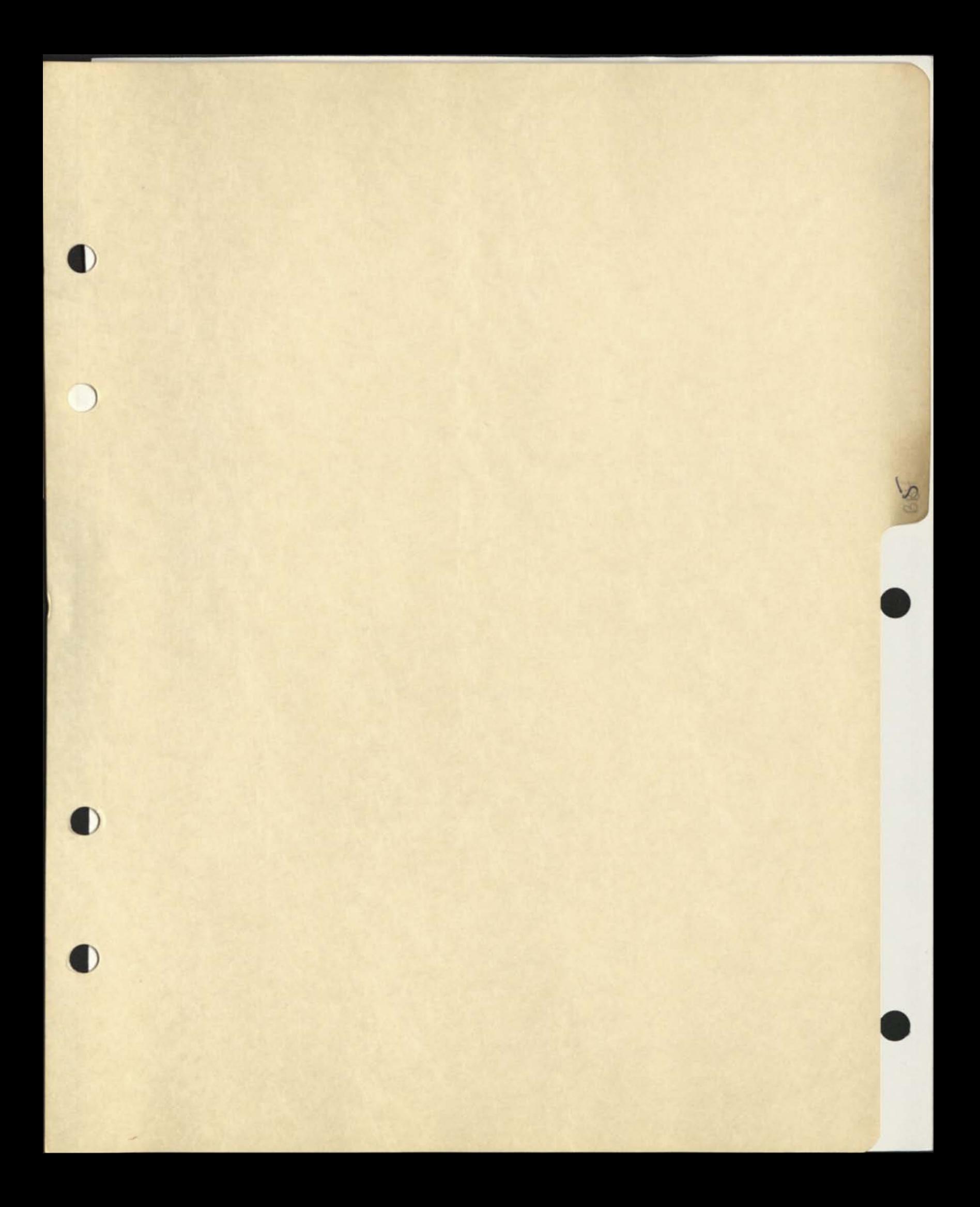

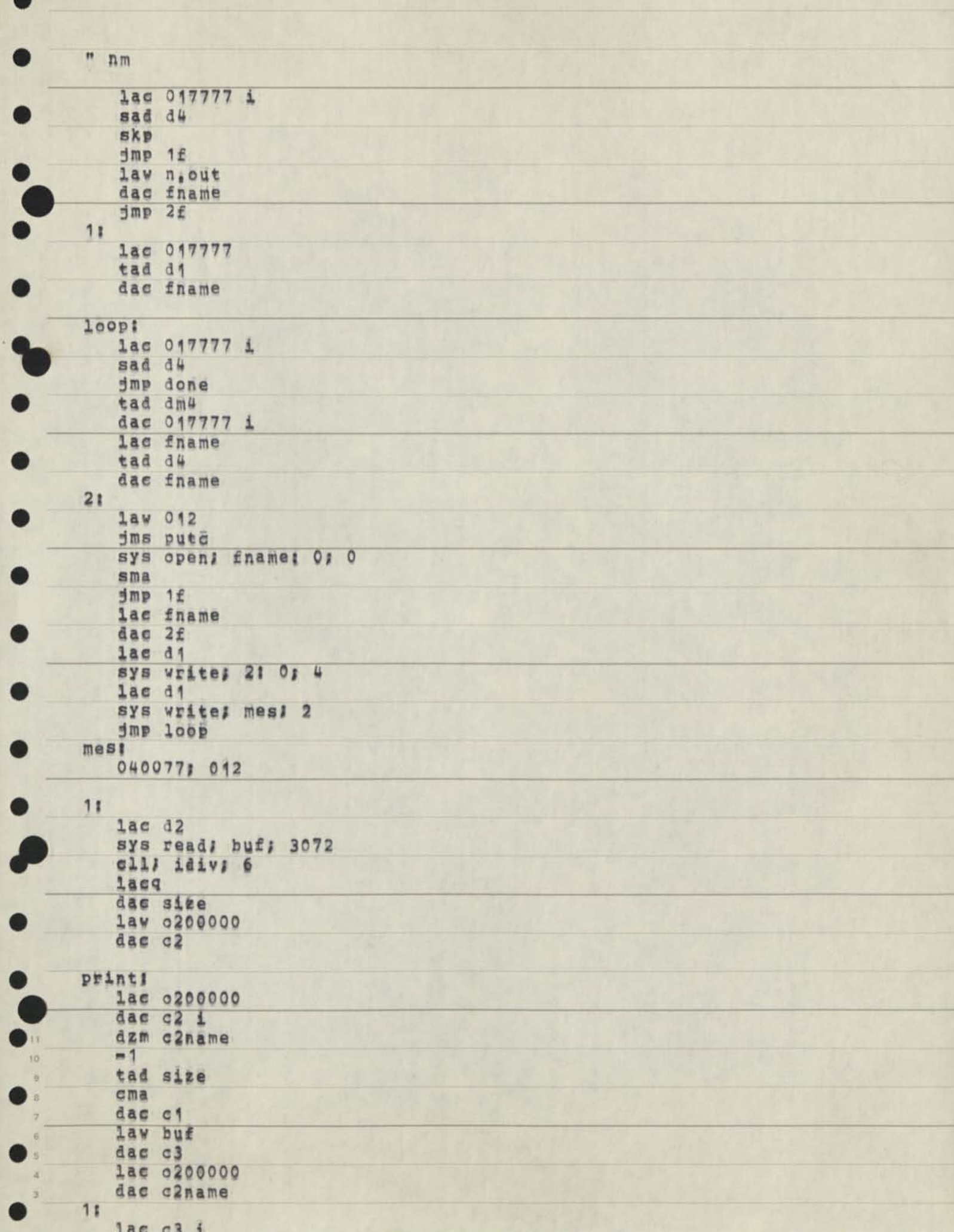
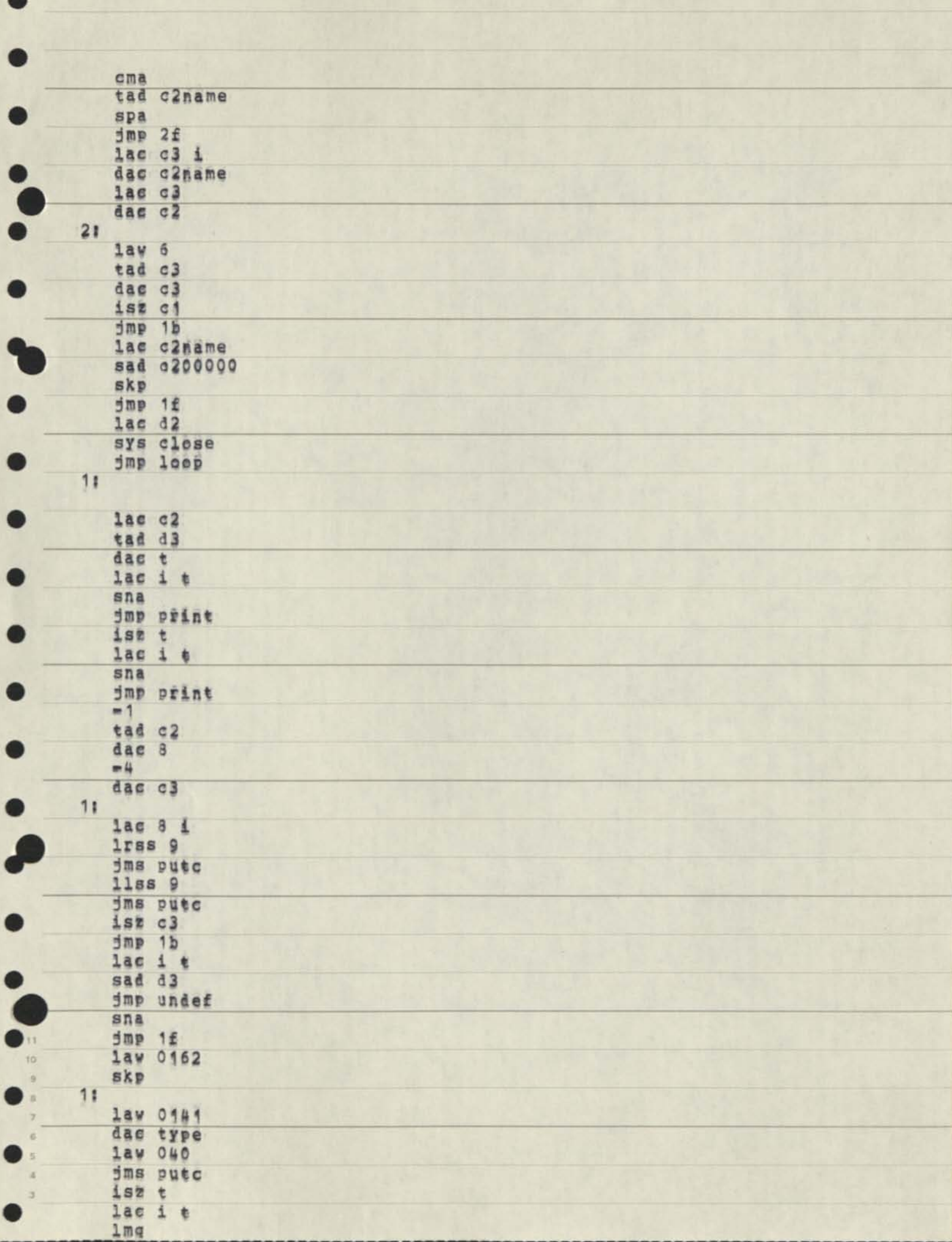

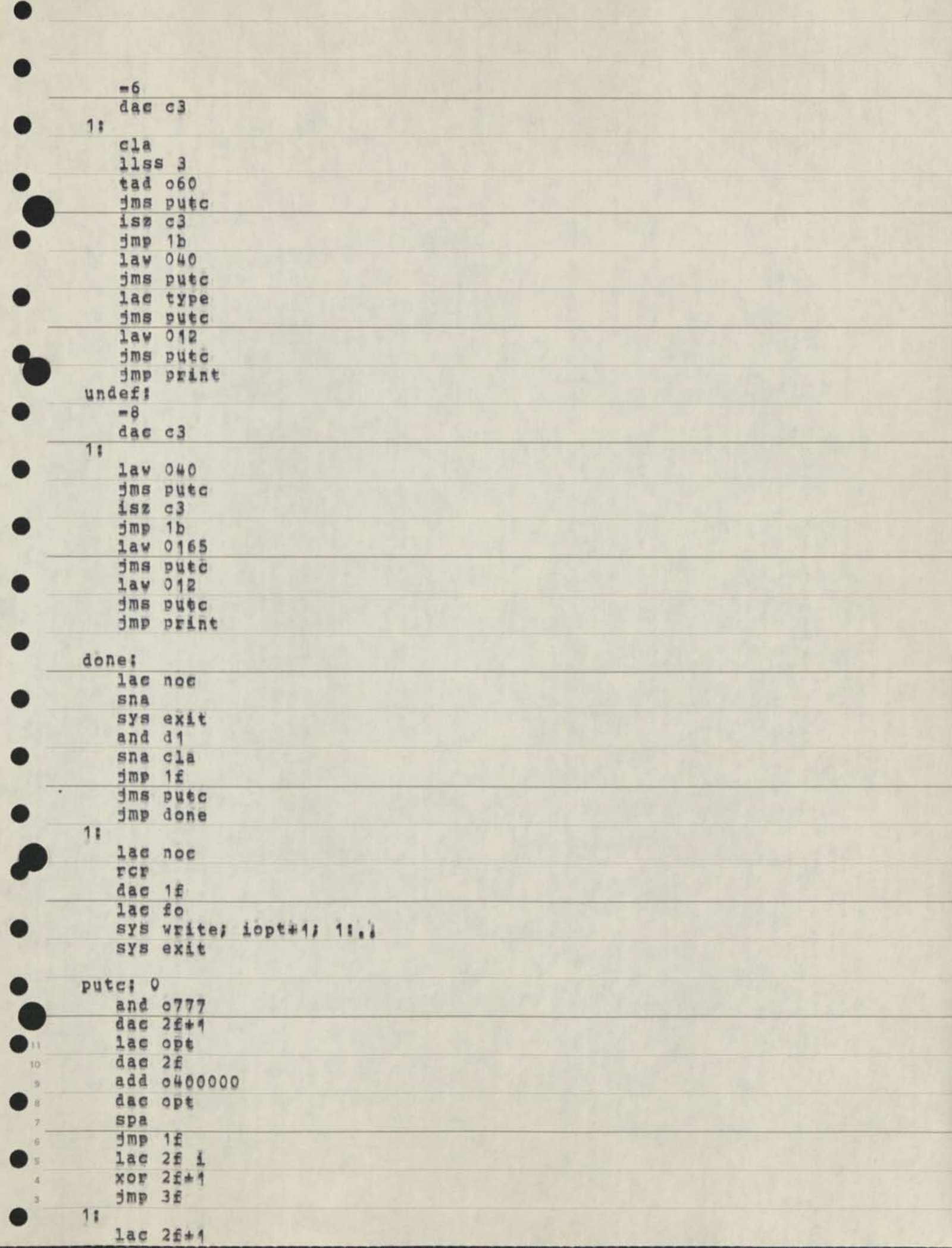

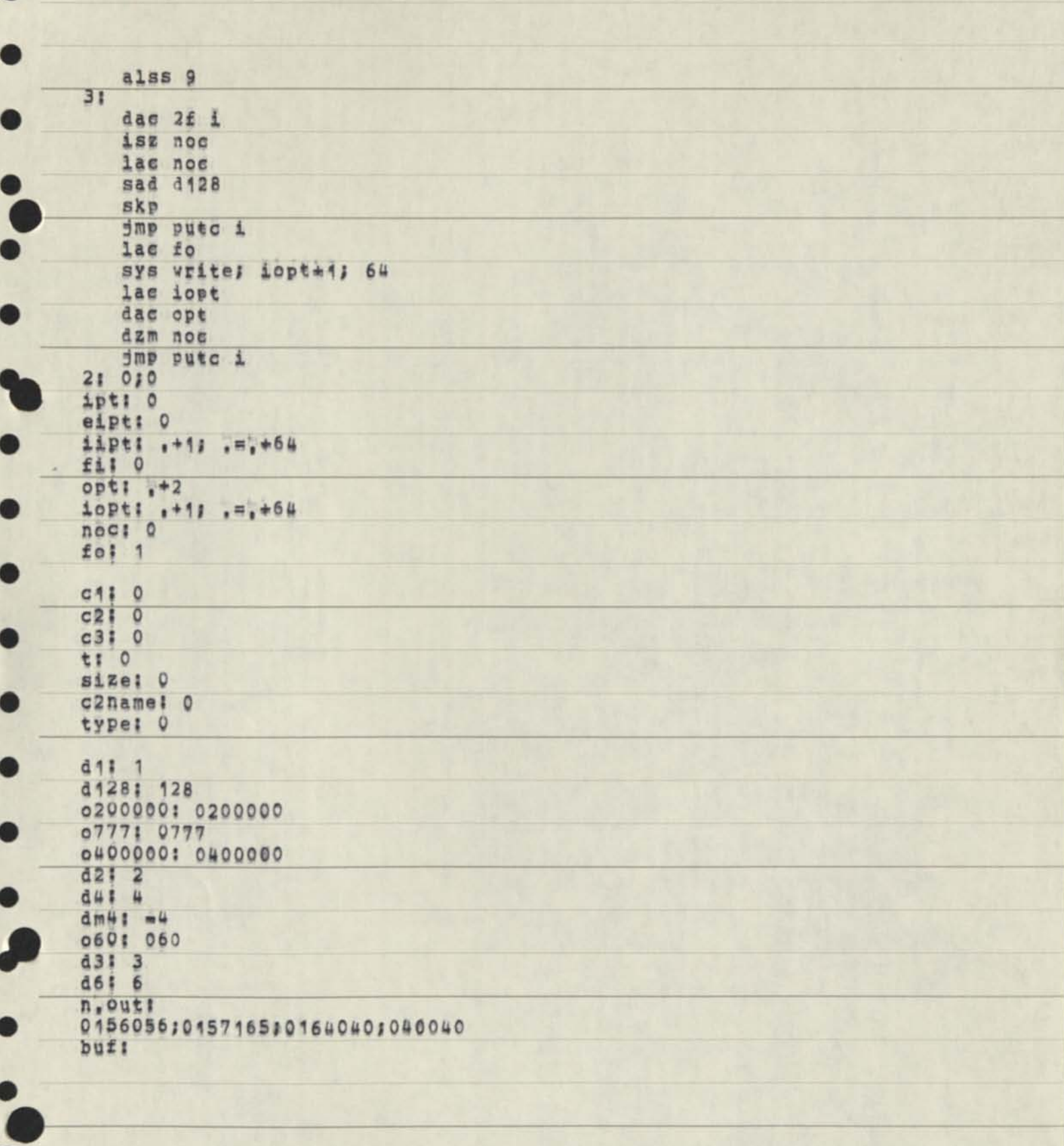

ió

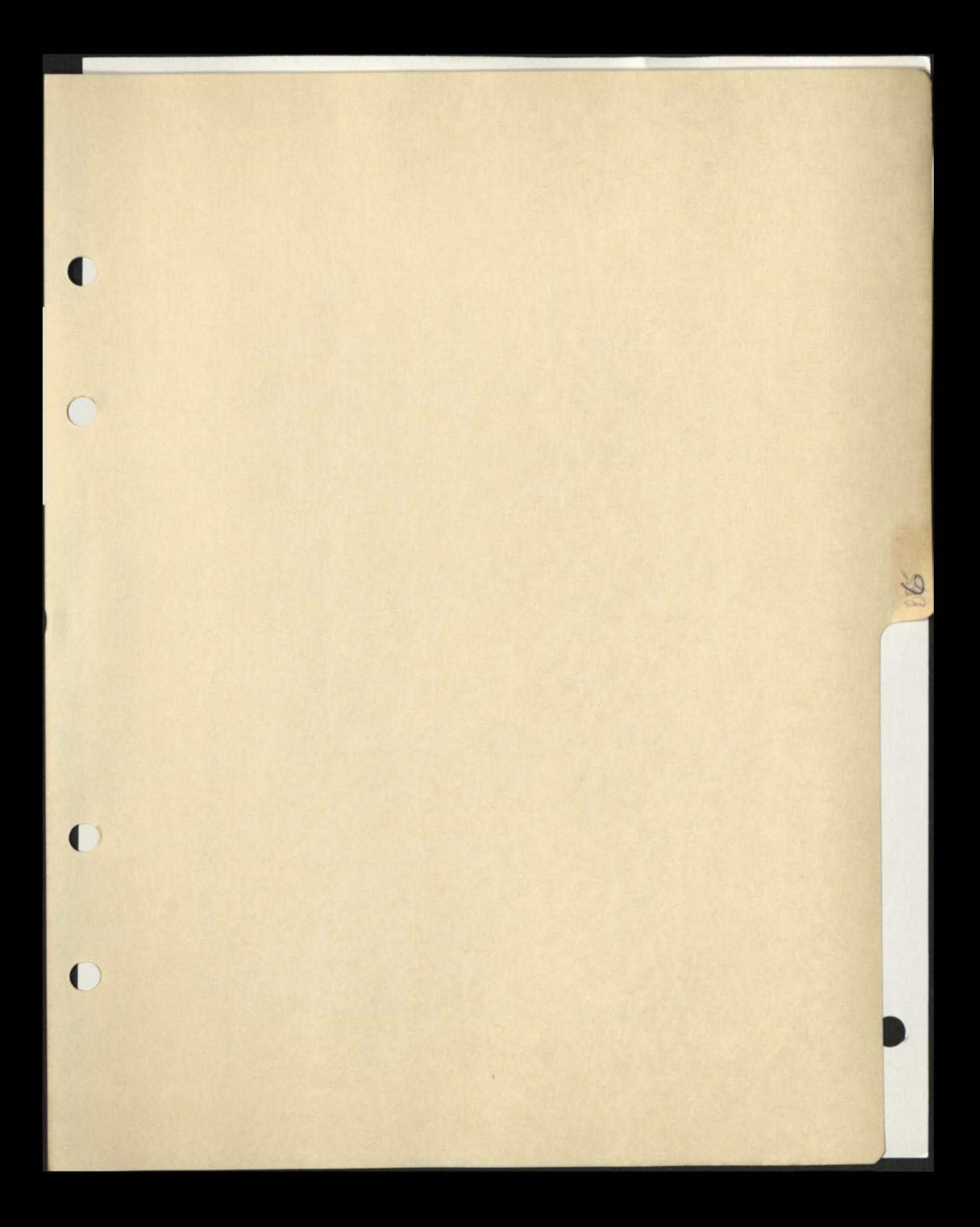

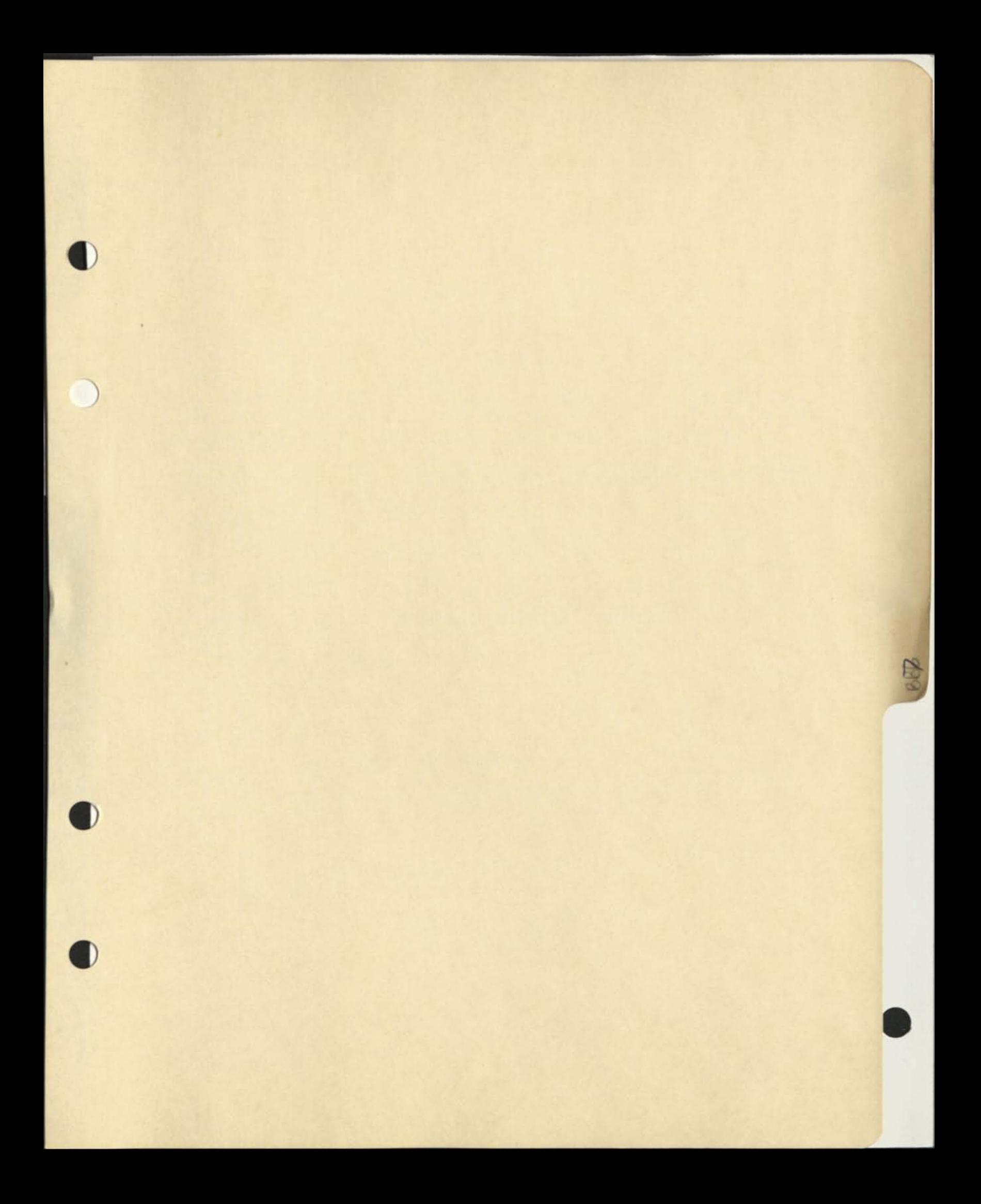

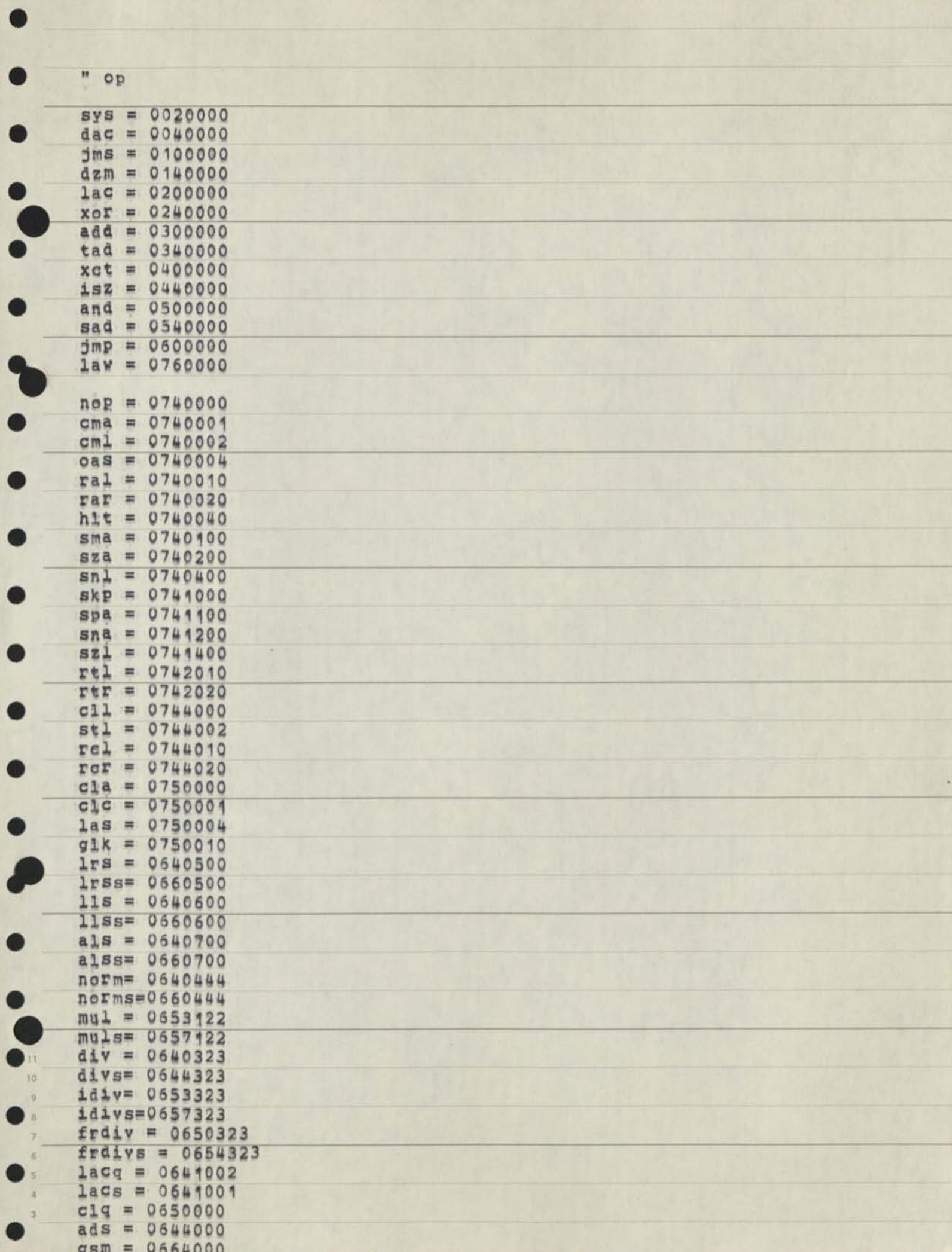

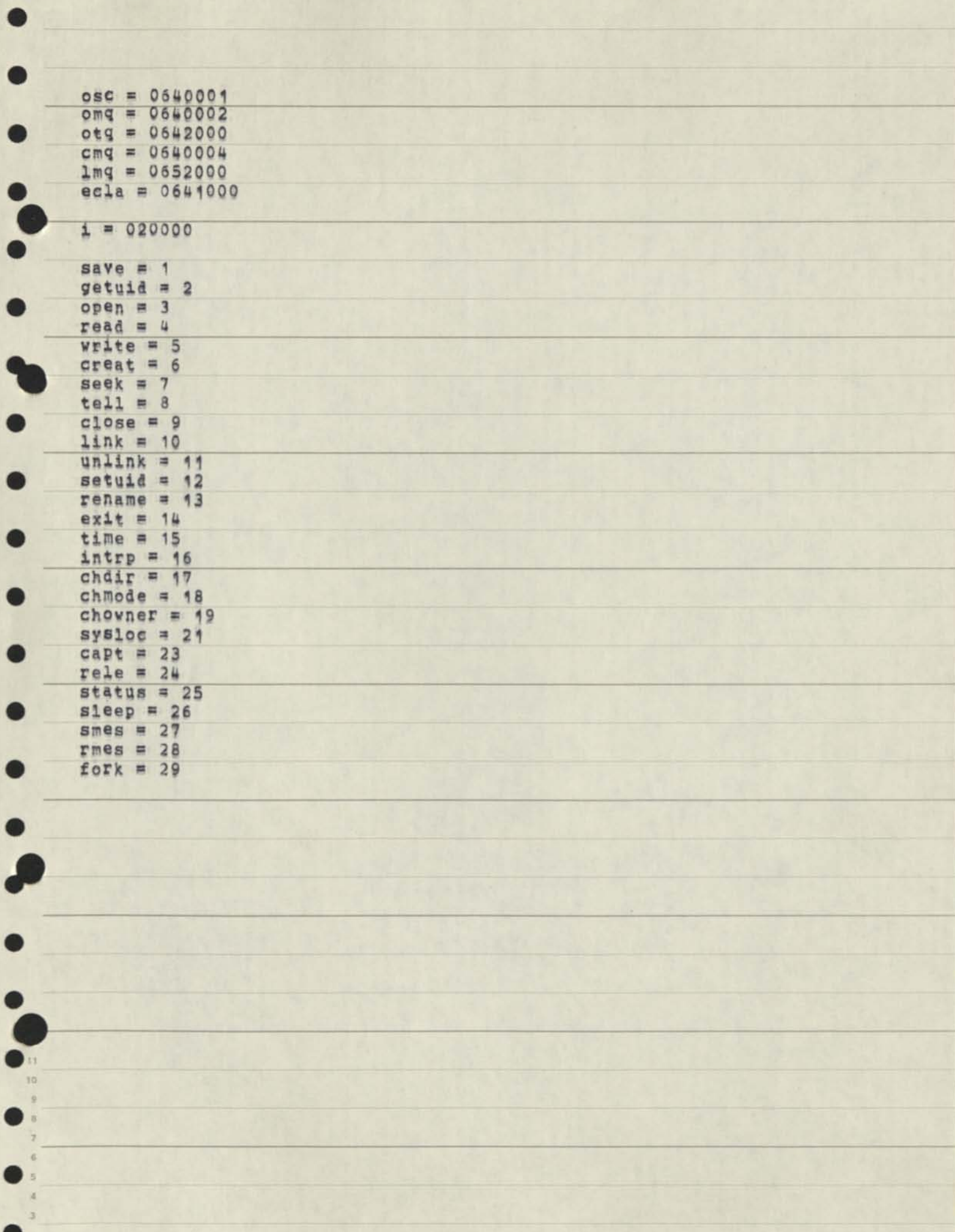

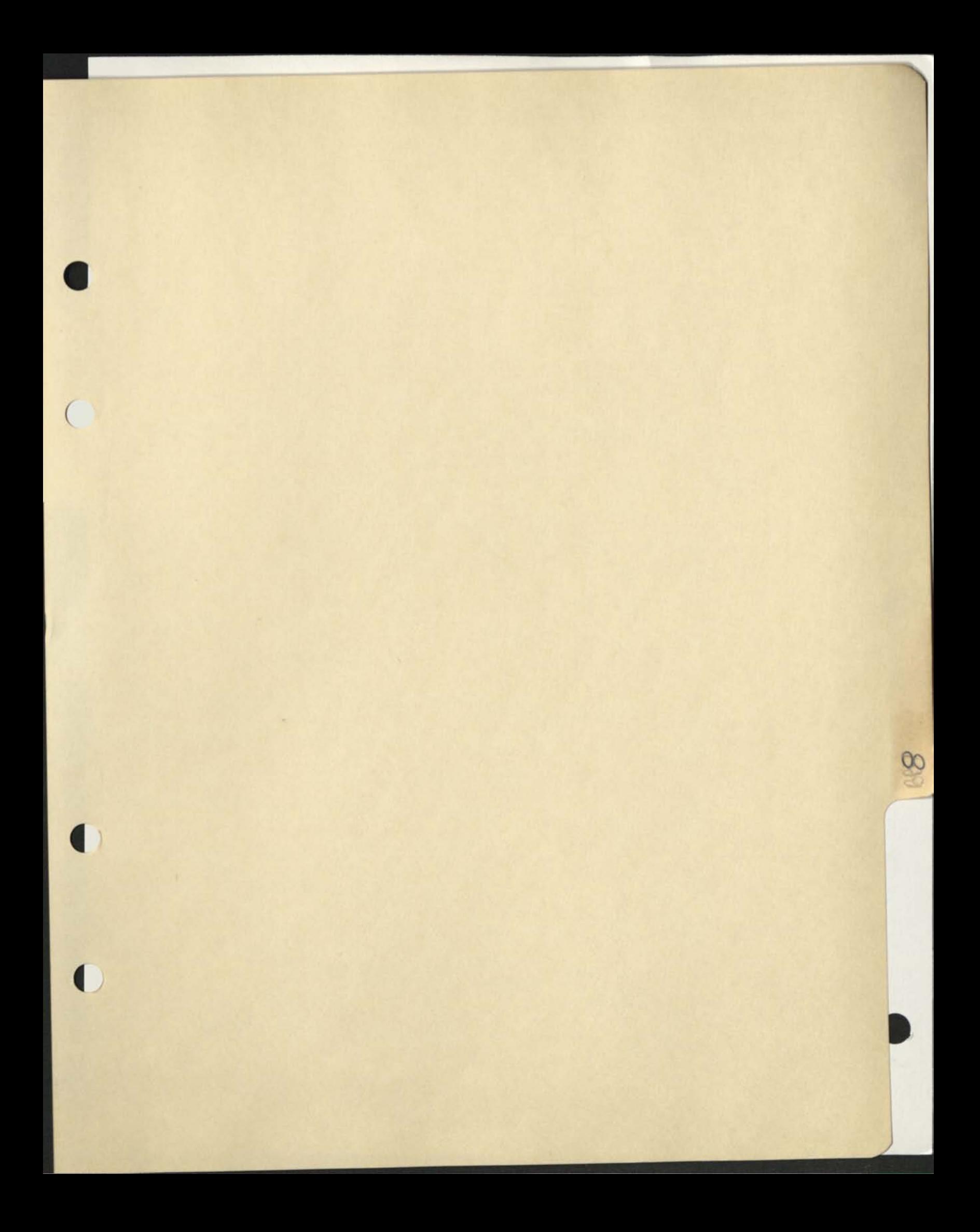

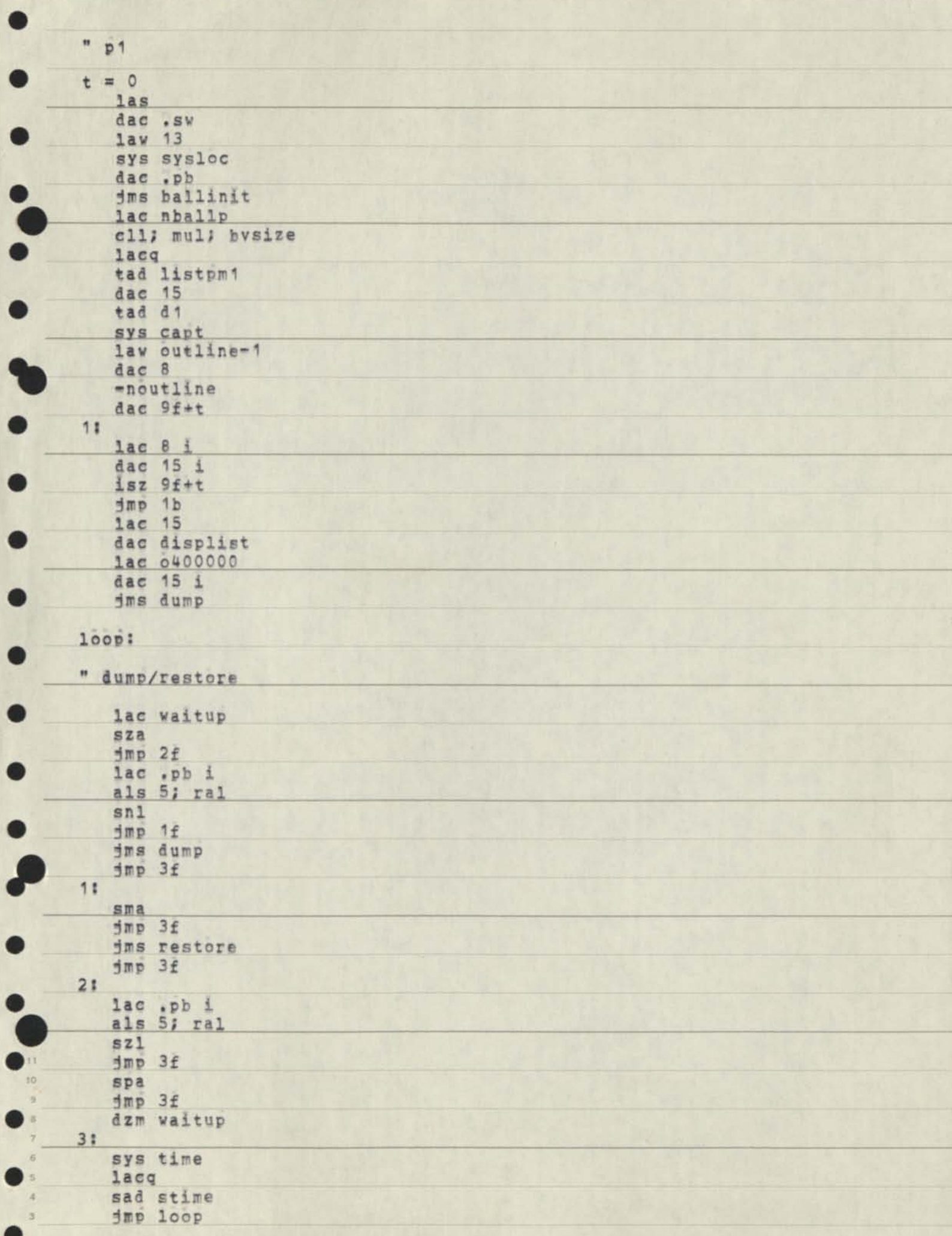

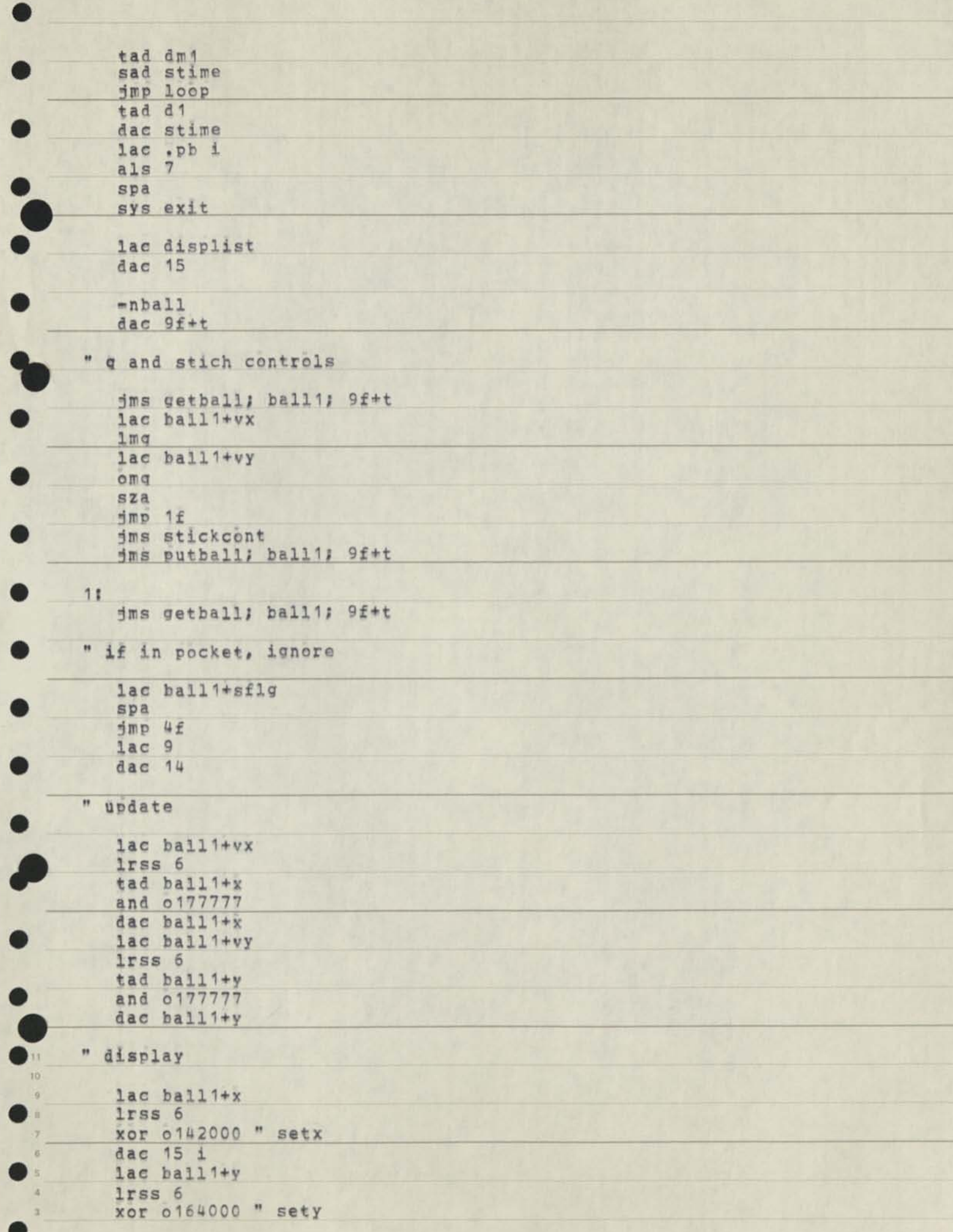

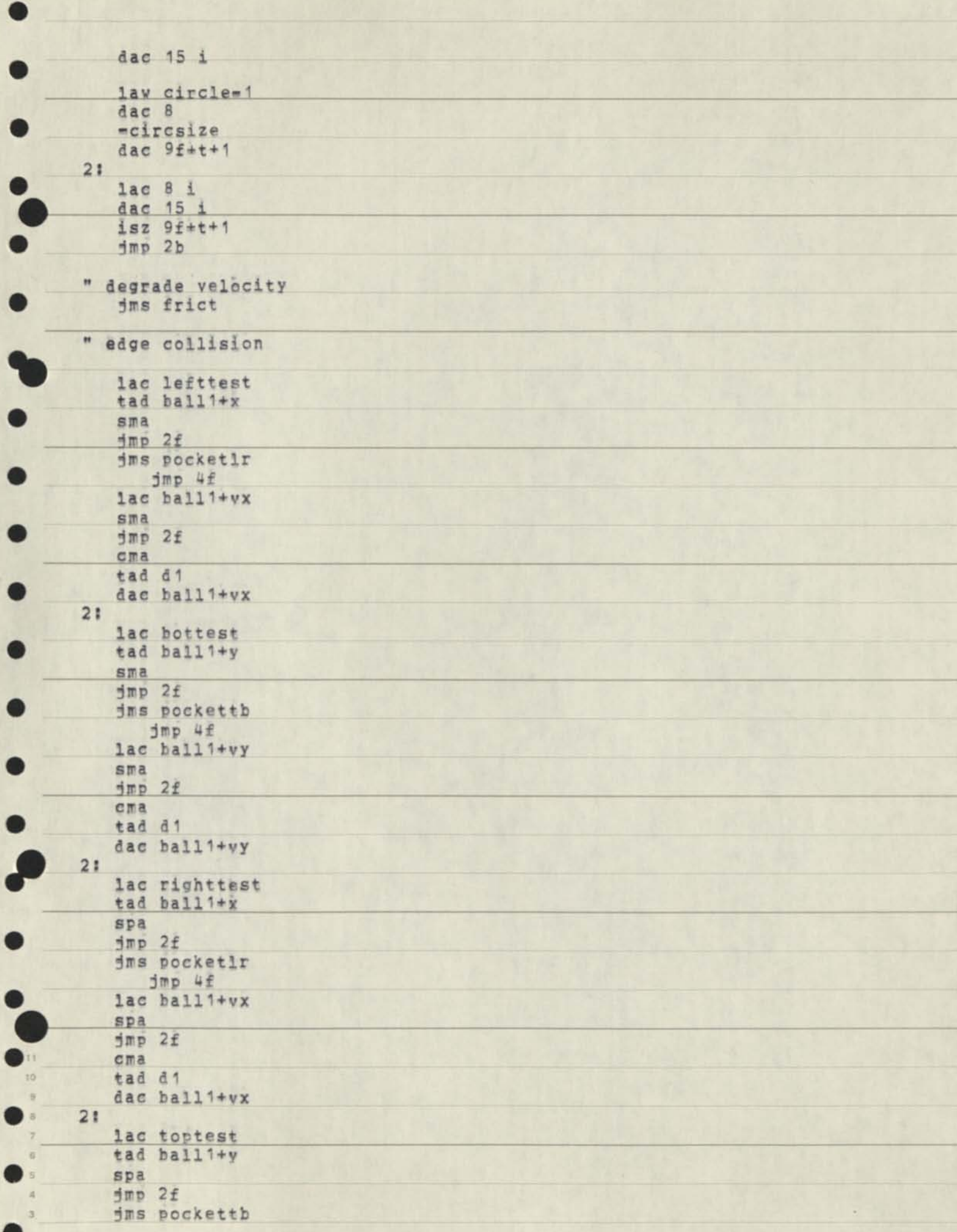

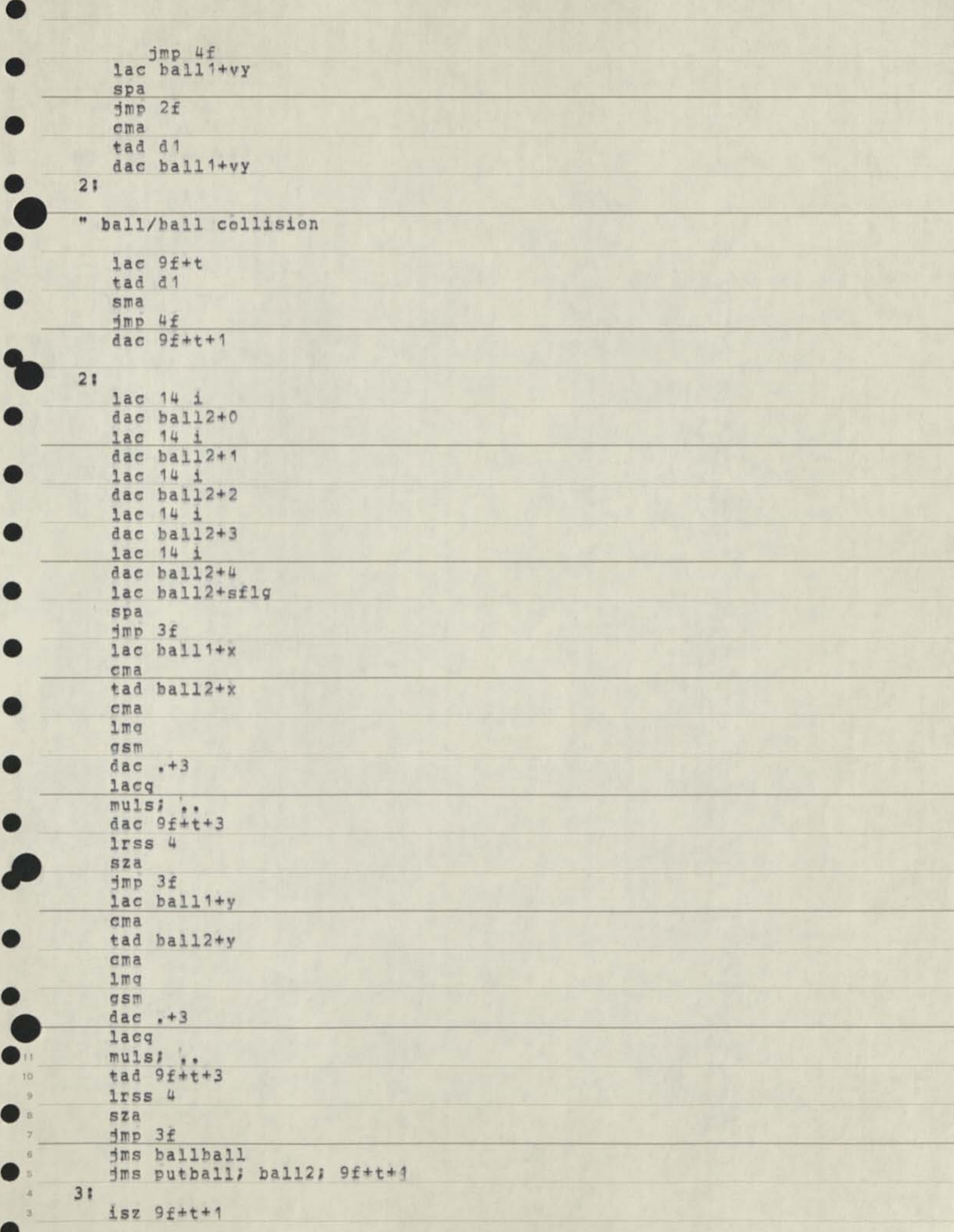

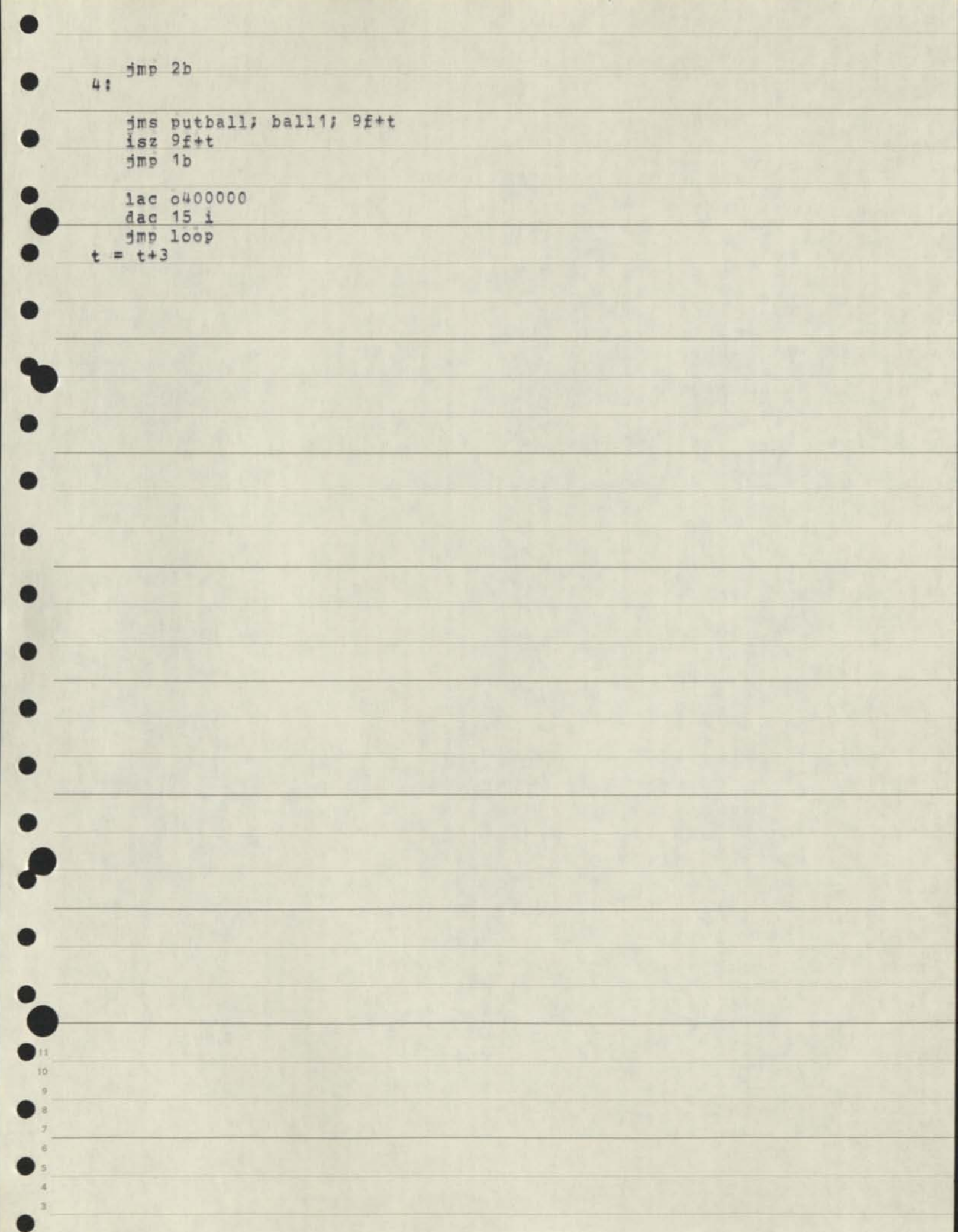

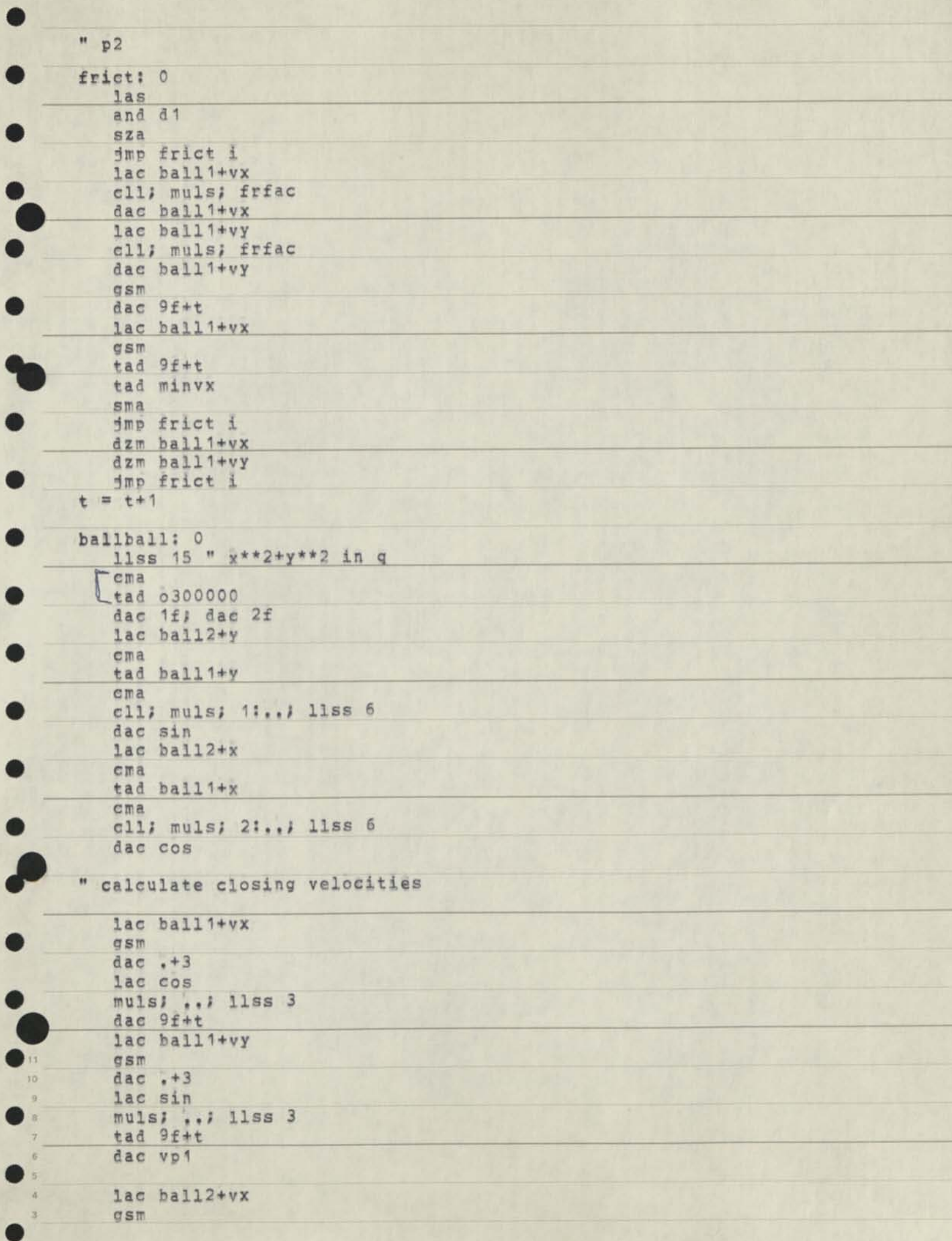

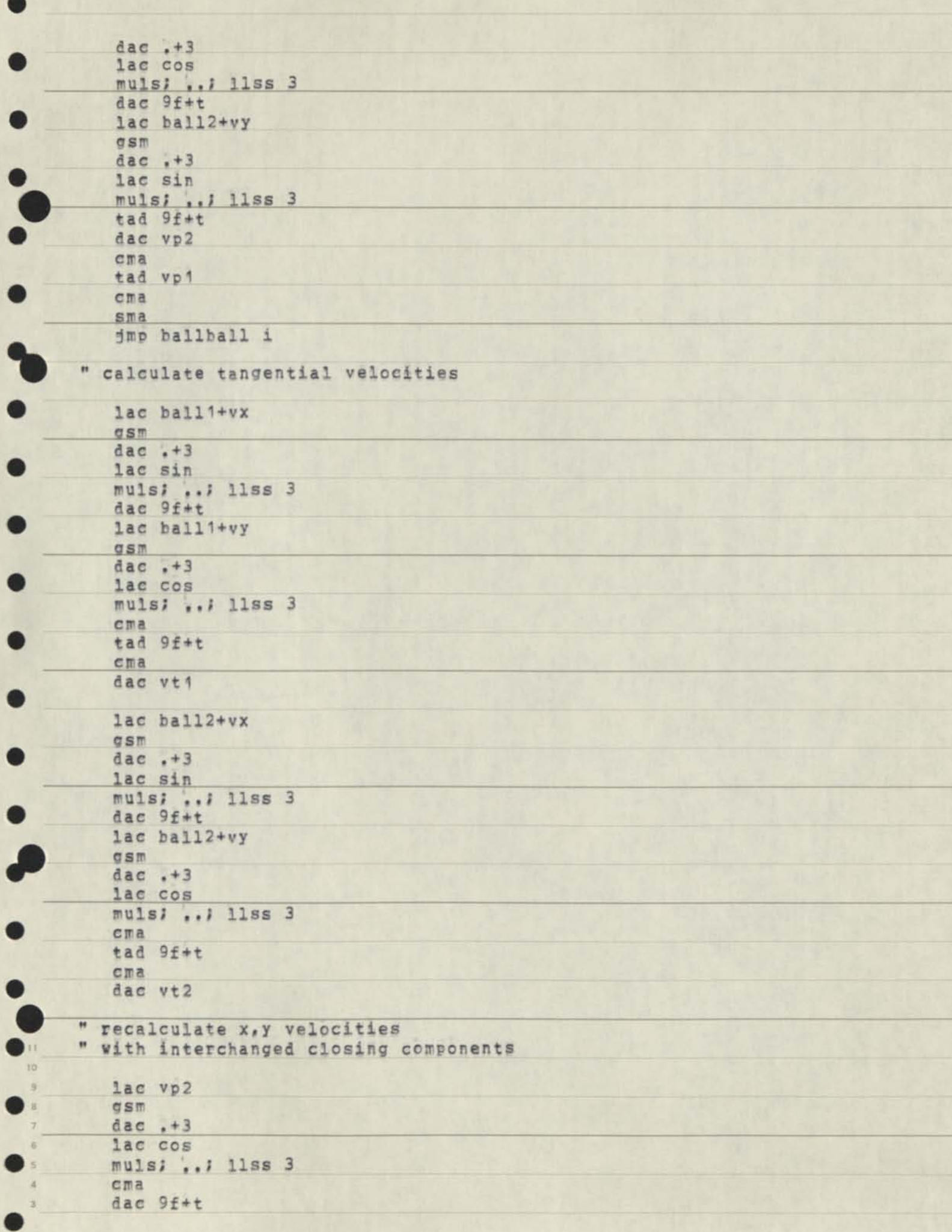

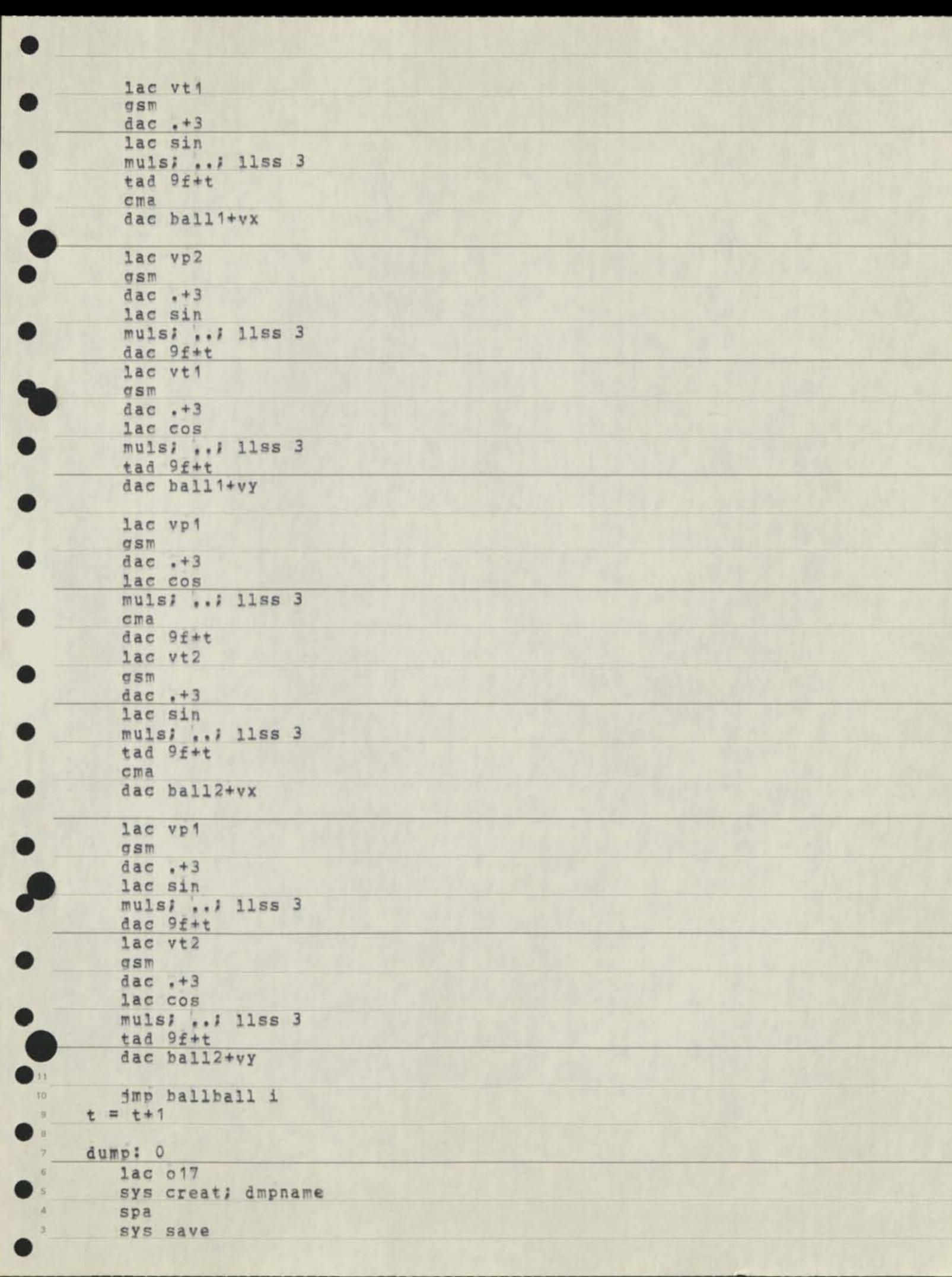

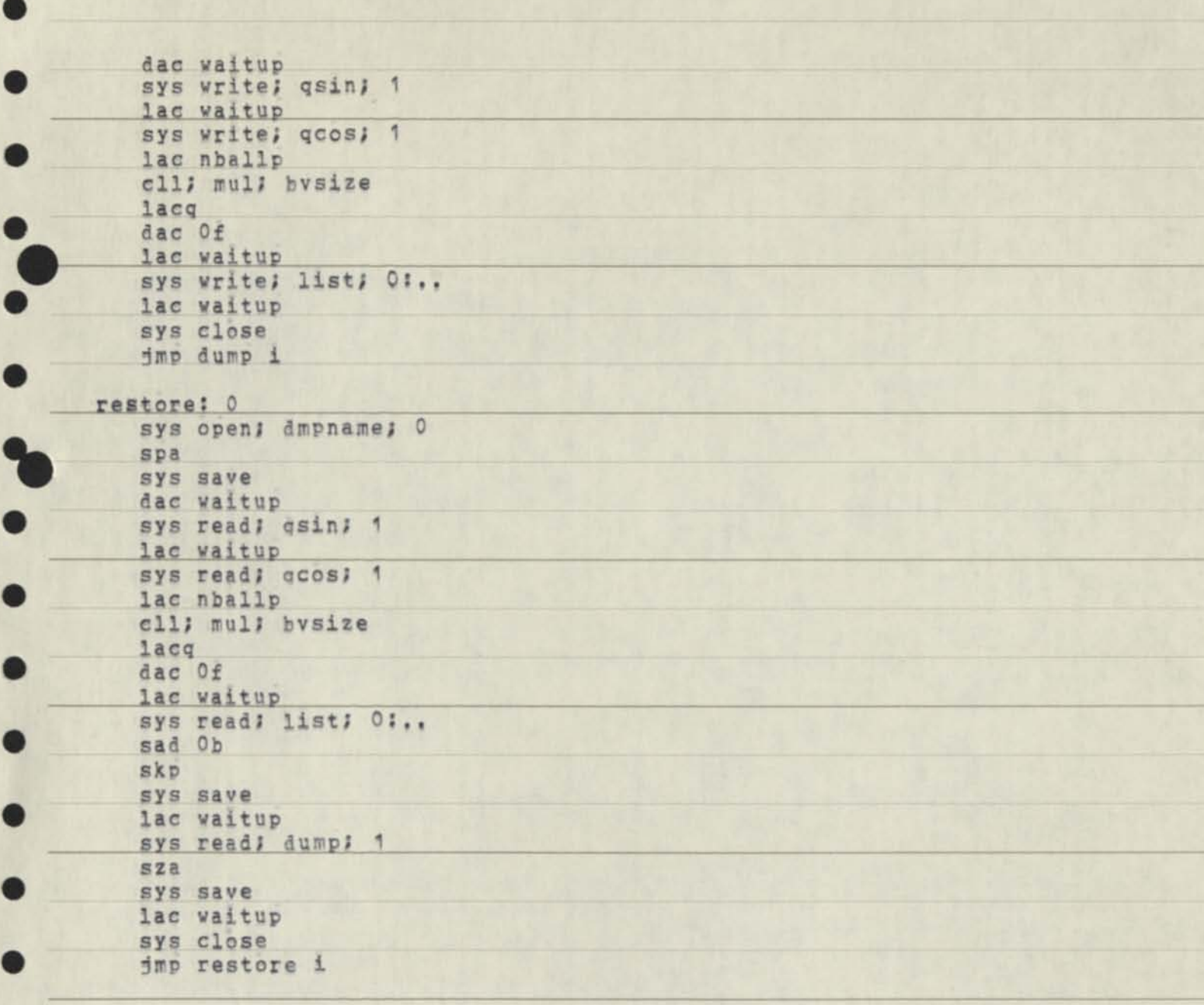

*p* 

11 10 **9** 

*i* 

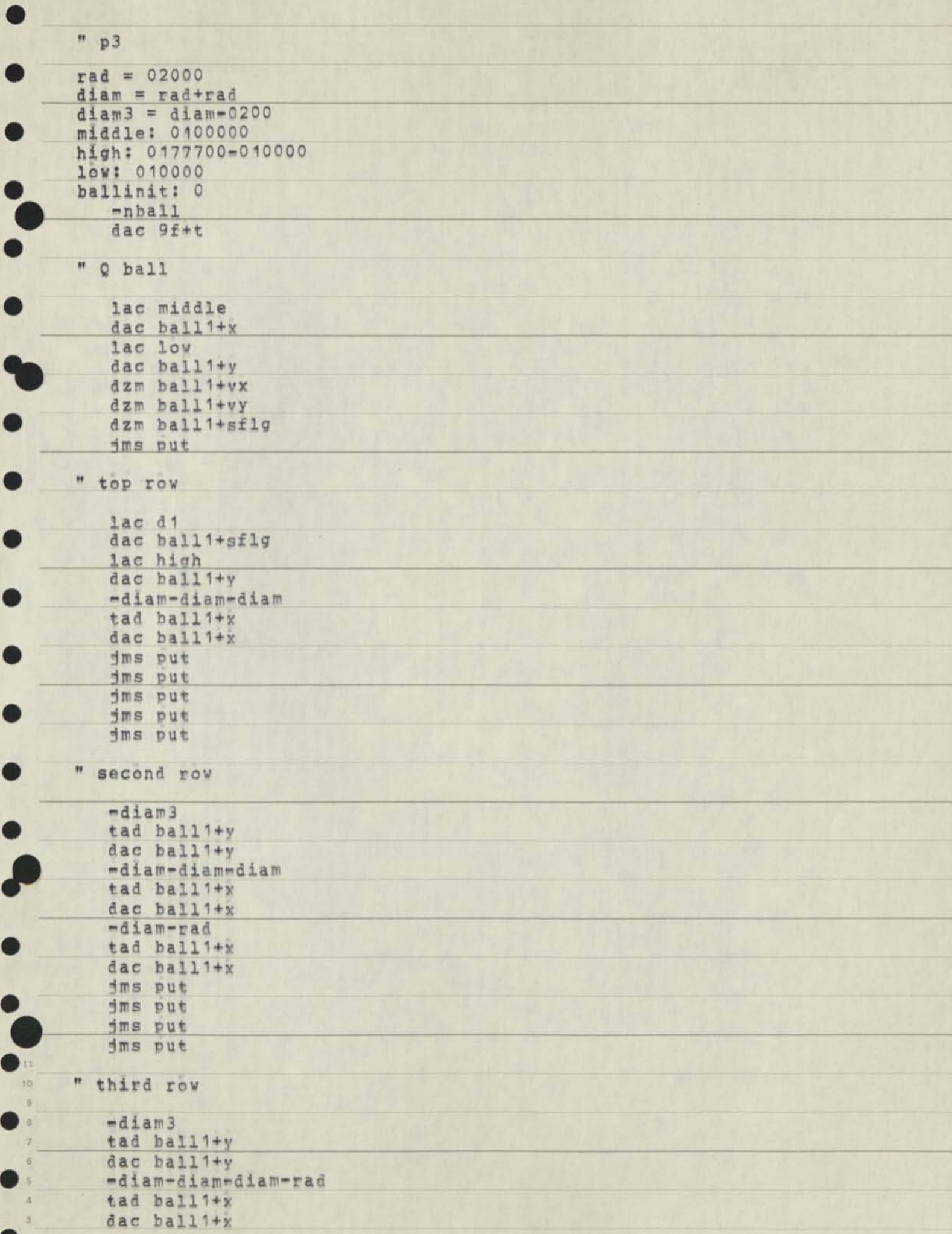

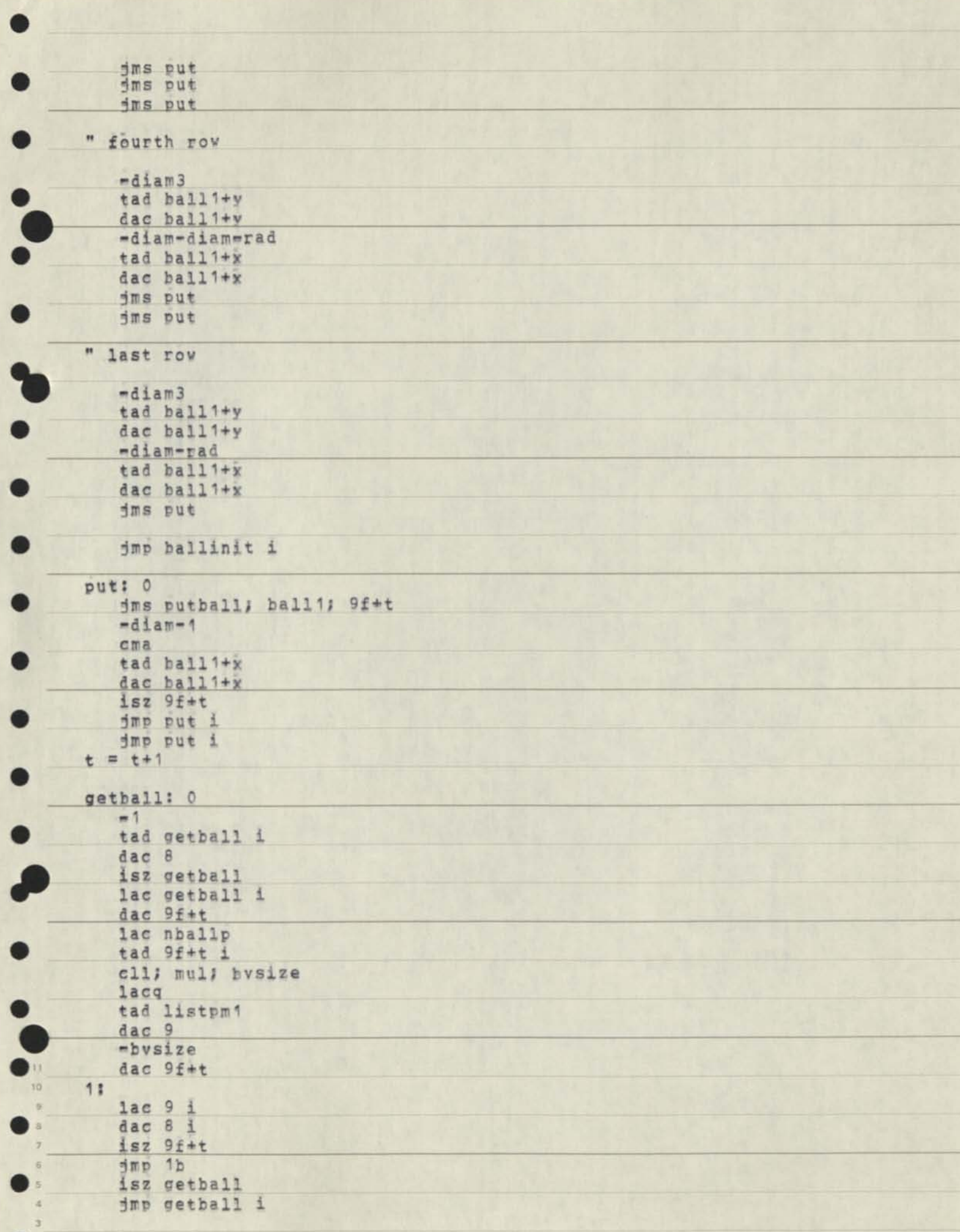

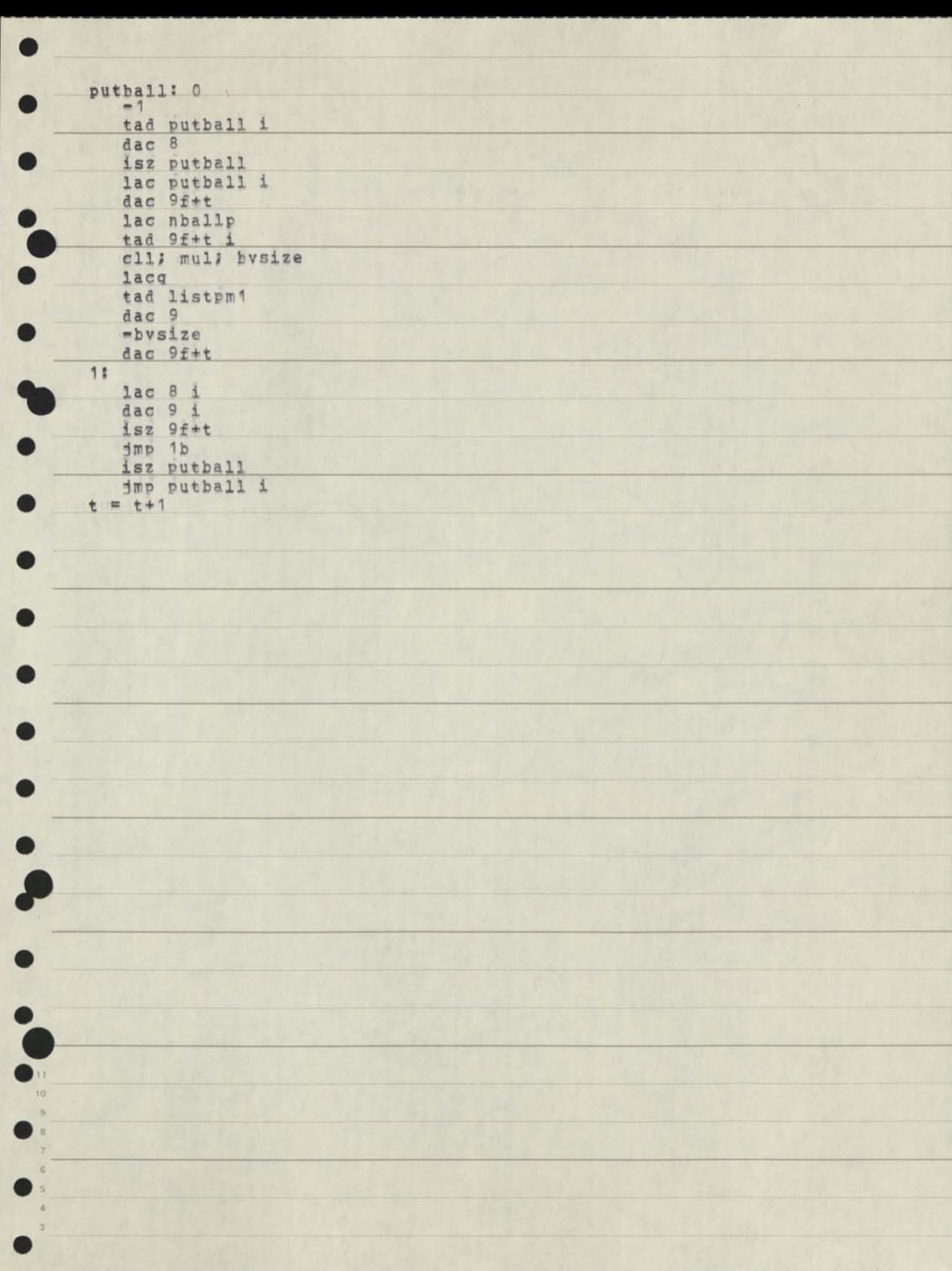

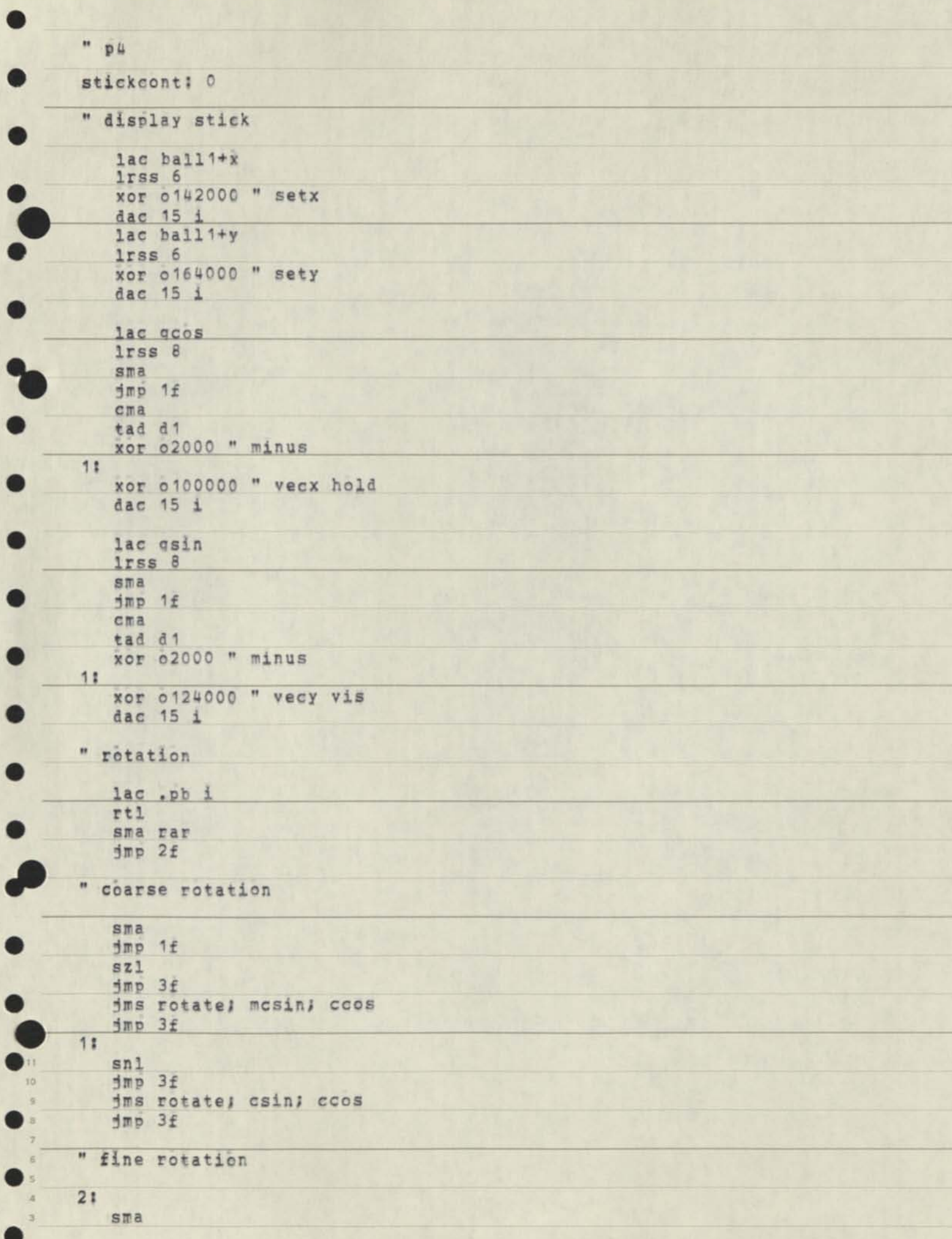

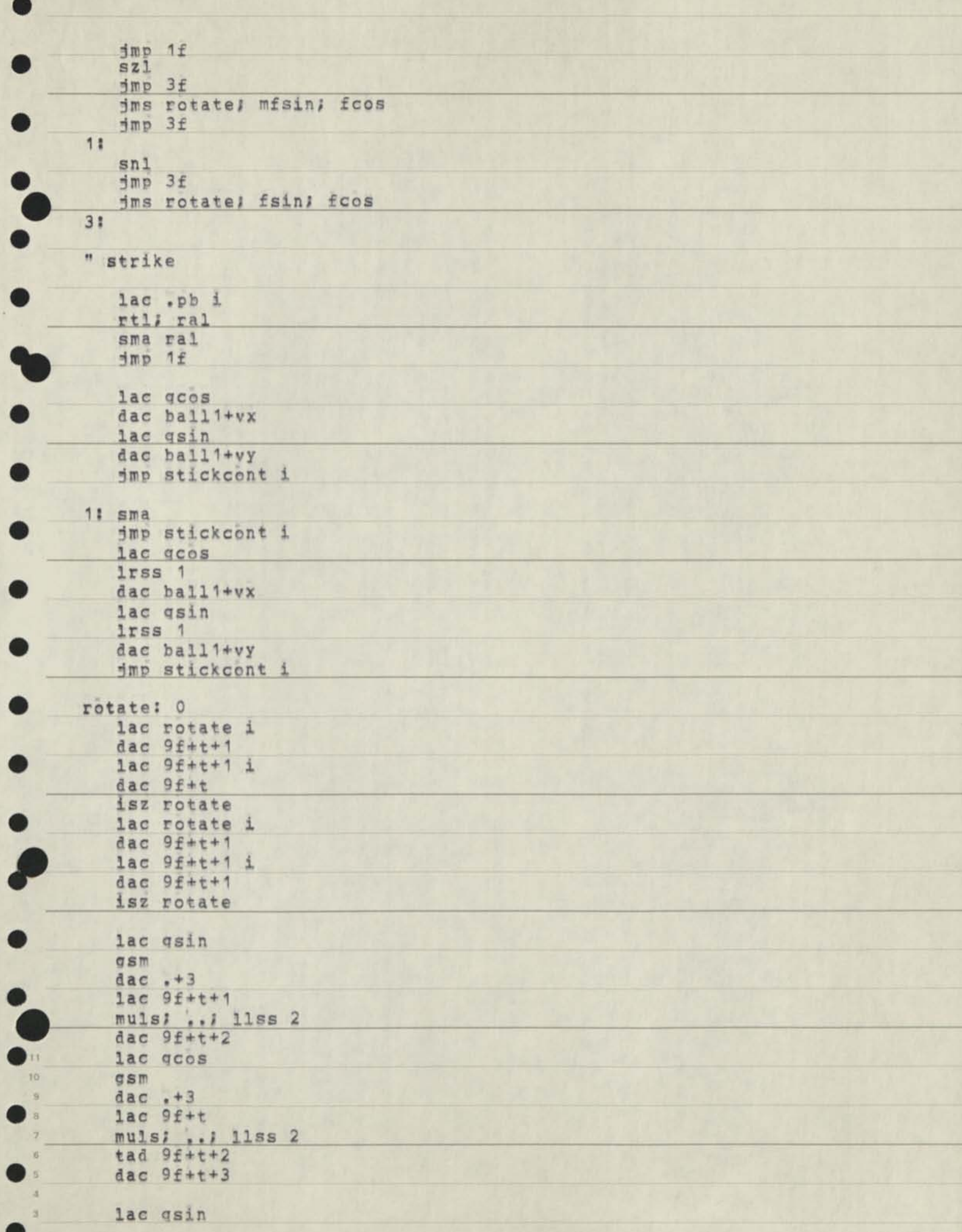

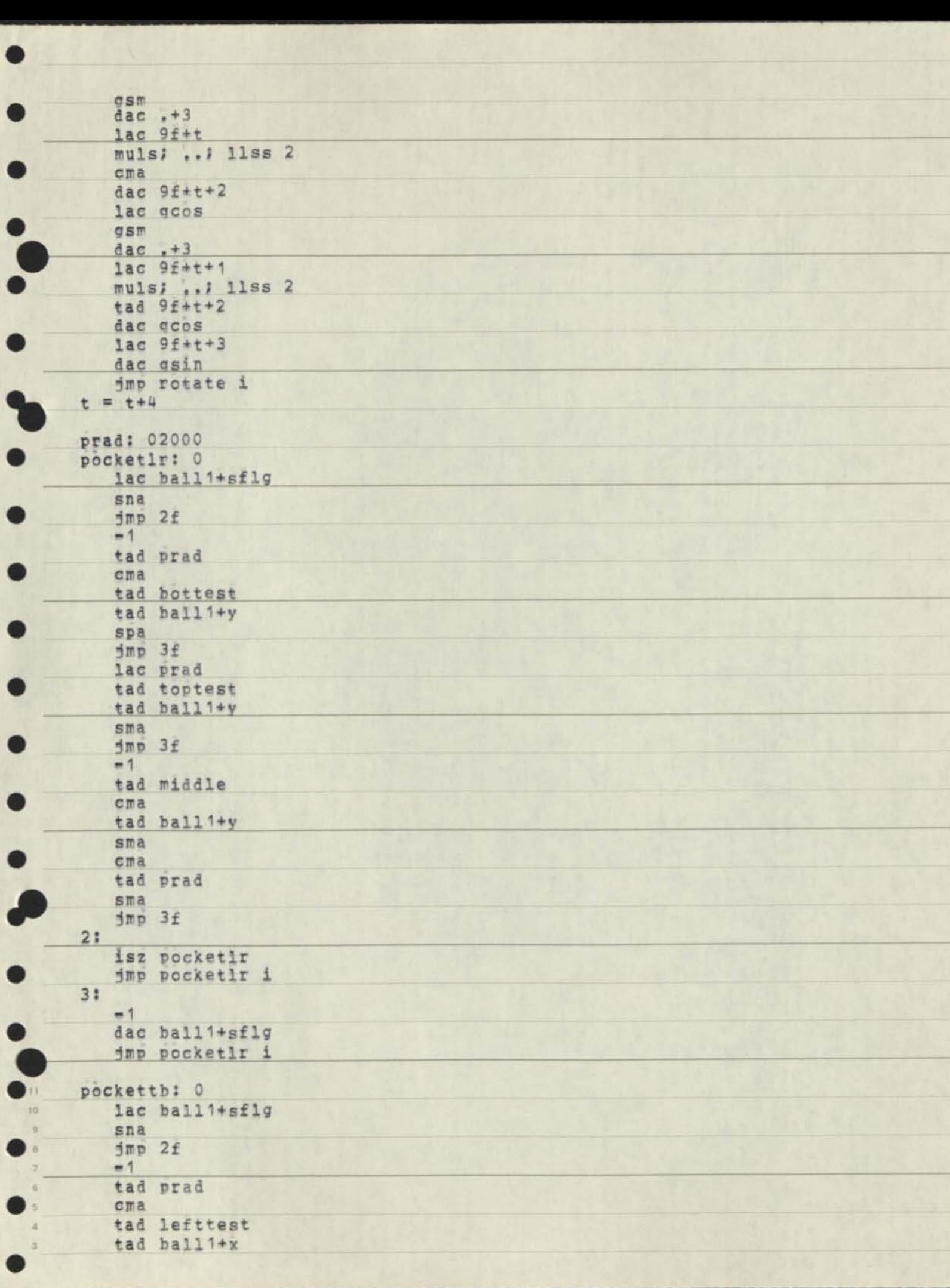

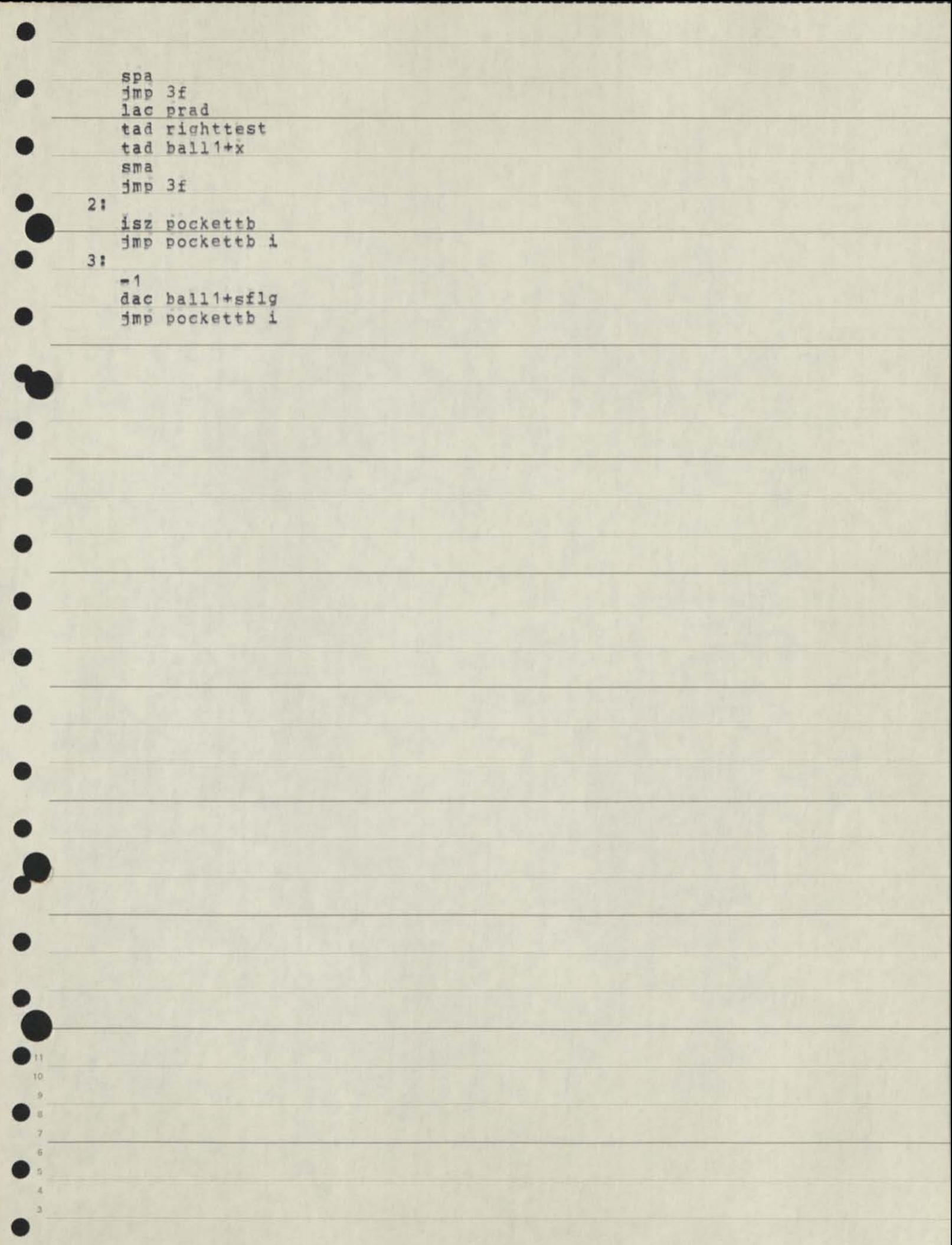

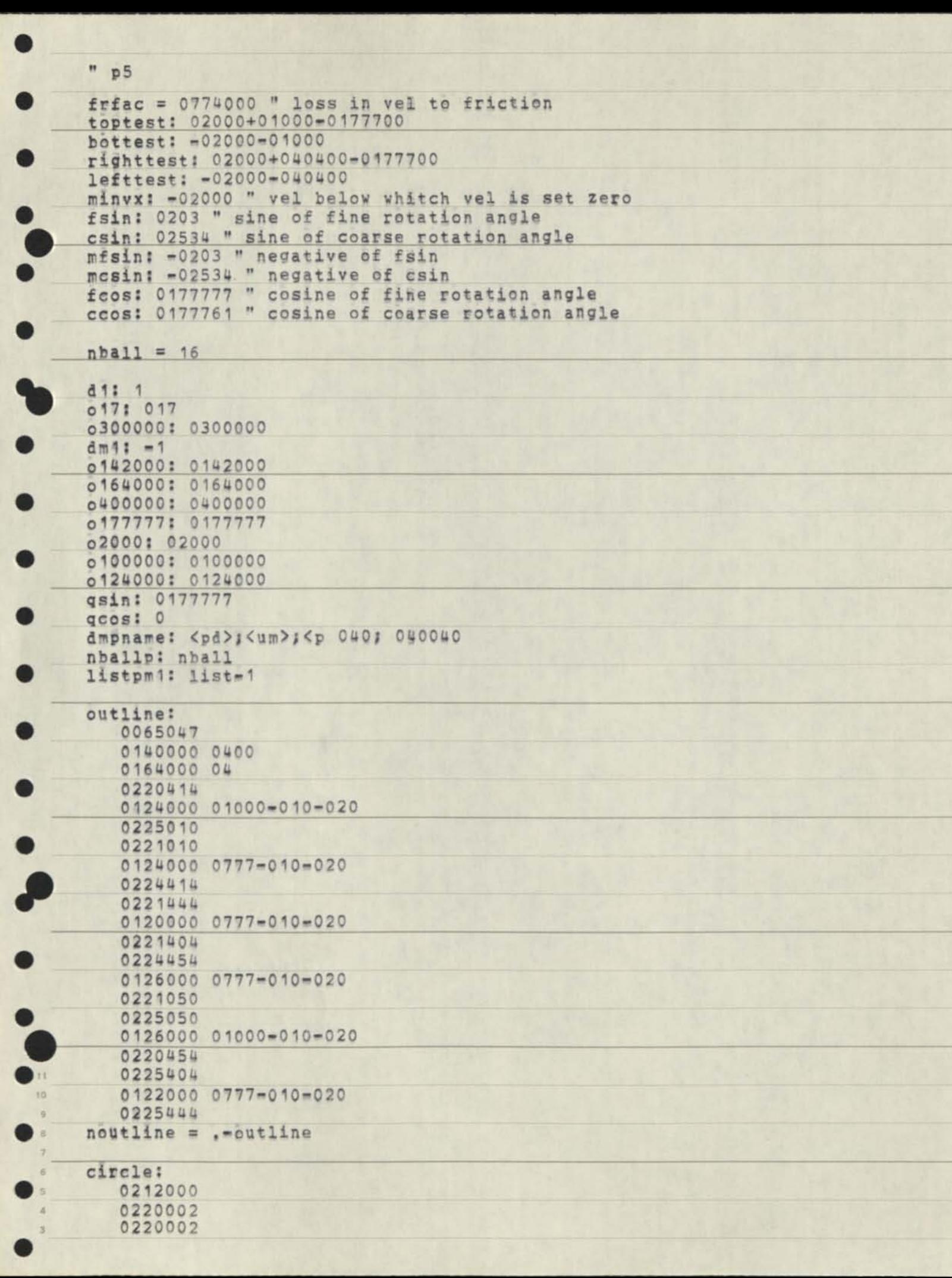

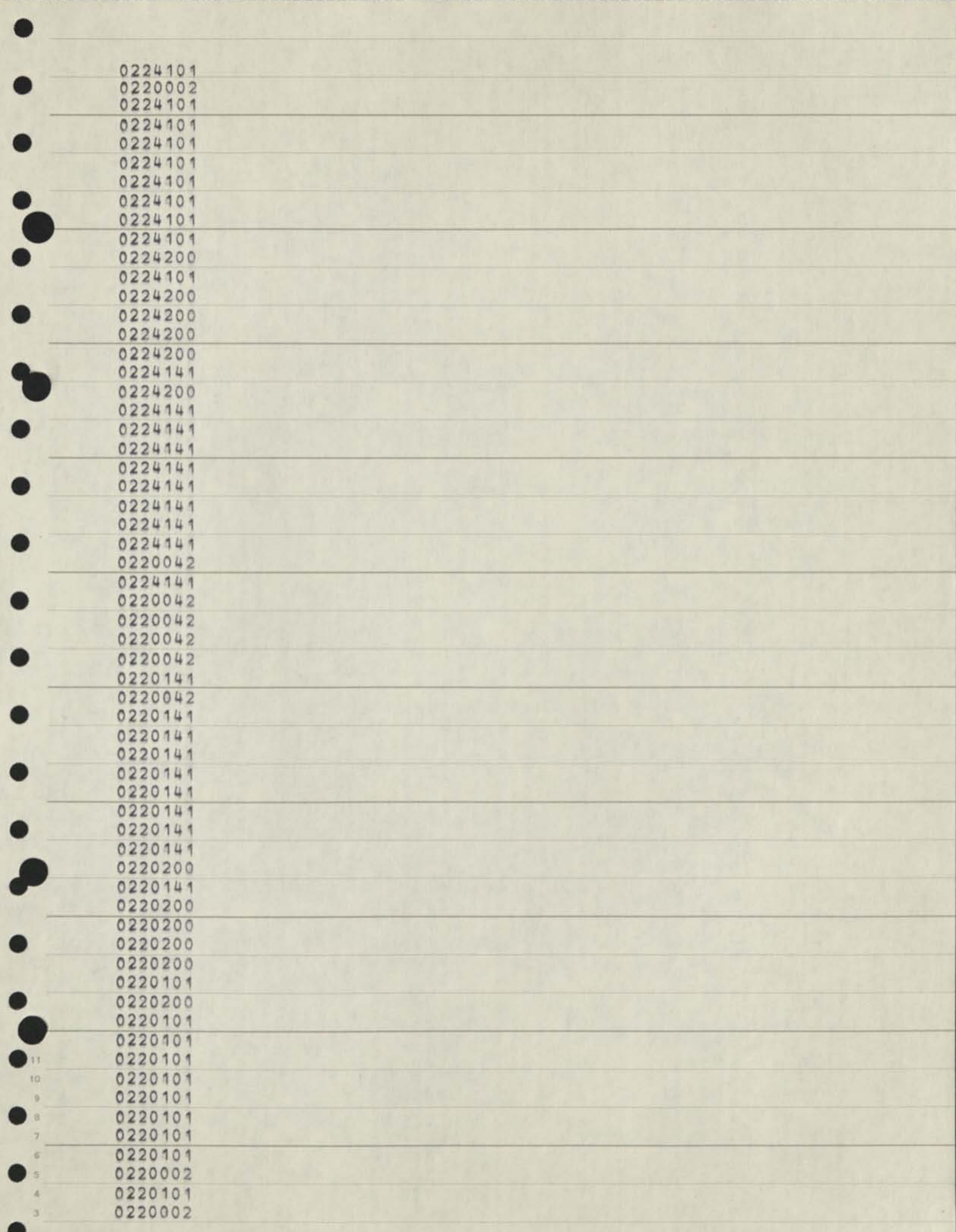

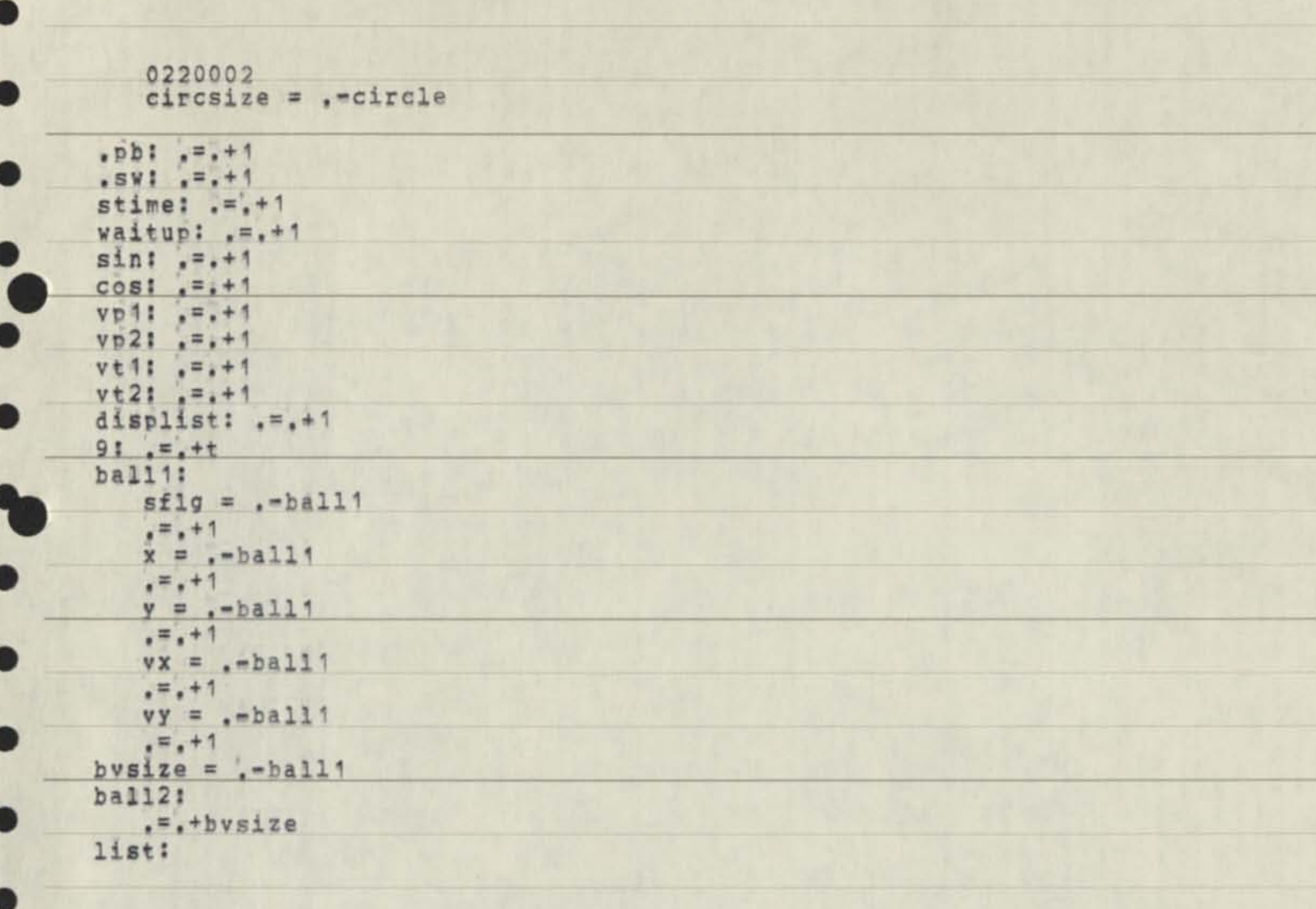

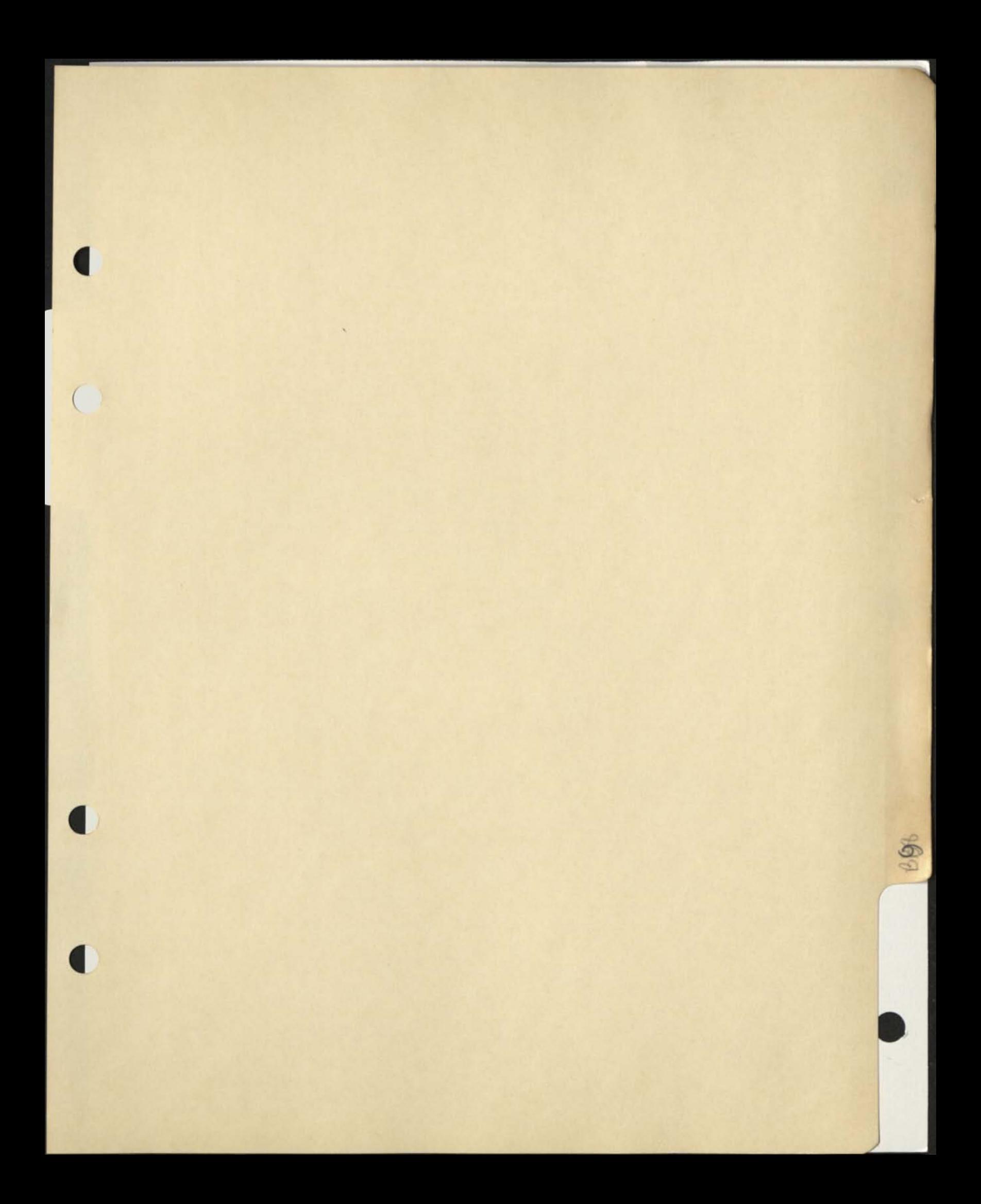

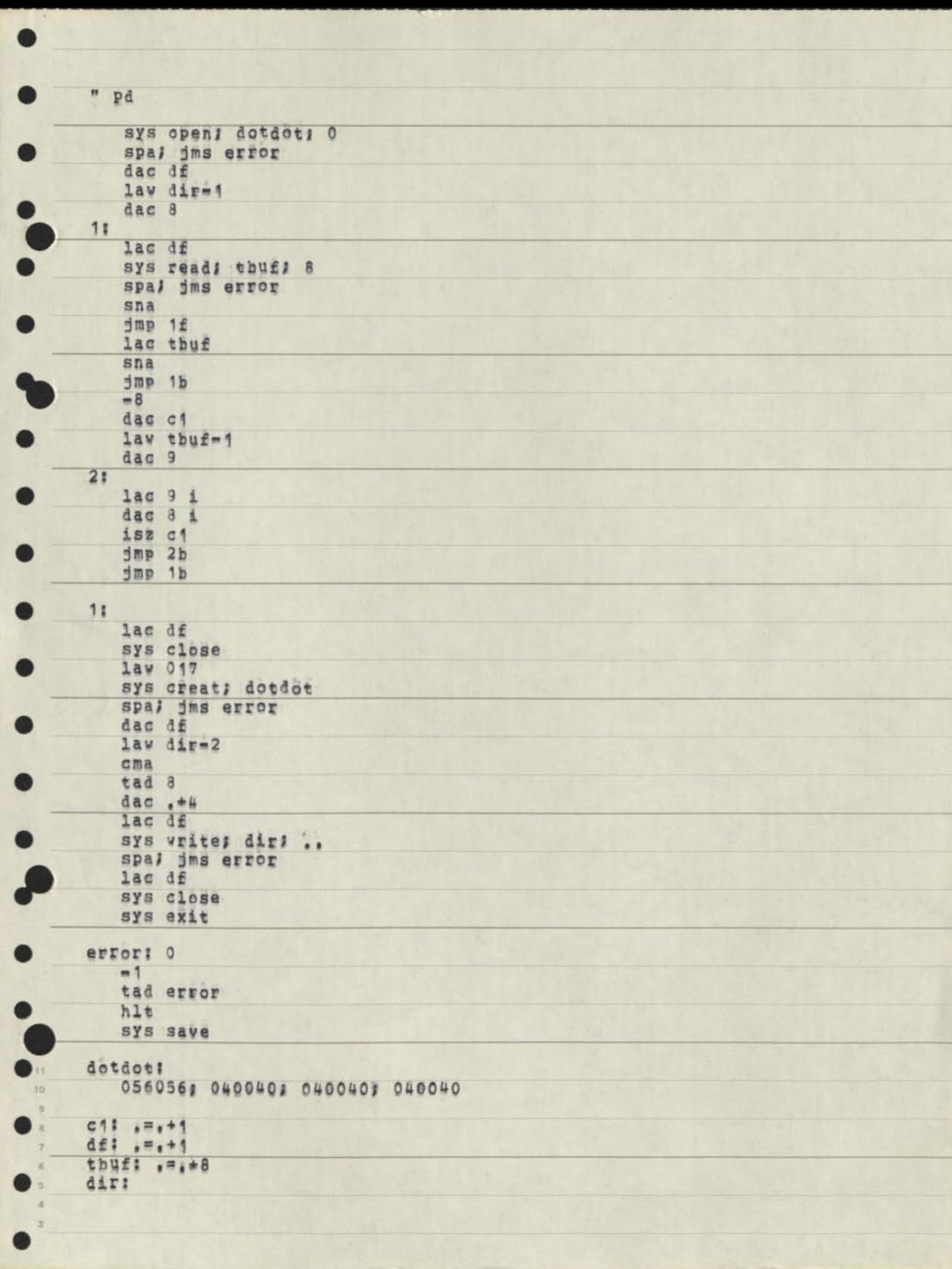

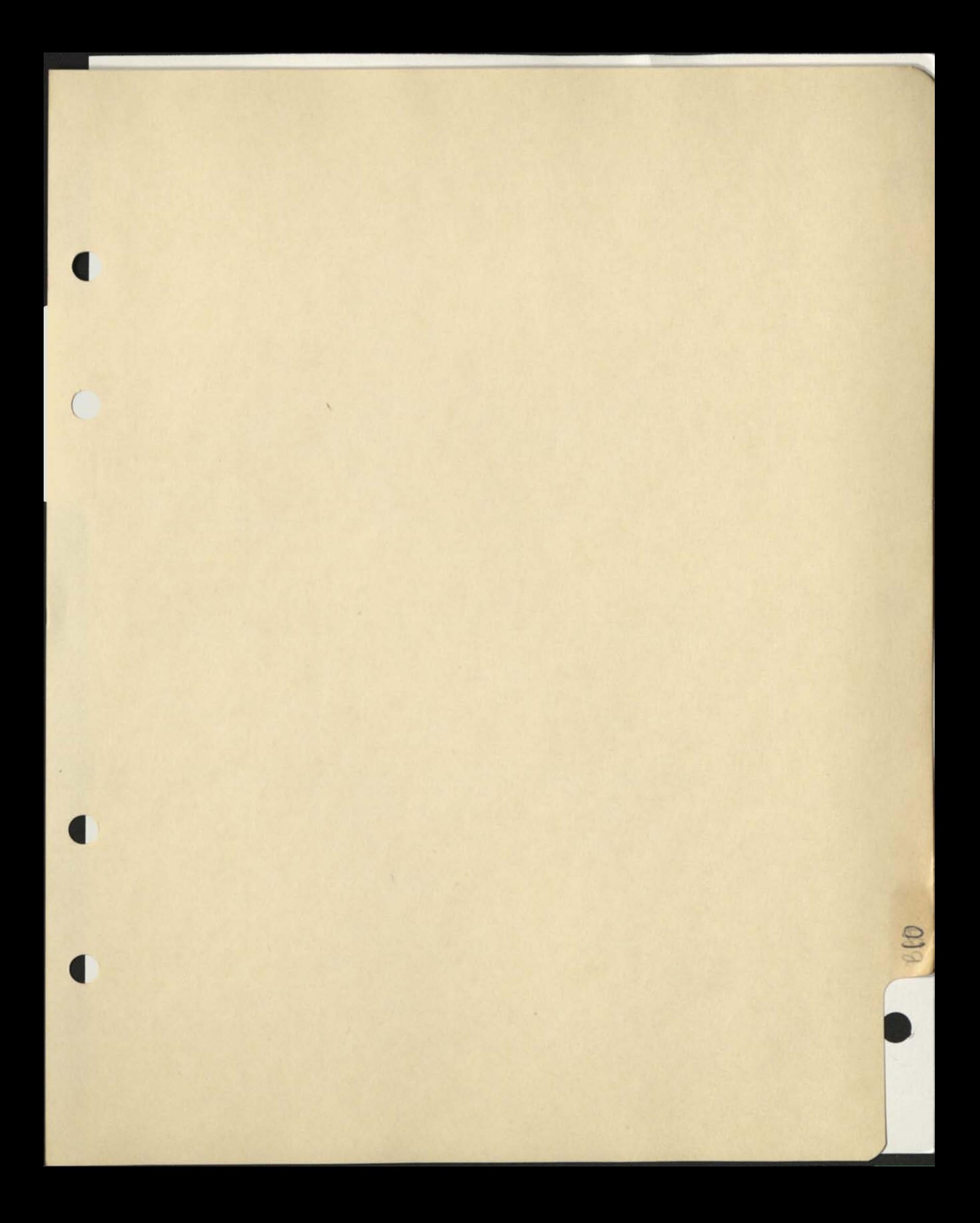

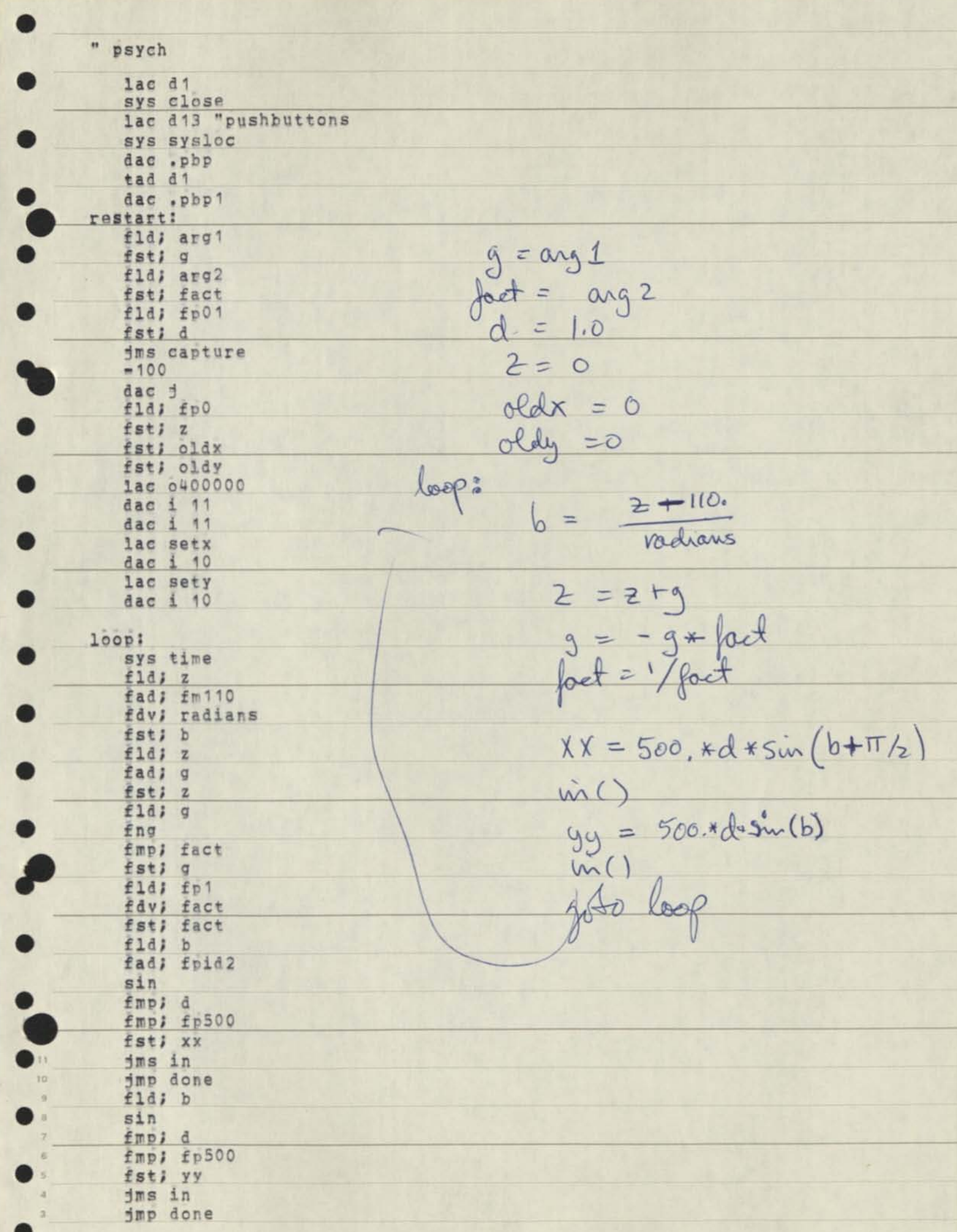

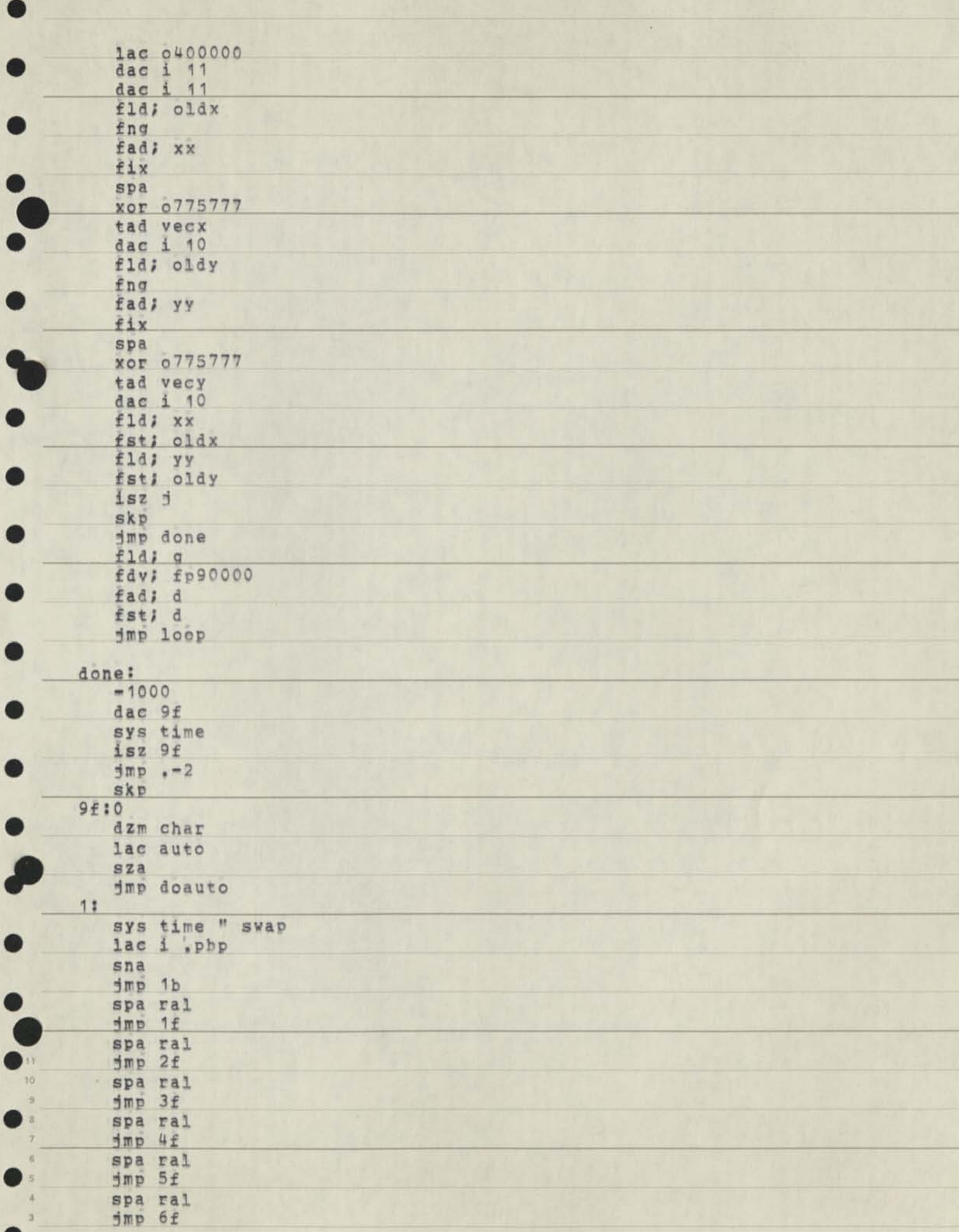

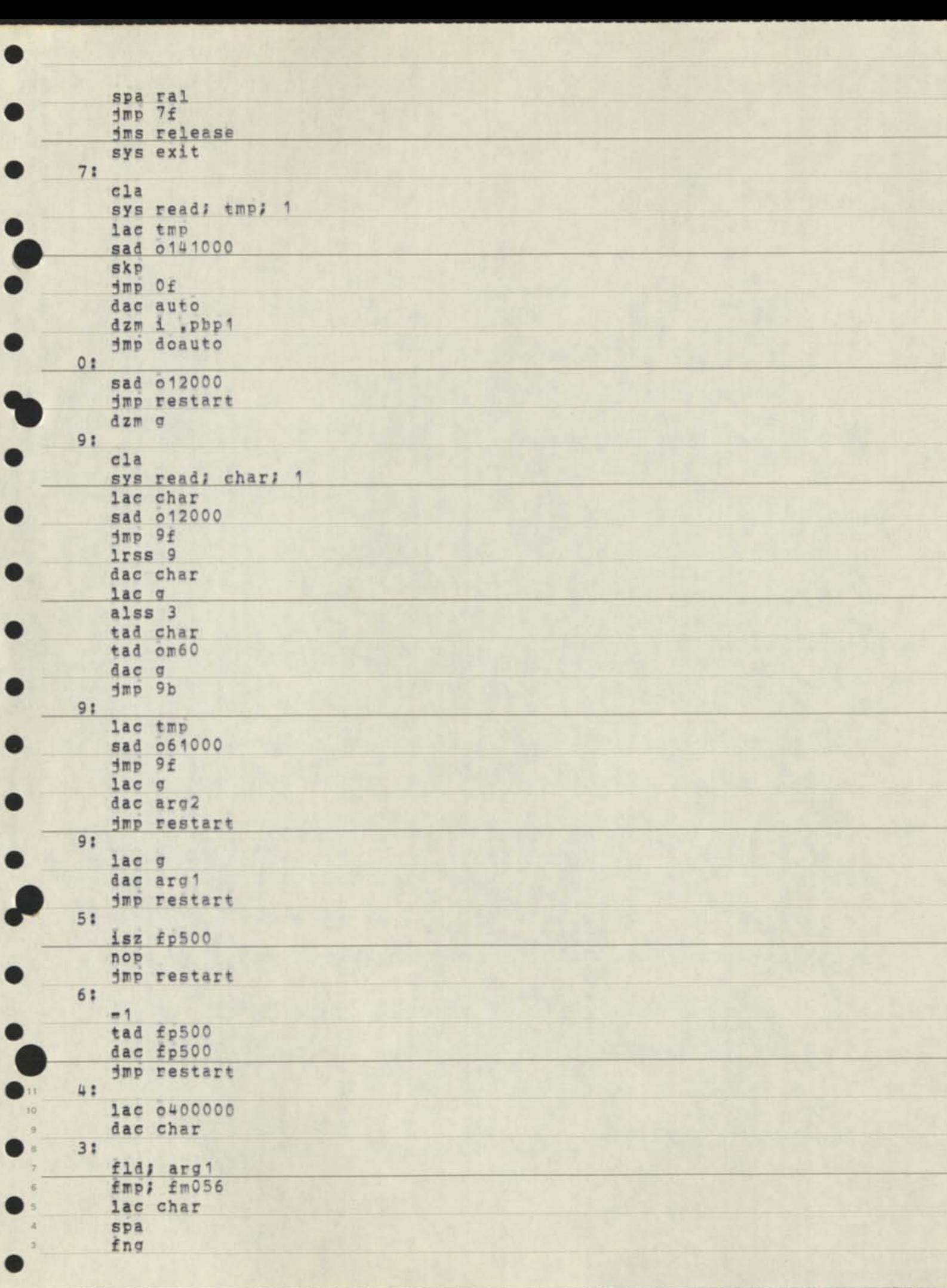

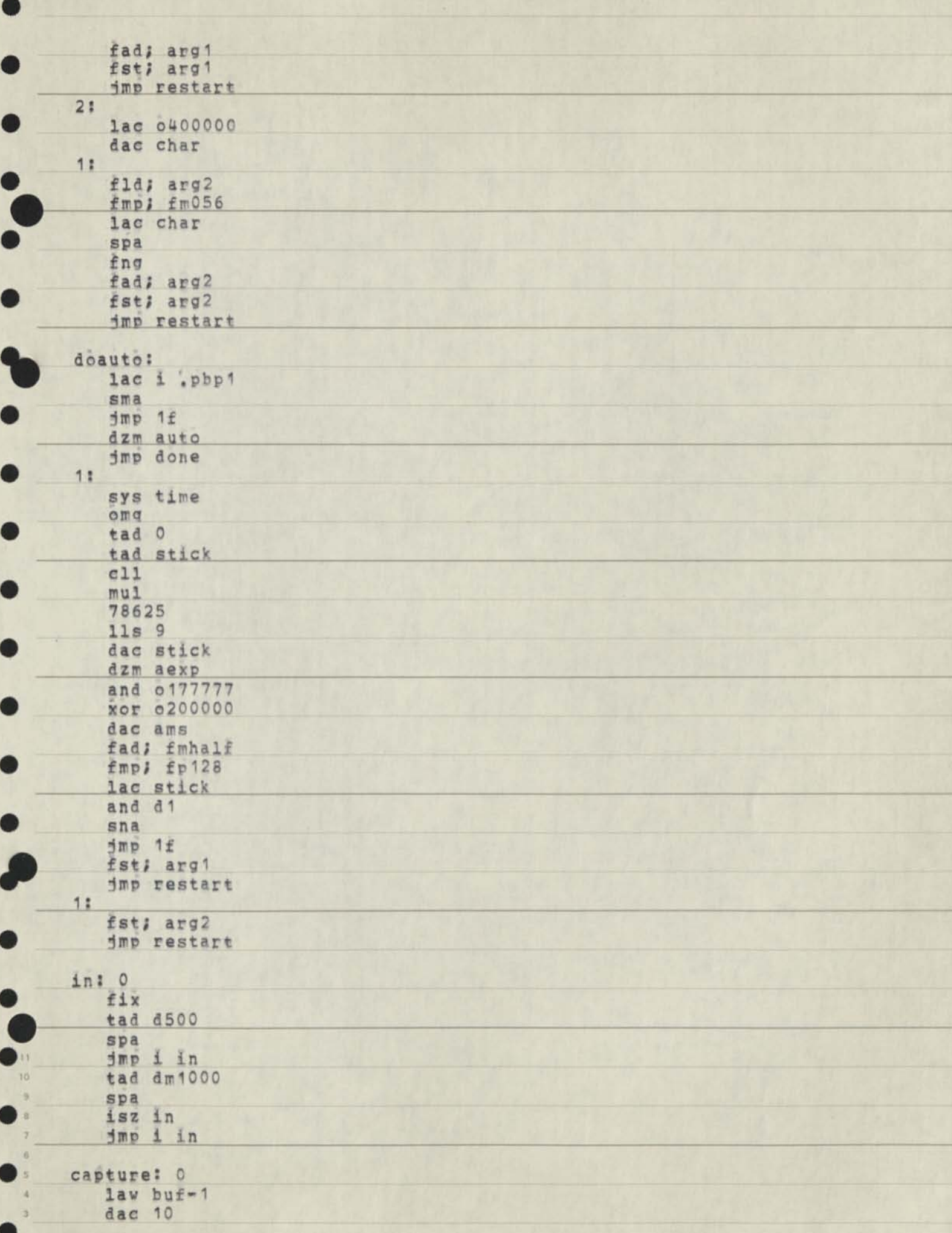

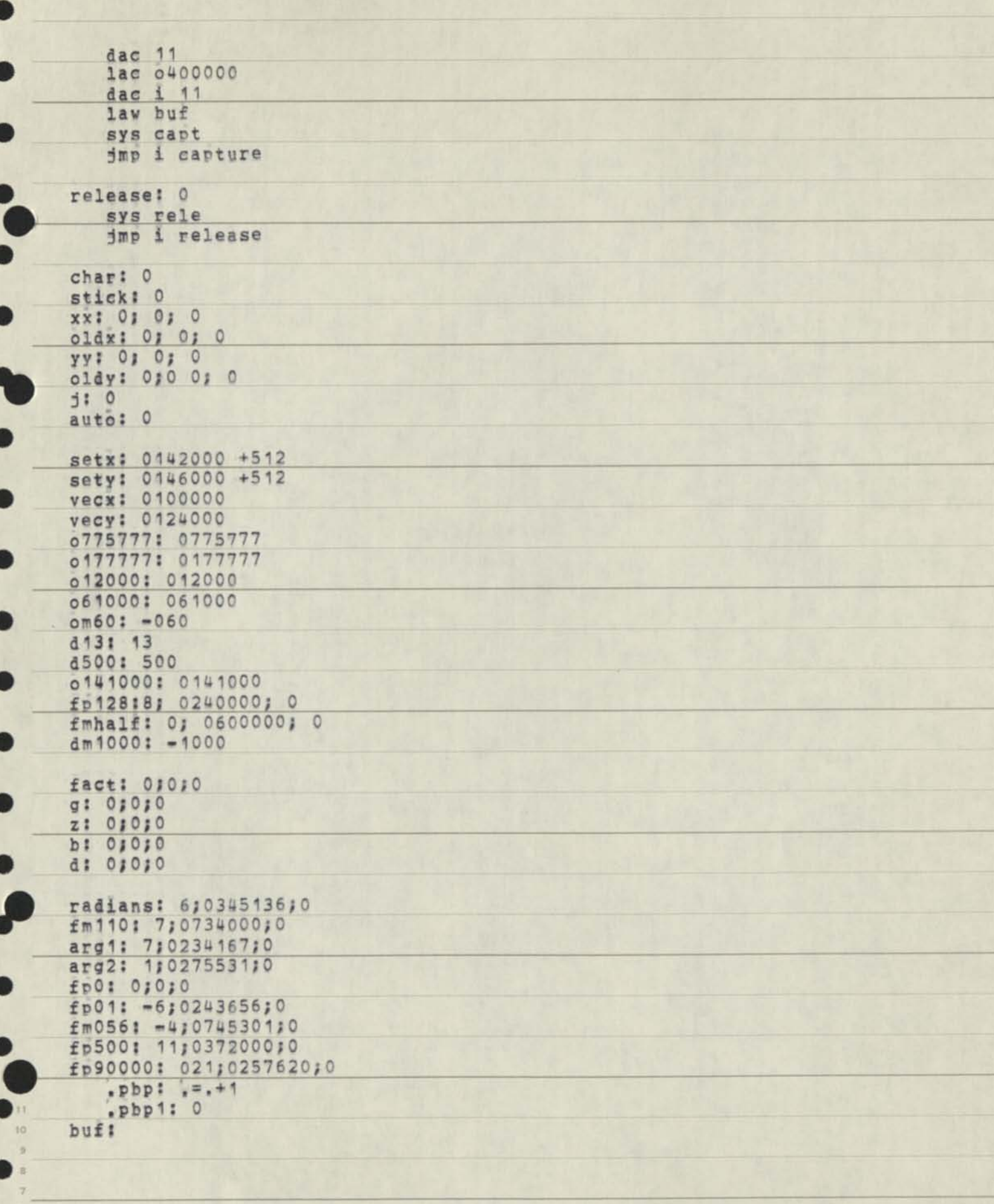

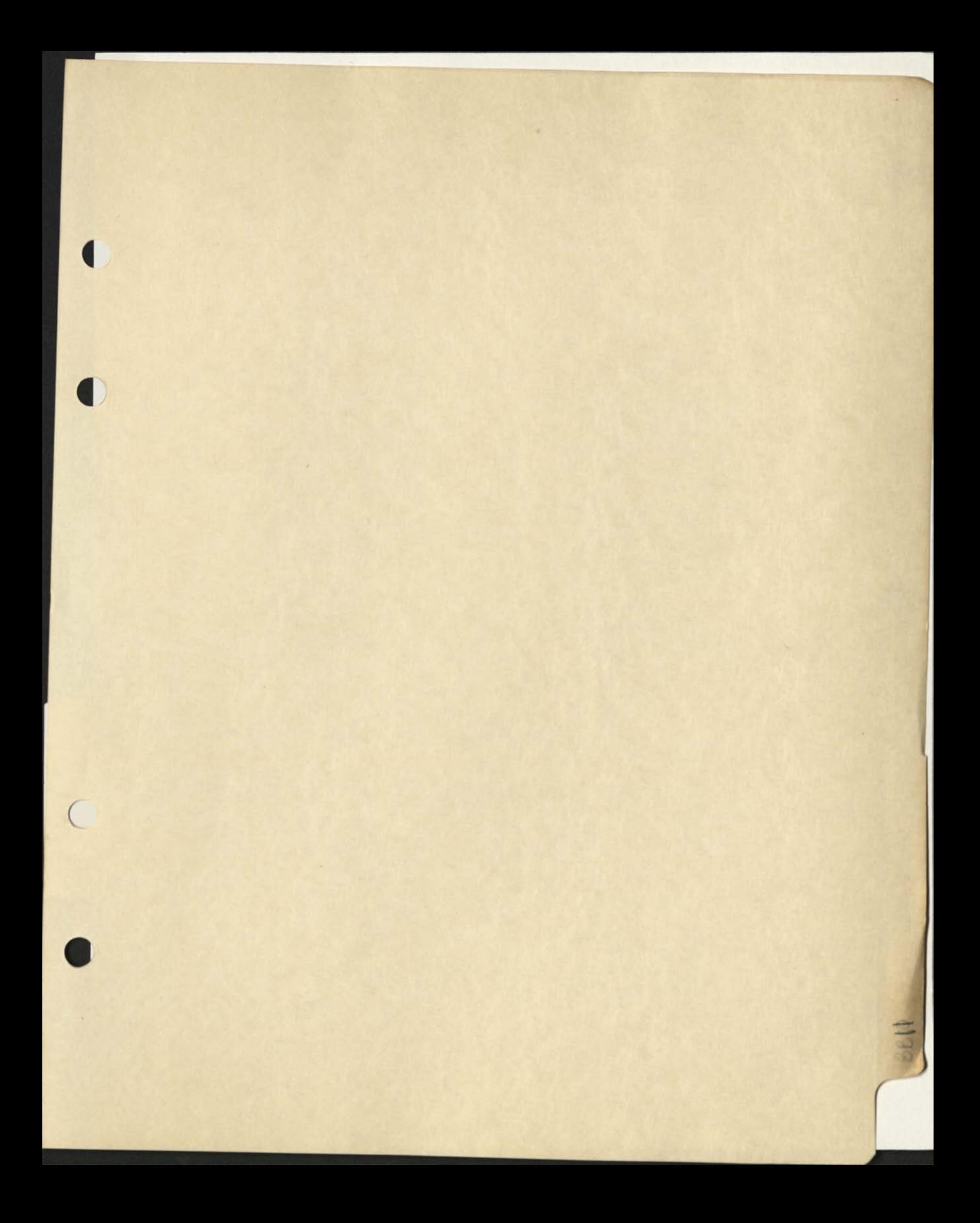
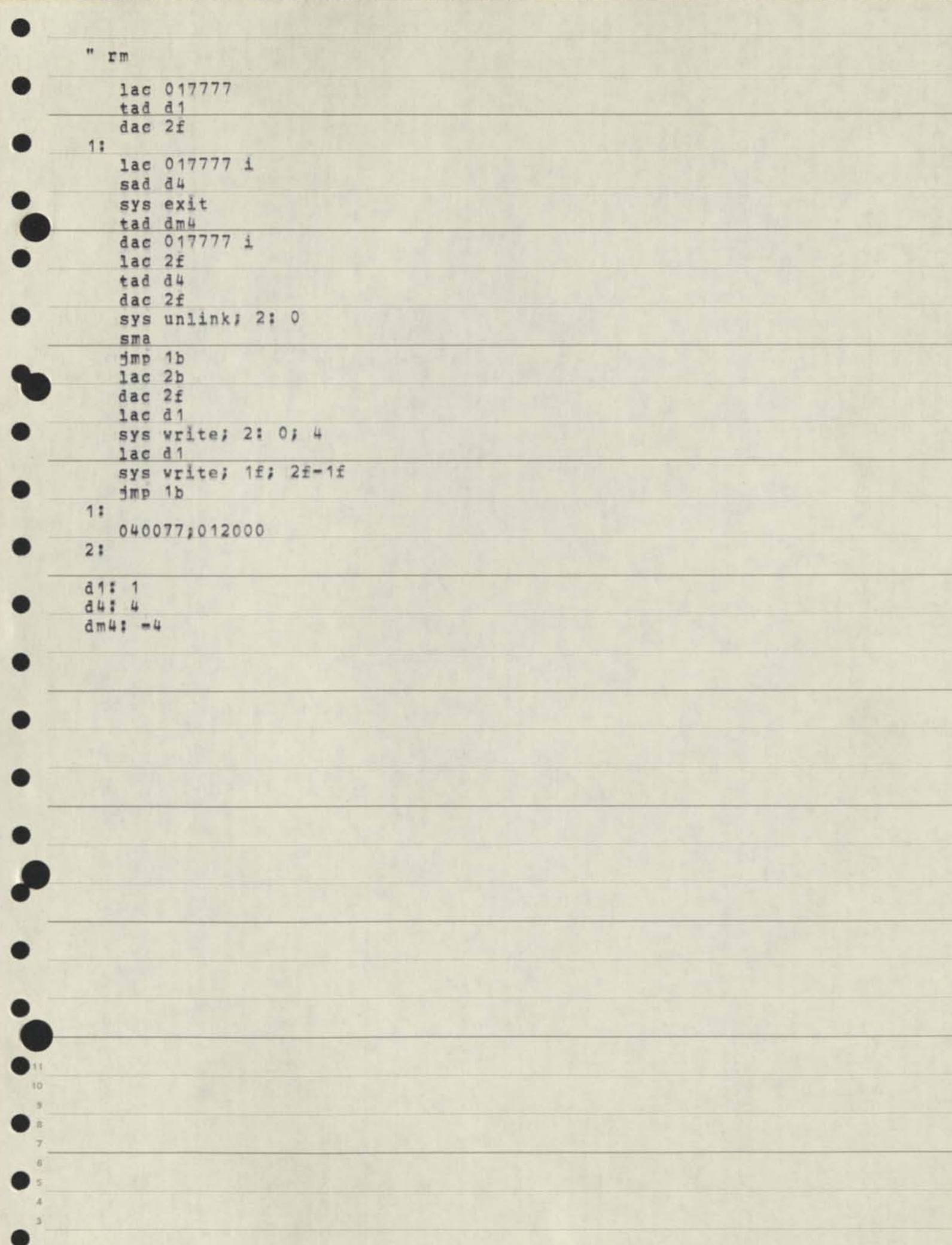

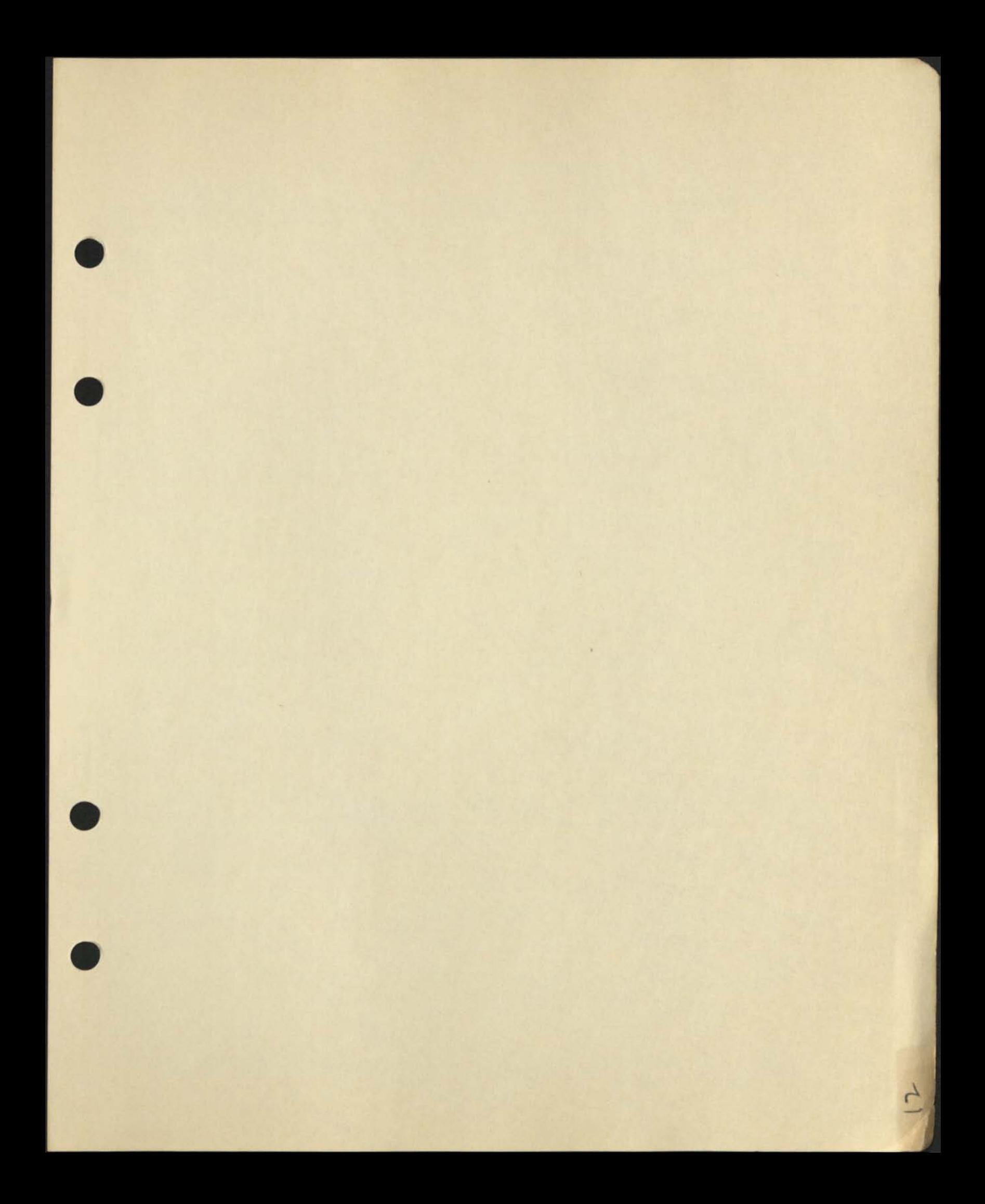

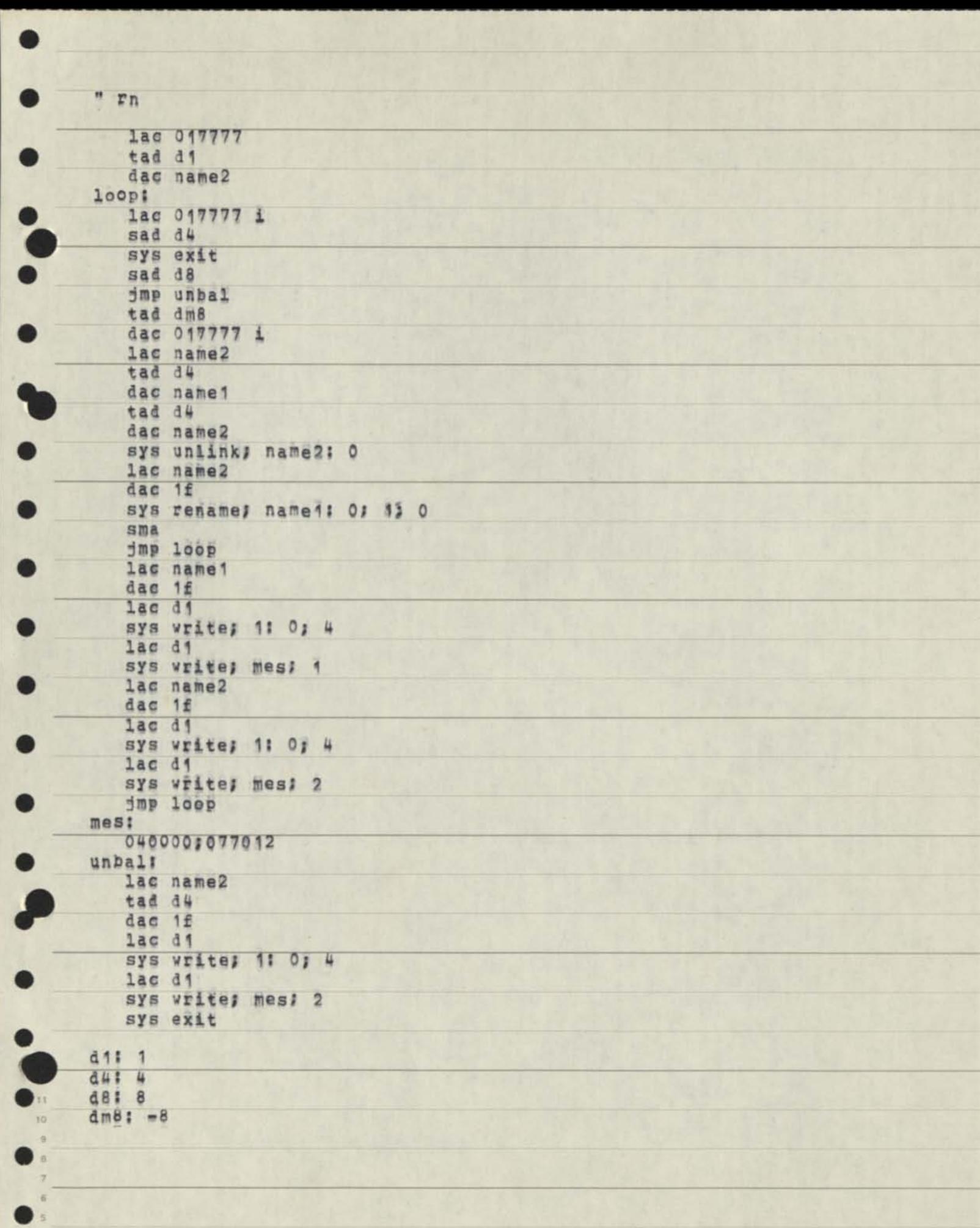

**4 3** 

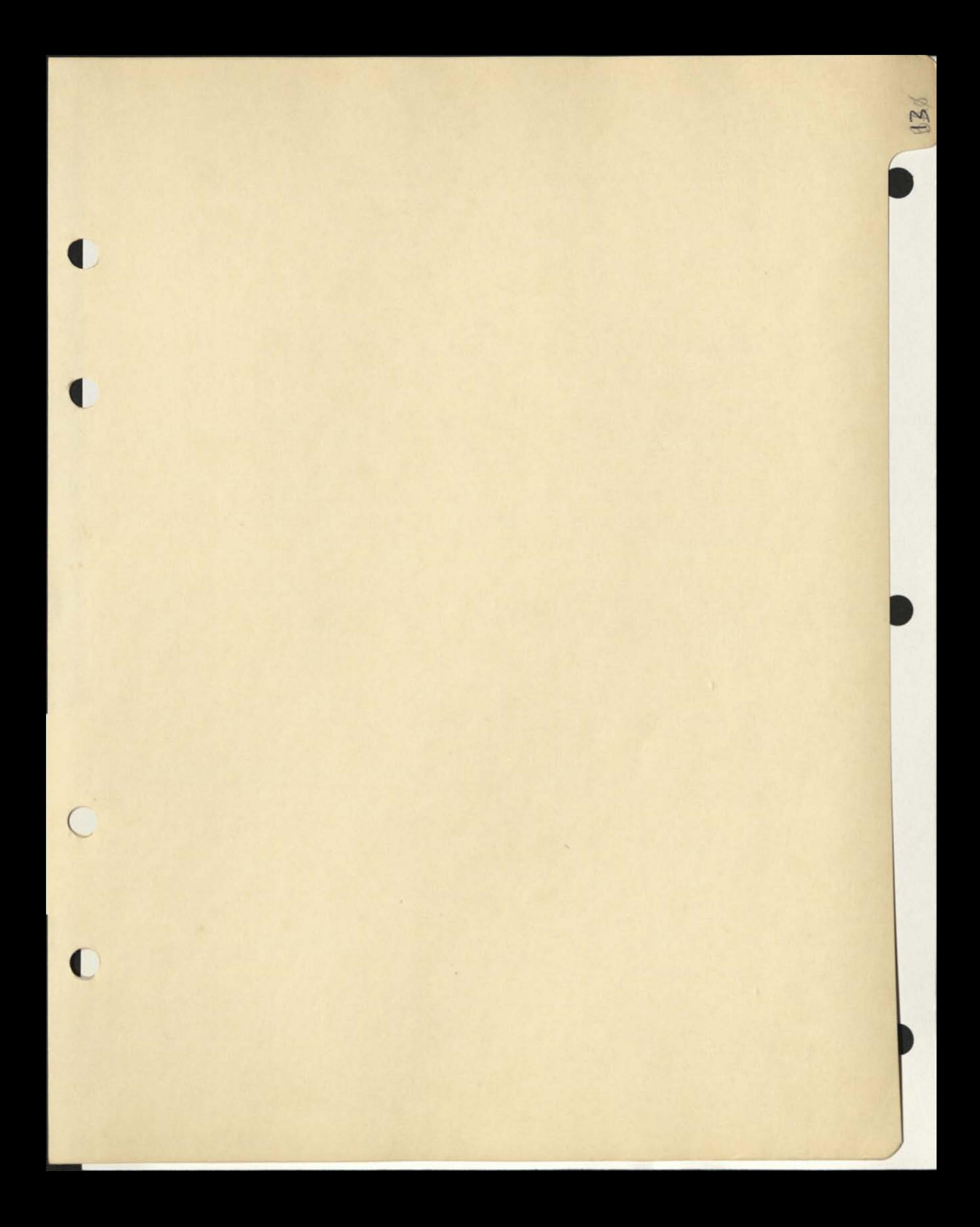

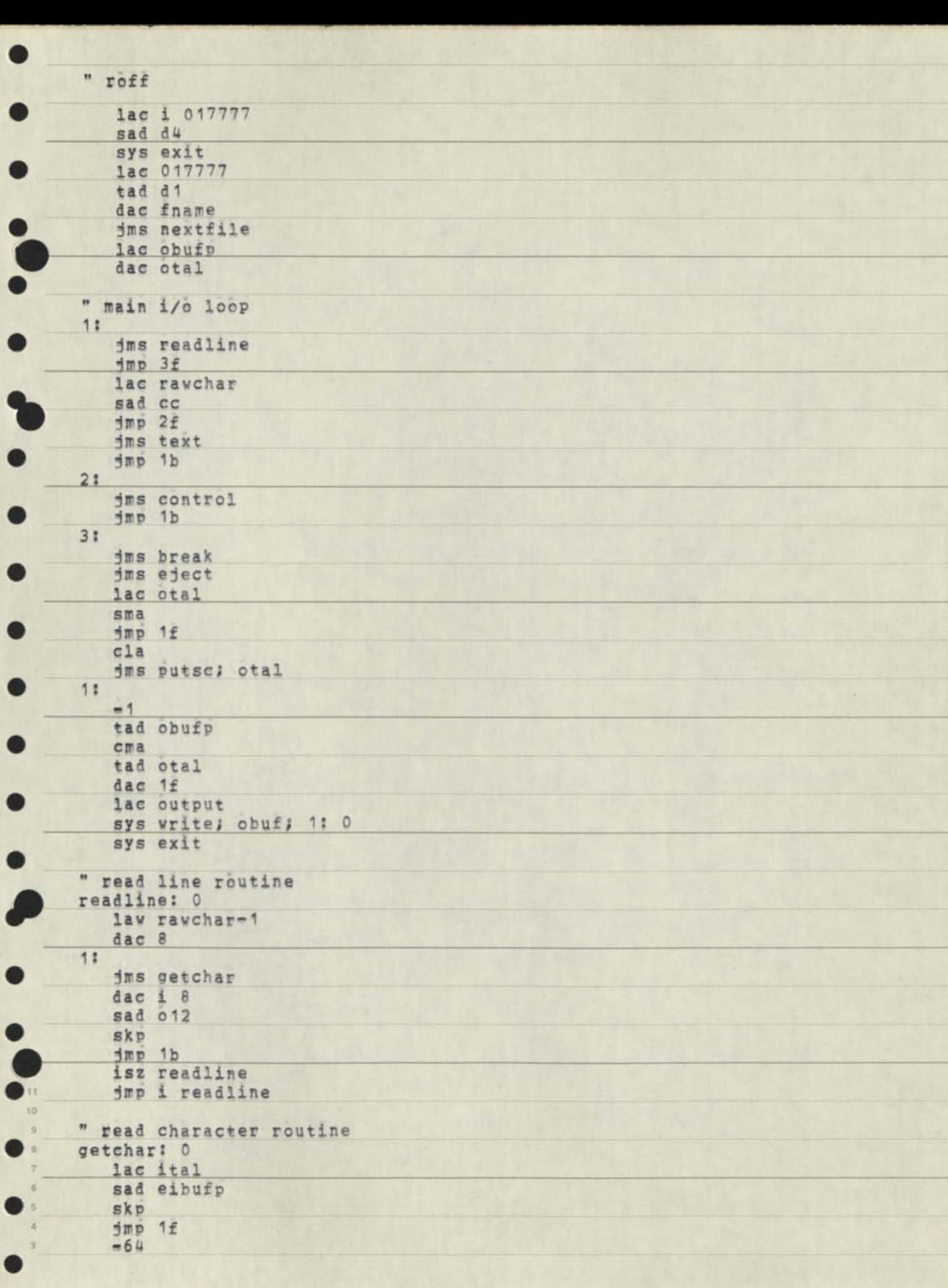

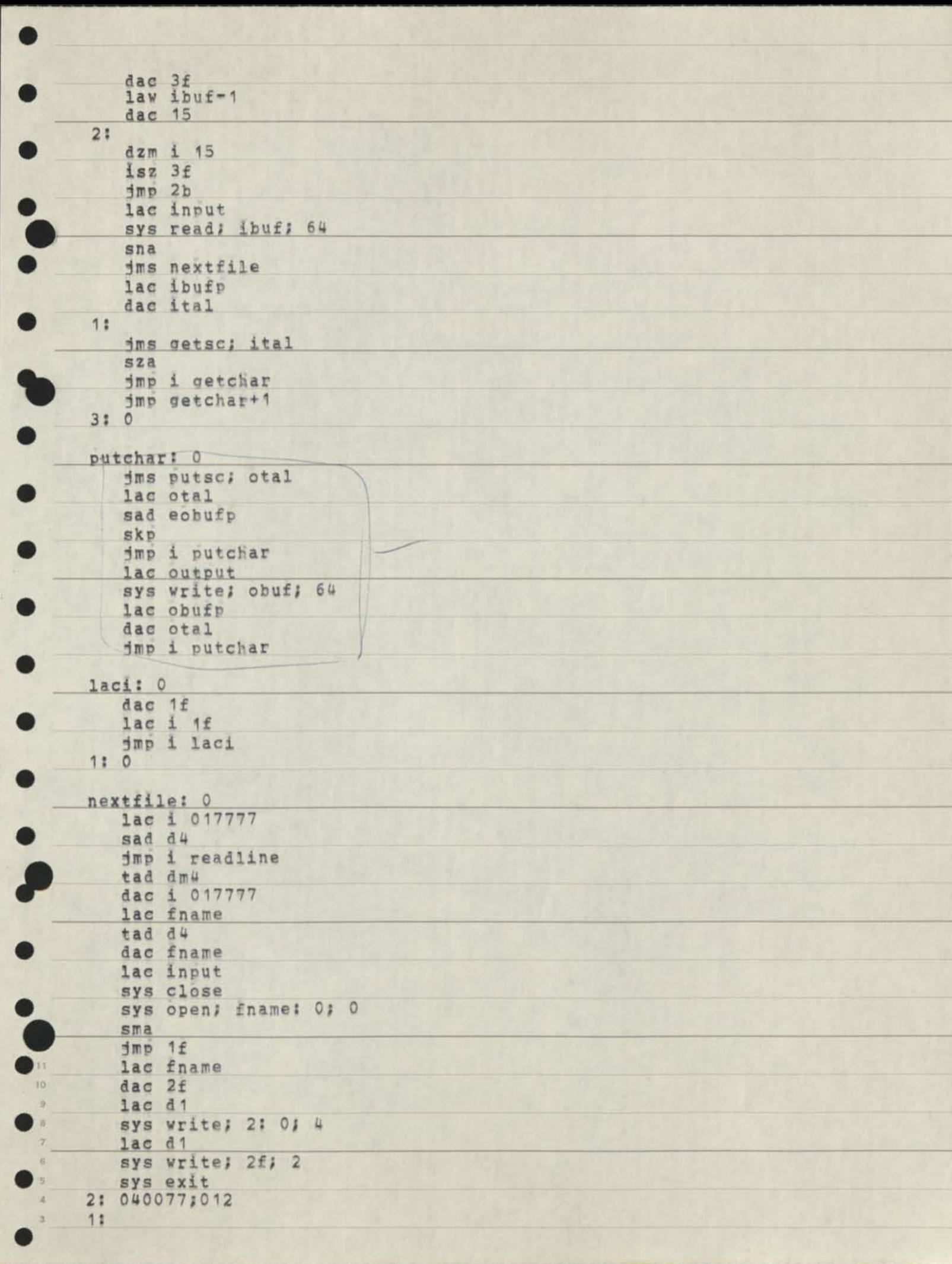

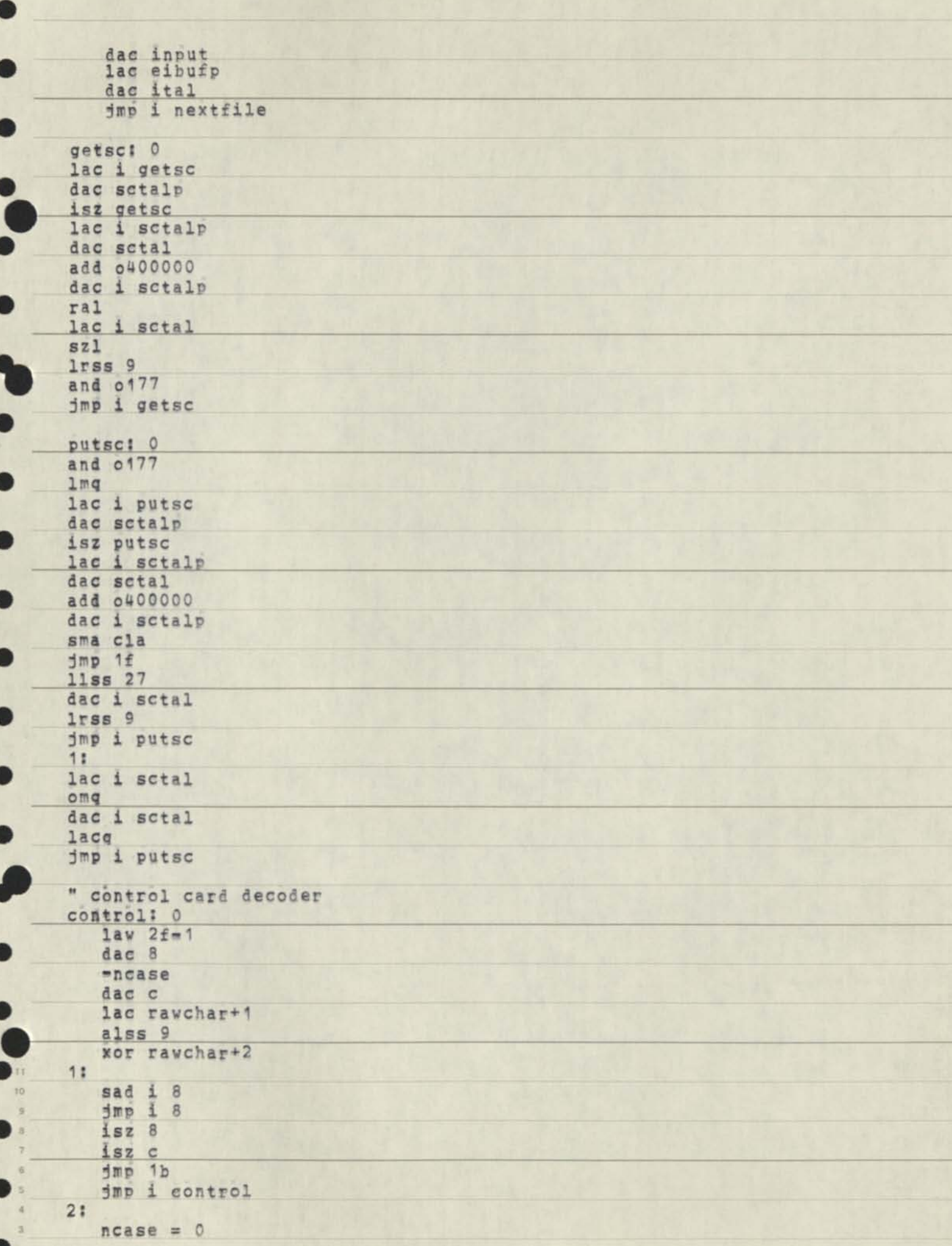

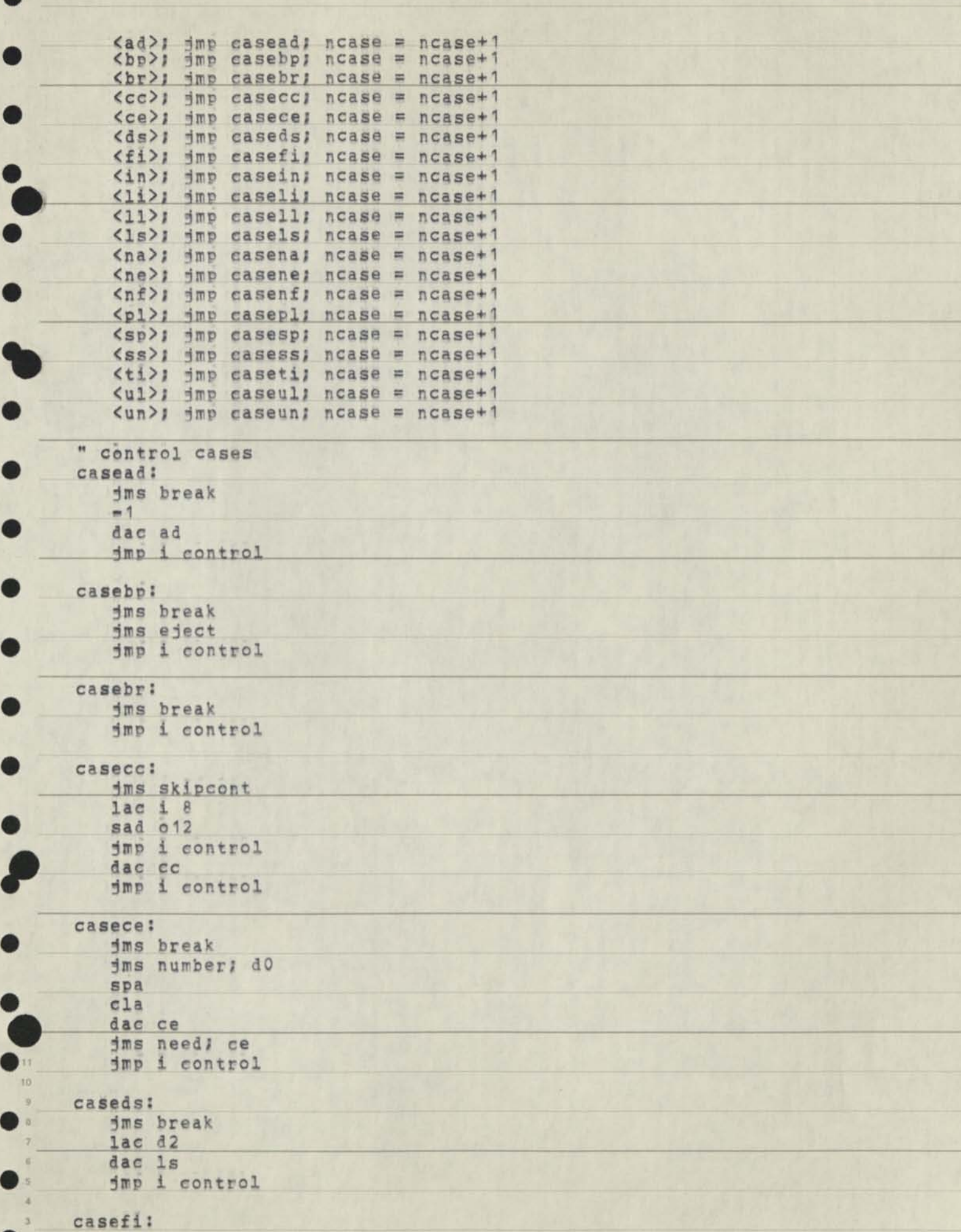

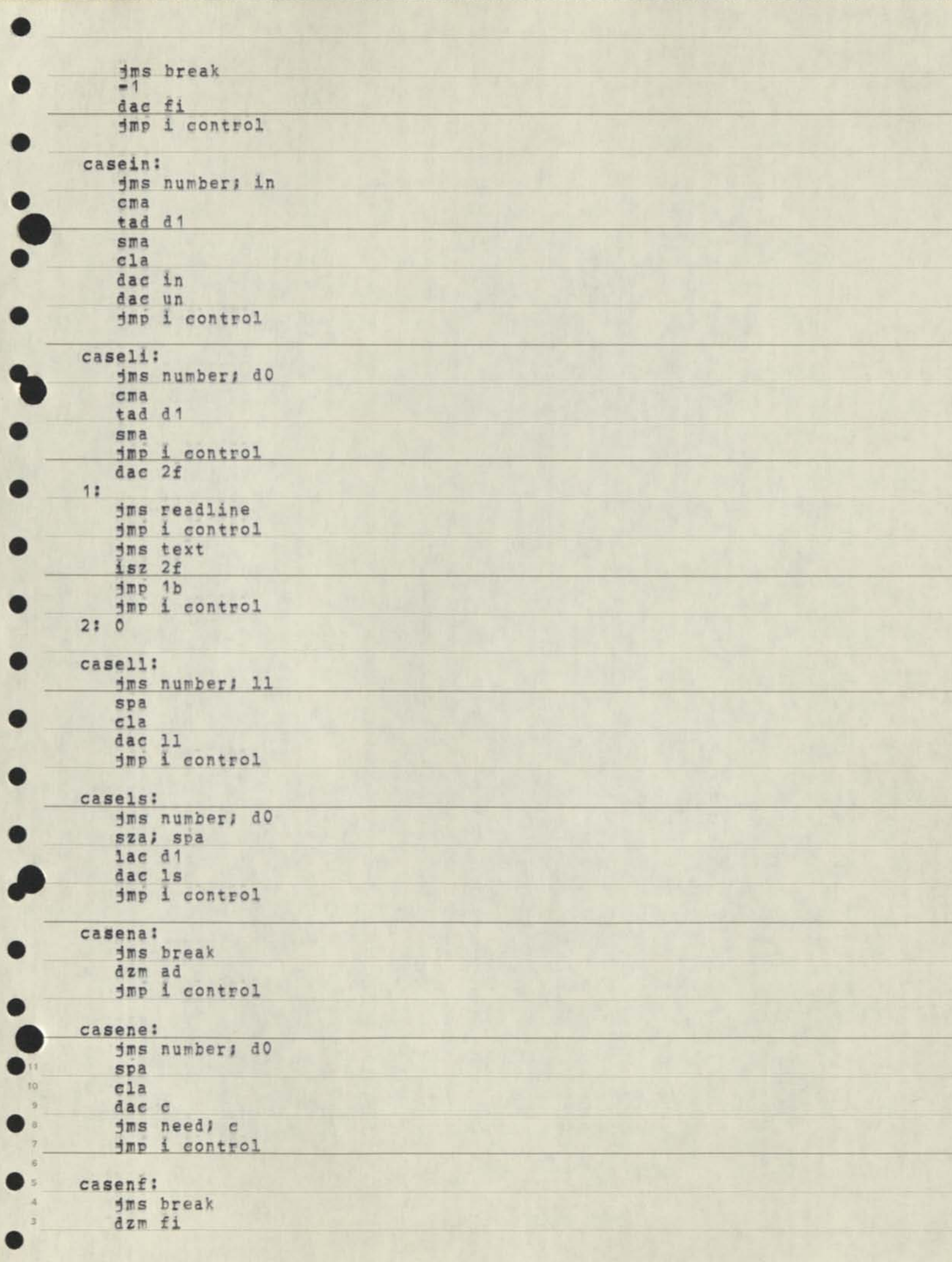

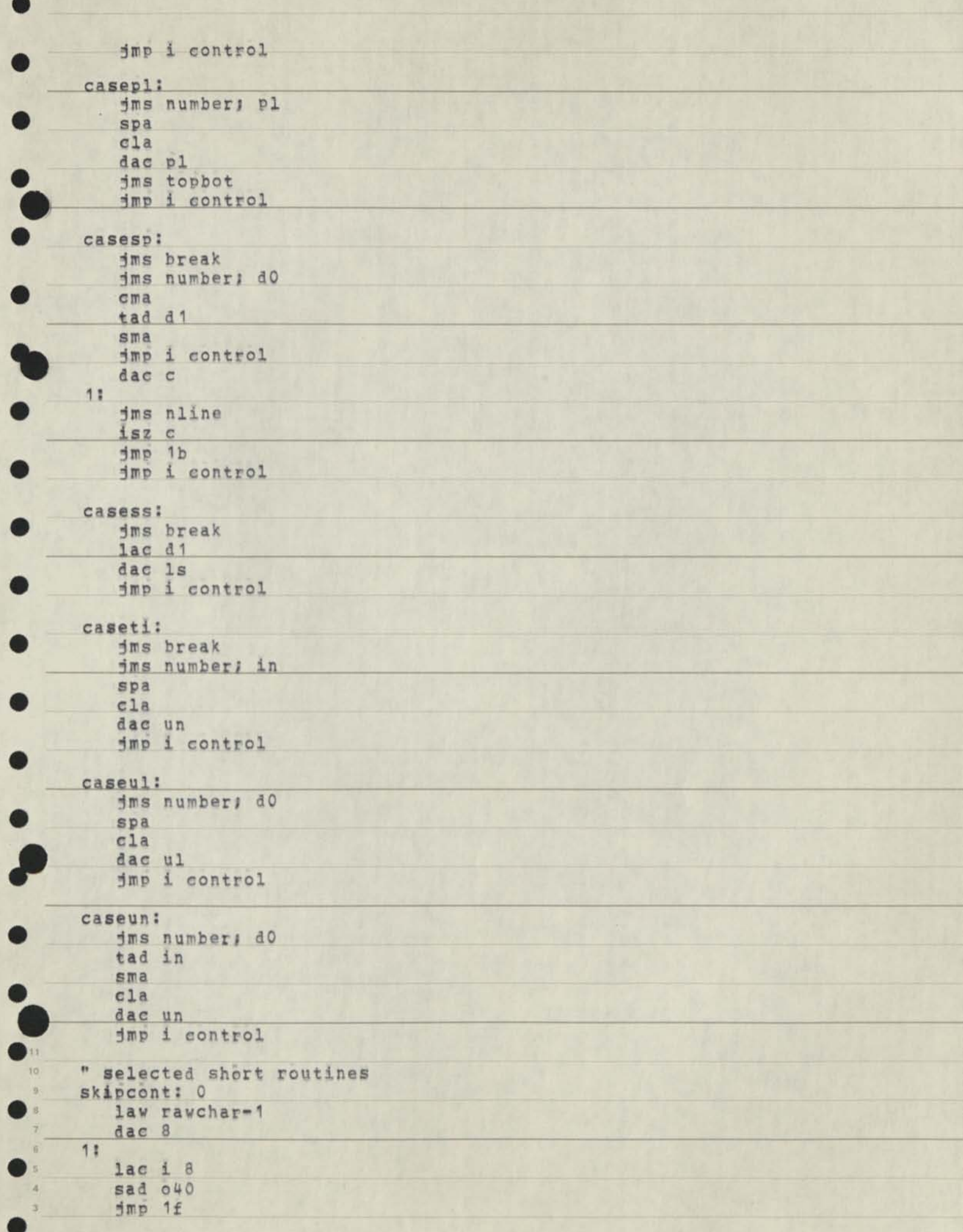

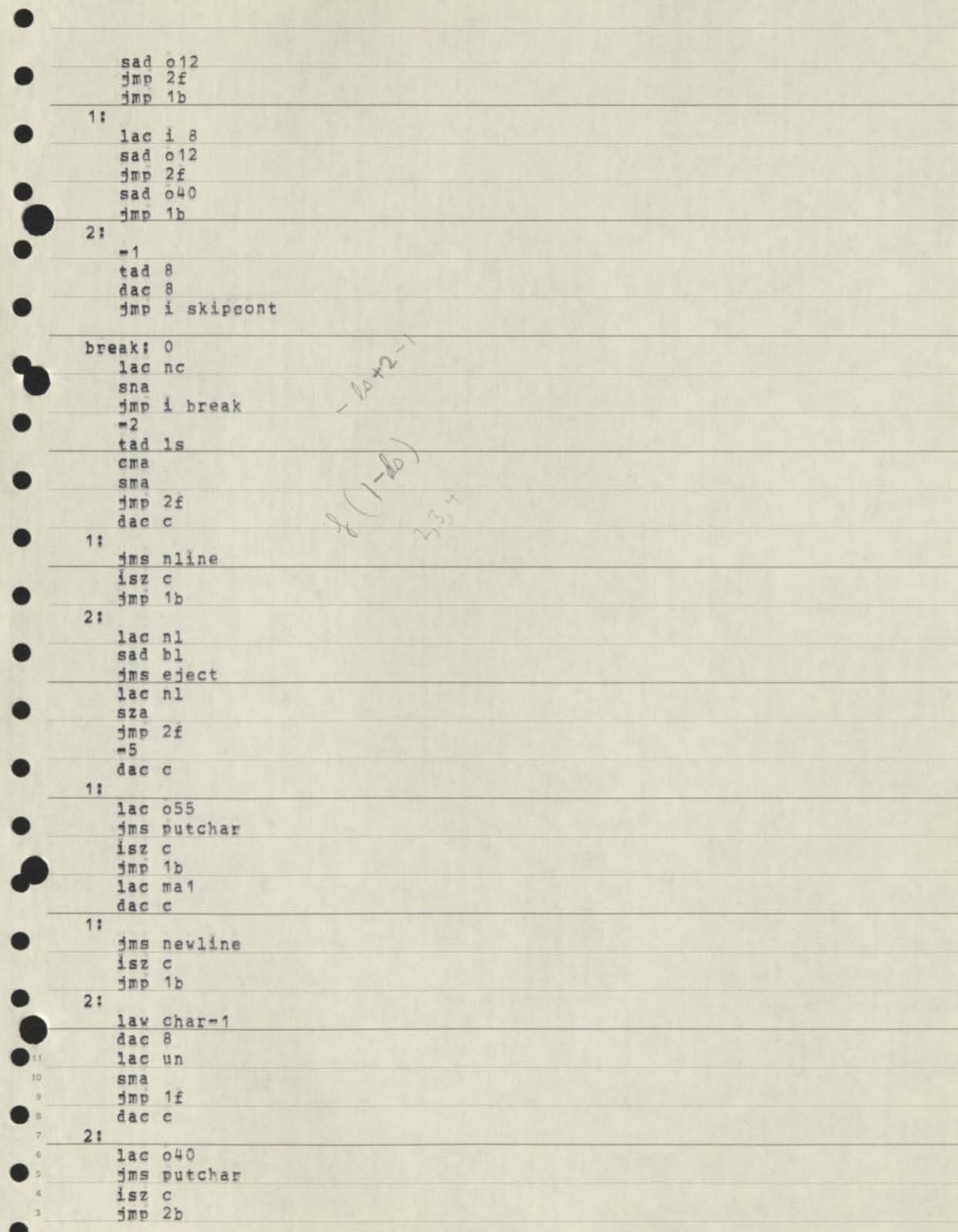

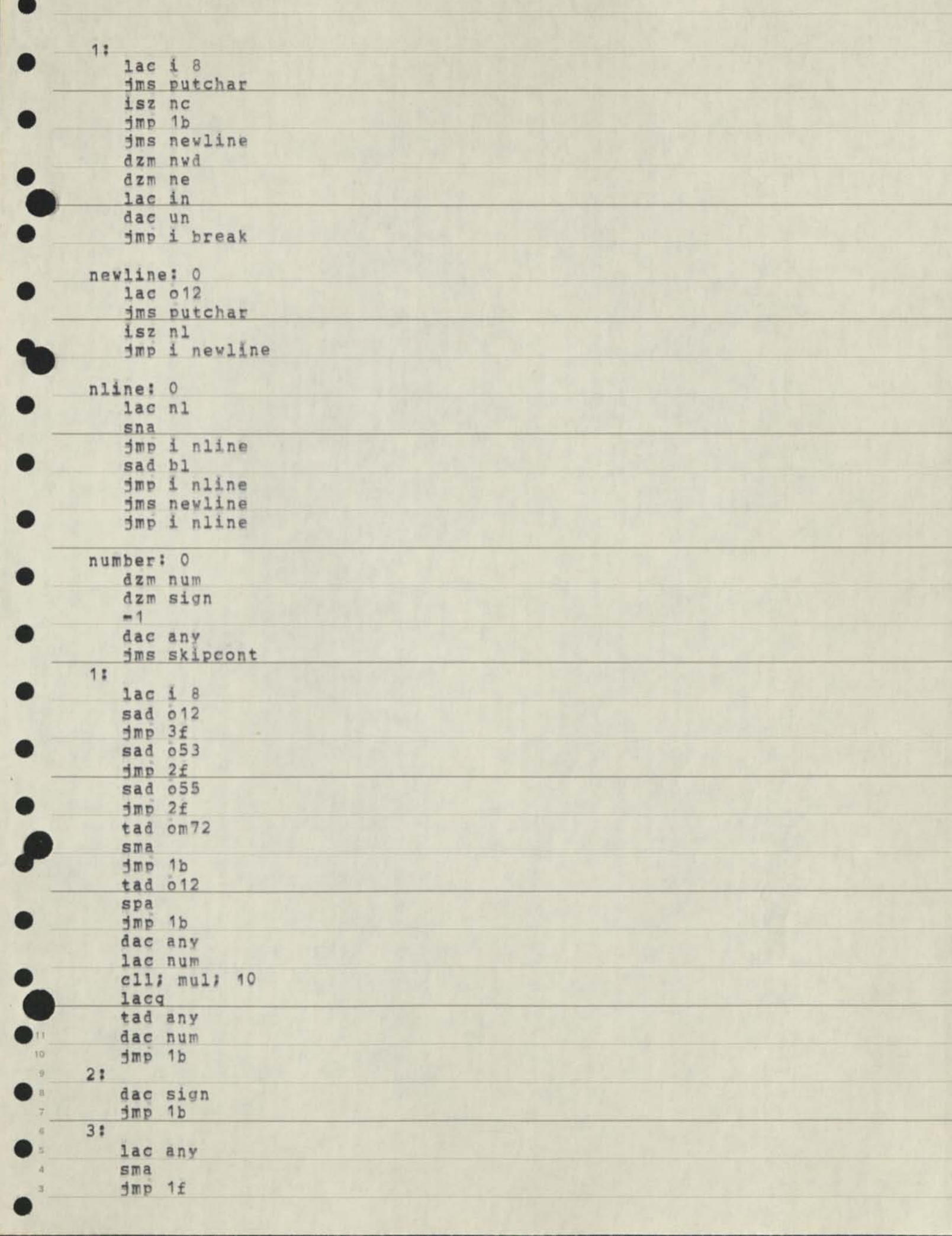

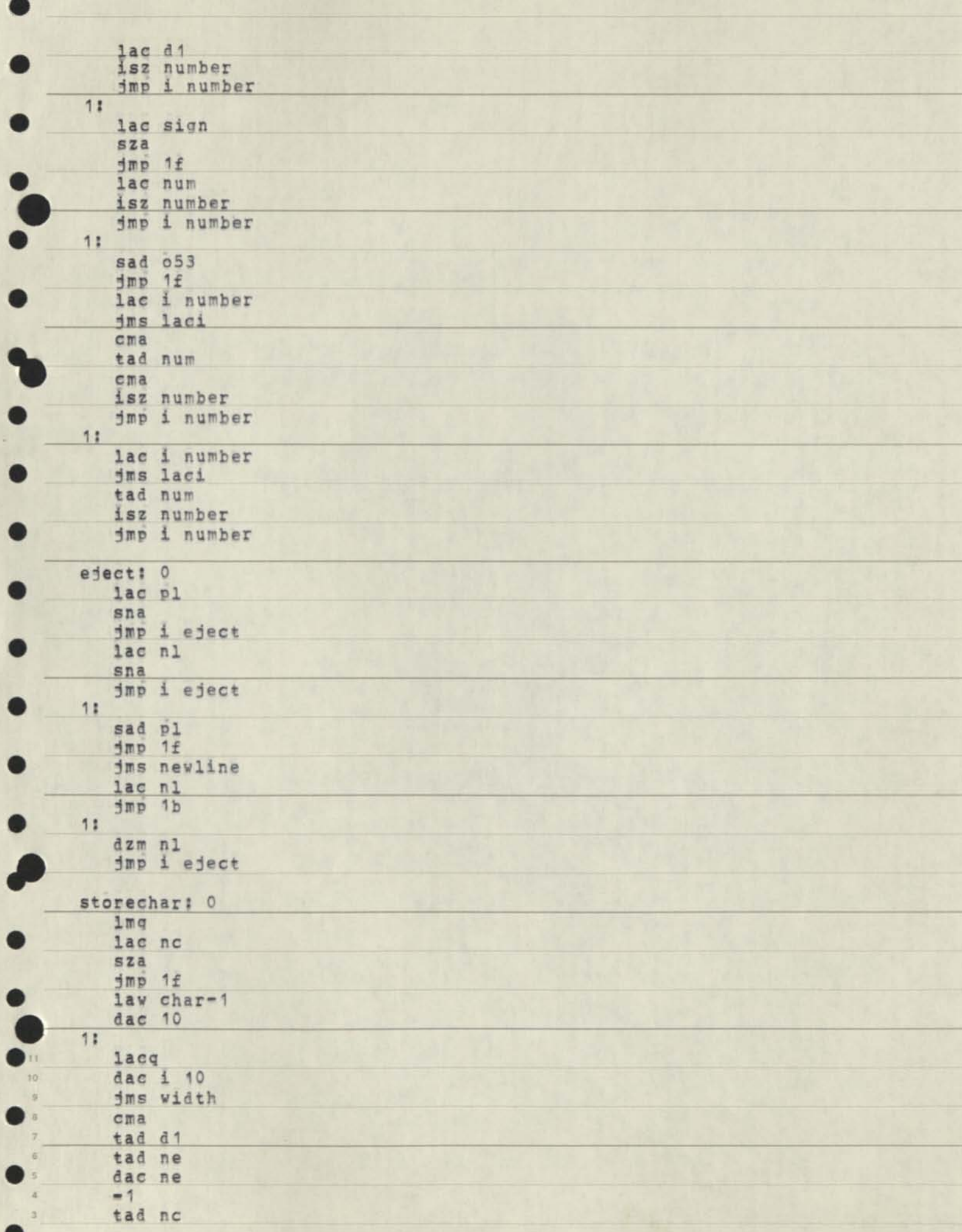

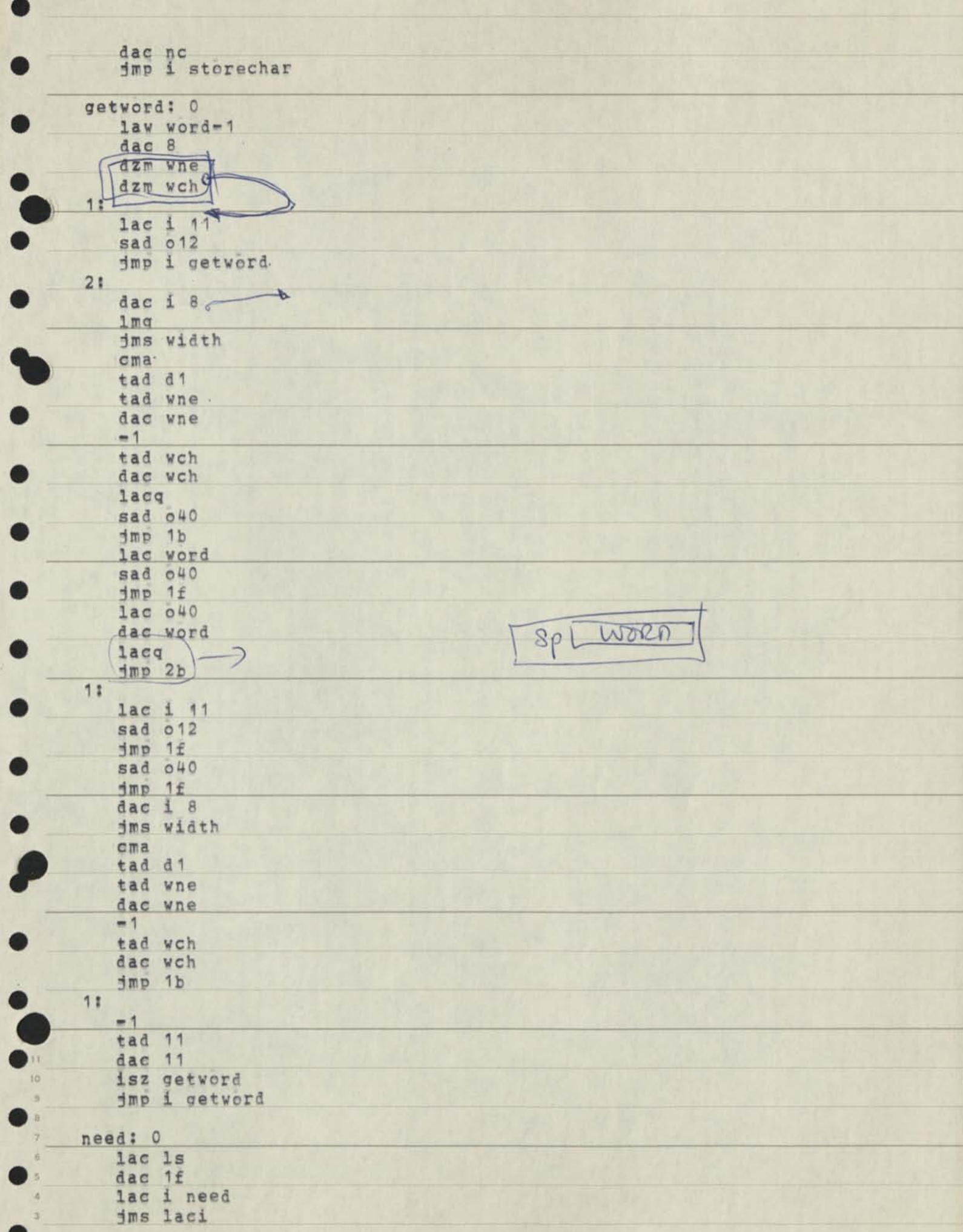

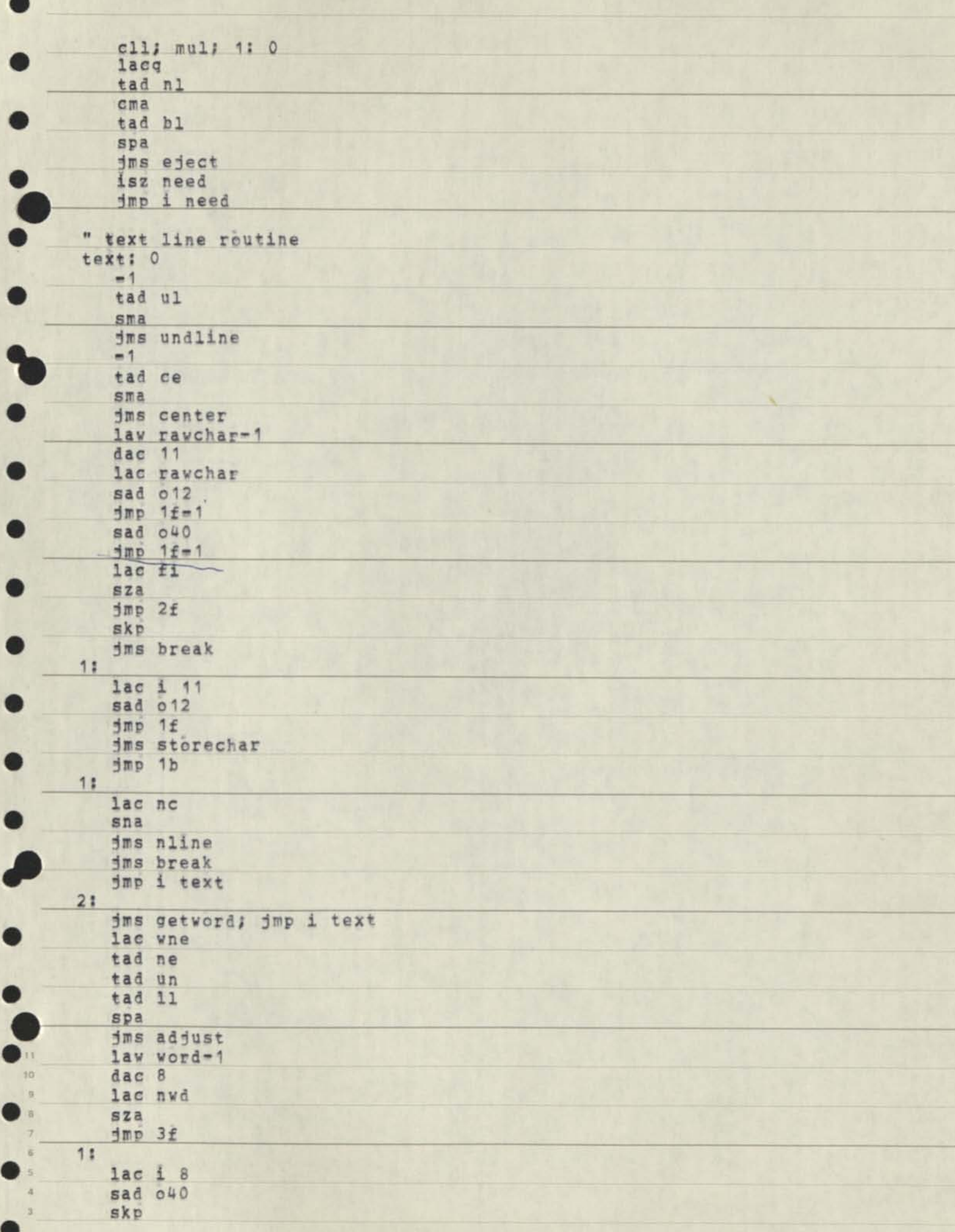

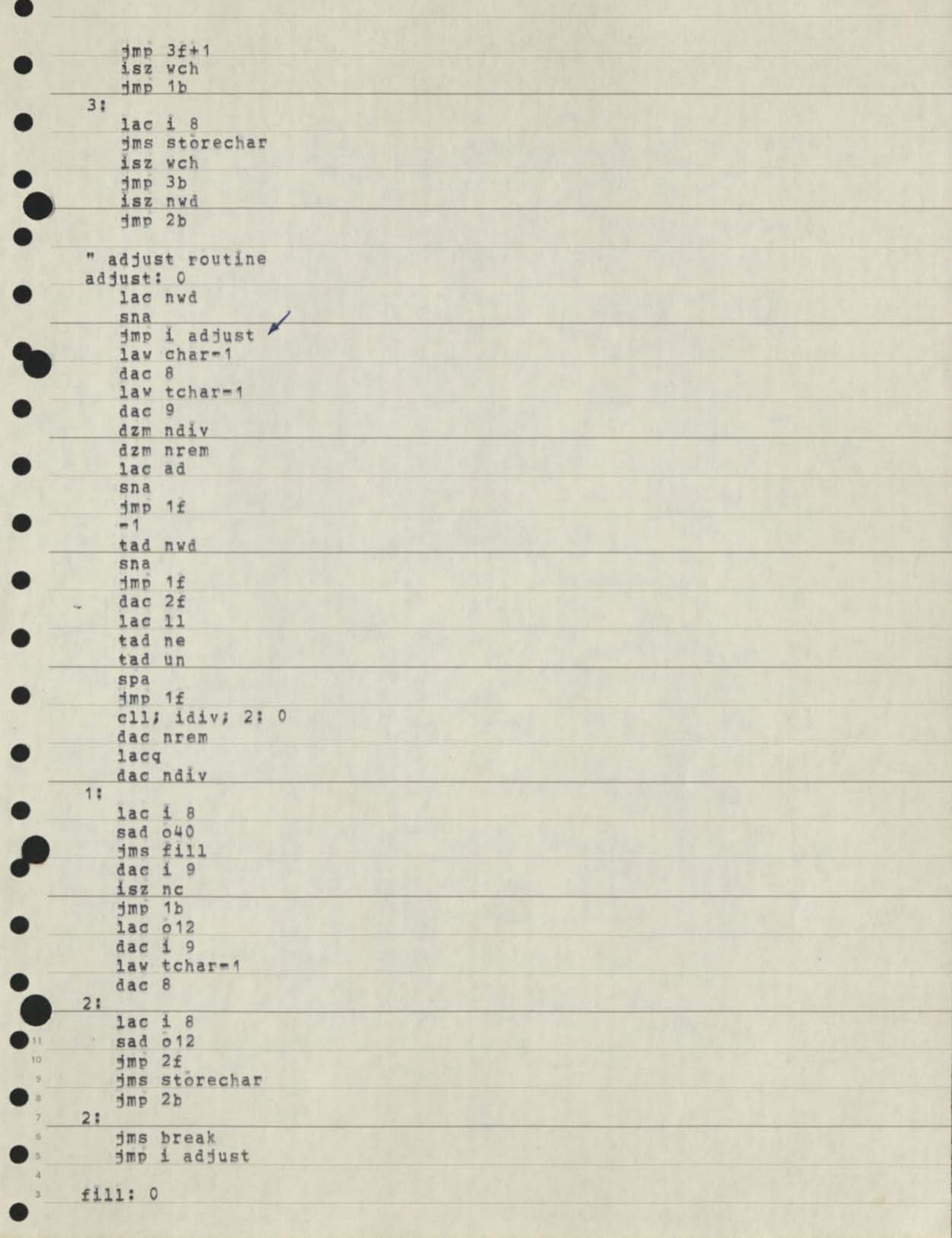

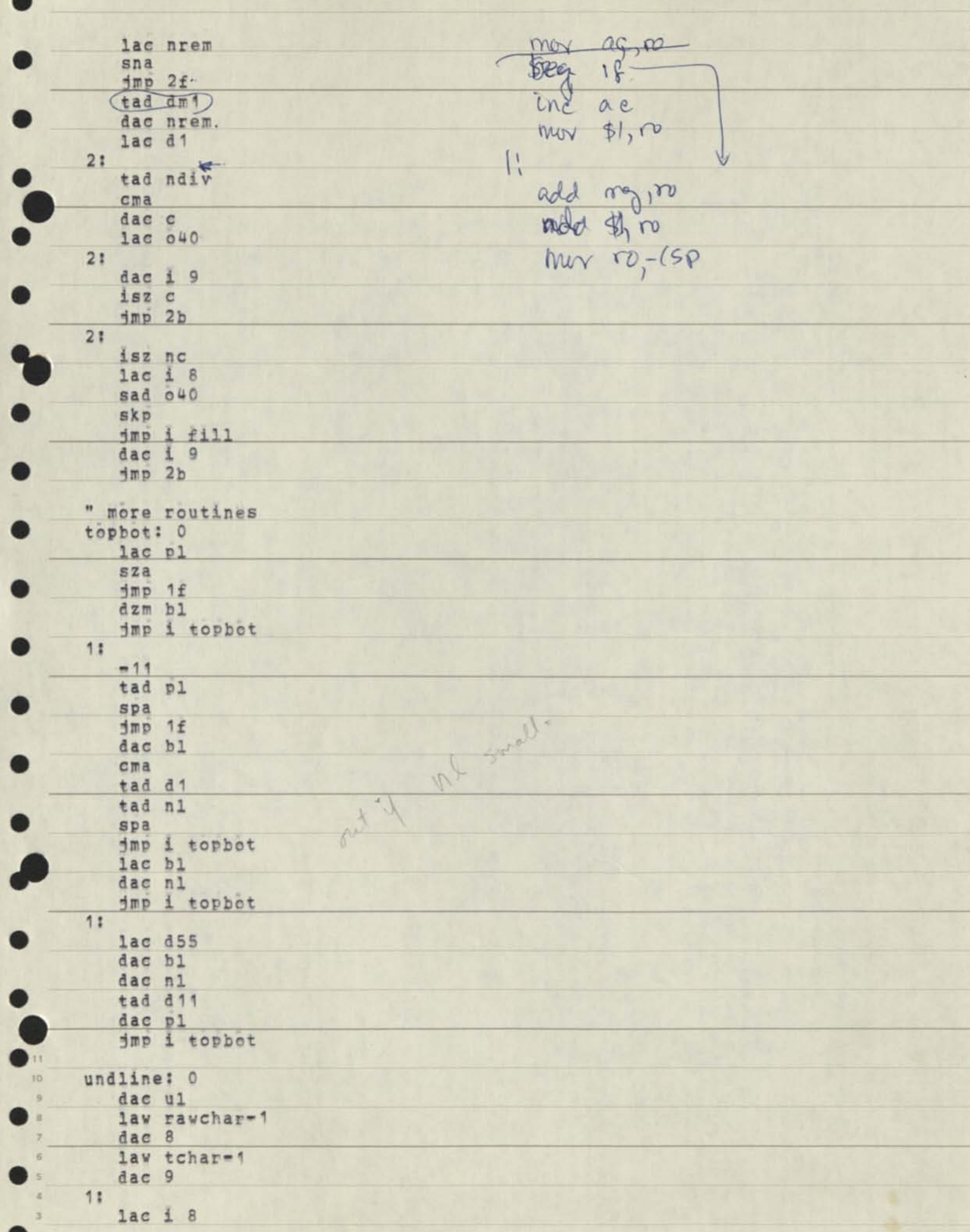

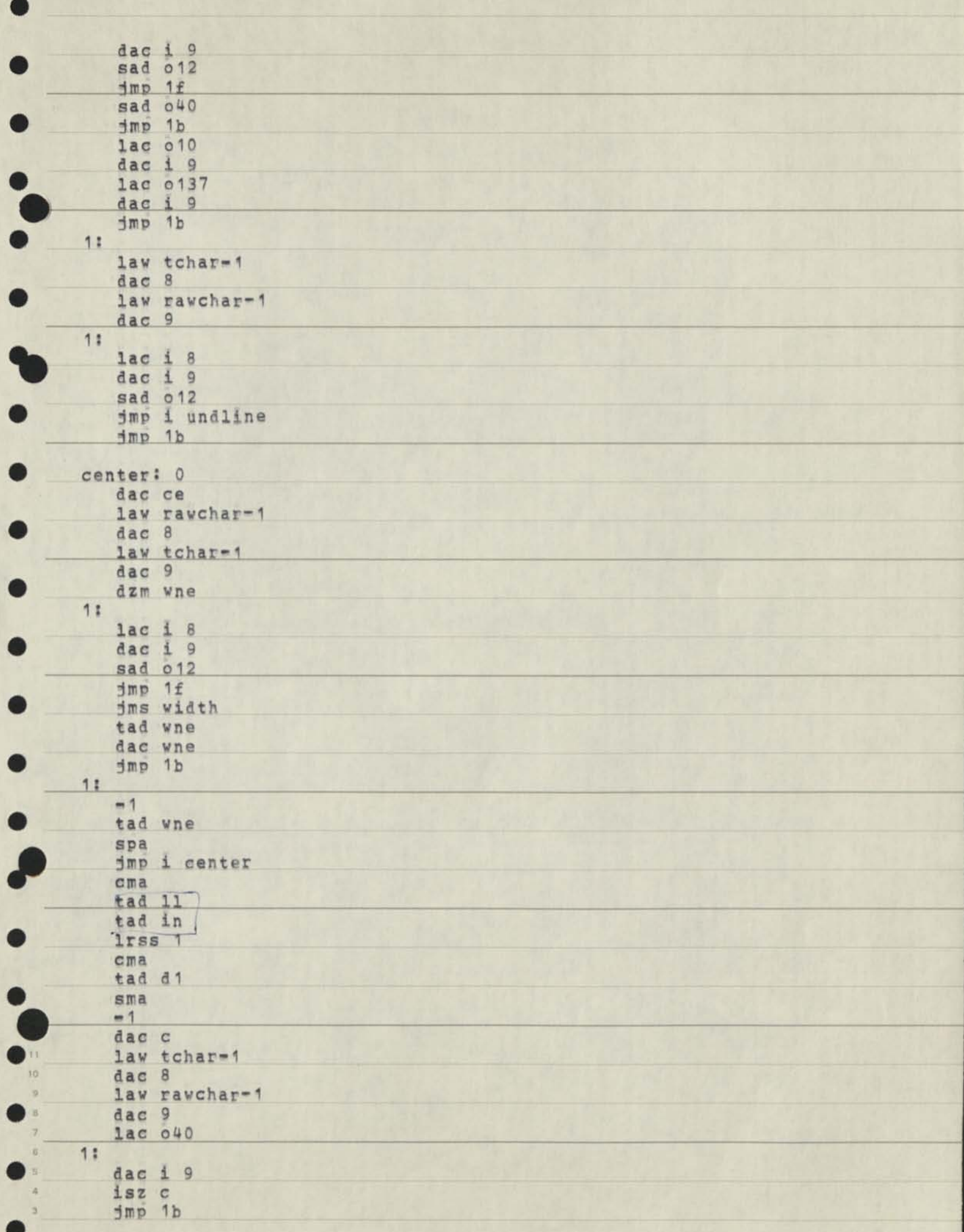

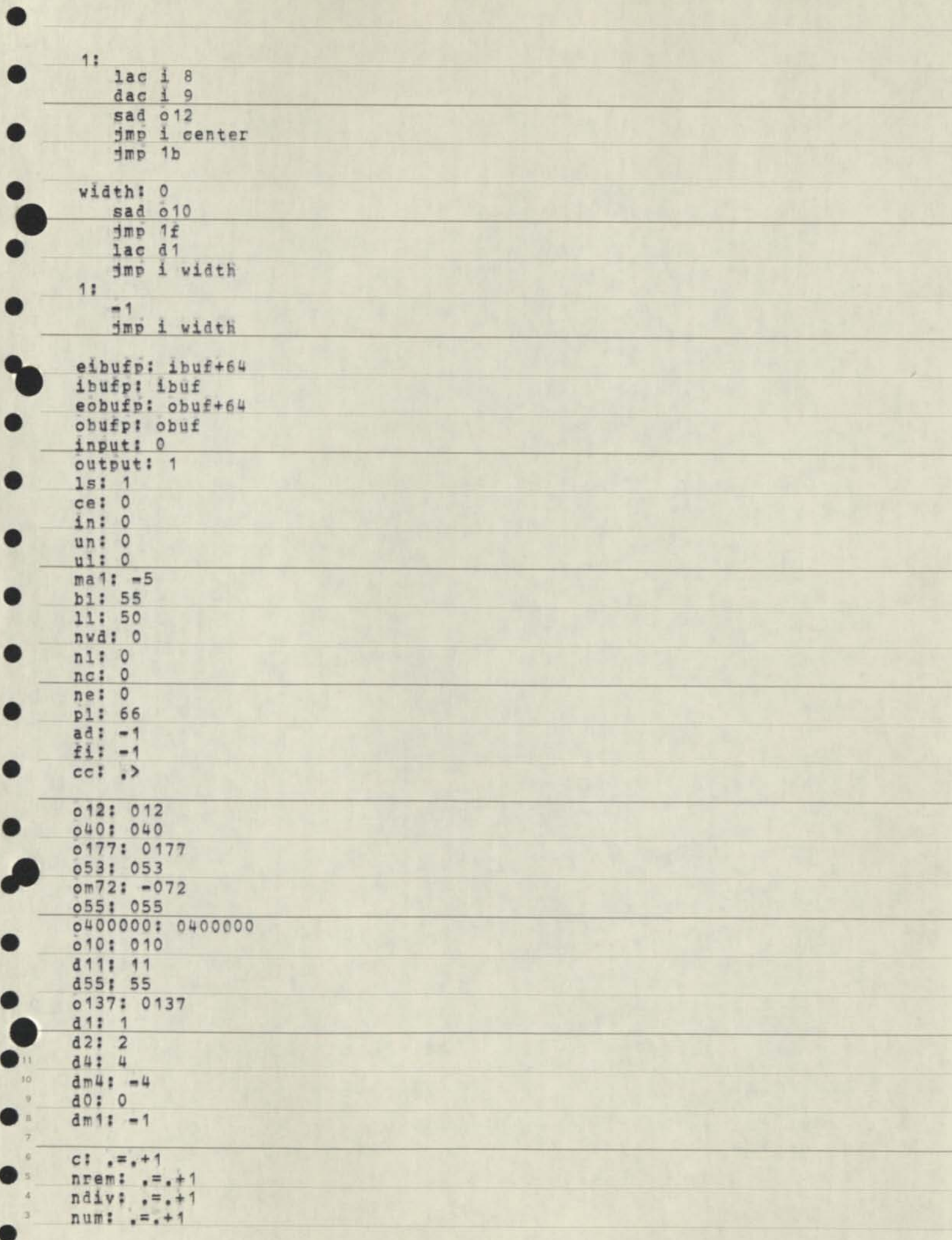

otal:  $:= +1$ <br>sctal:  $:= +1$  $\texttt{sctalp}: \ \, .= +1$ sign:  $:= +1$ <br>
vch:  $:= +1$ <br>
vne:  $:= +1$ <br>
vne:  $:= +1$  $word: -1 + 300$ char: .=. +300<br>tchar: .=. +300<br>rawchar: .=. +300<br>ibuf: .=. +64 obuf:  $= -64$ J 011  $\begin{array}{c}\n10 \\
0\n\end{array}$  $\bullet$  $_{\rm 6}$  $\overline{\mathbf{5}}$  $\tilde{A}$  $\overline{\bf 3}$ 

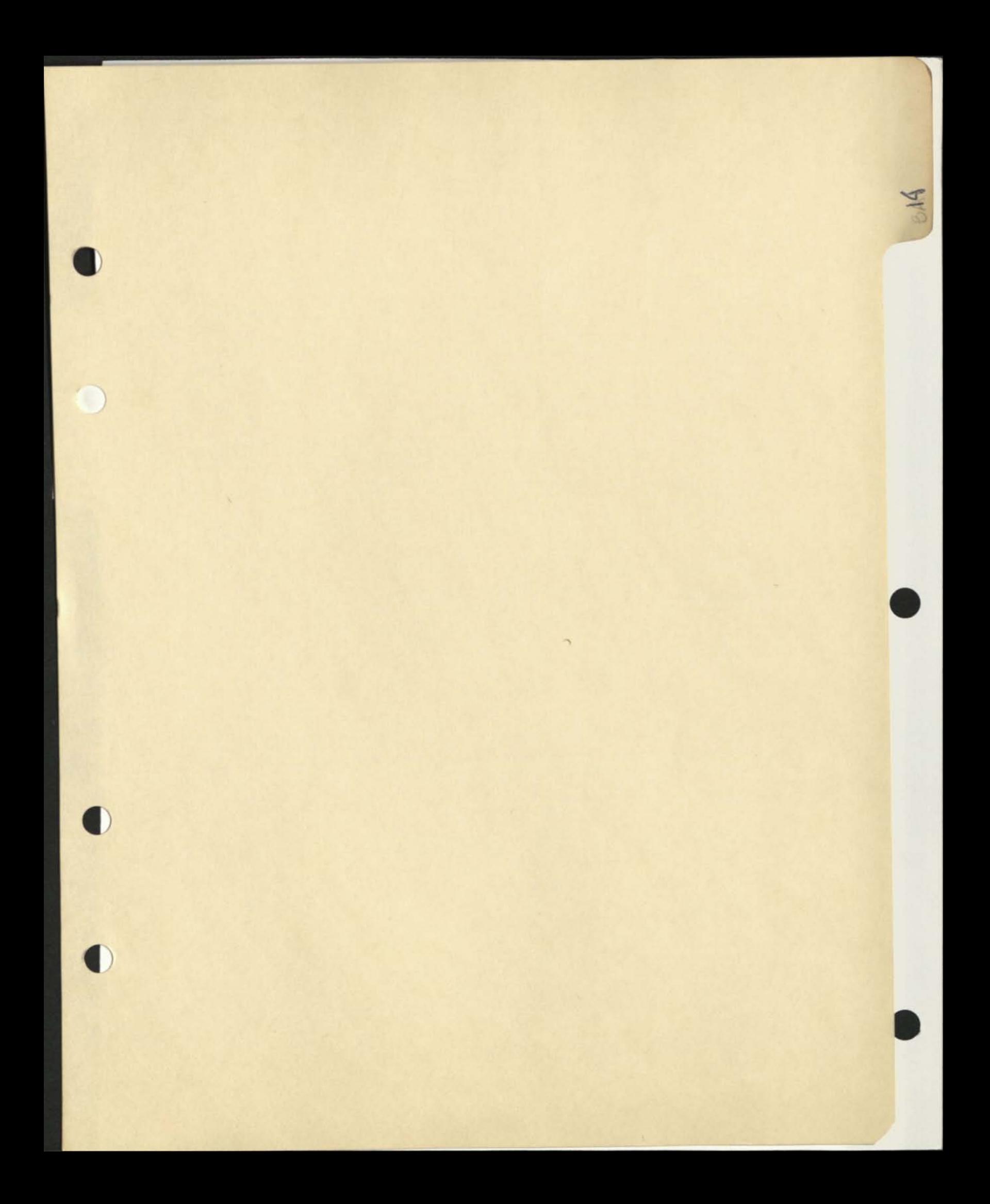

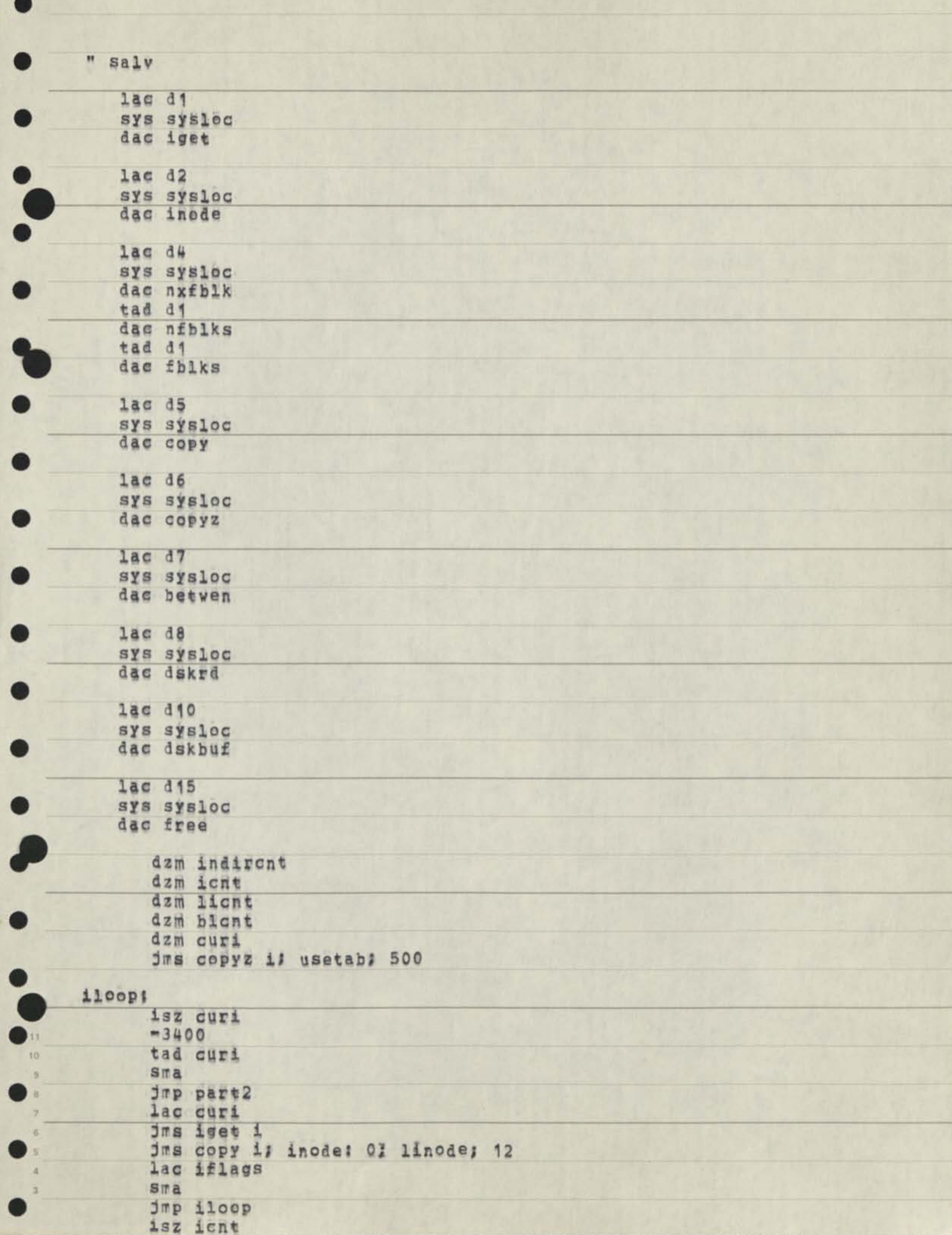

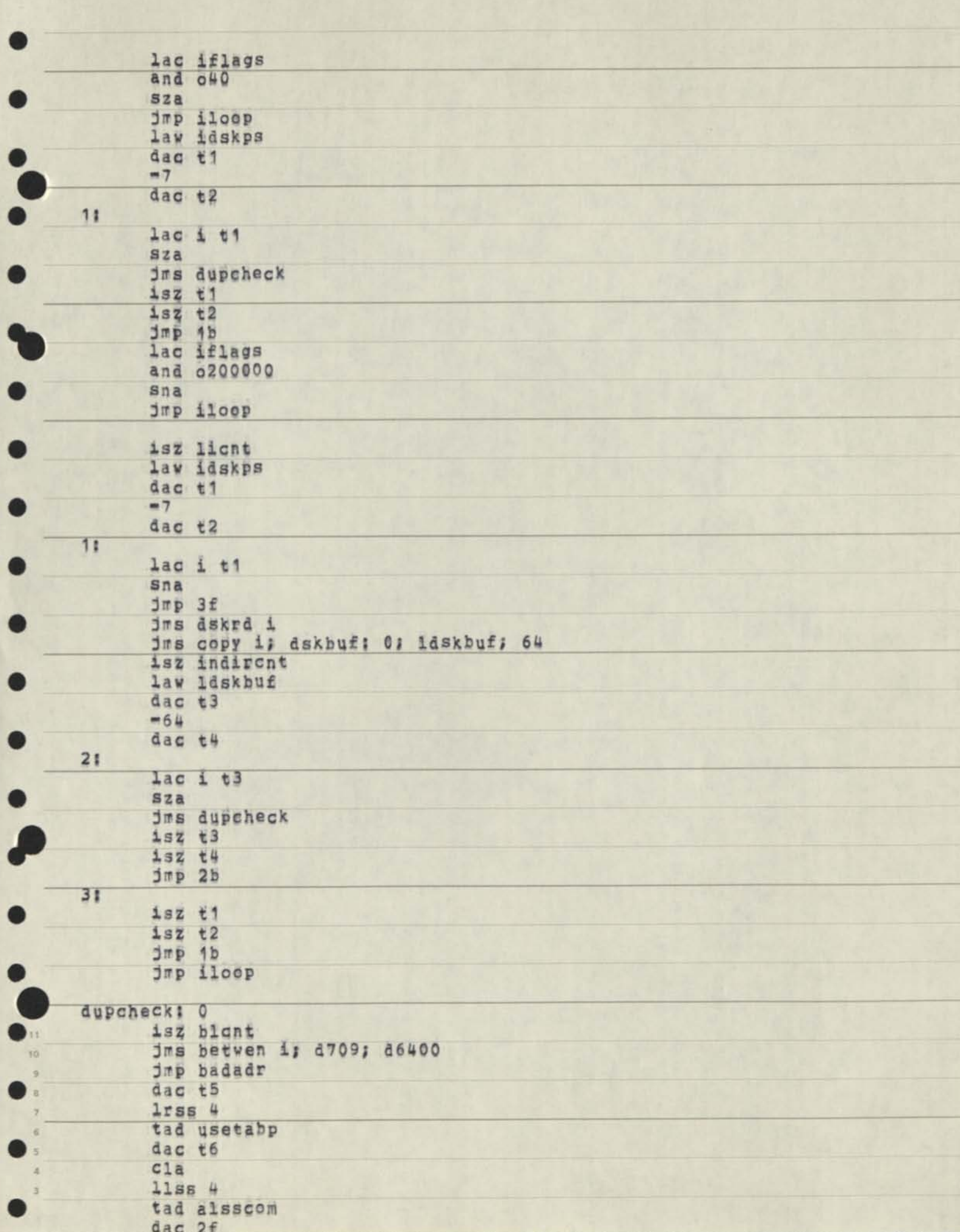

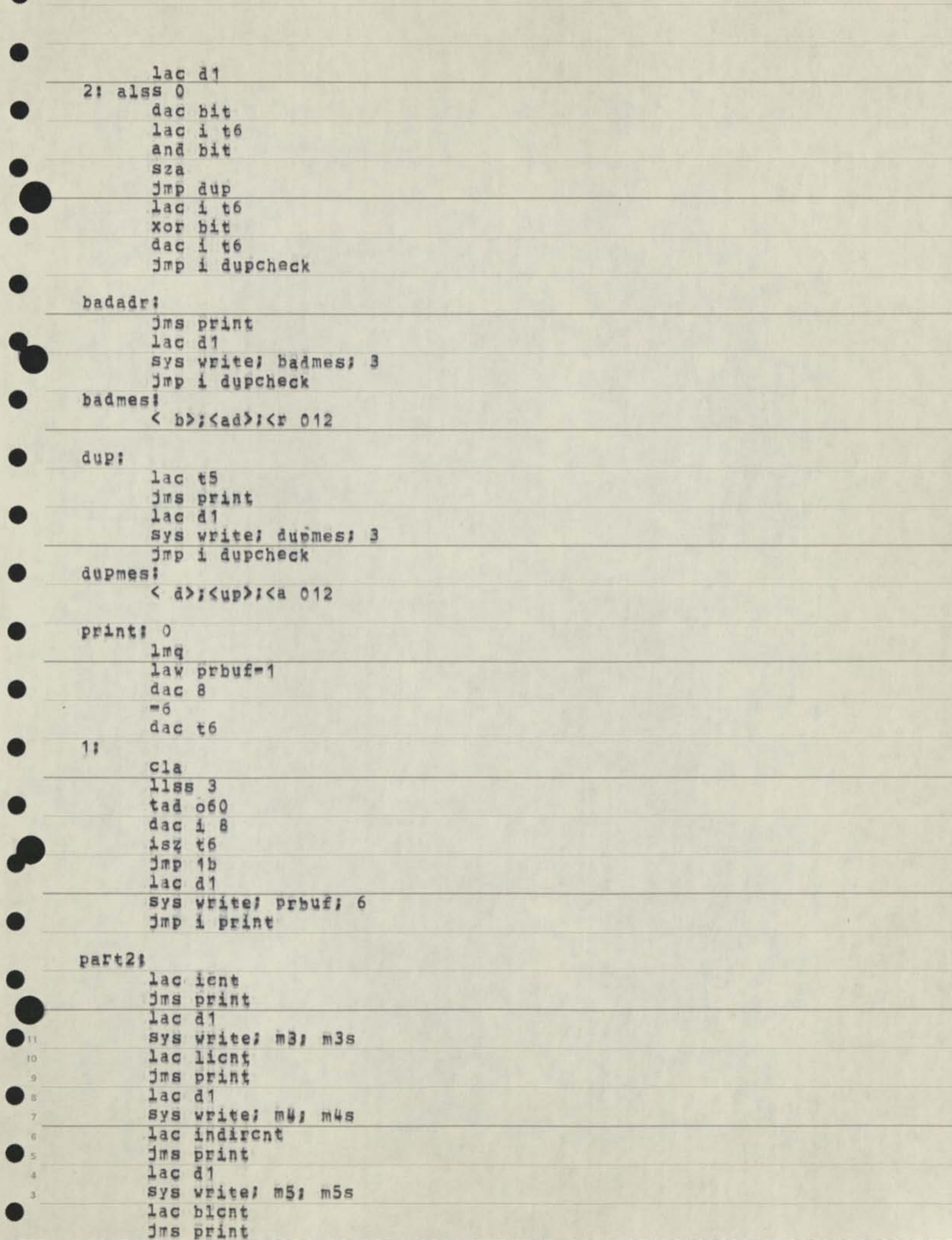

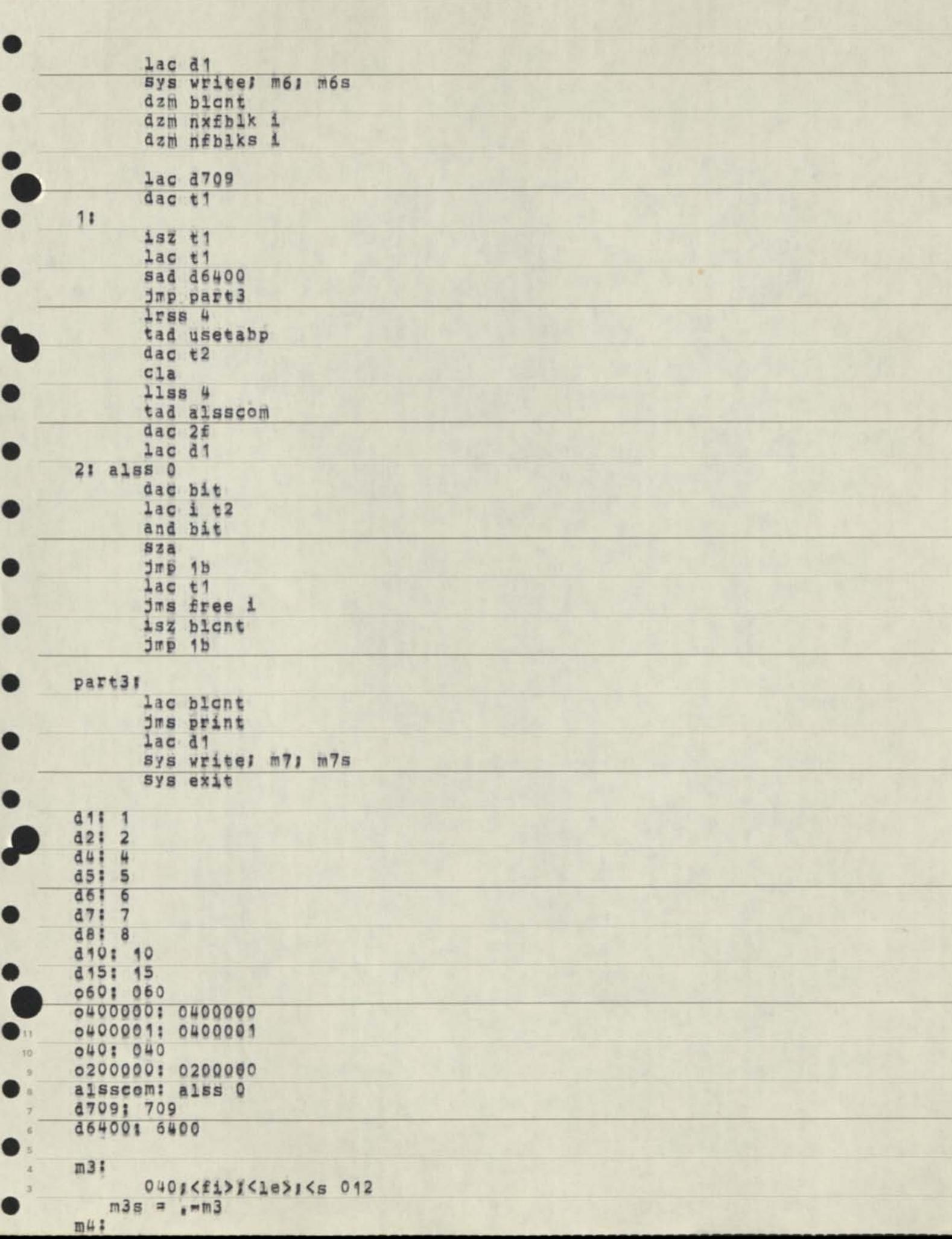

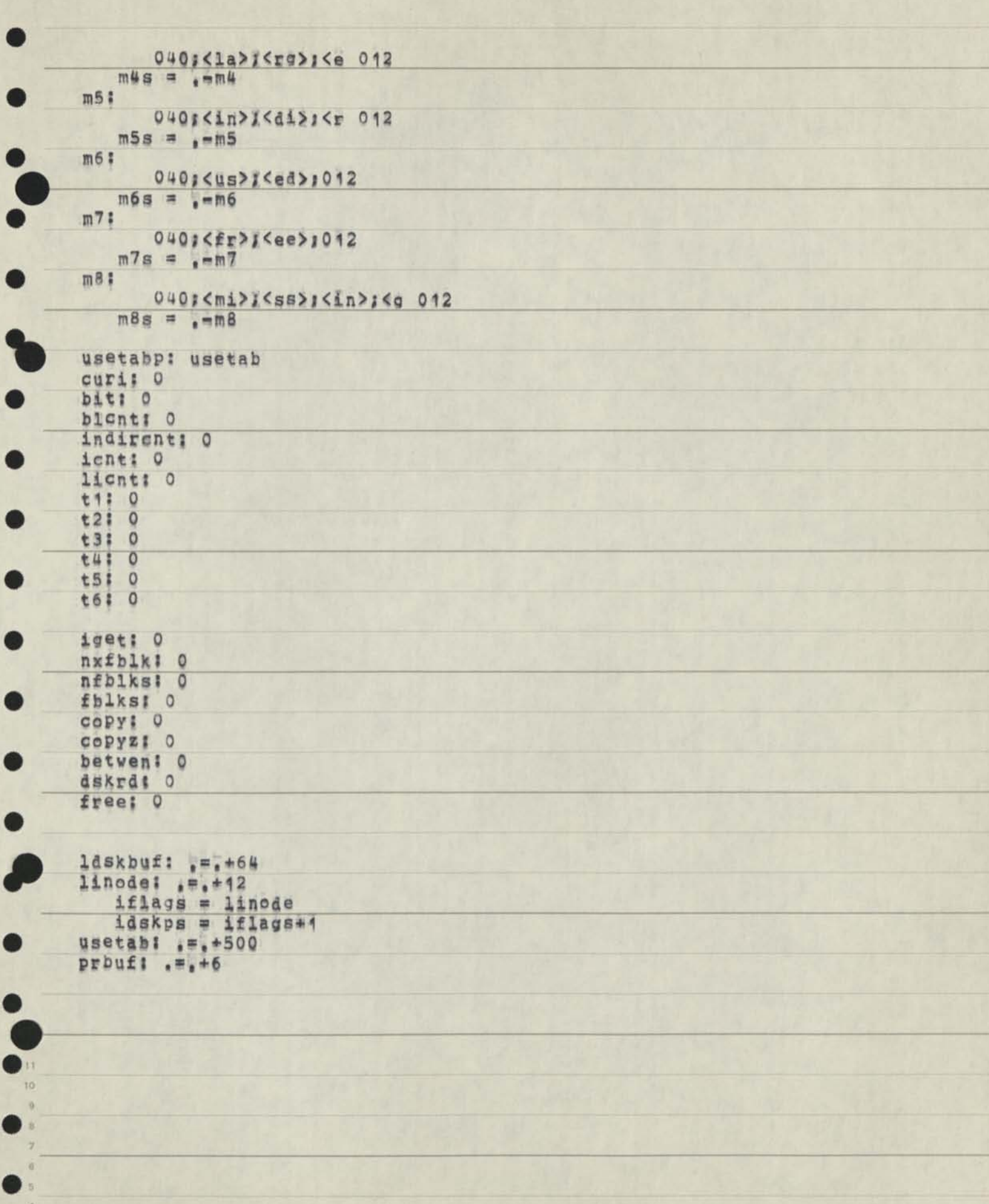

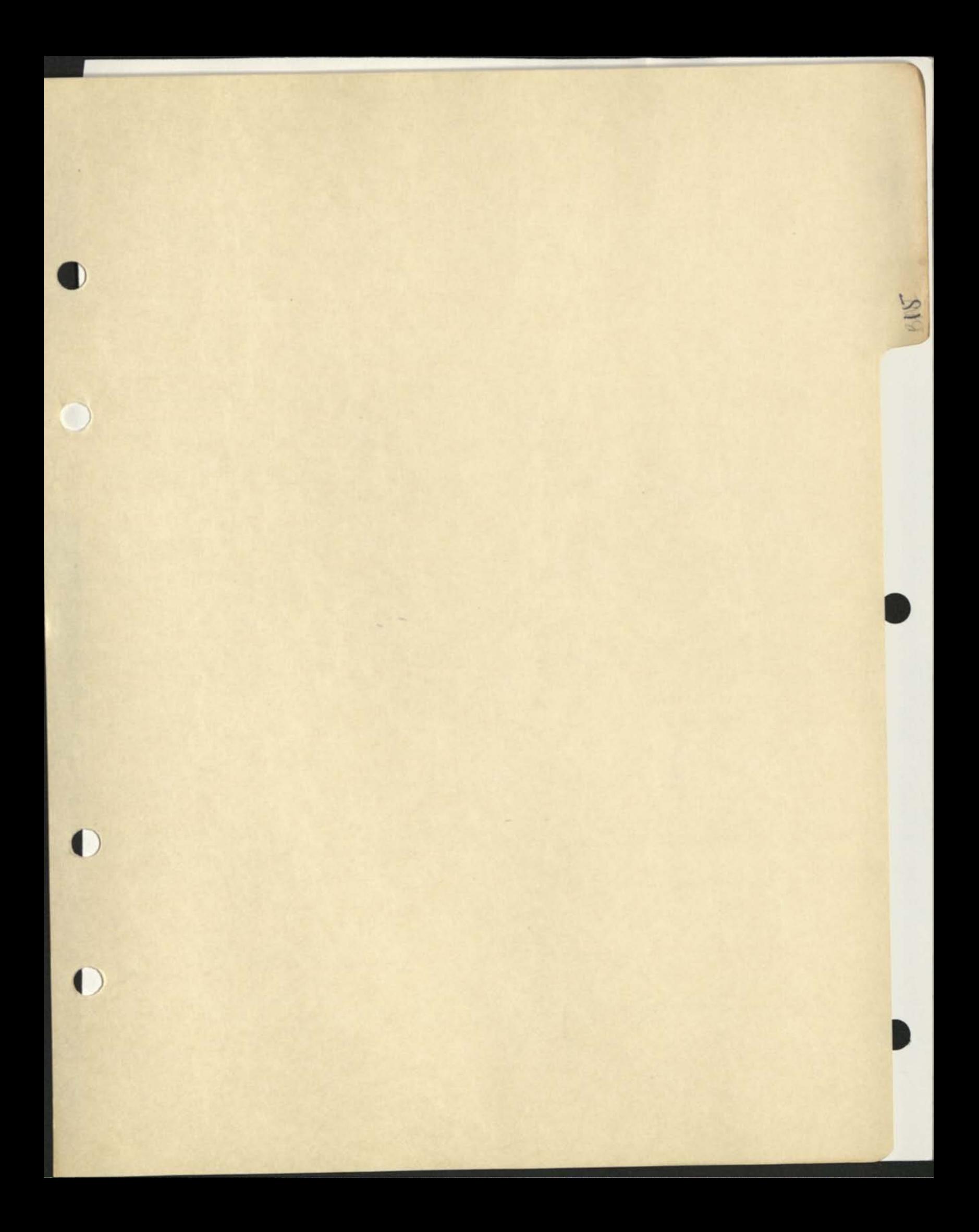

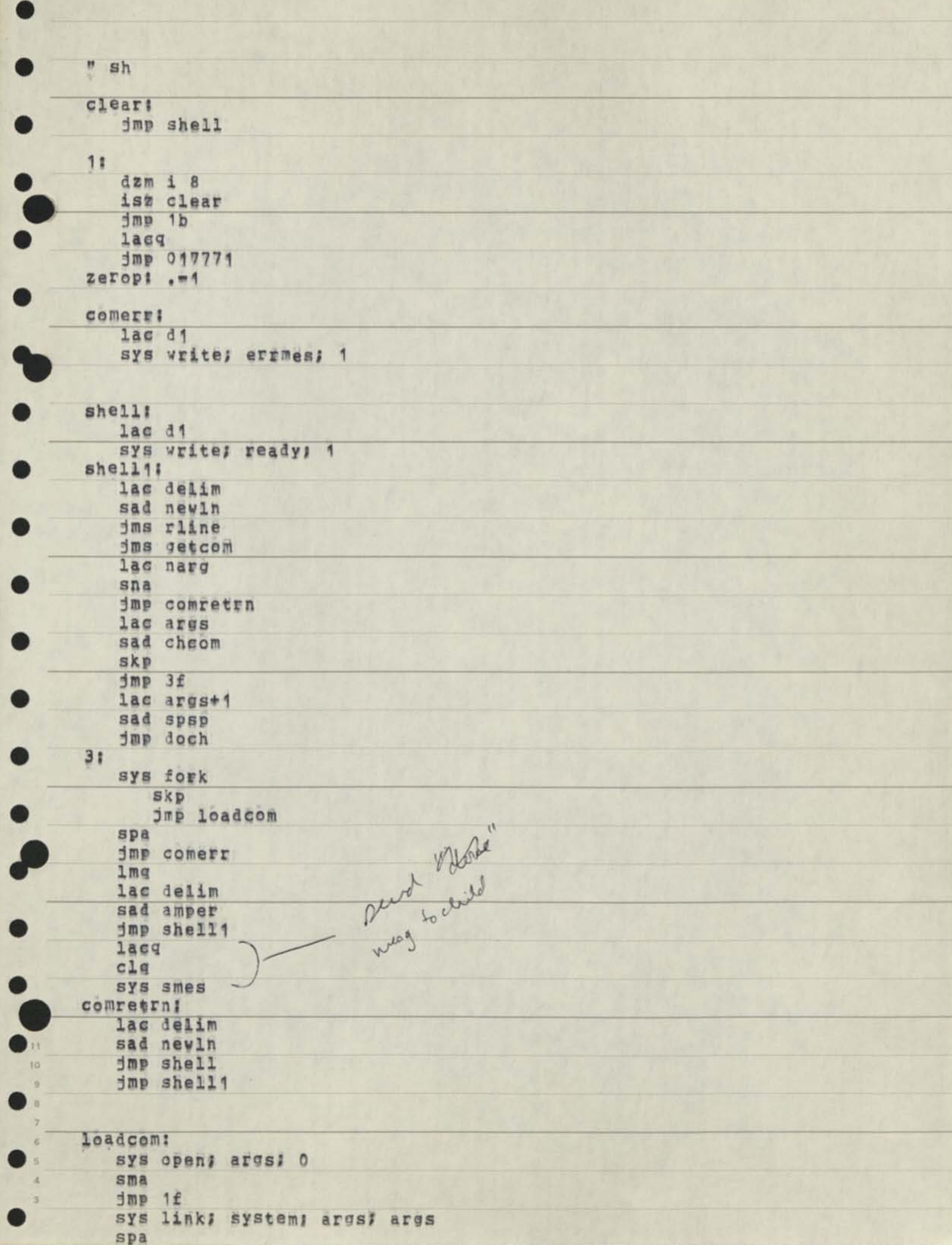

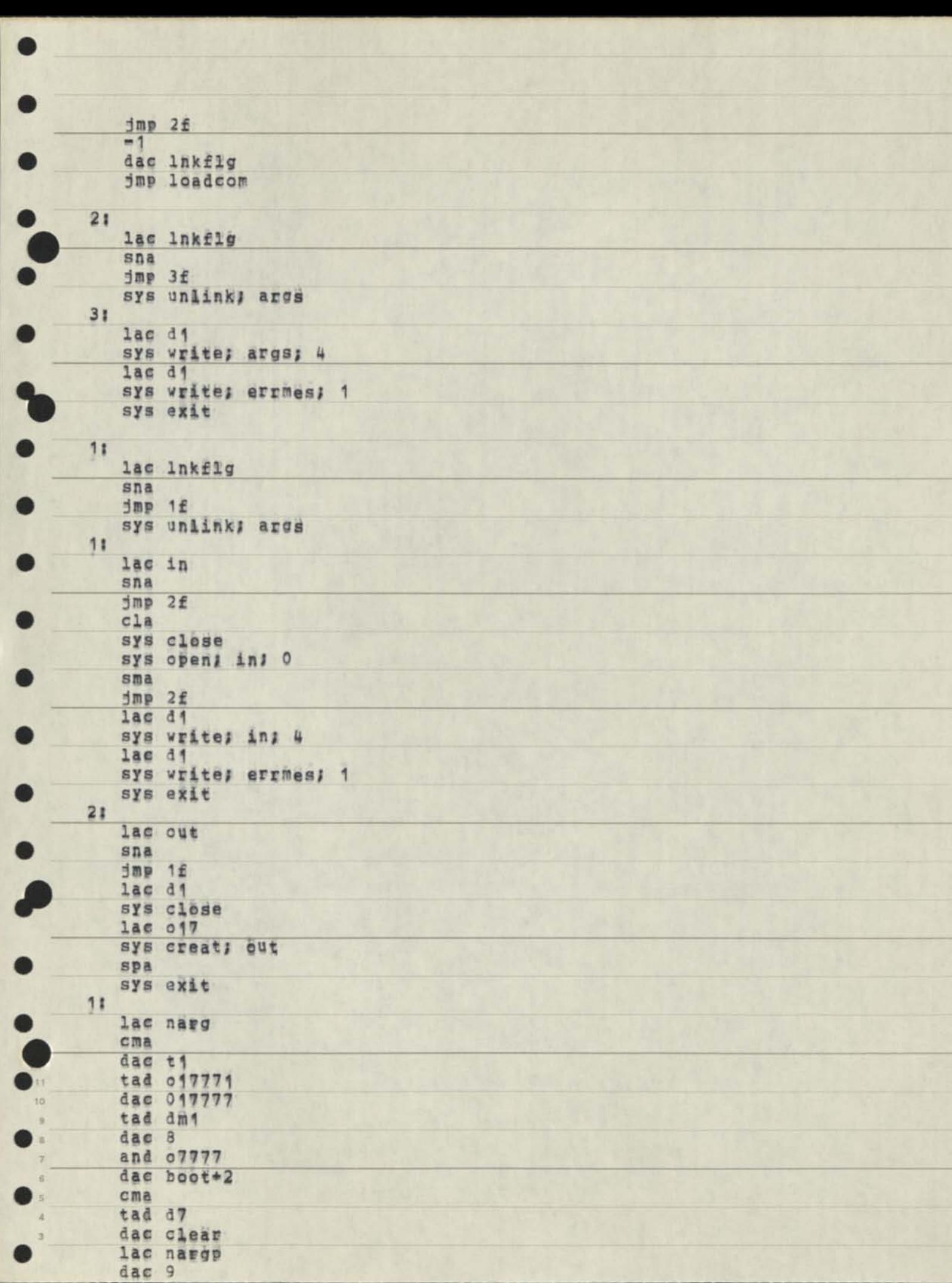

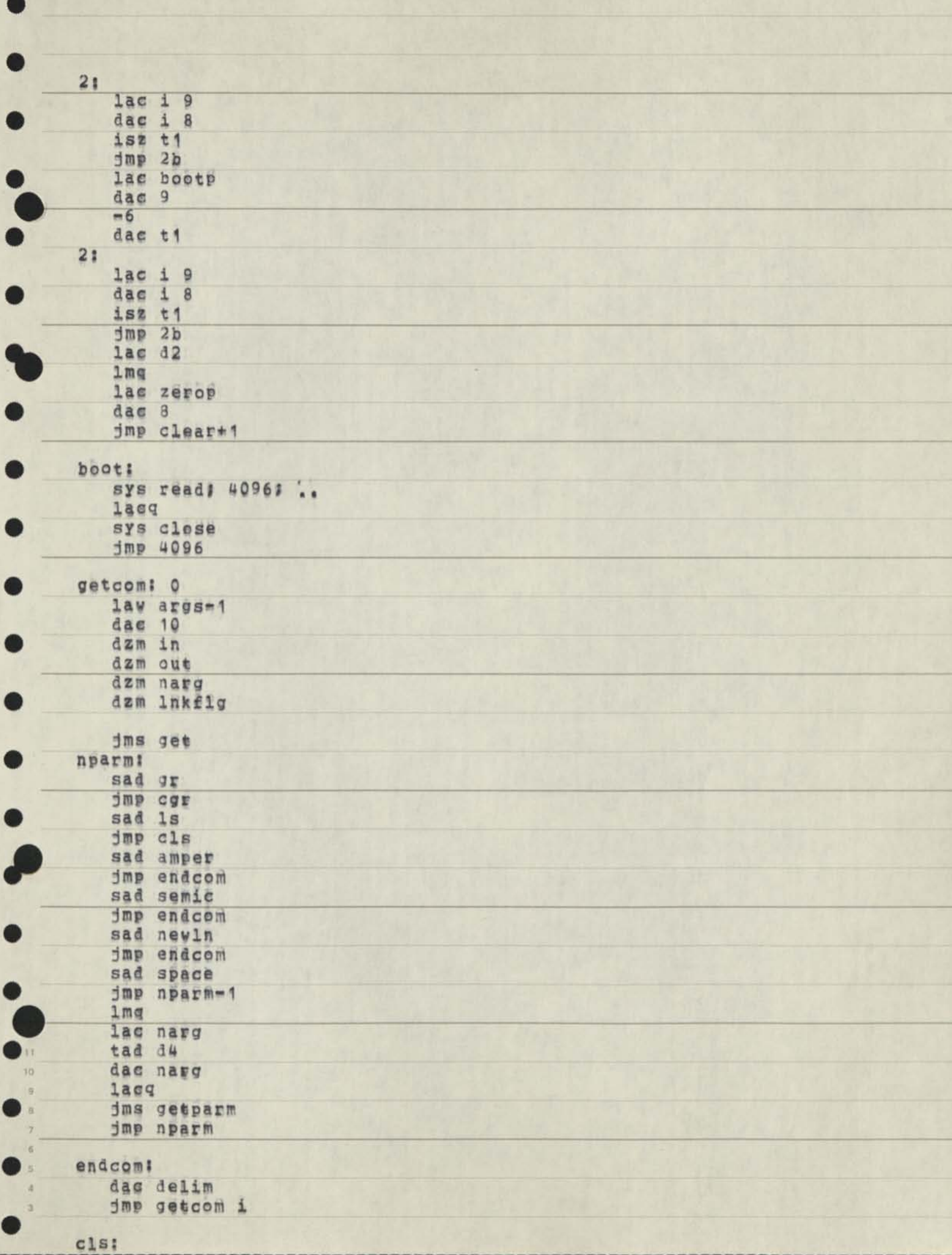

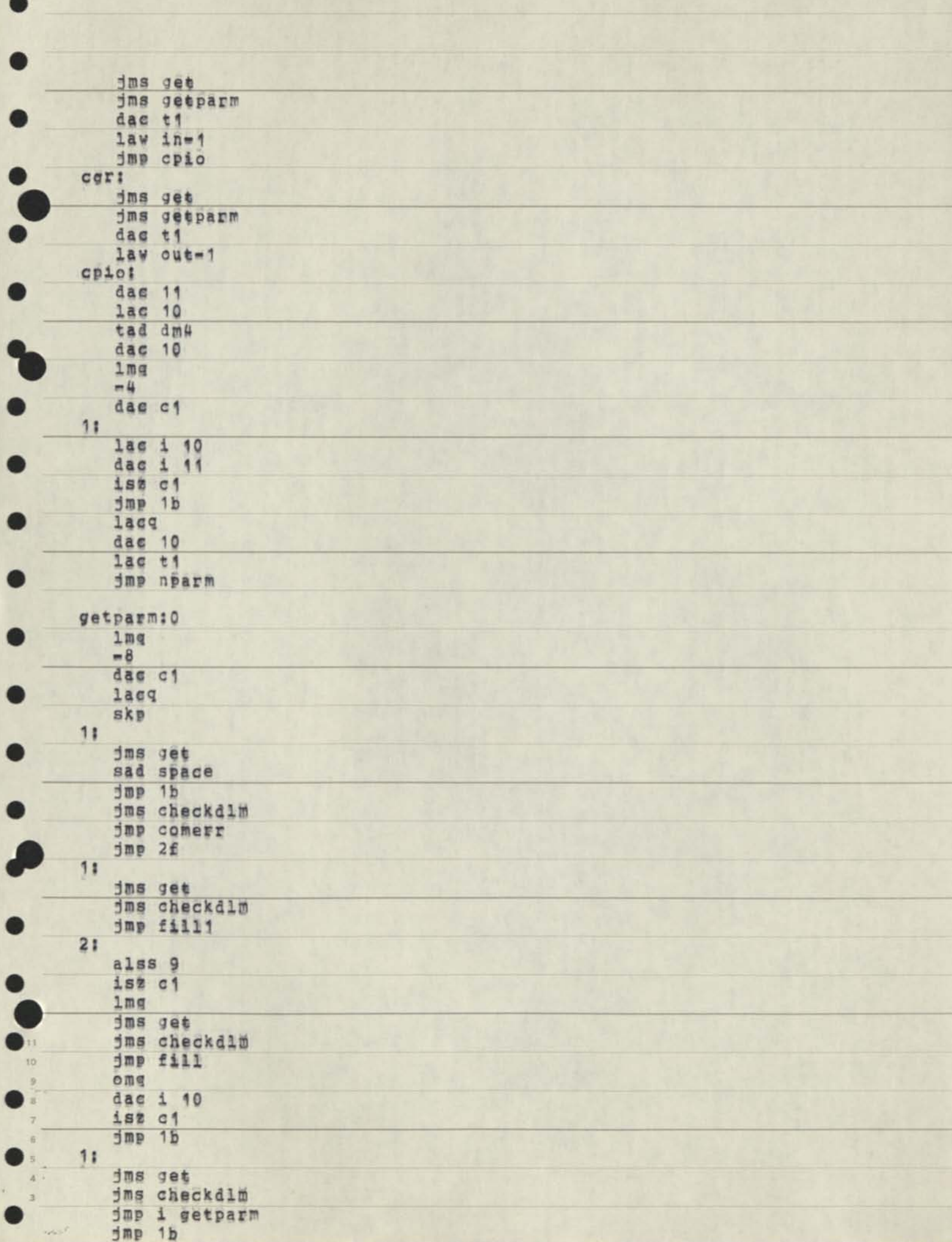

ua E

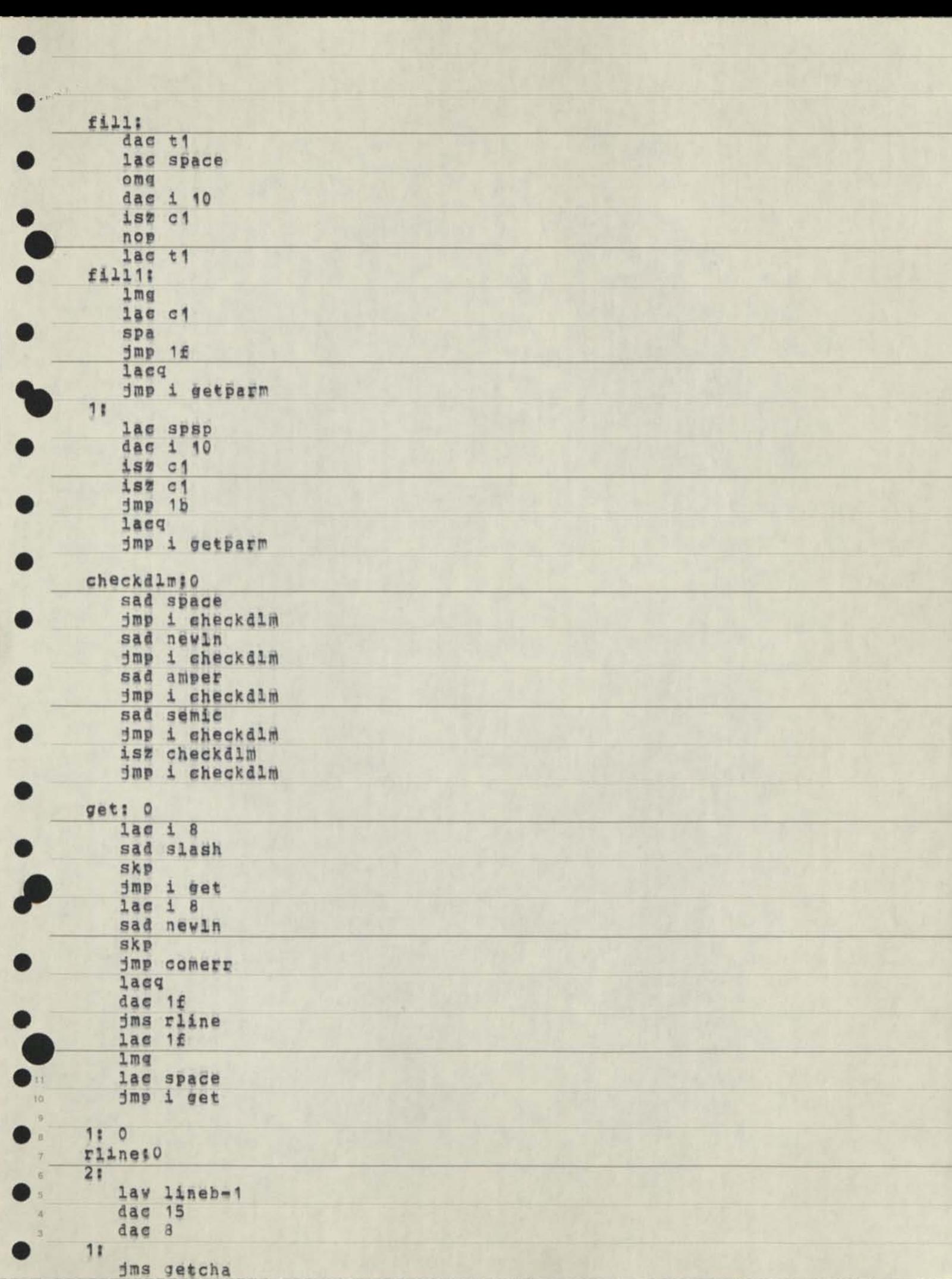

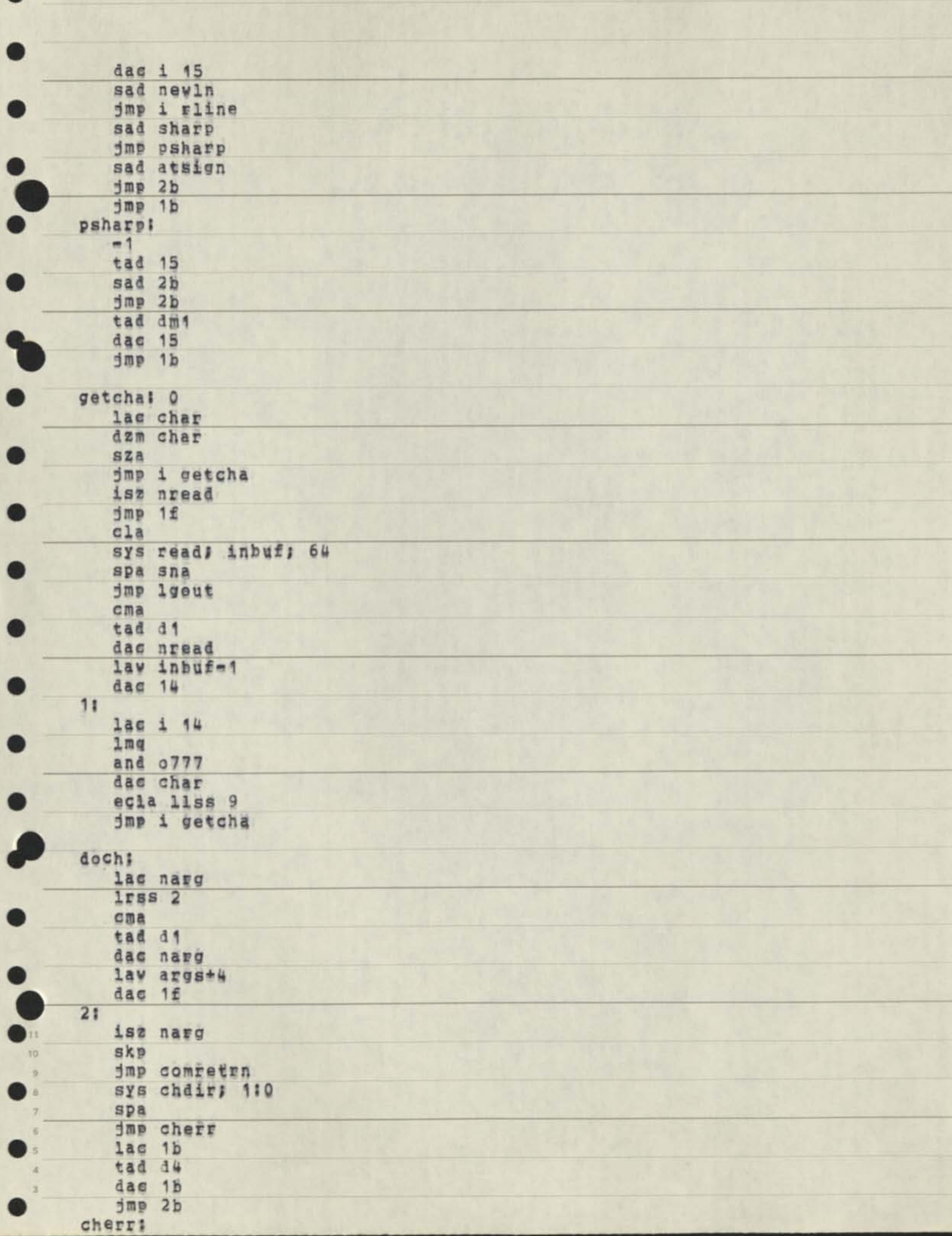

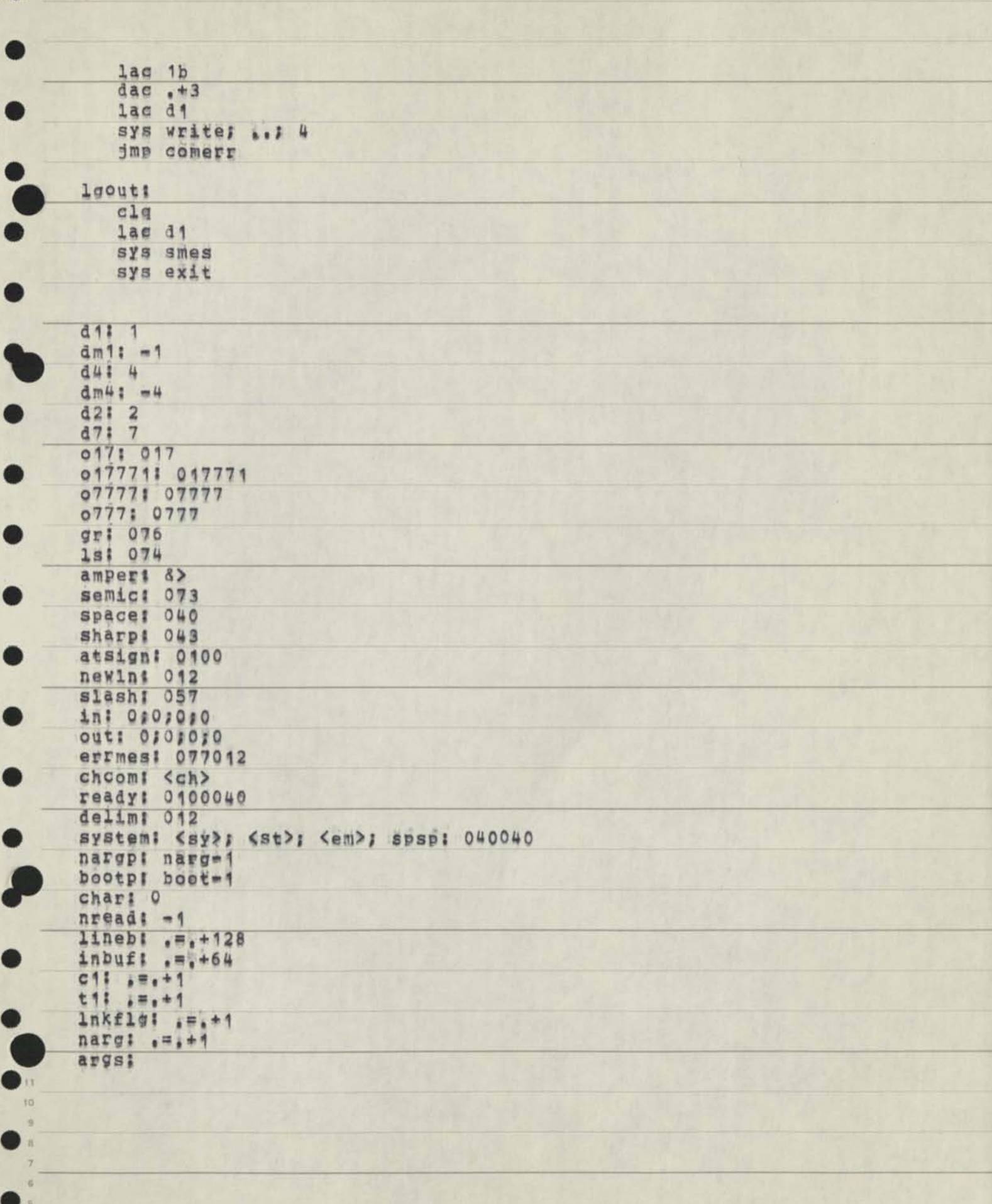

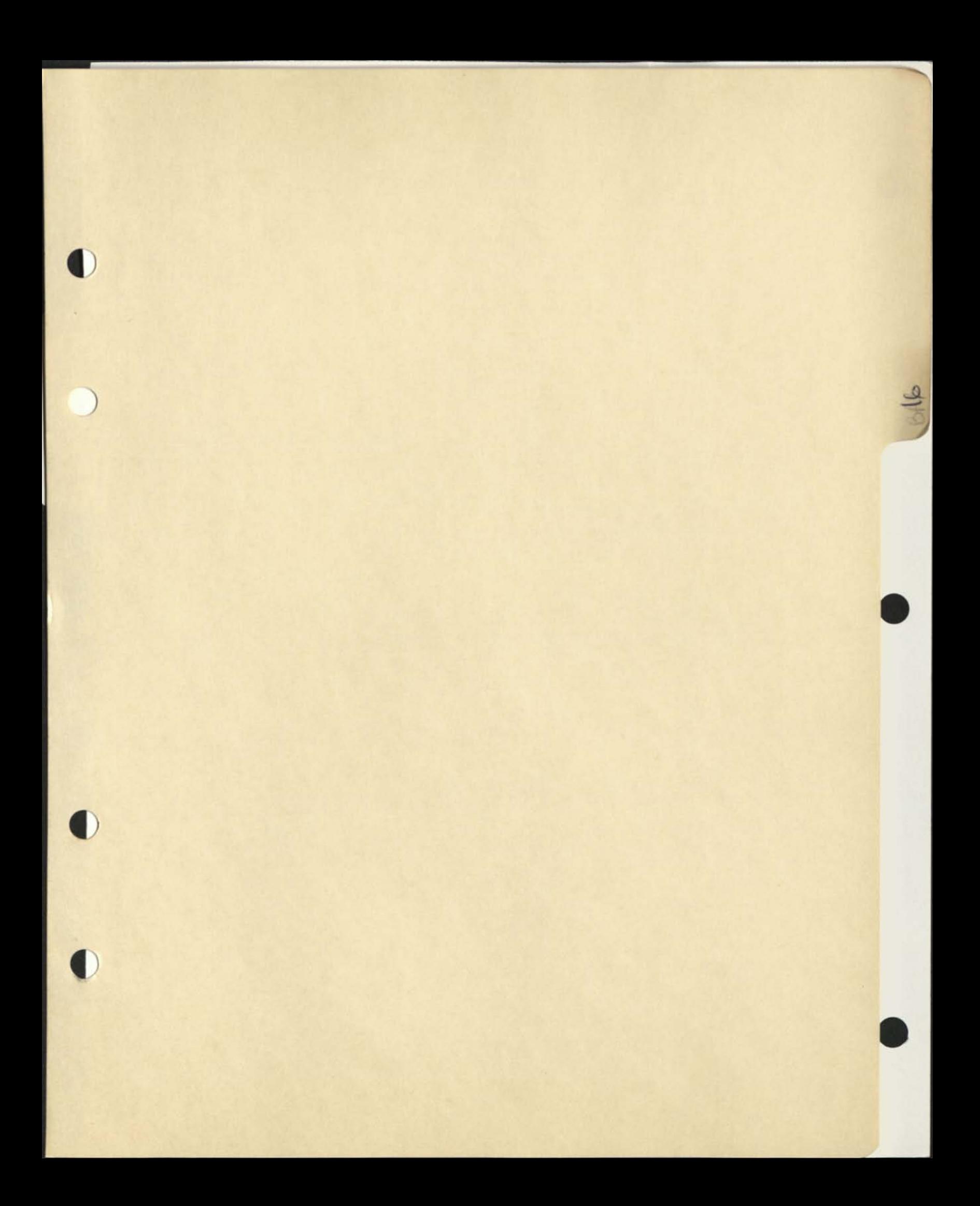

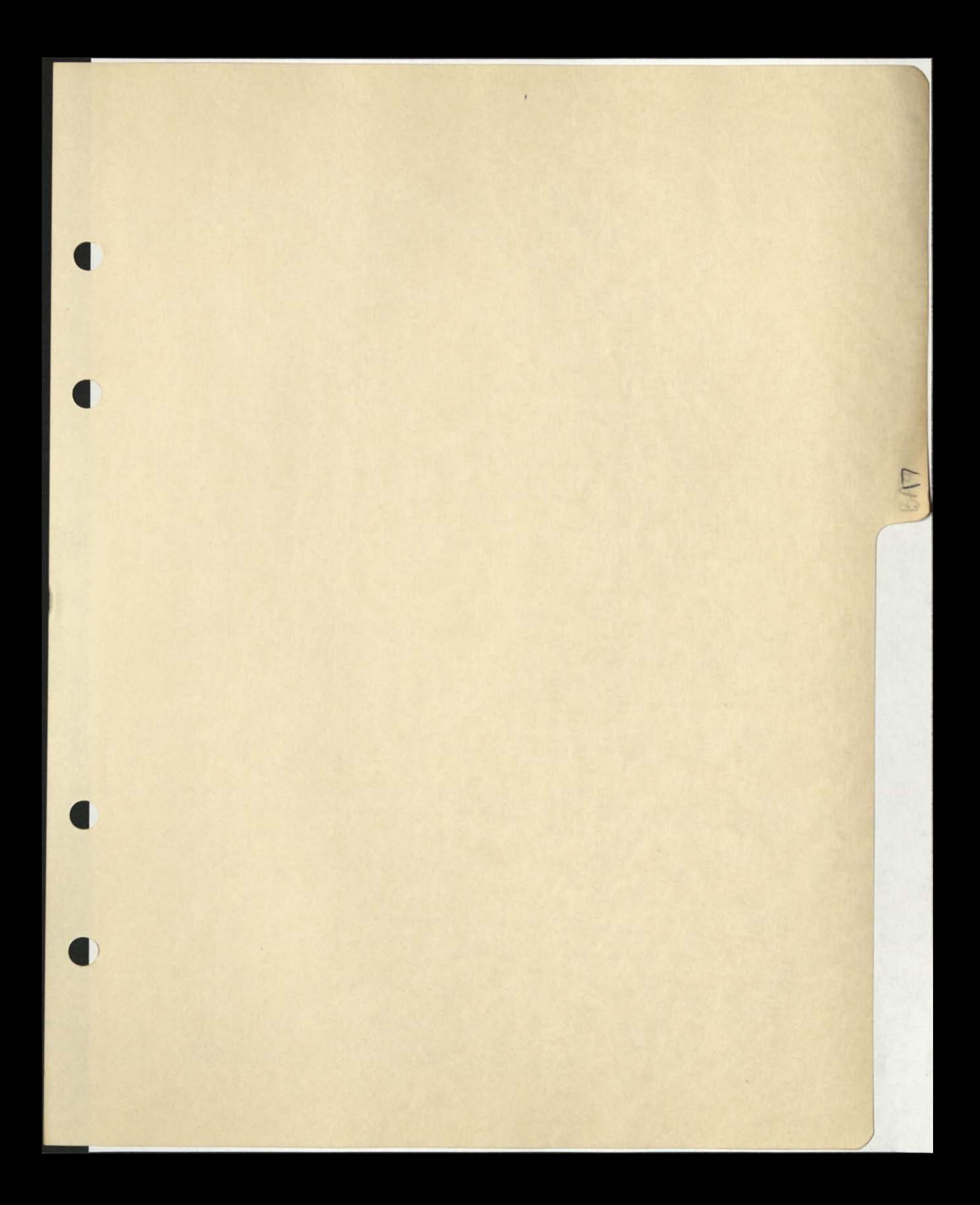
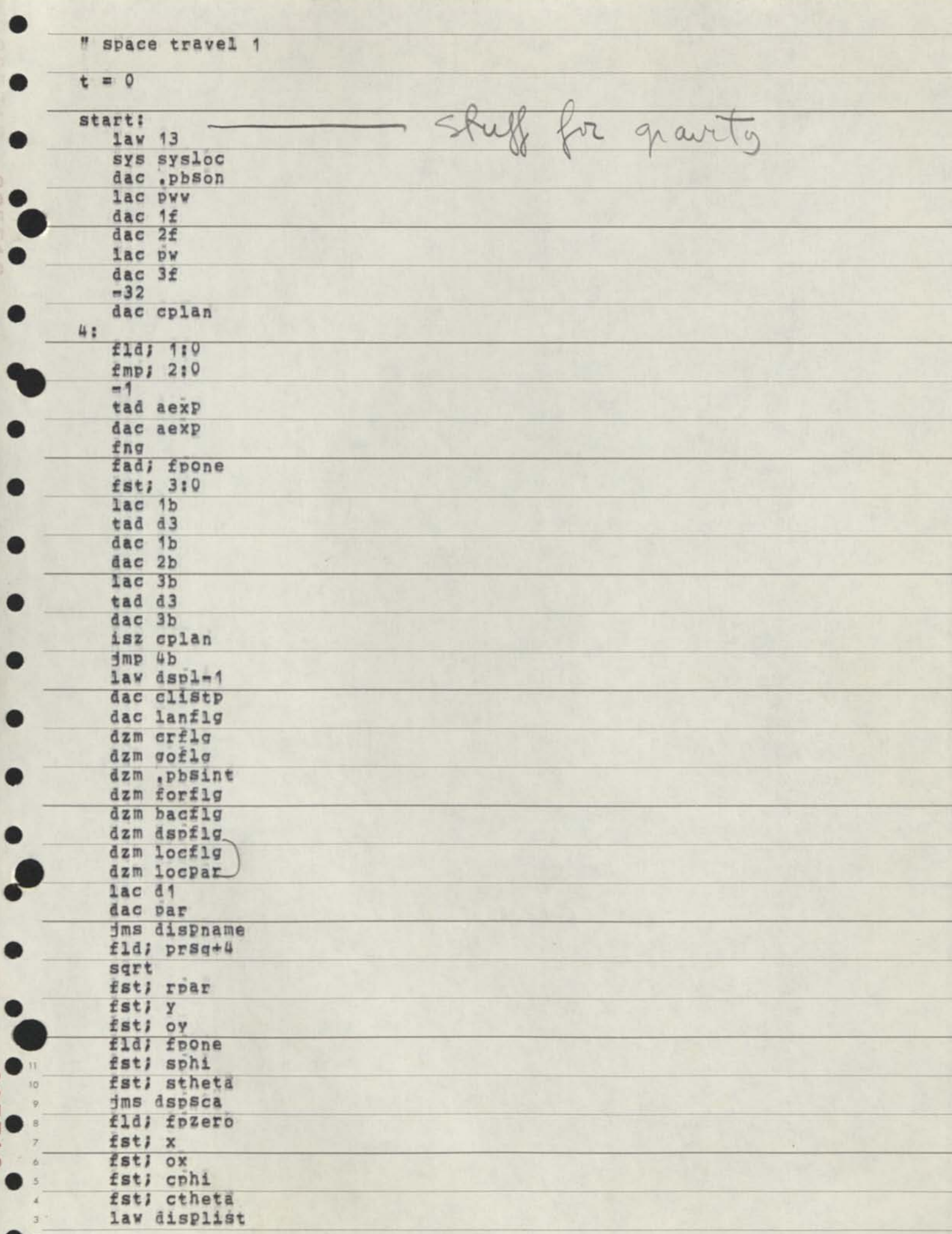

elle

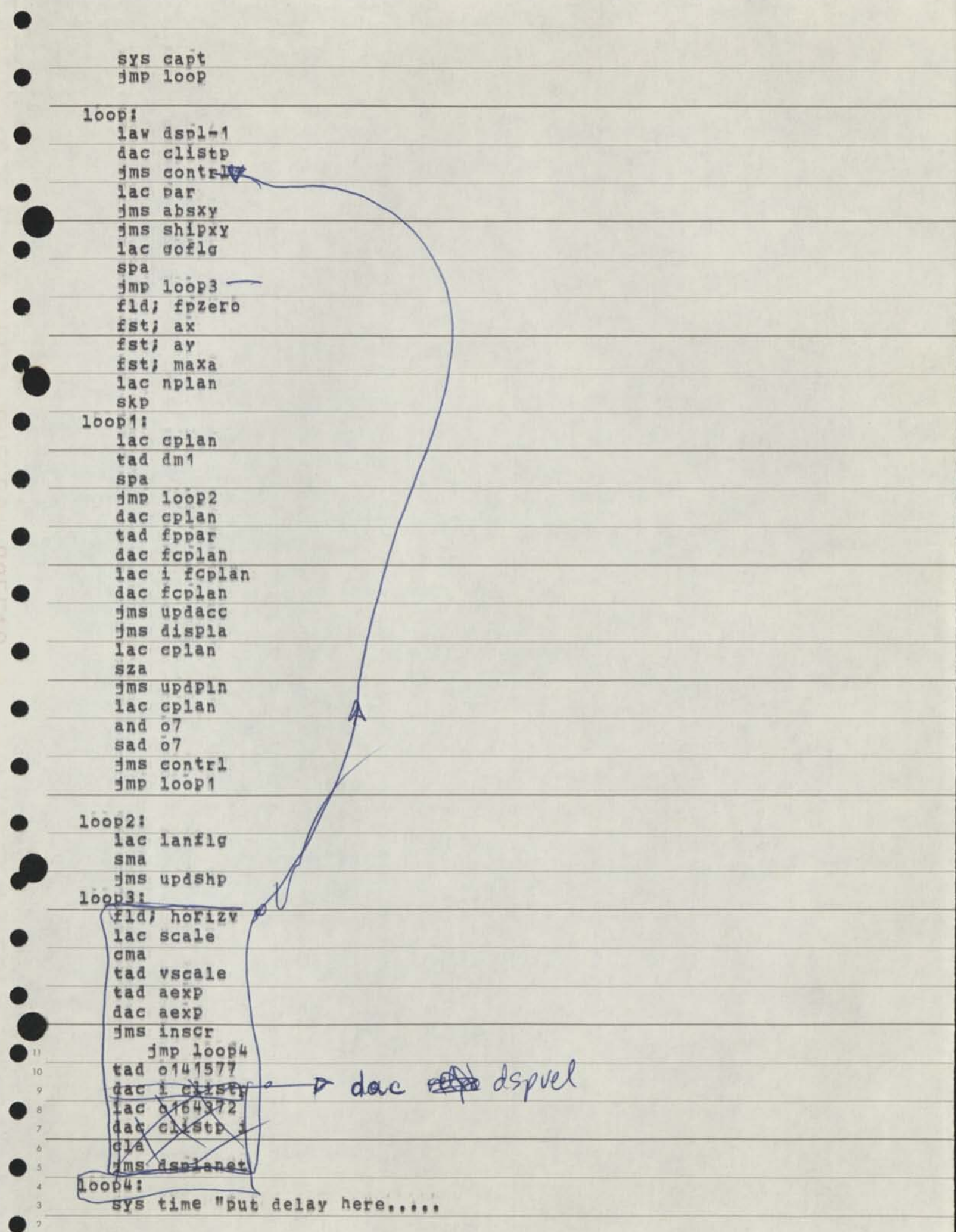

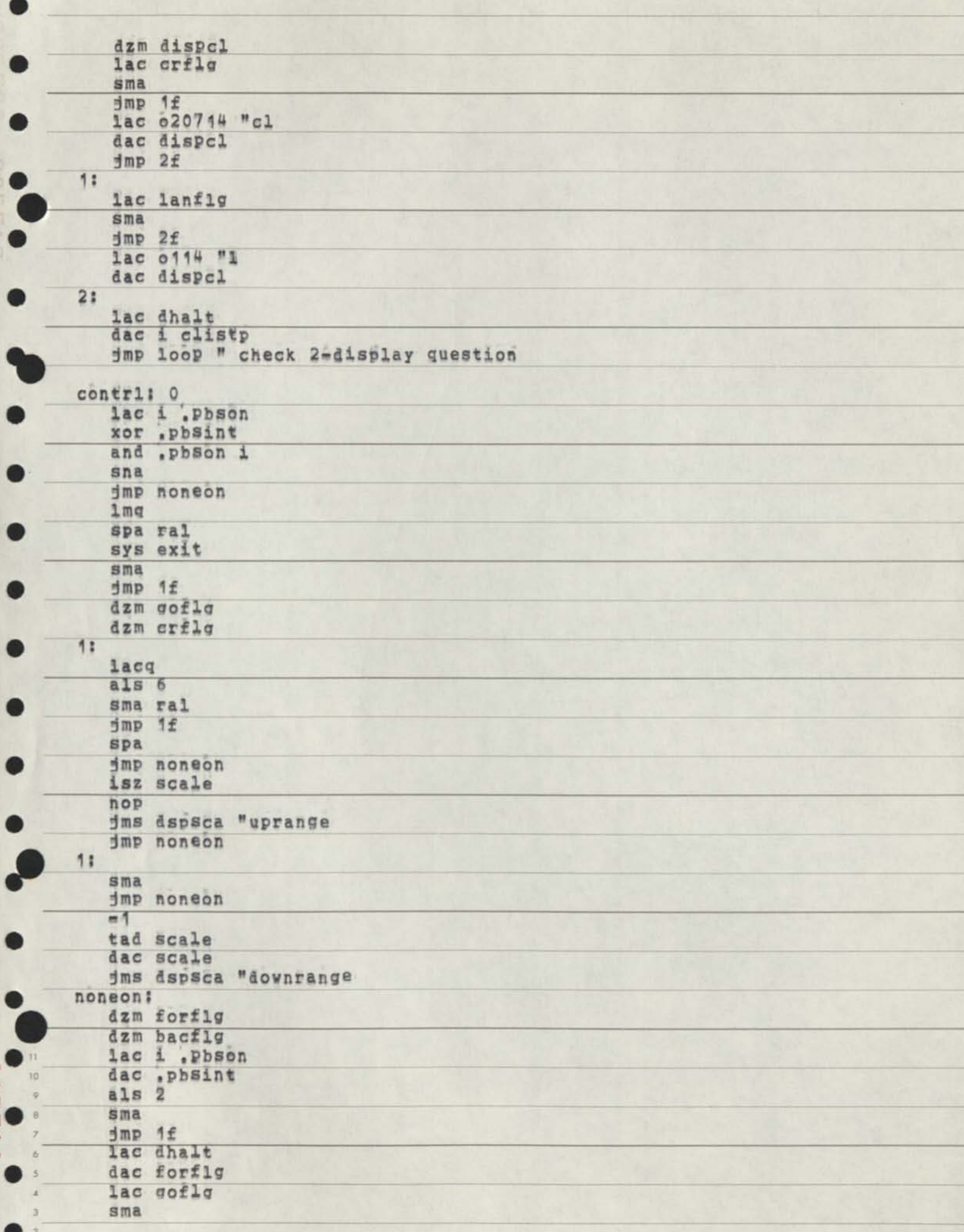

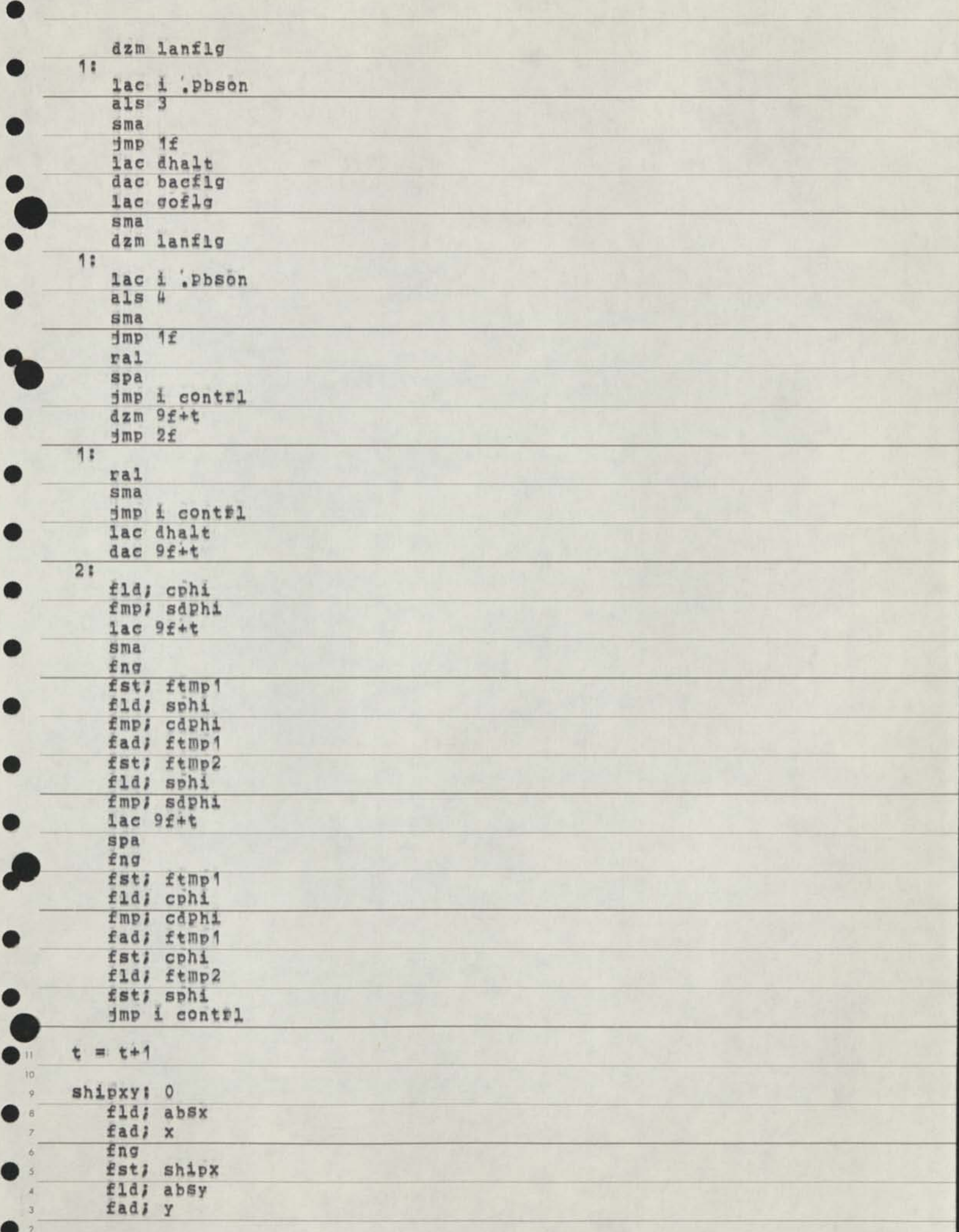

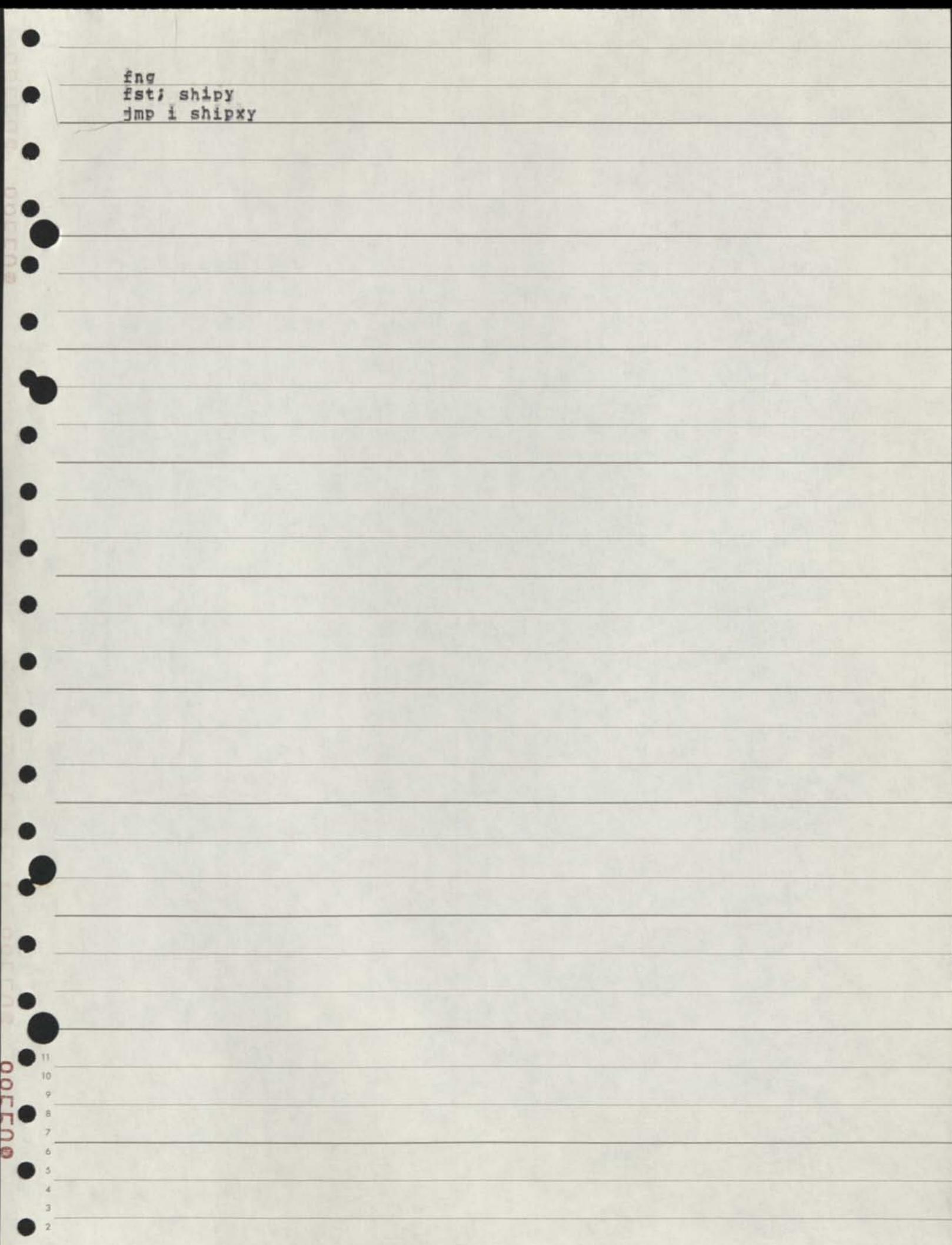

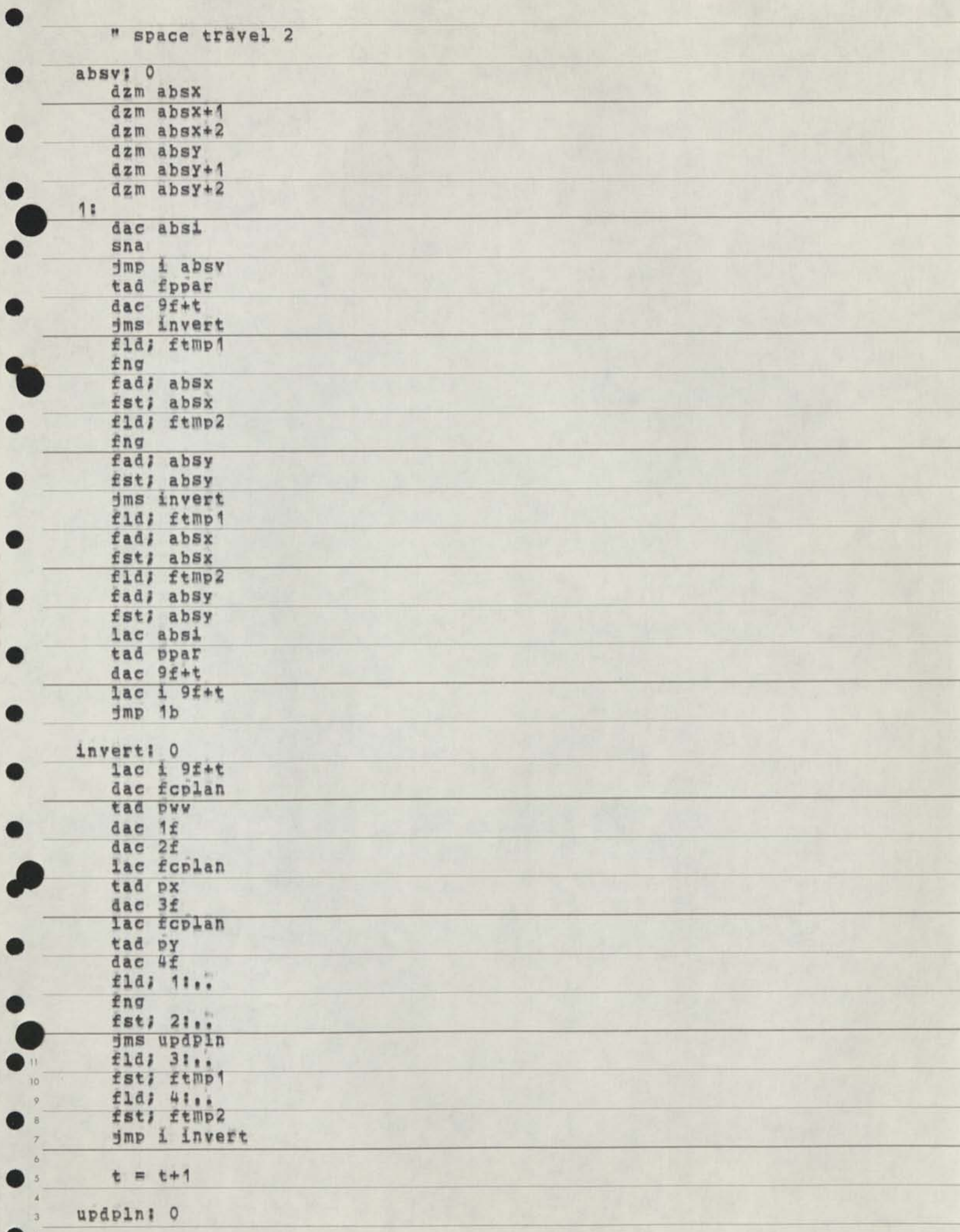

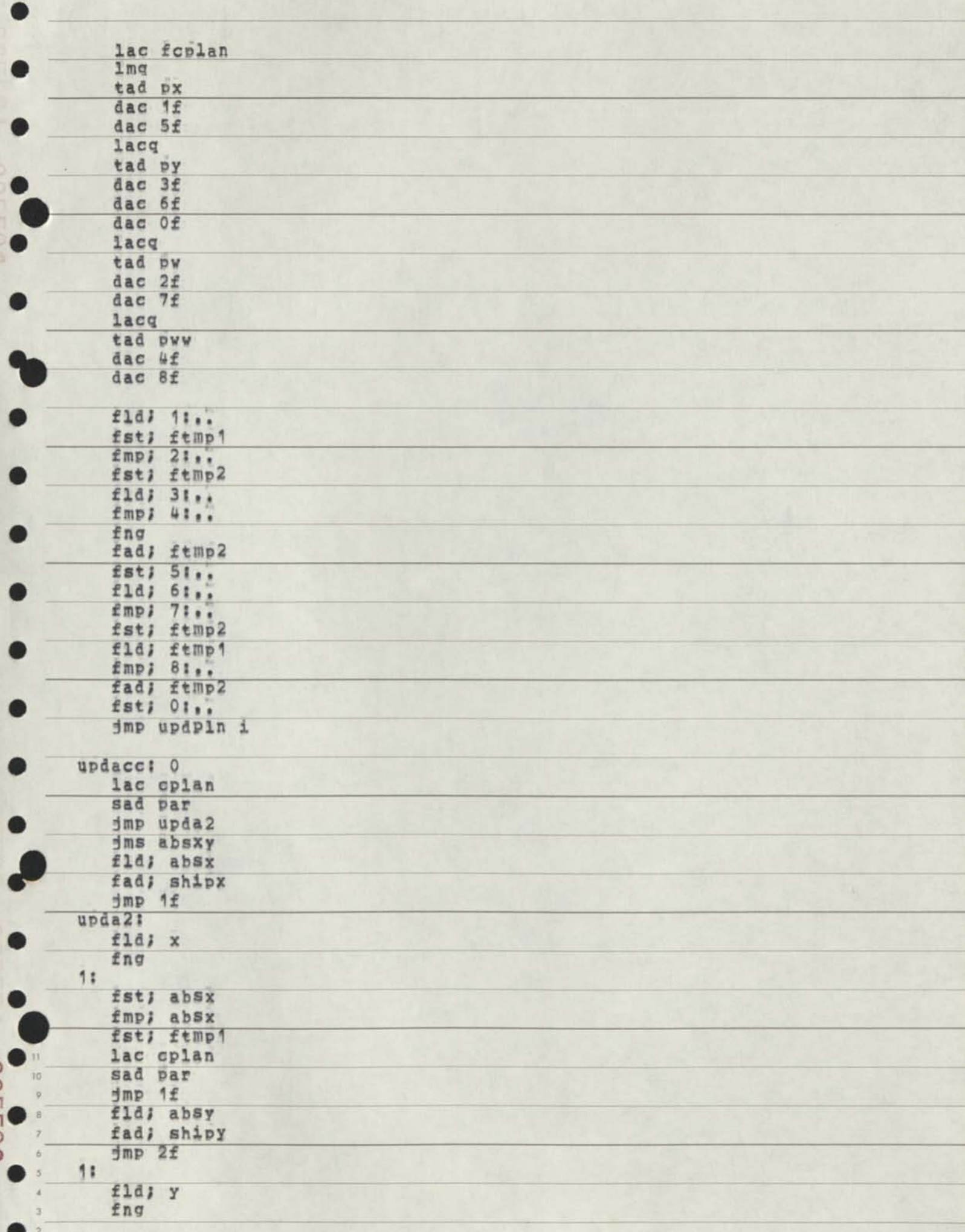

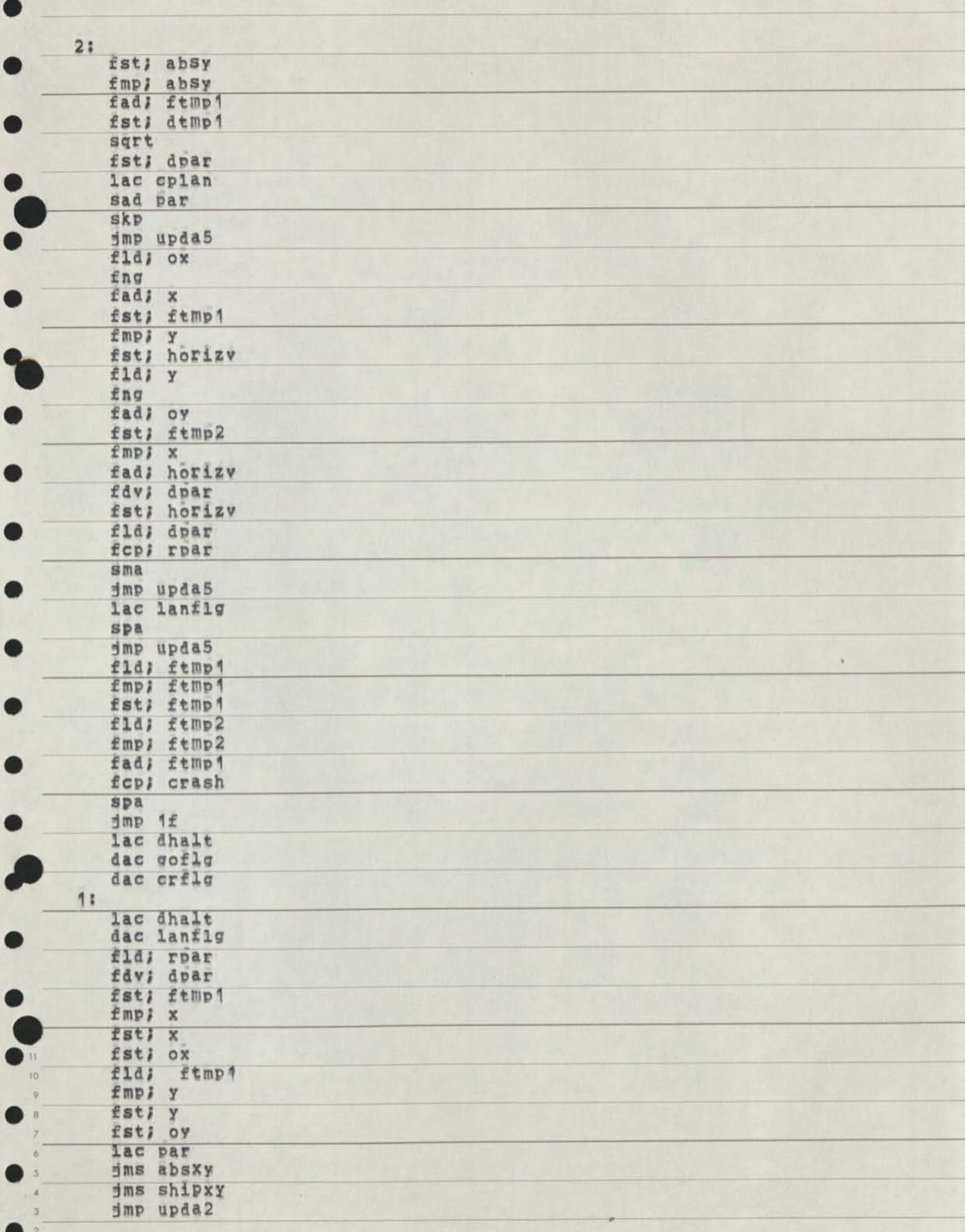

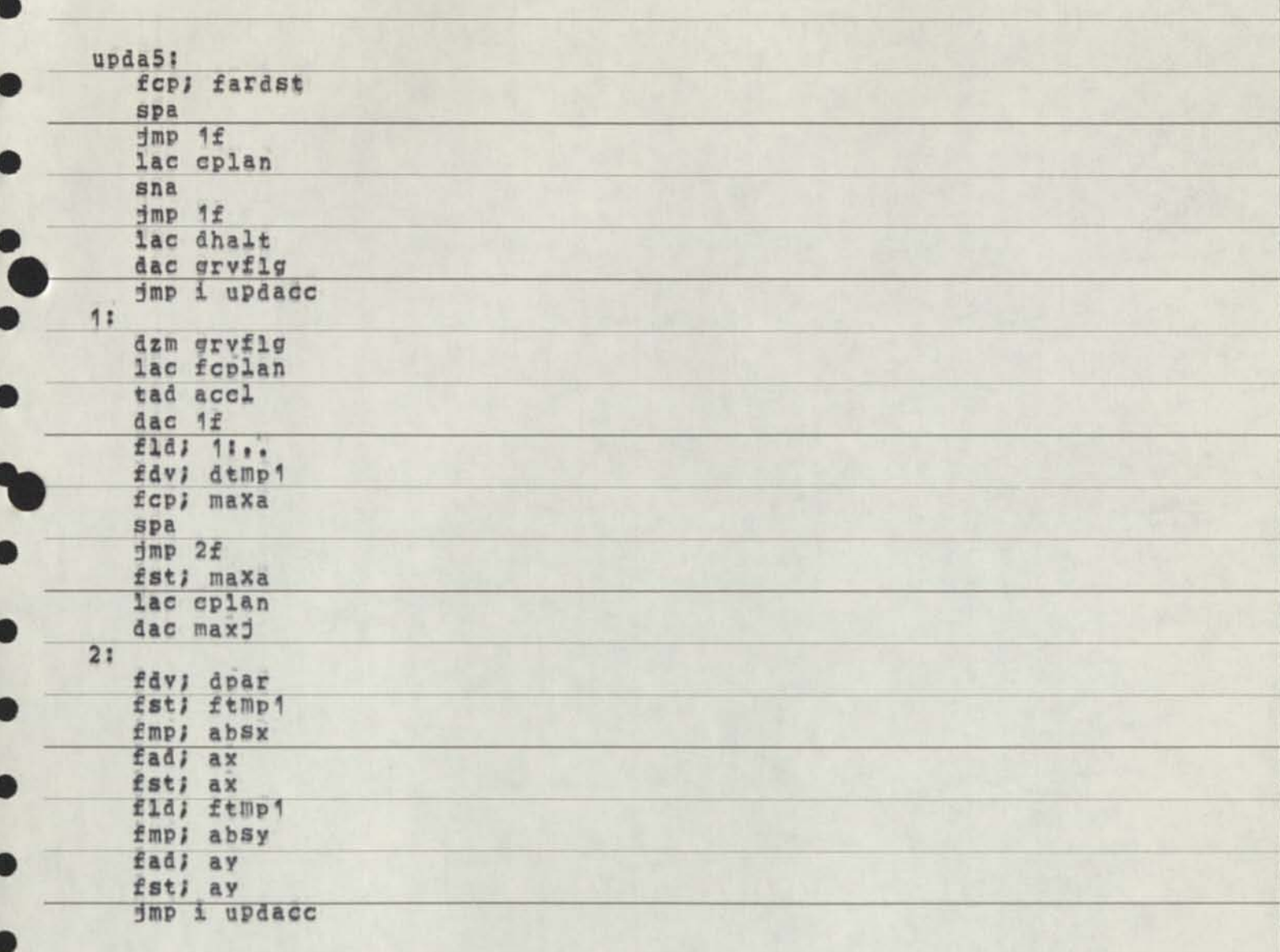

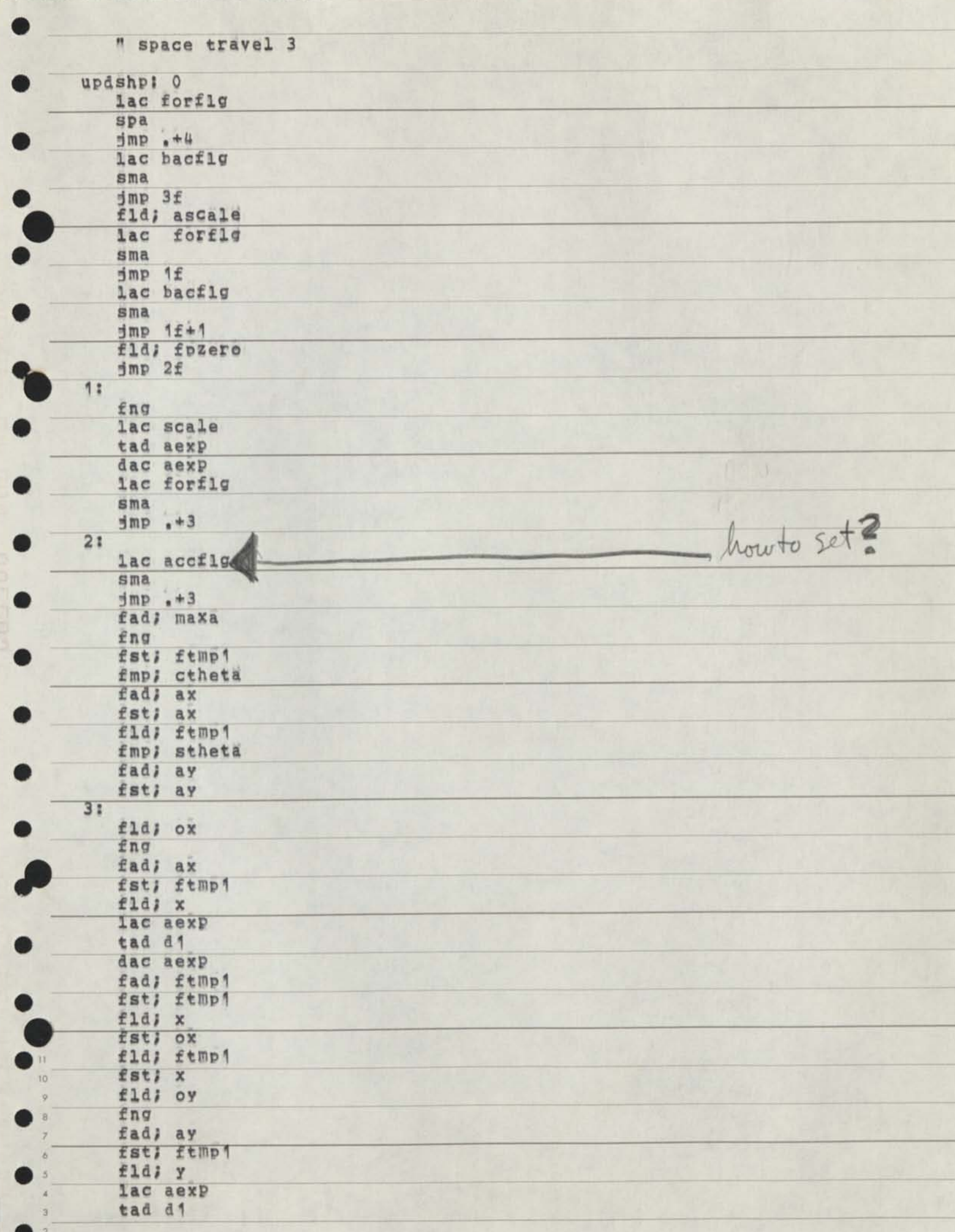

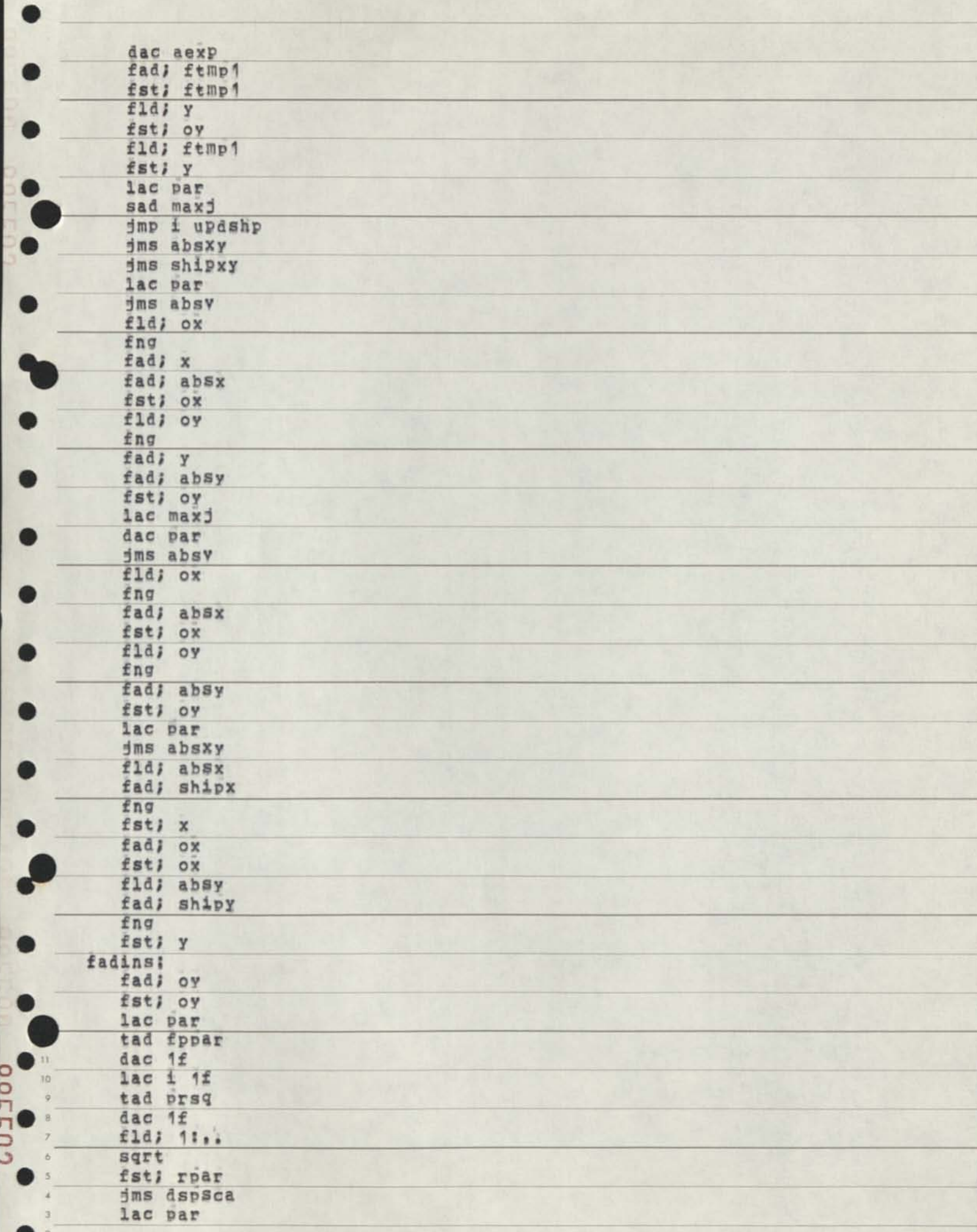

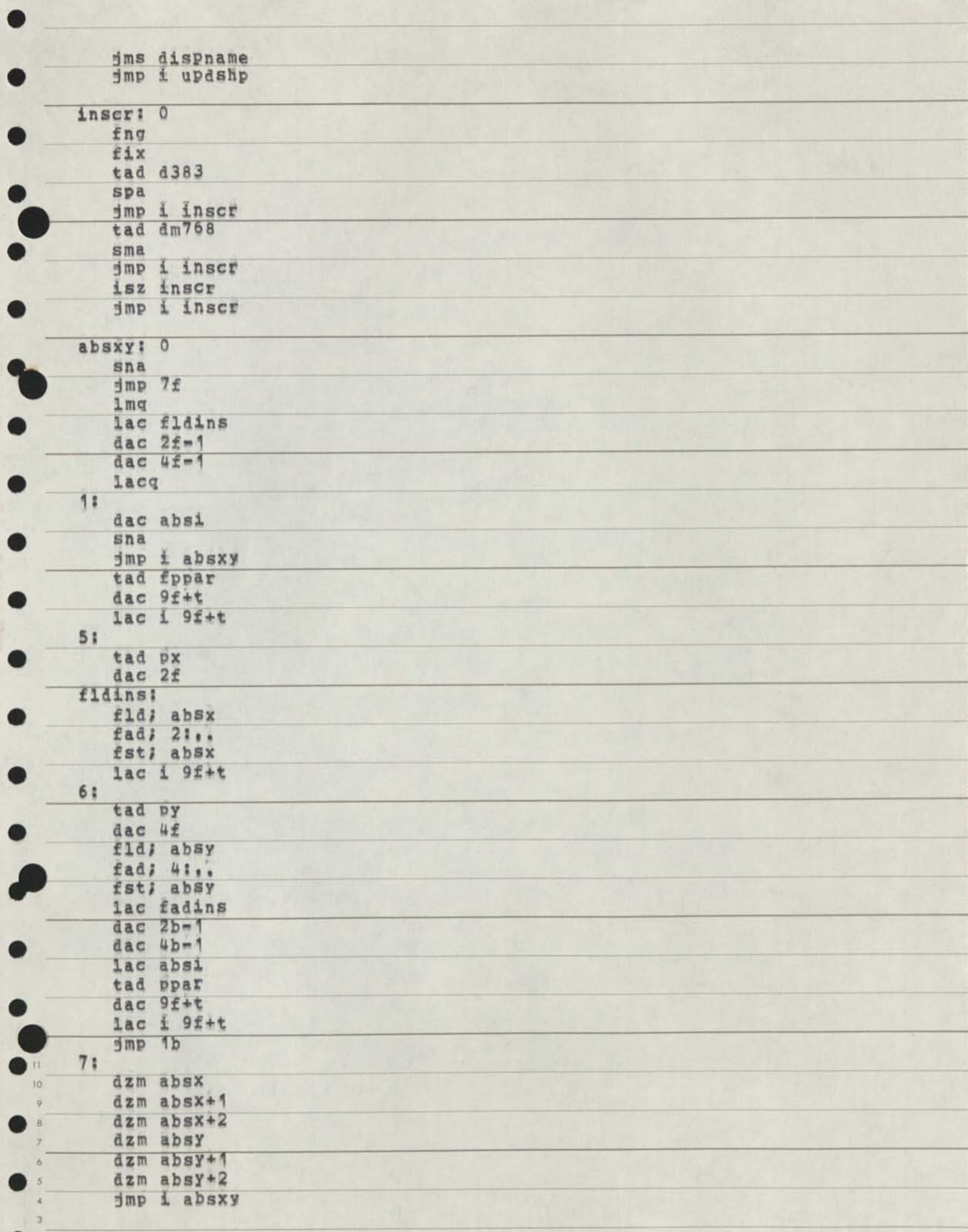

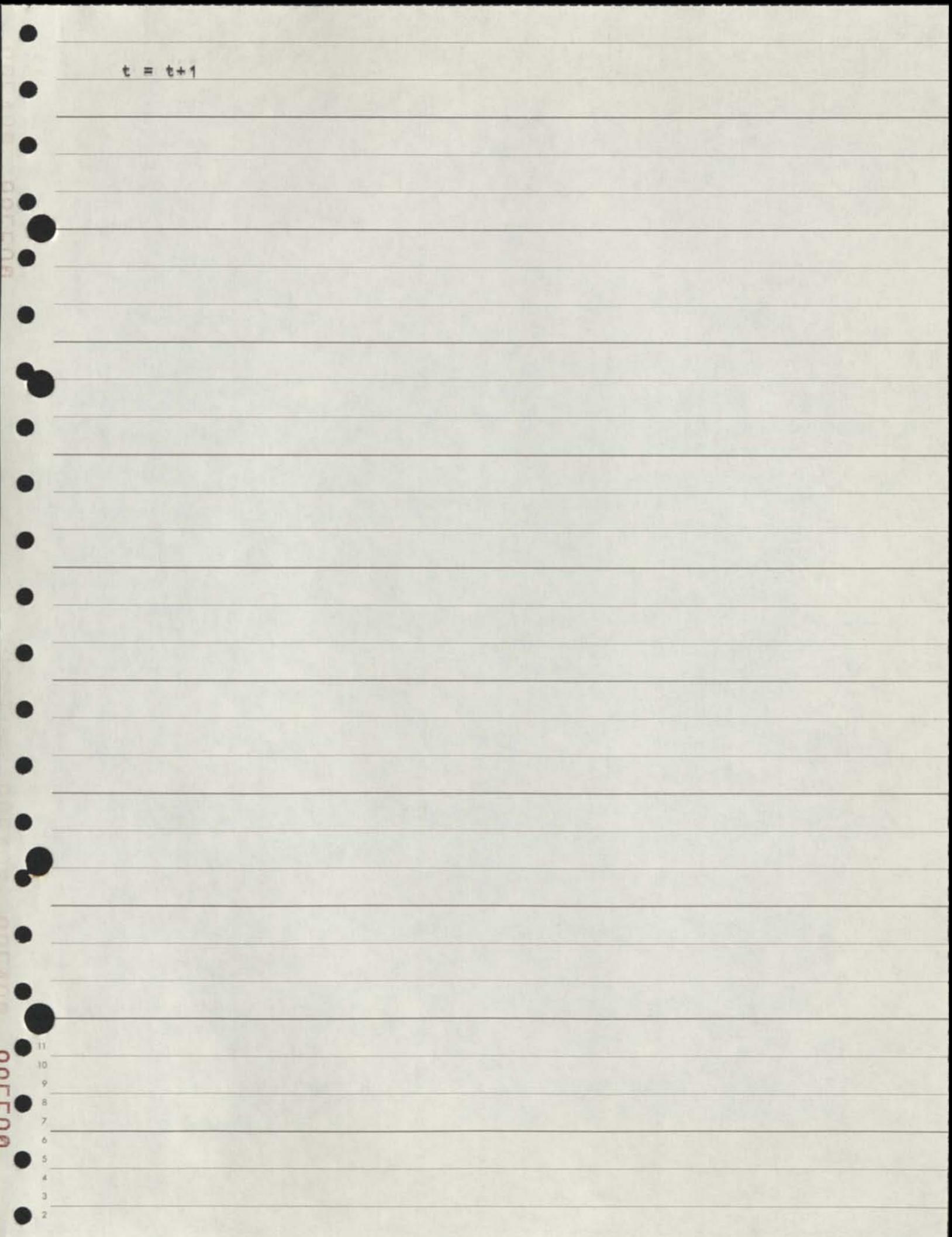

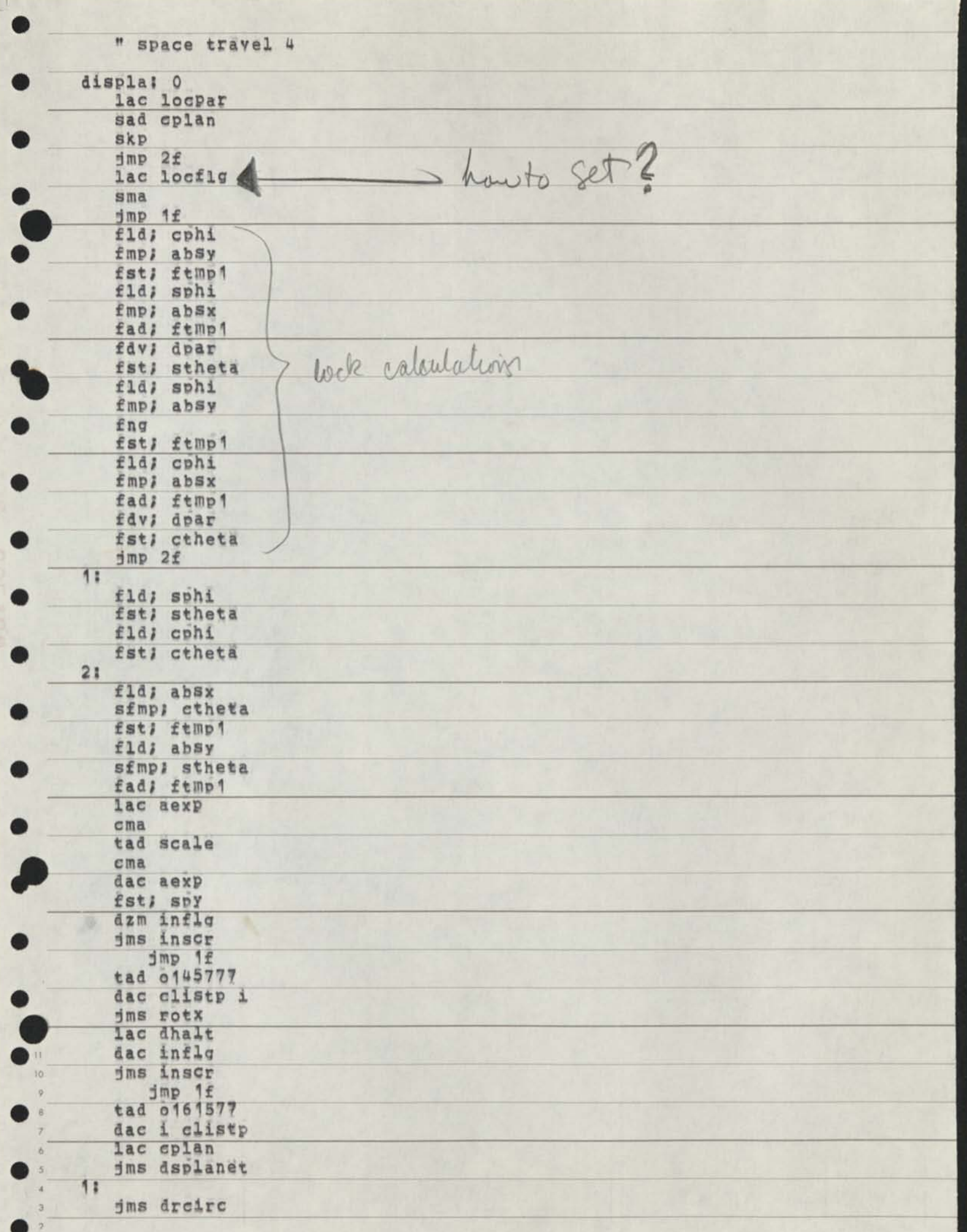

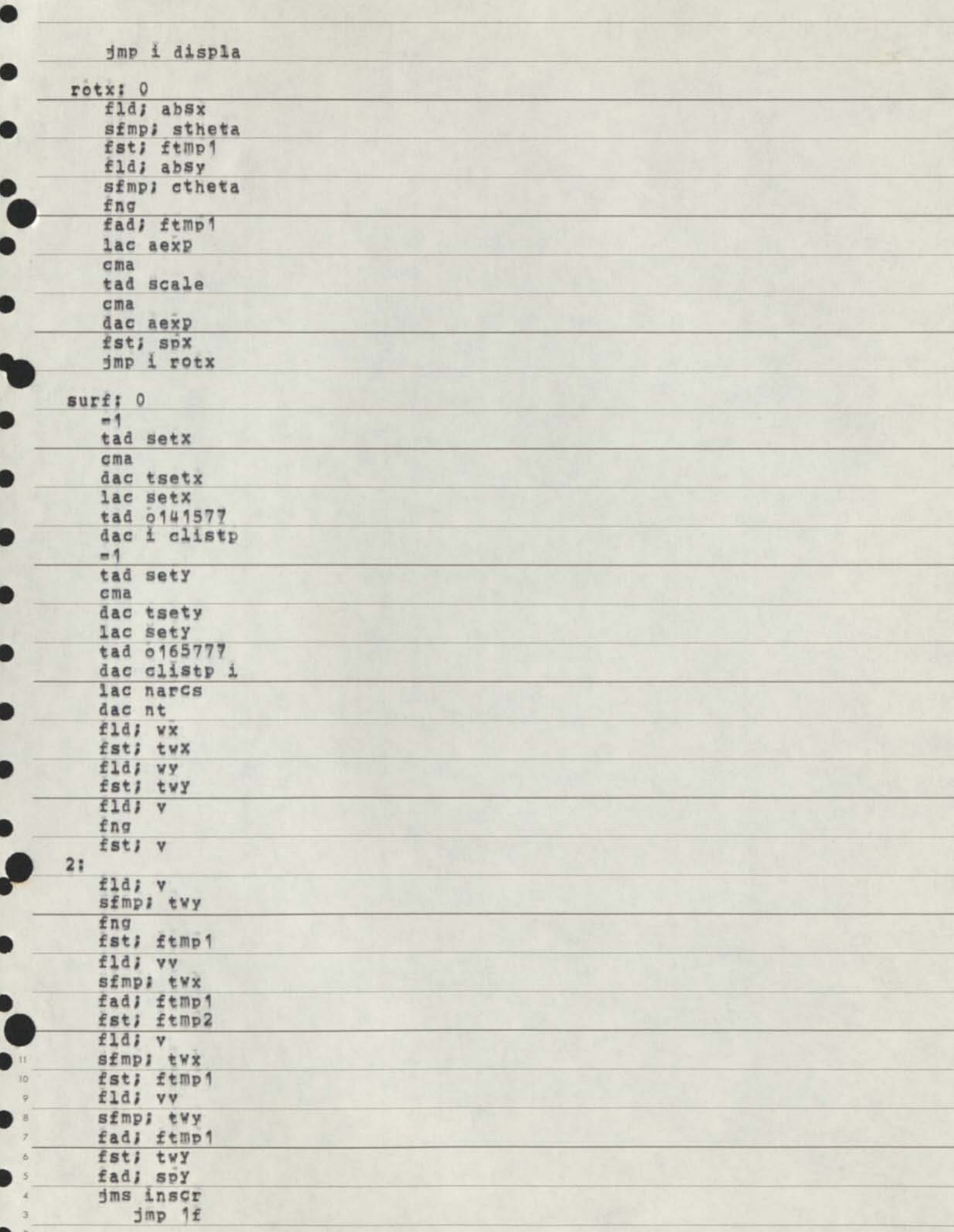

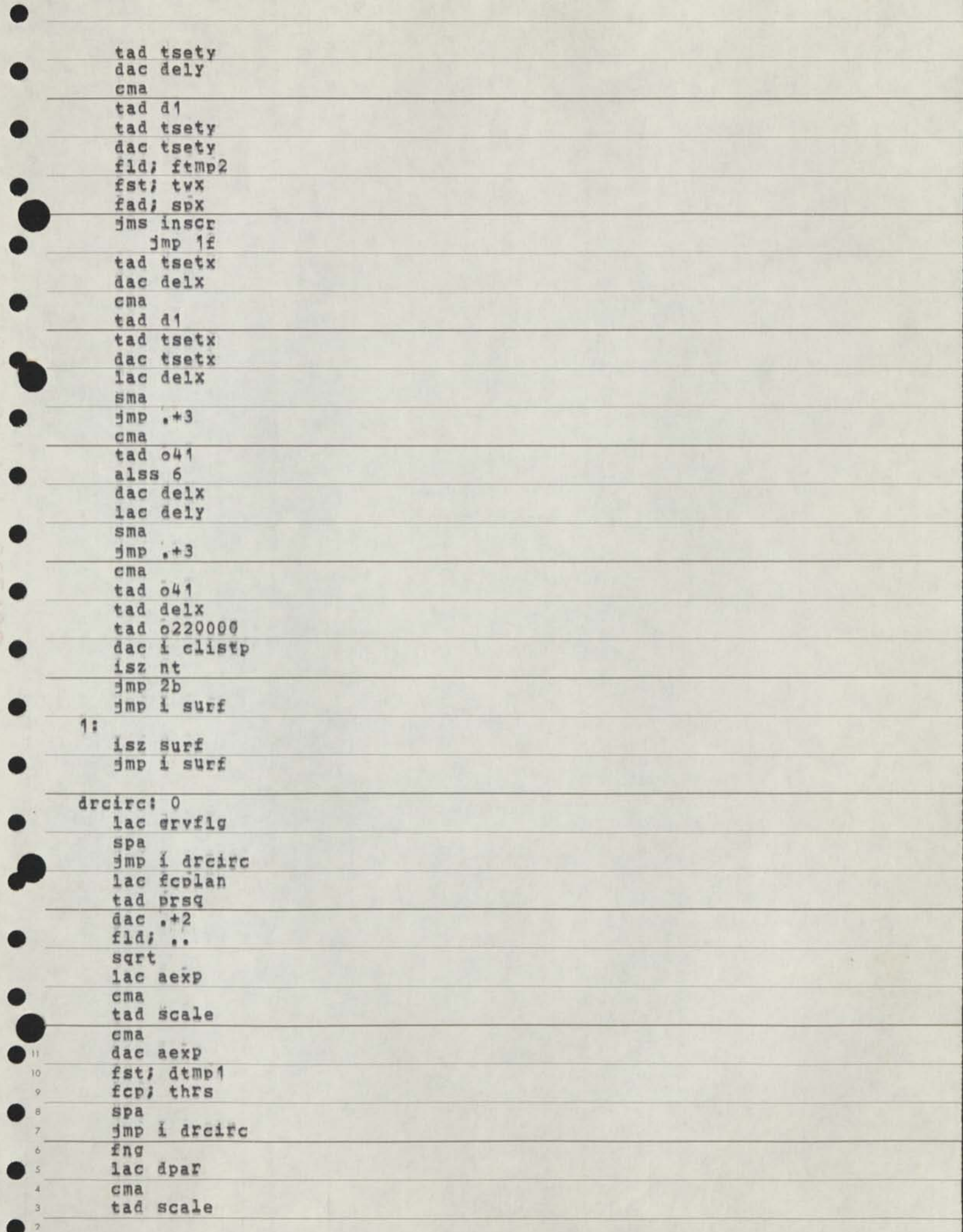

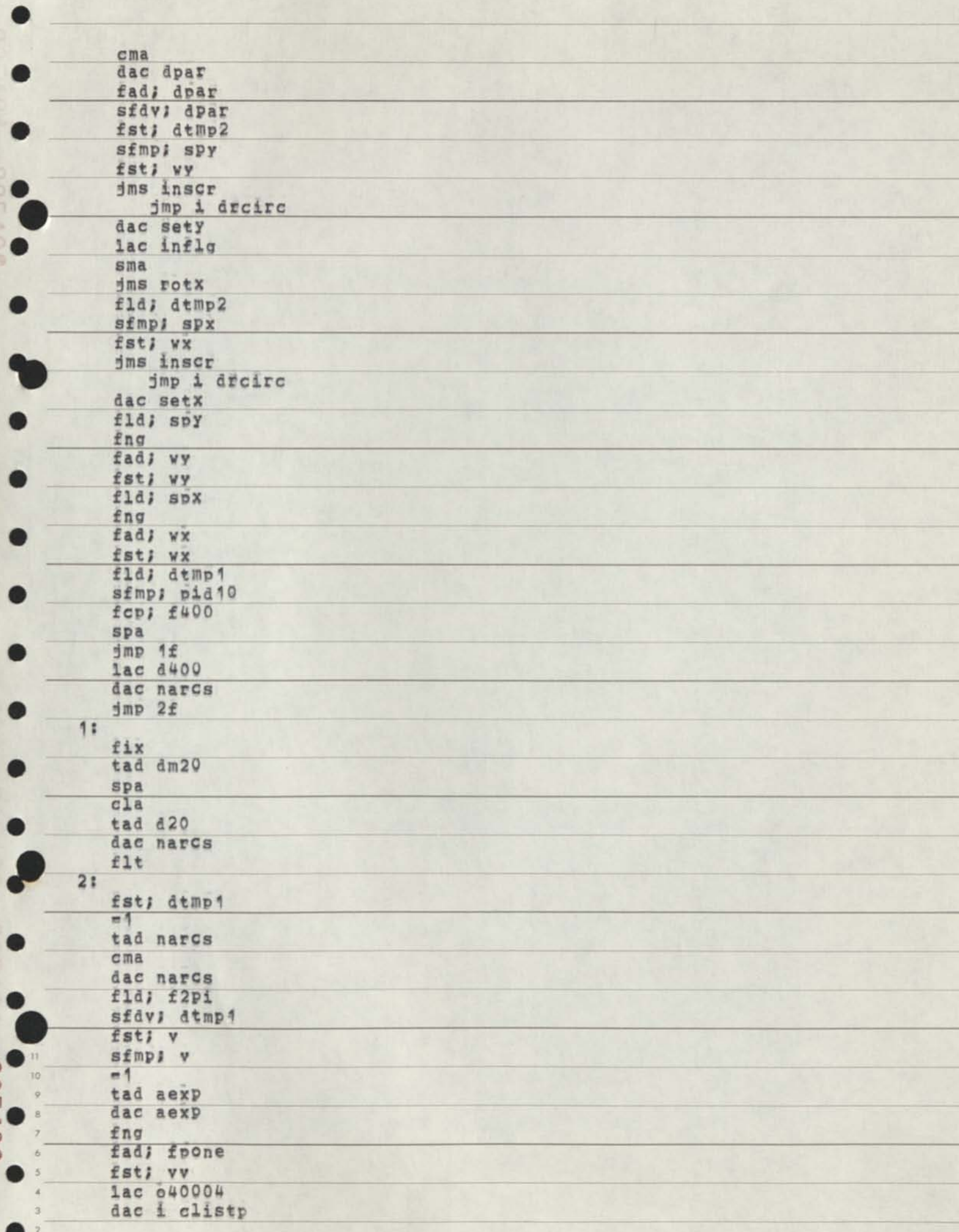

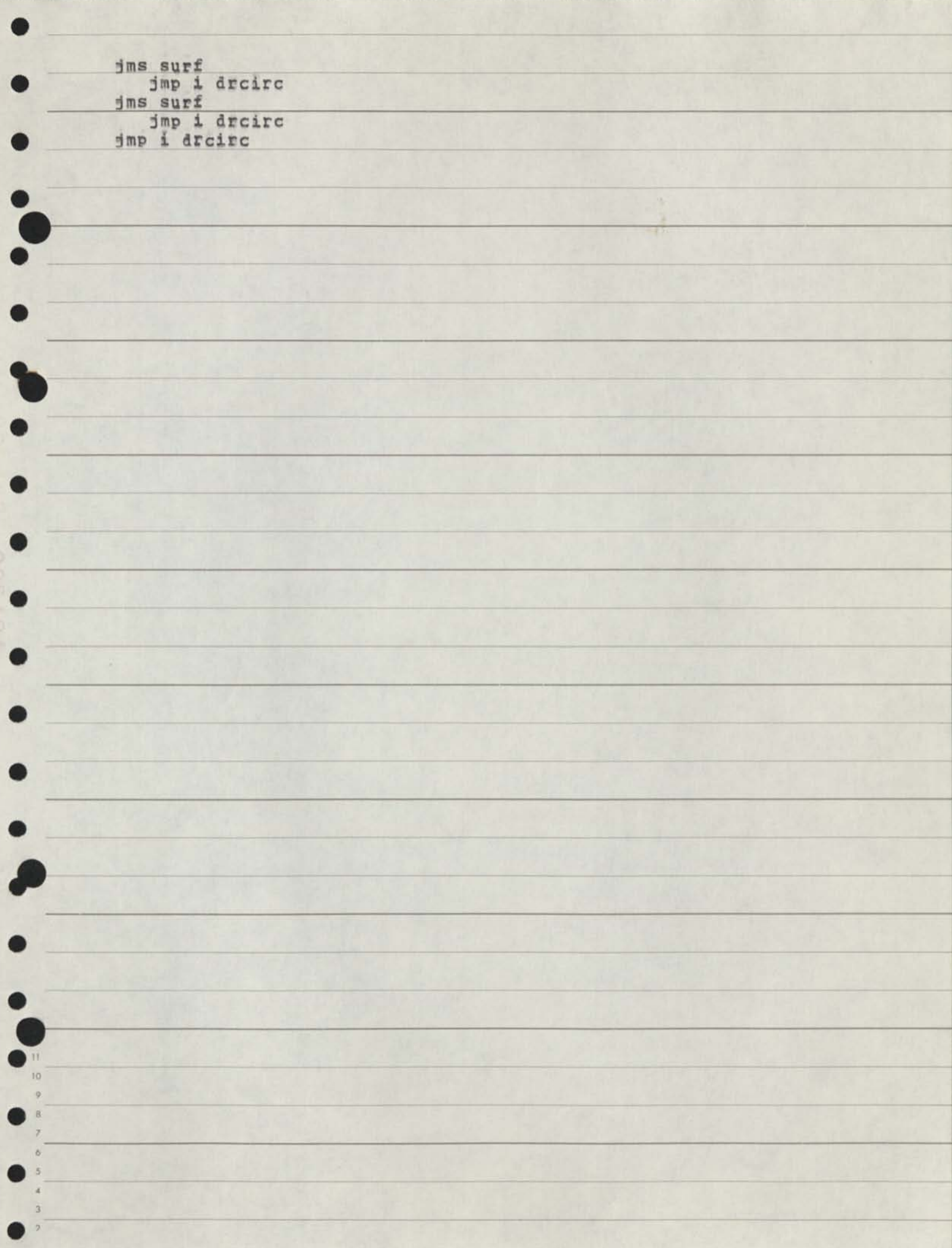

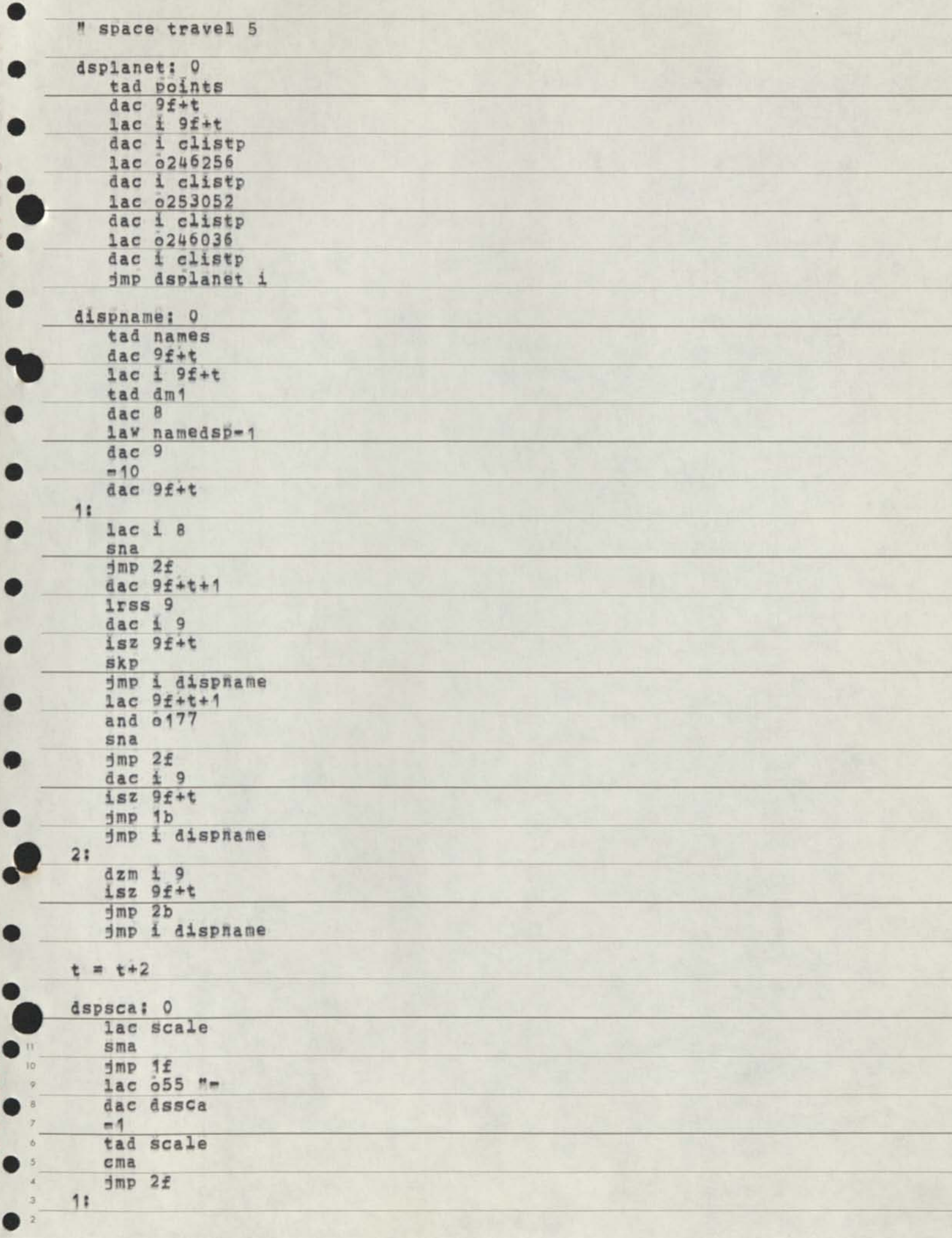

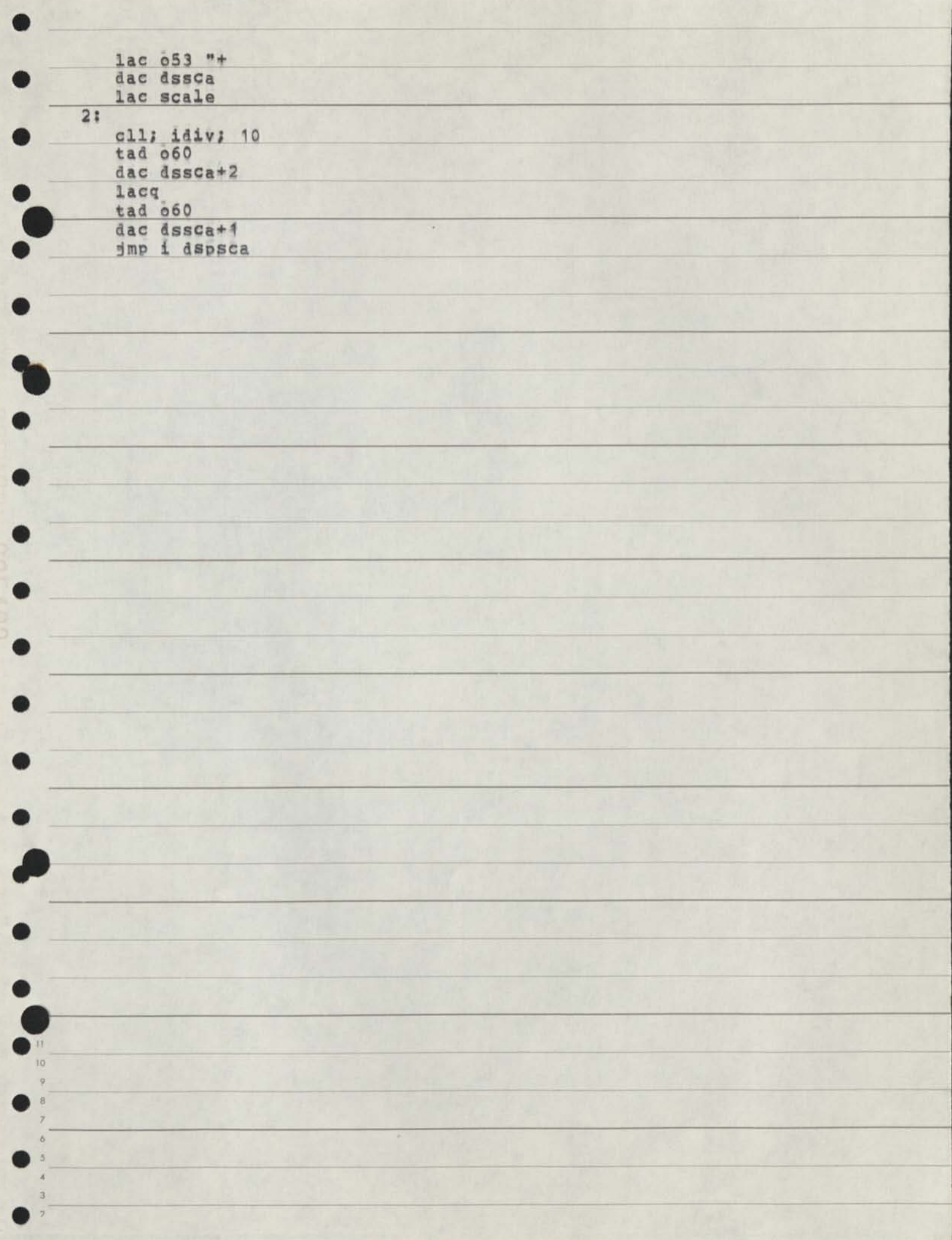

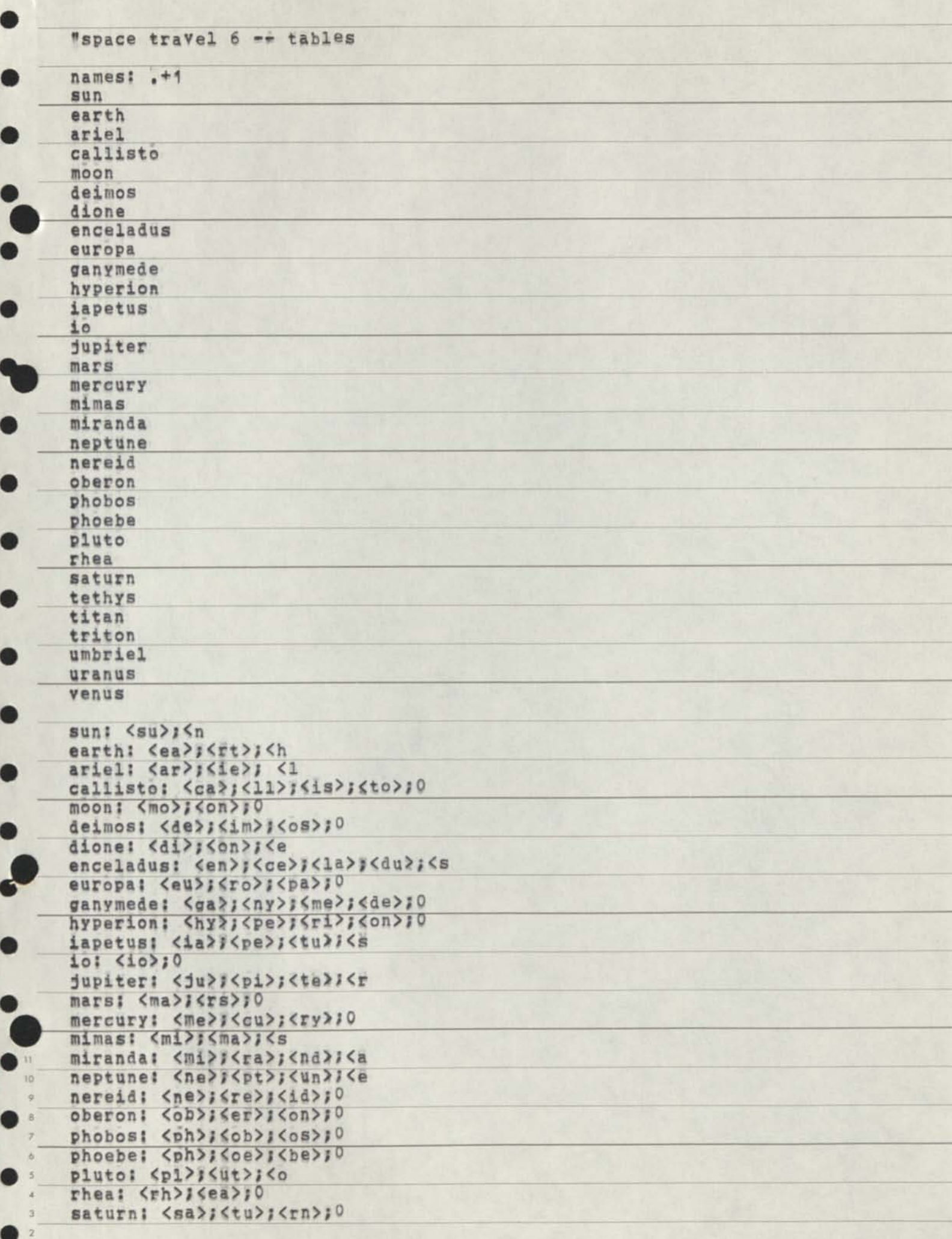

כ<br>כ

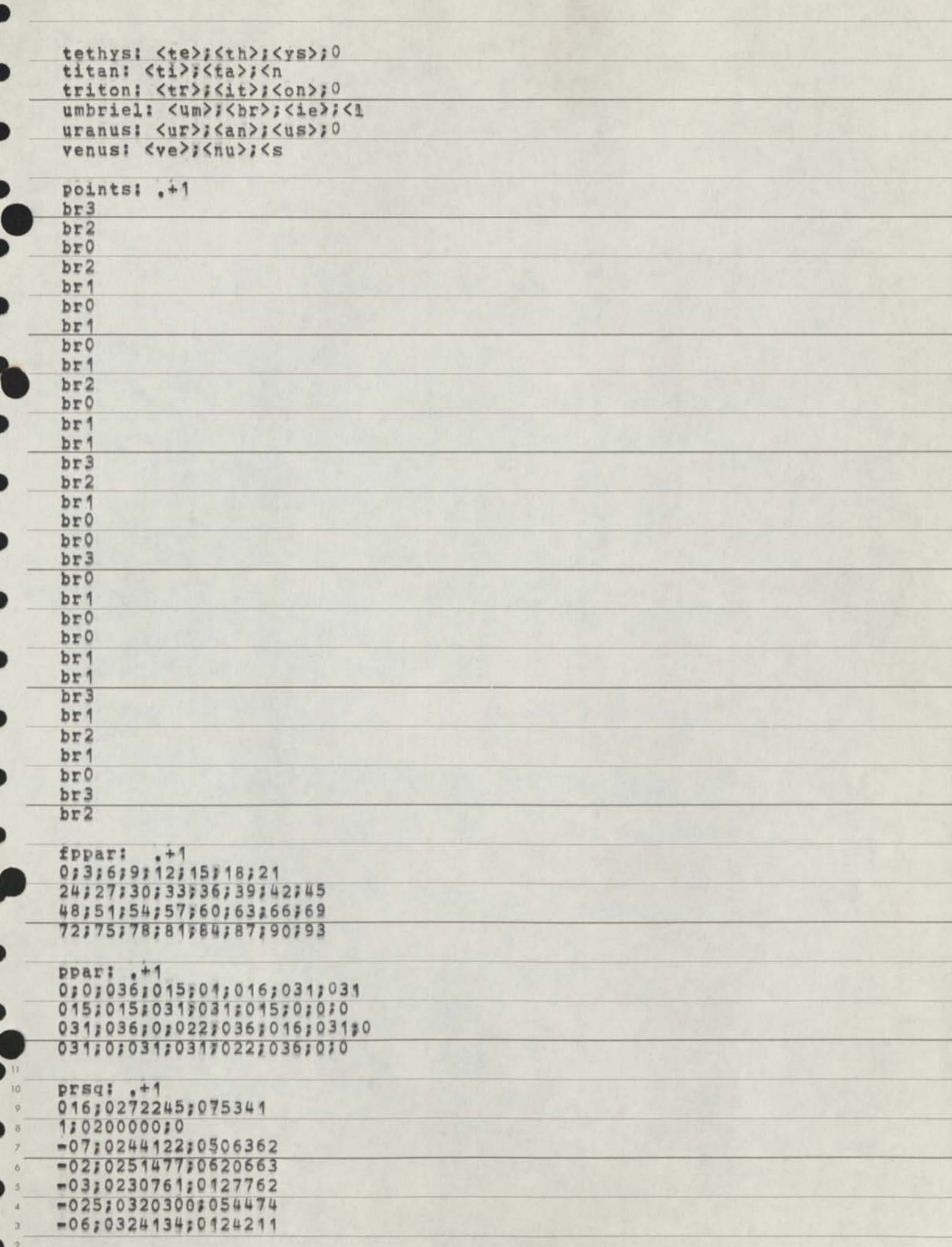

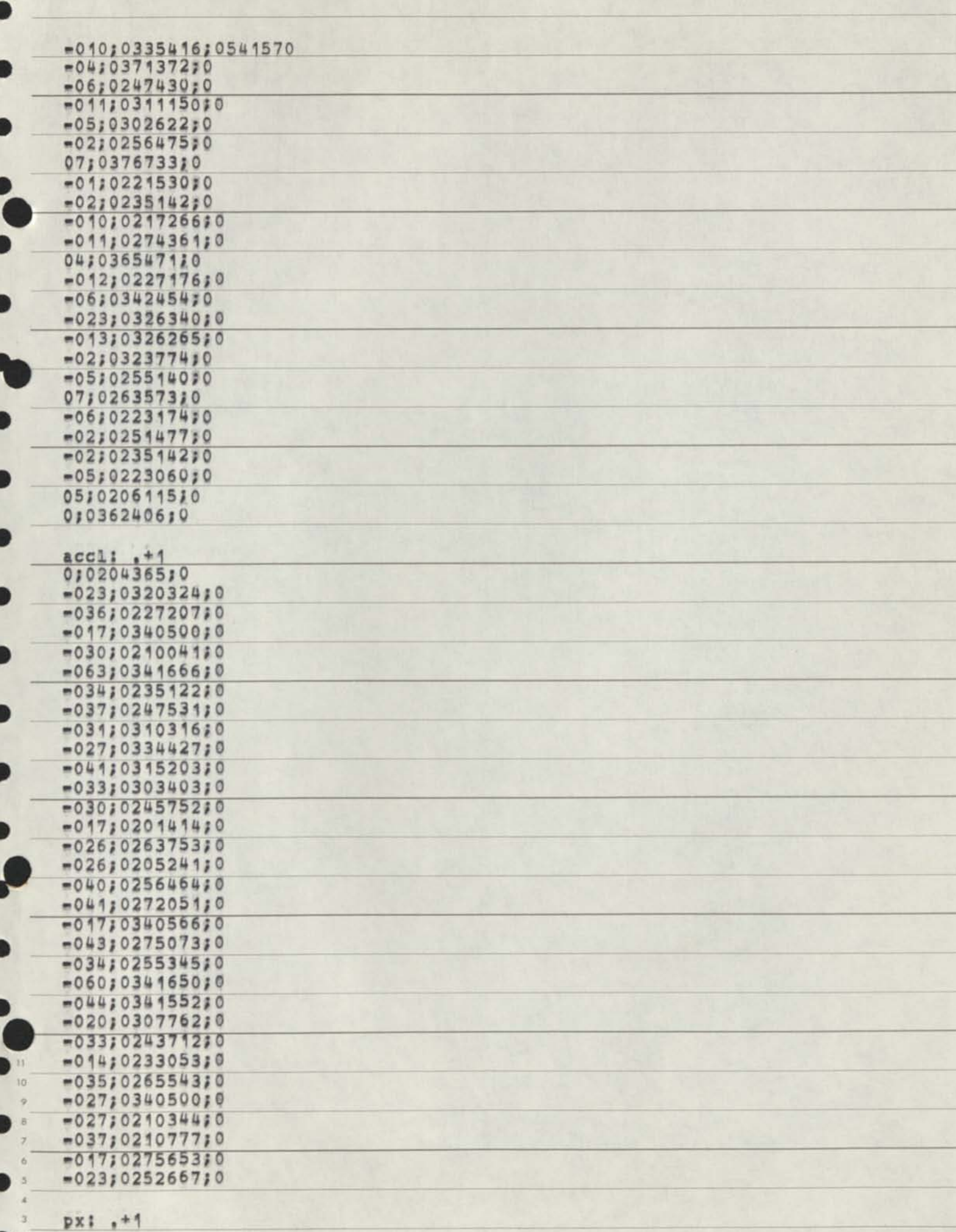

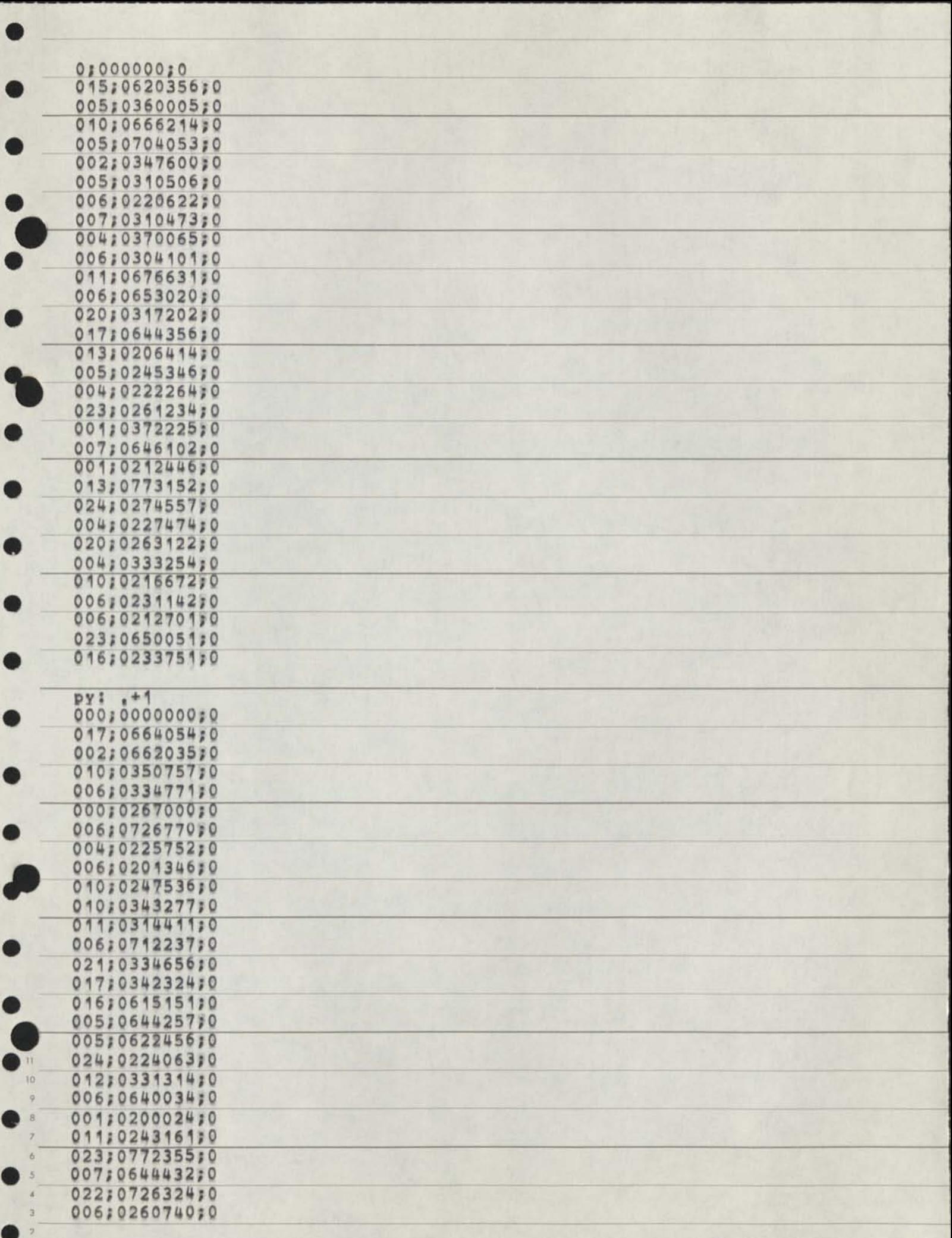

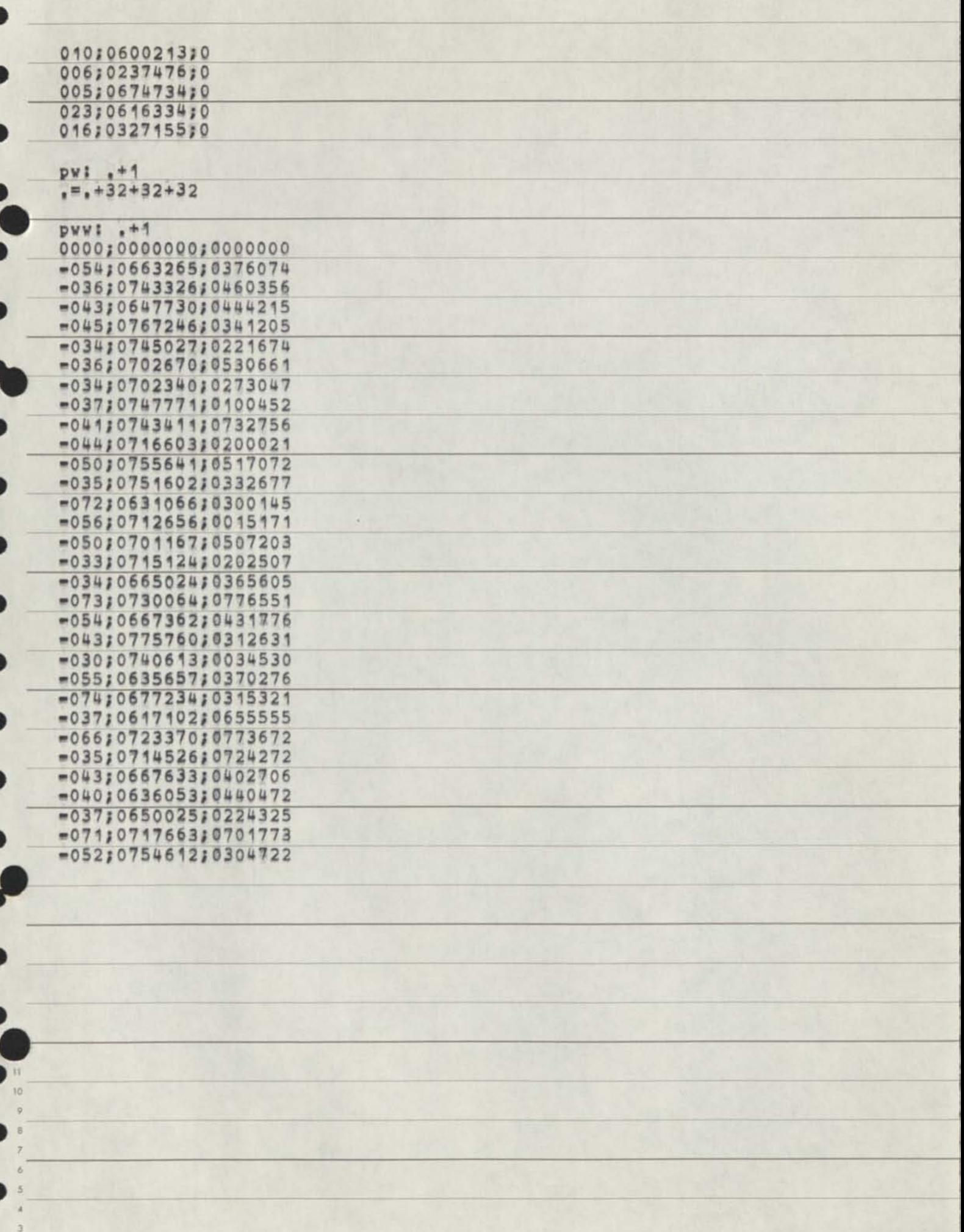

 $\circ$ Э

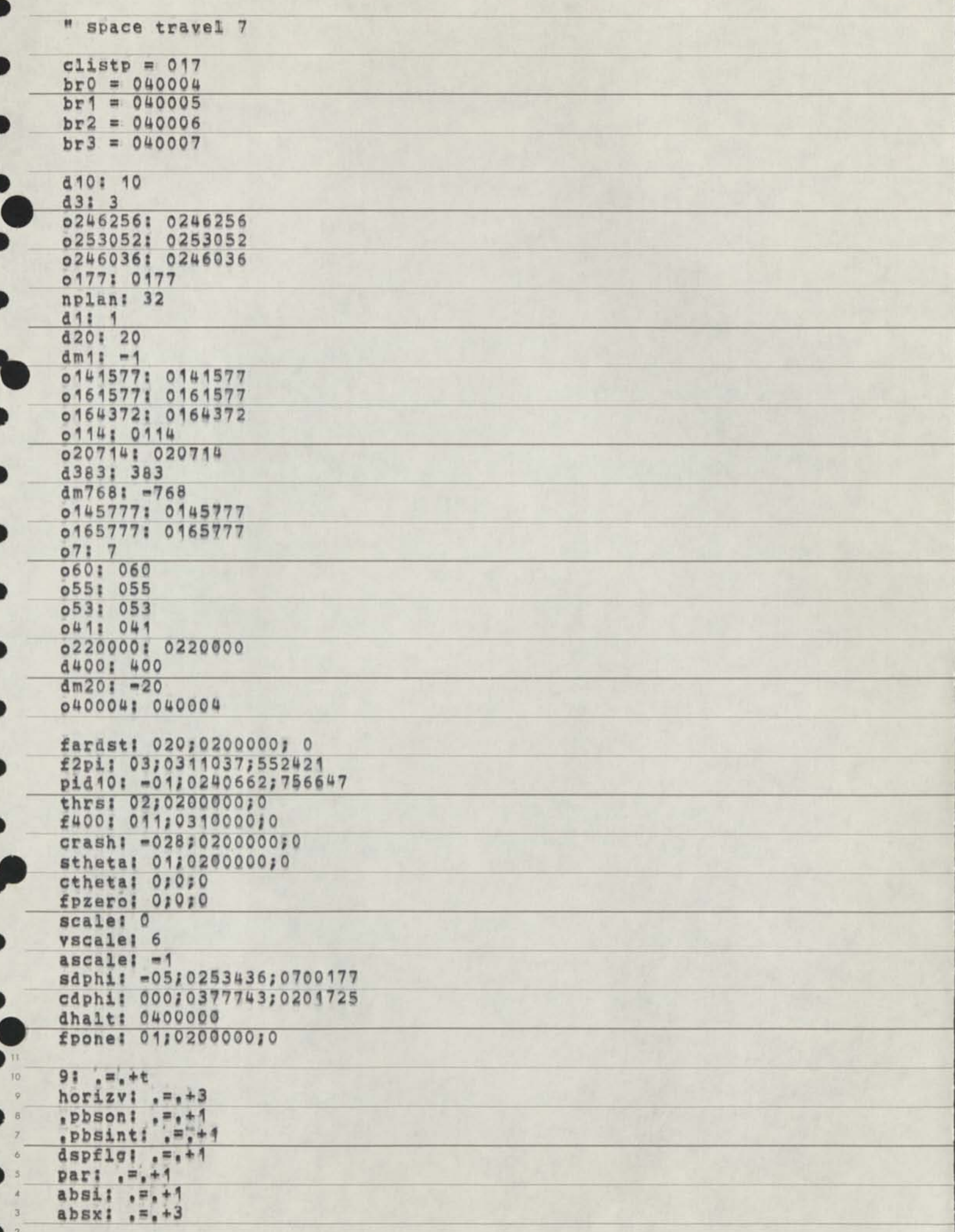

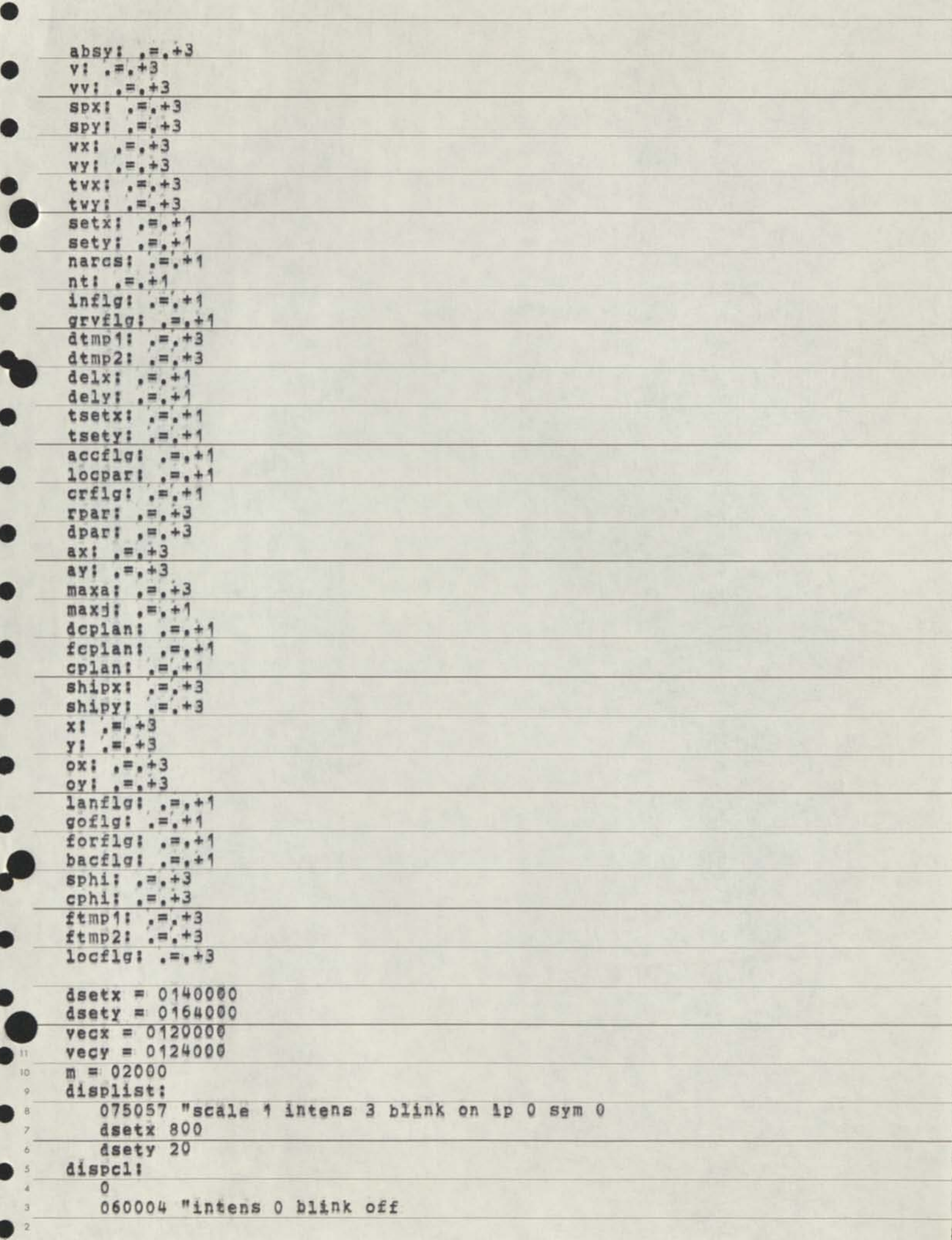

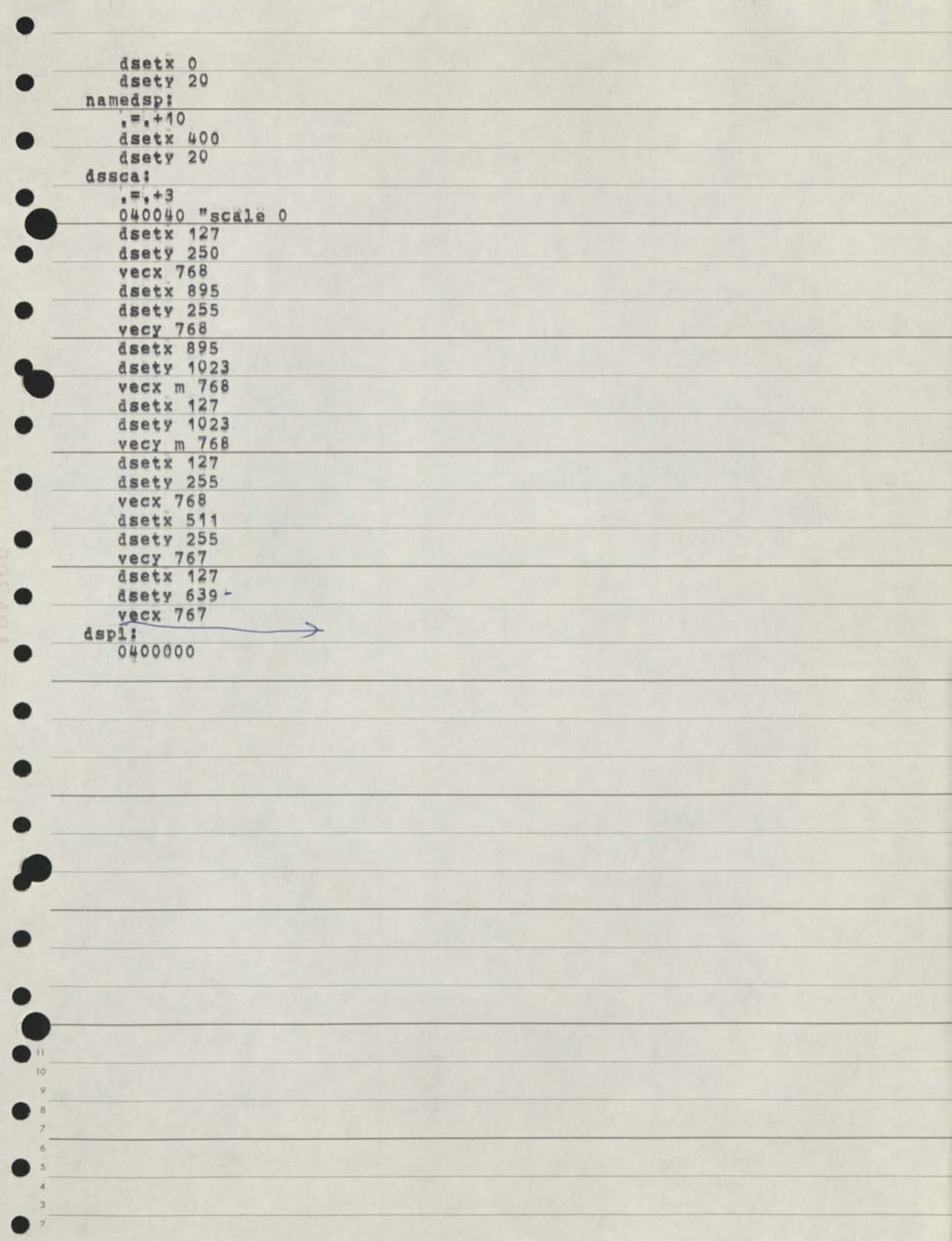

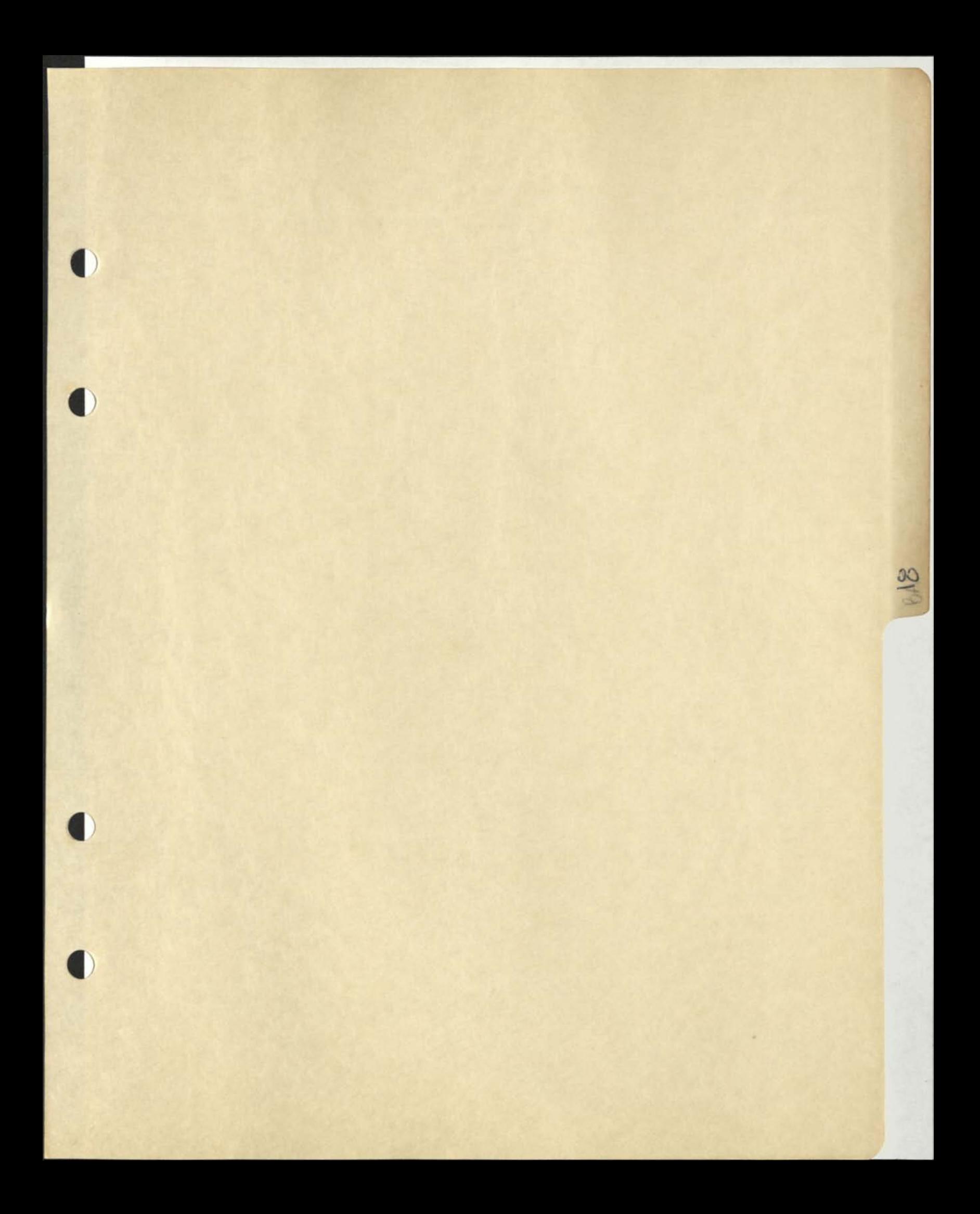

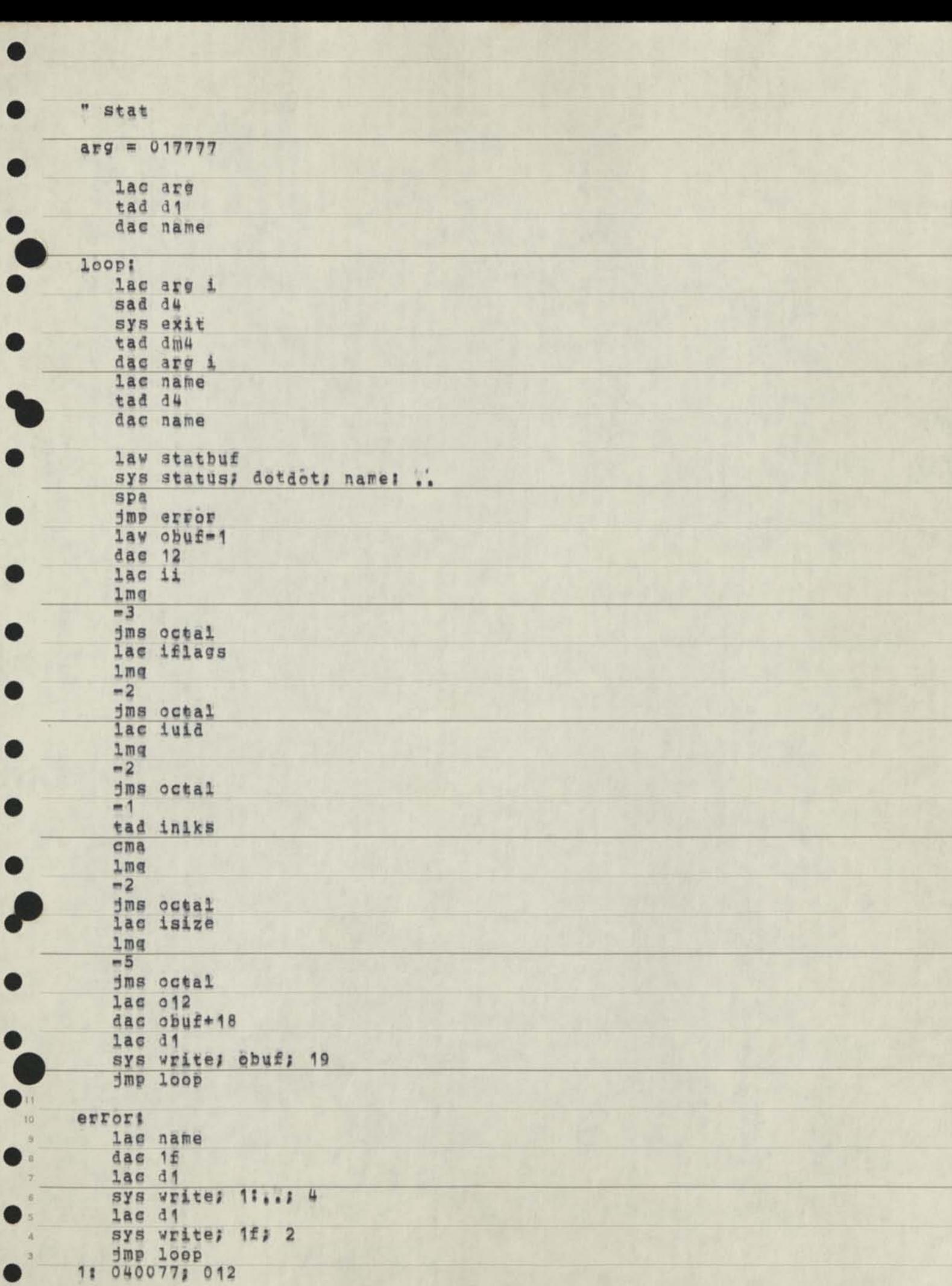

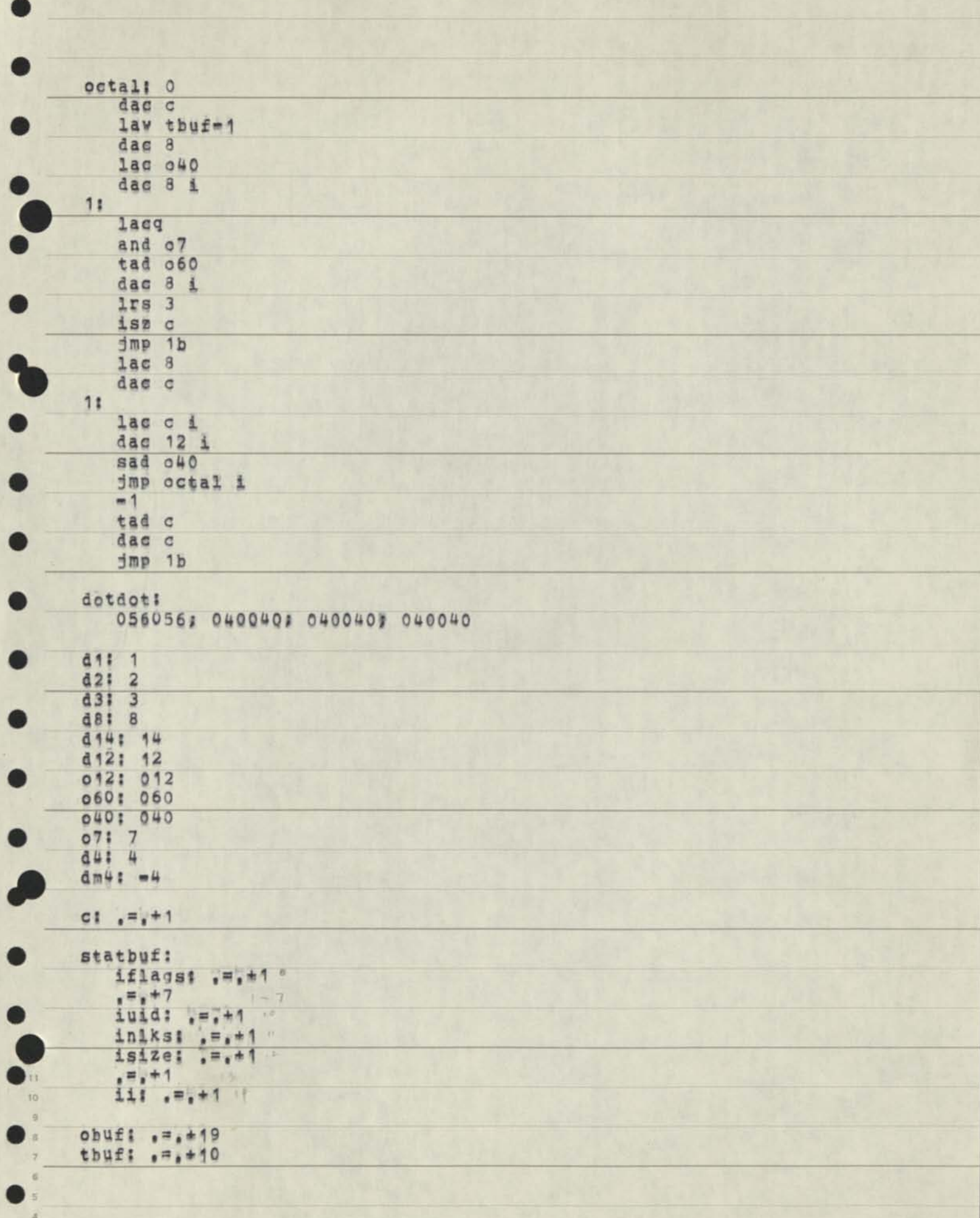

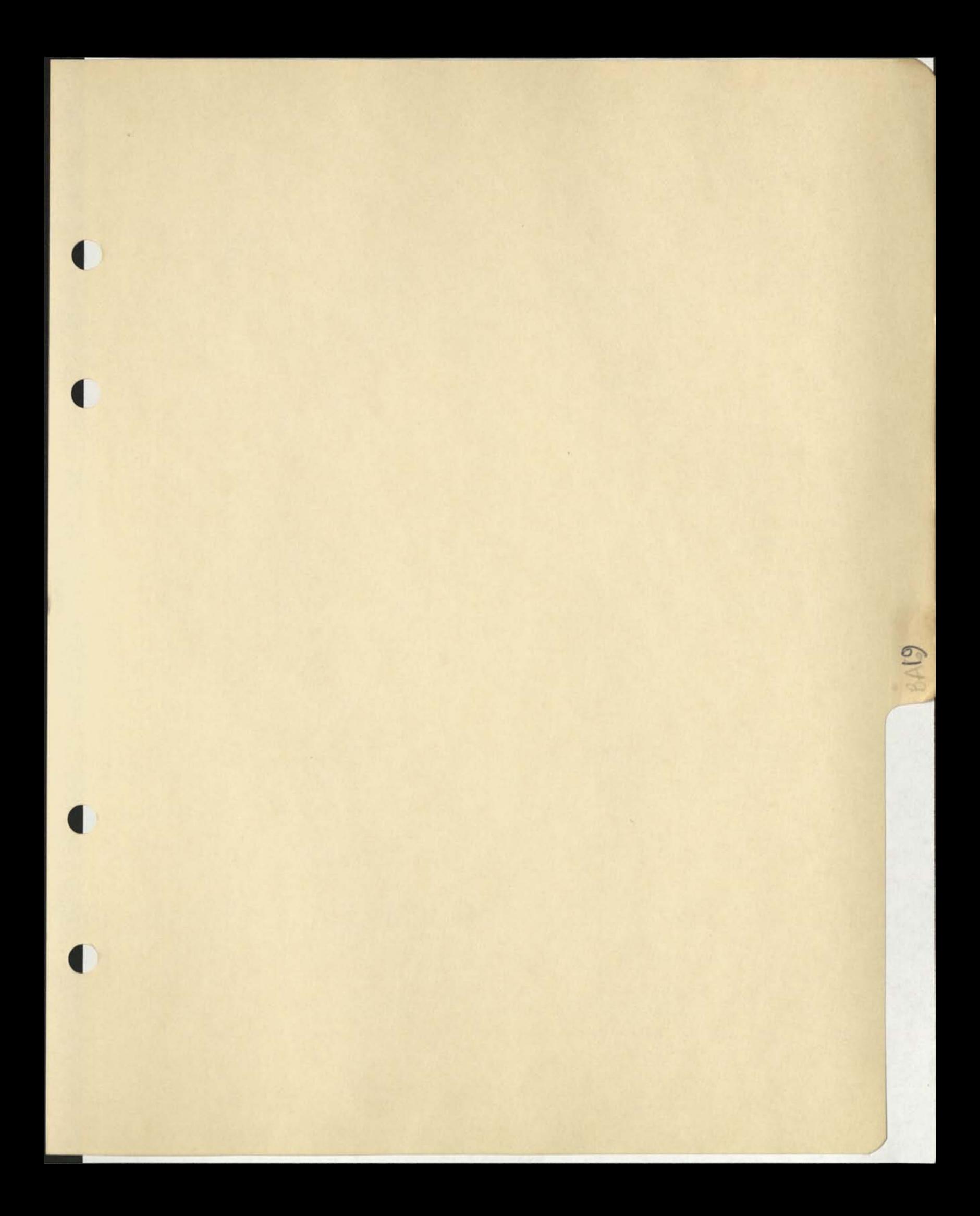

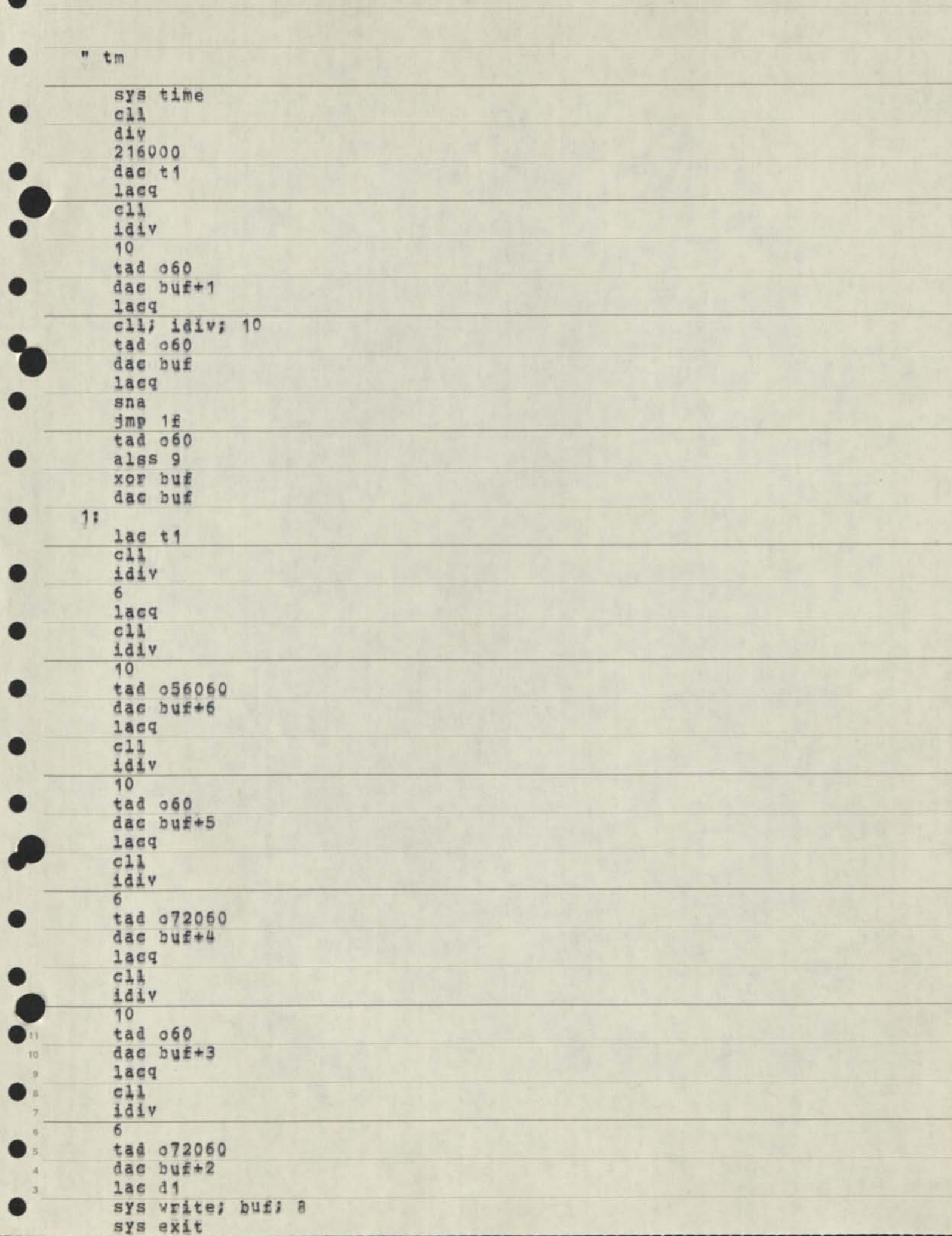

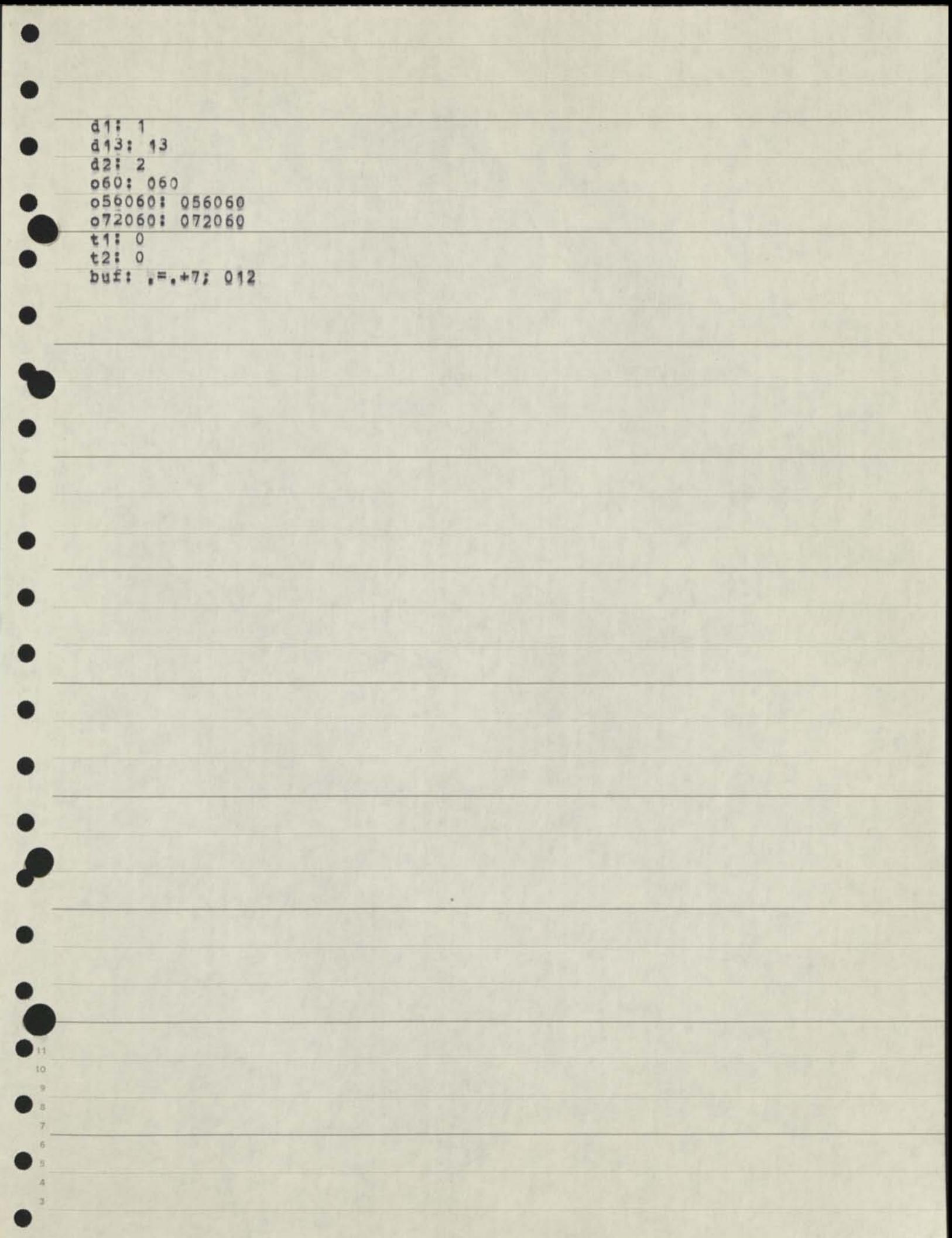

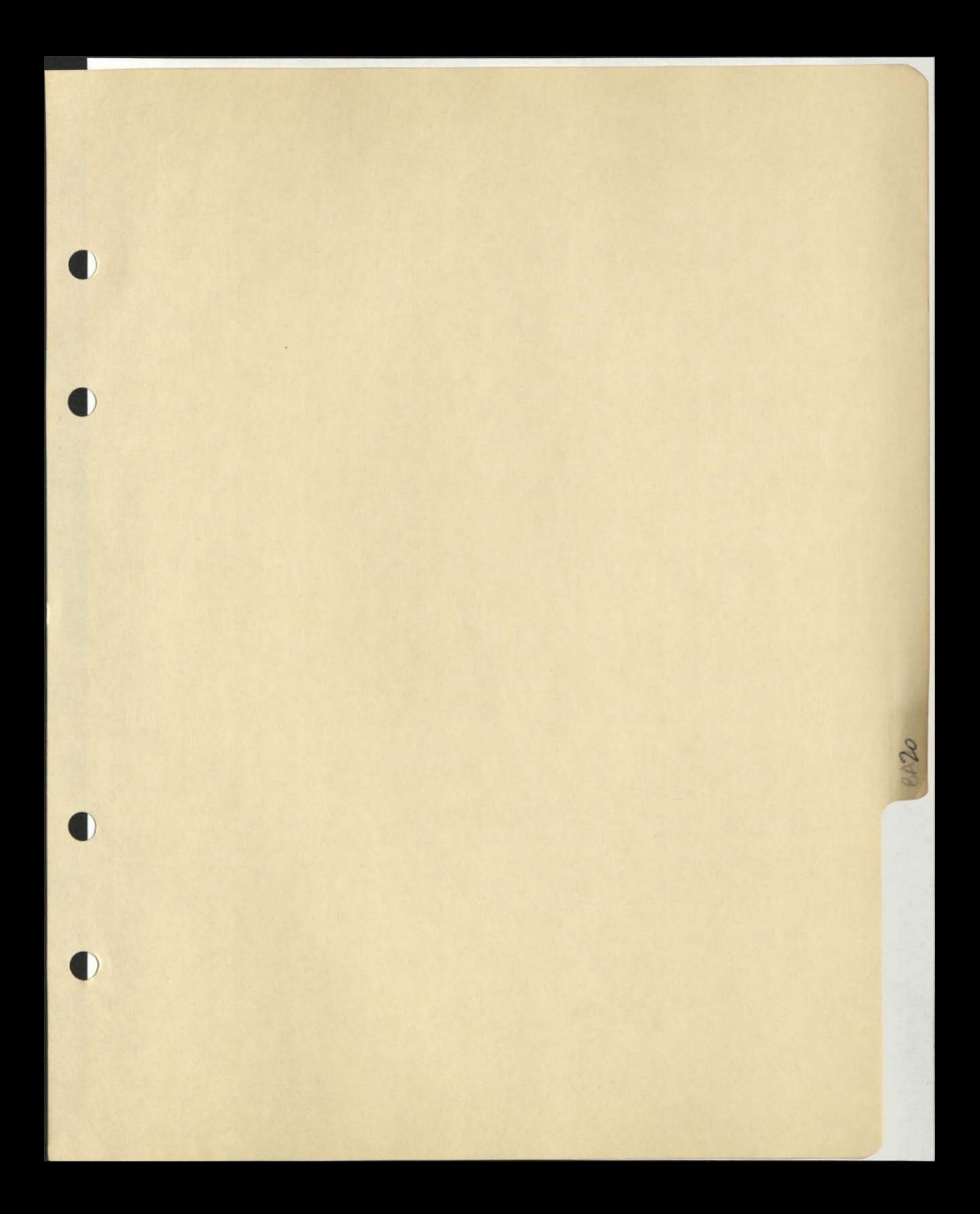

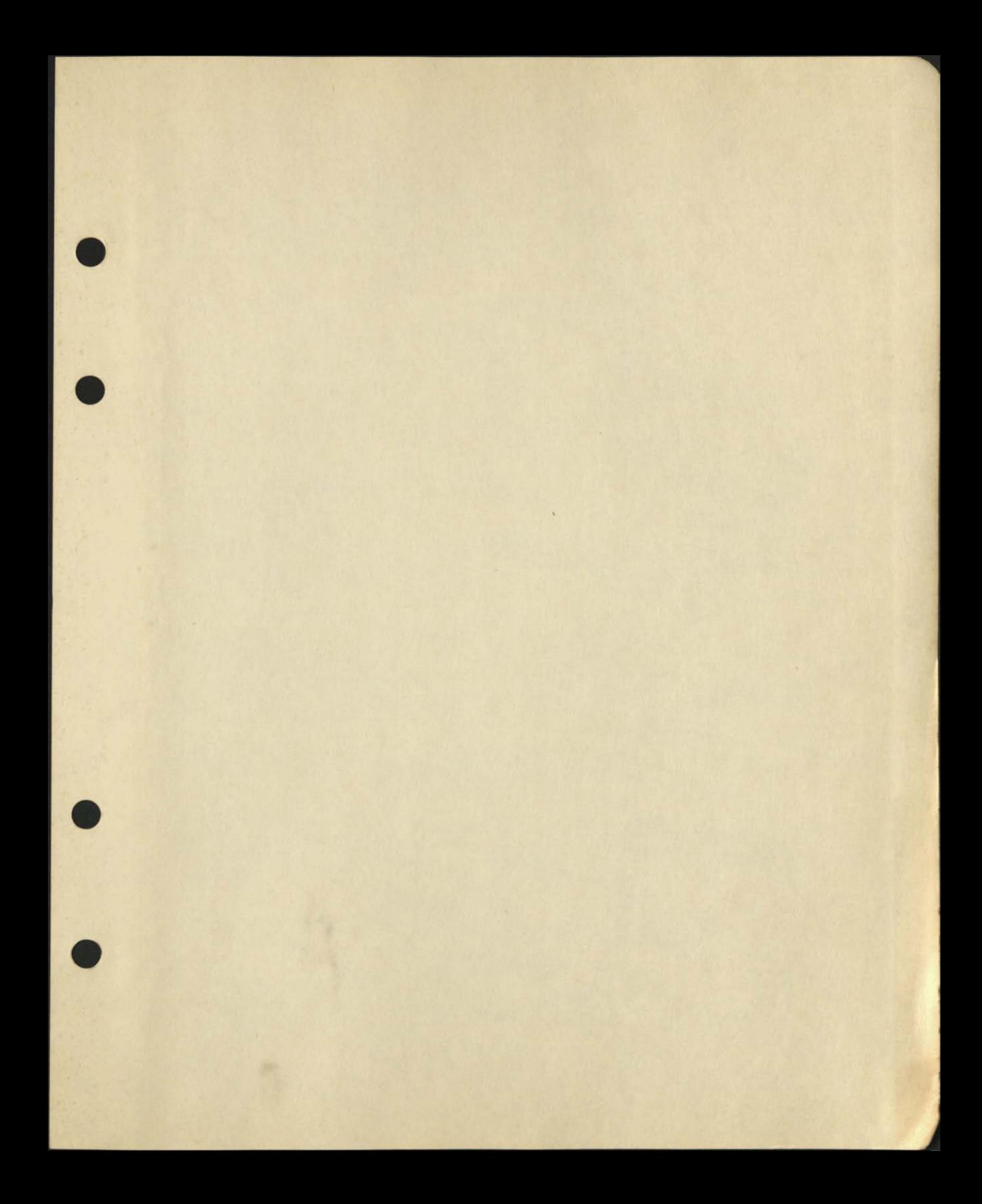
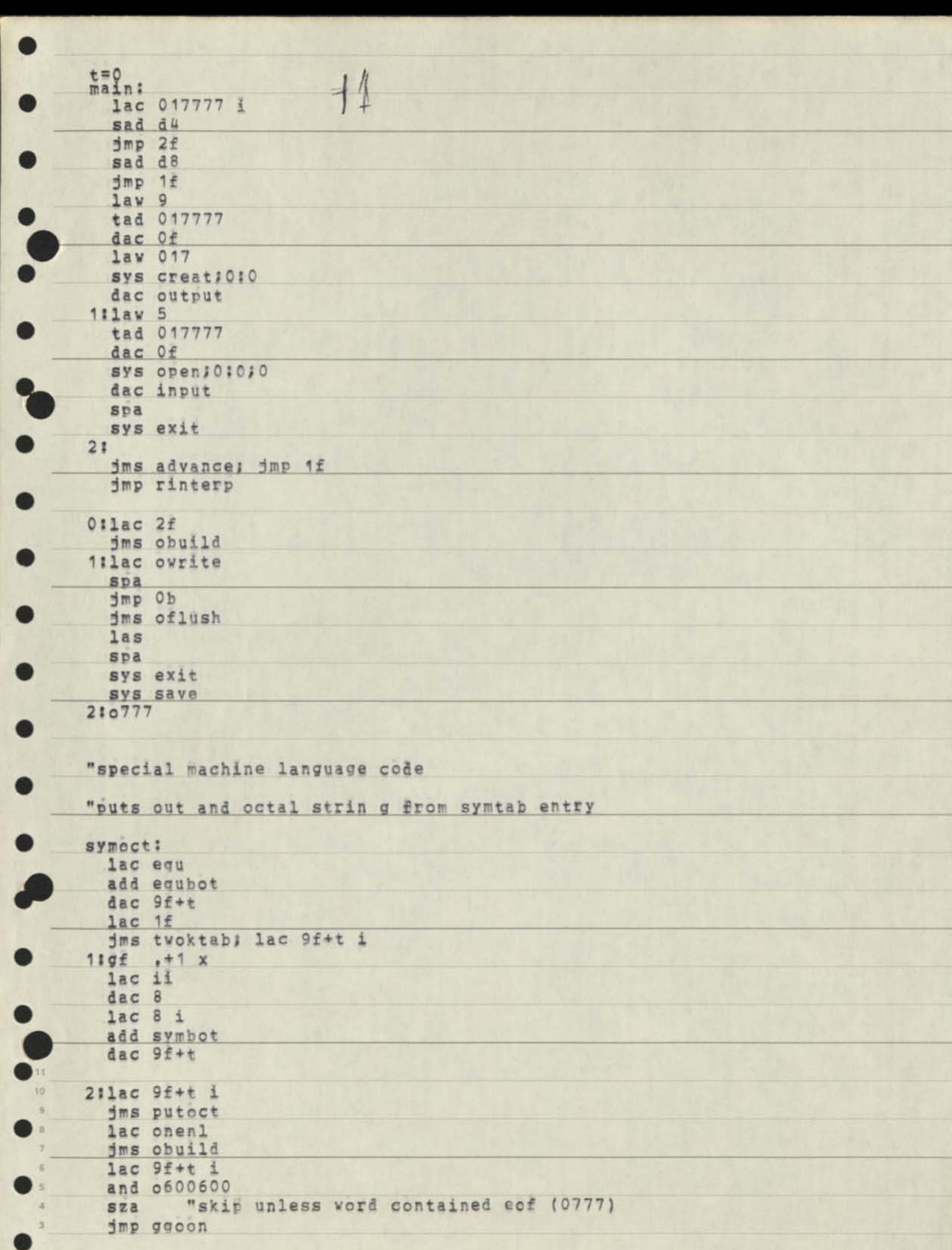

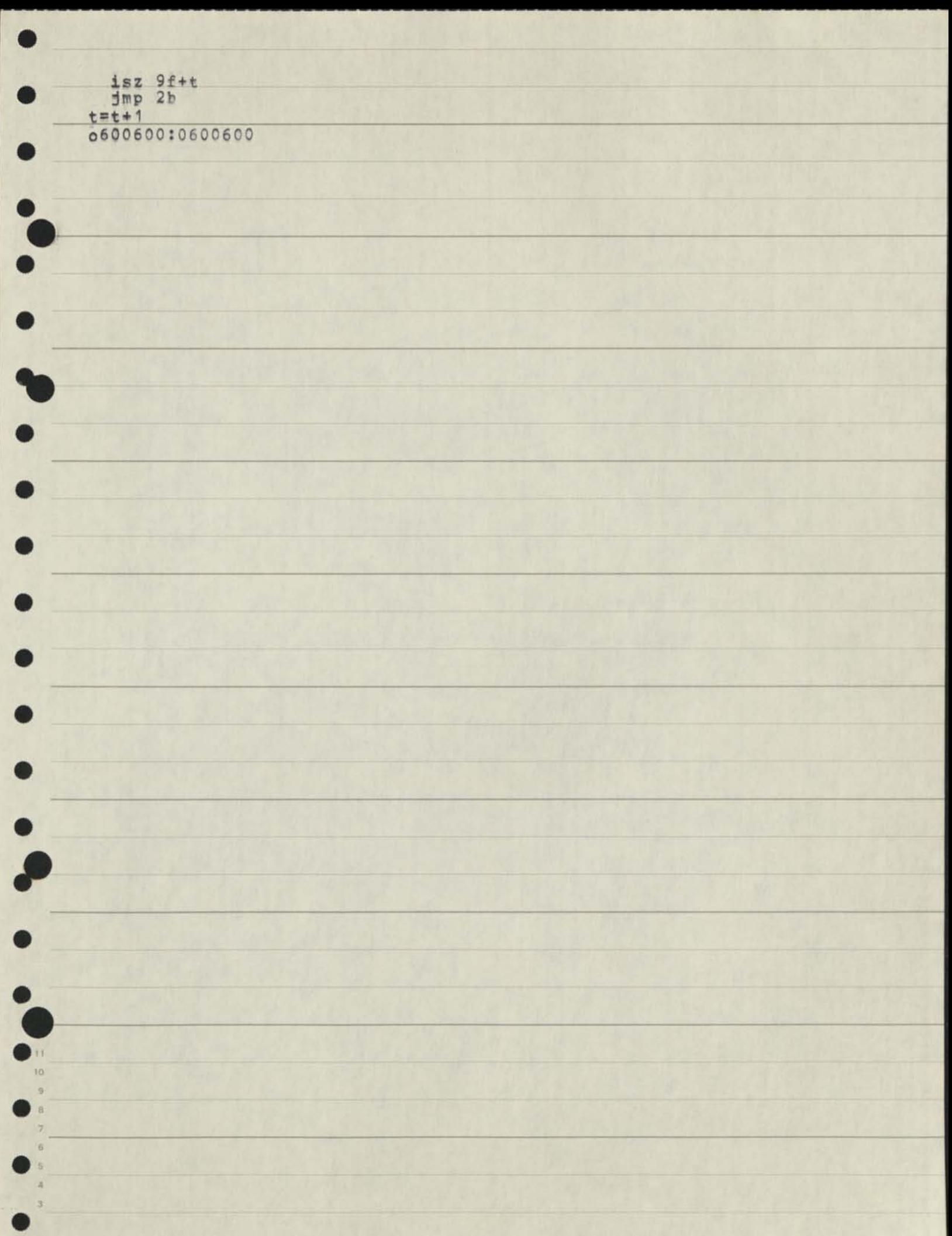

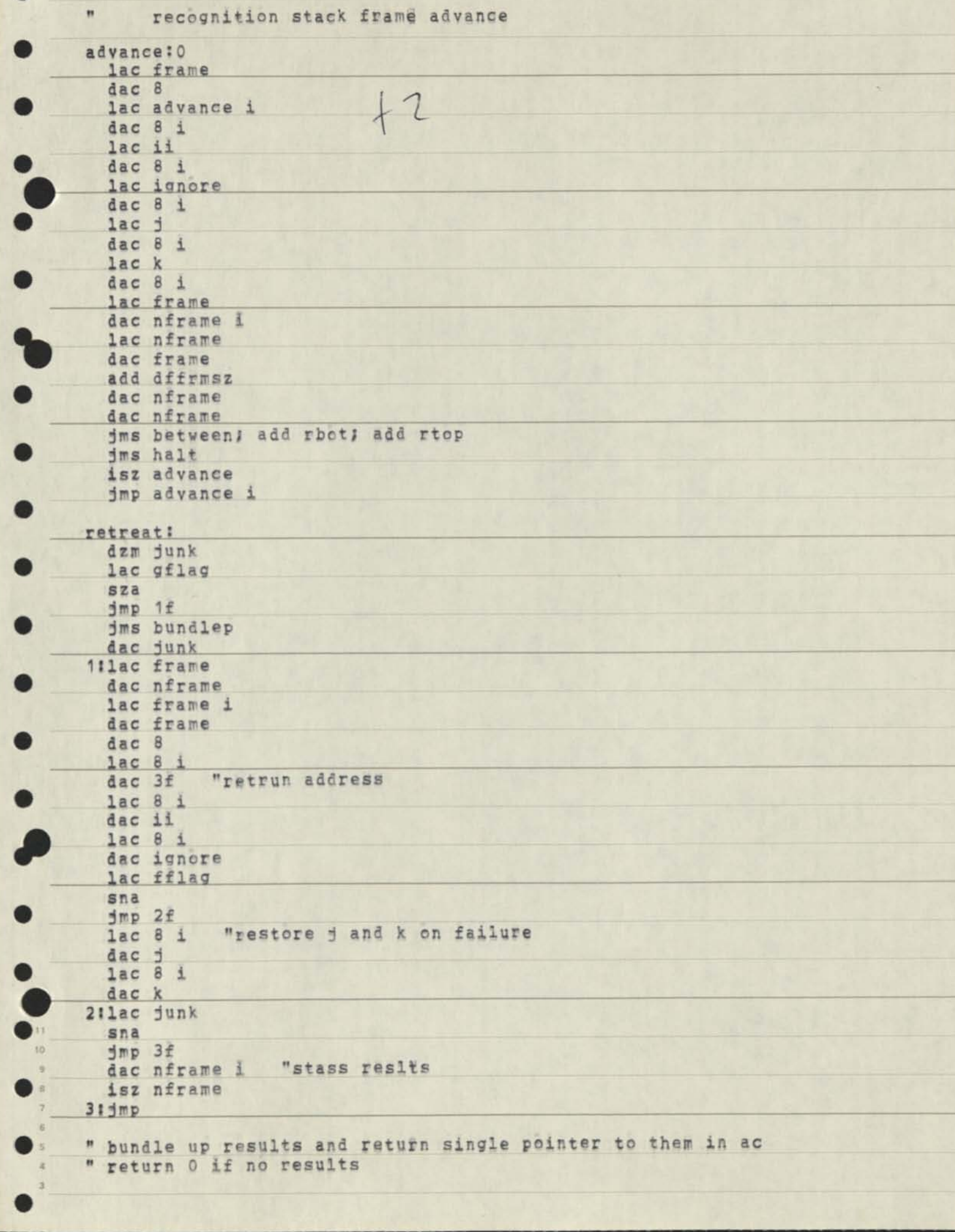

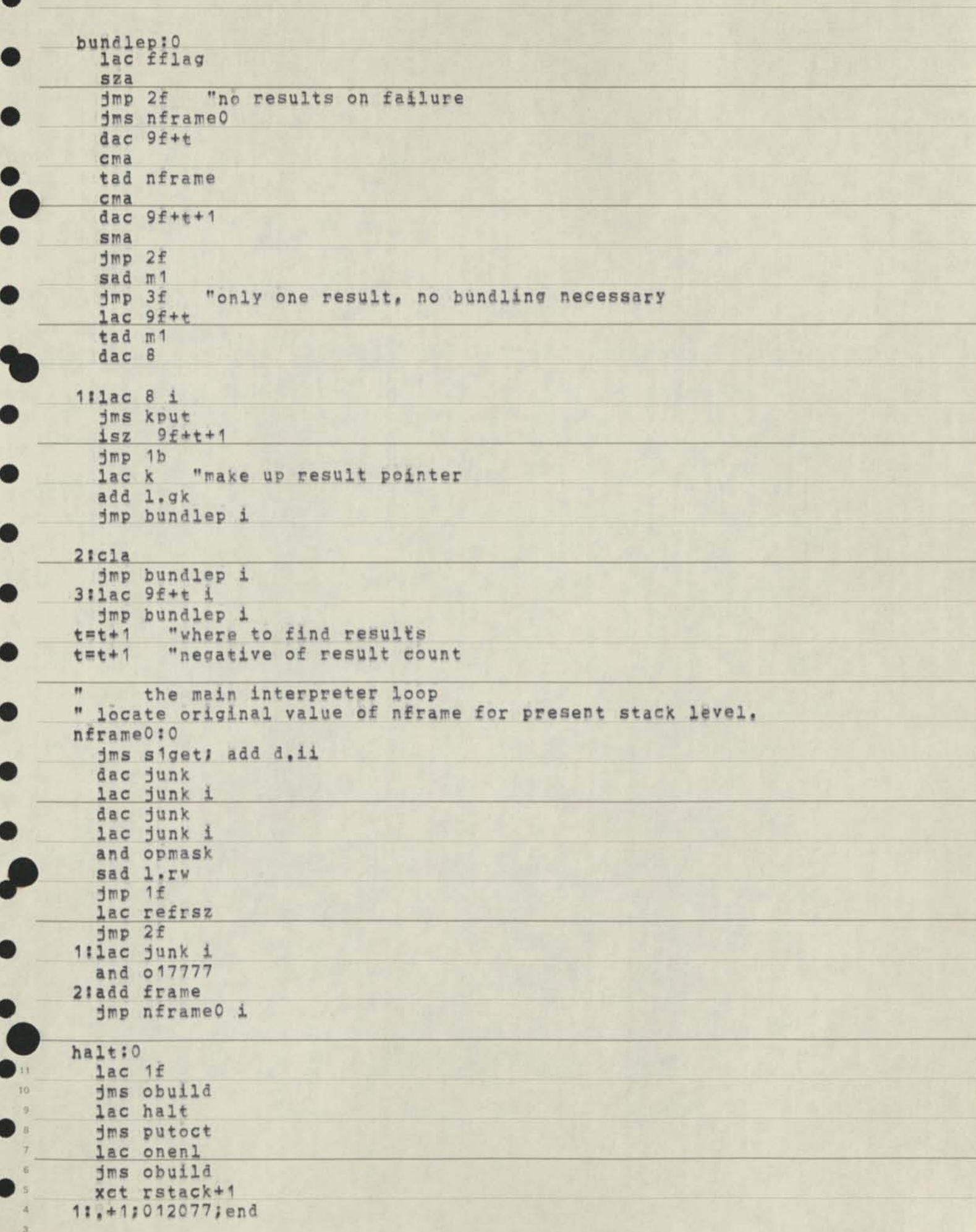

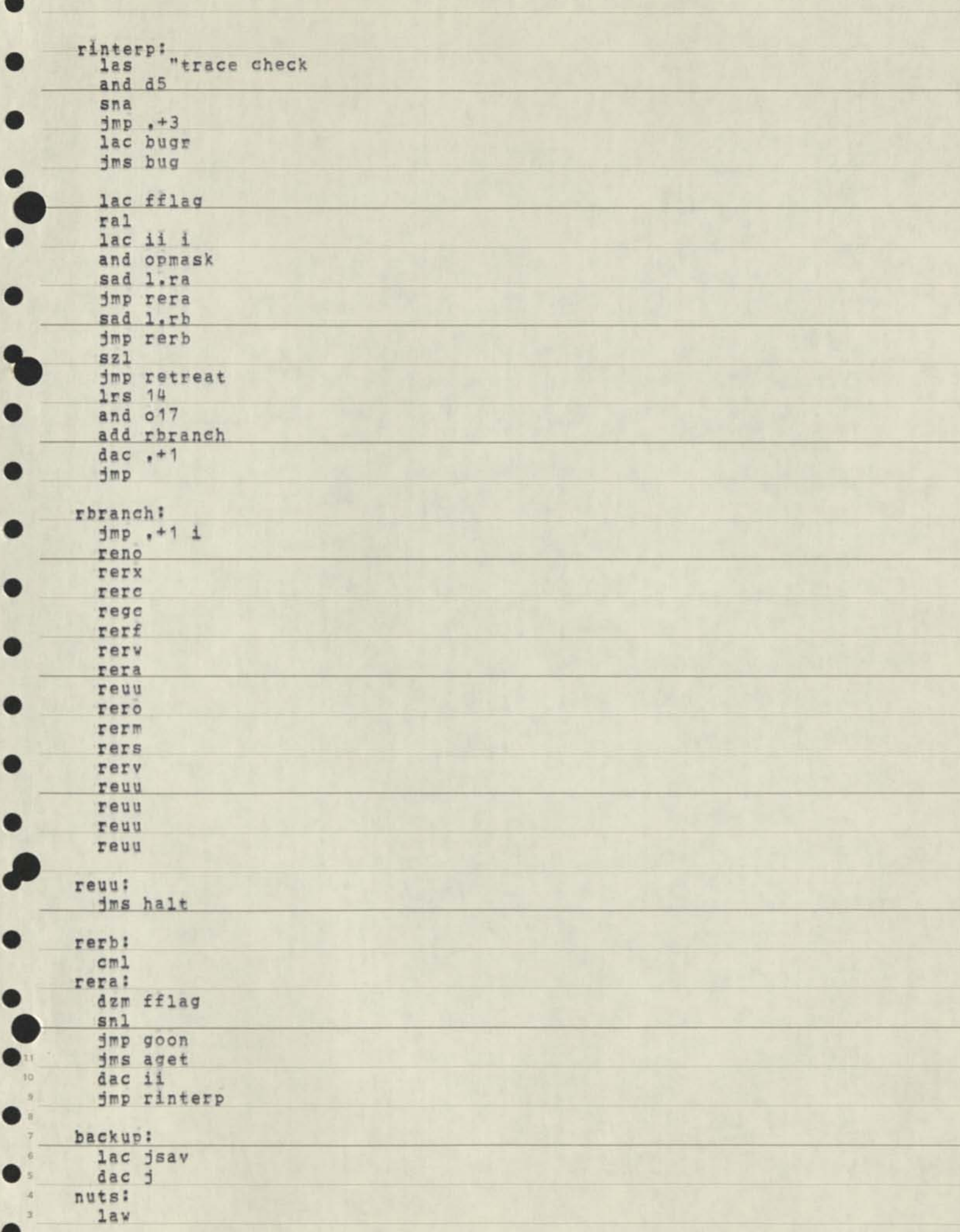

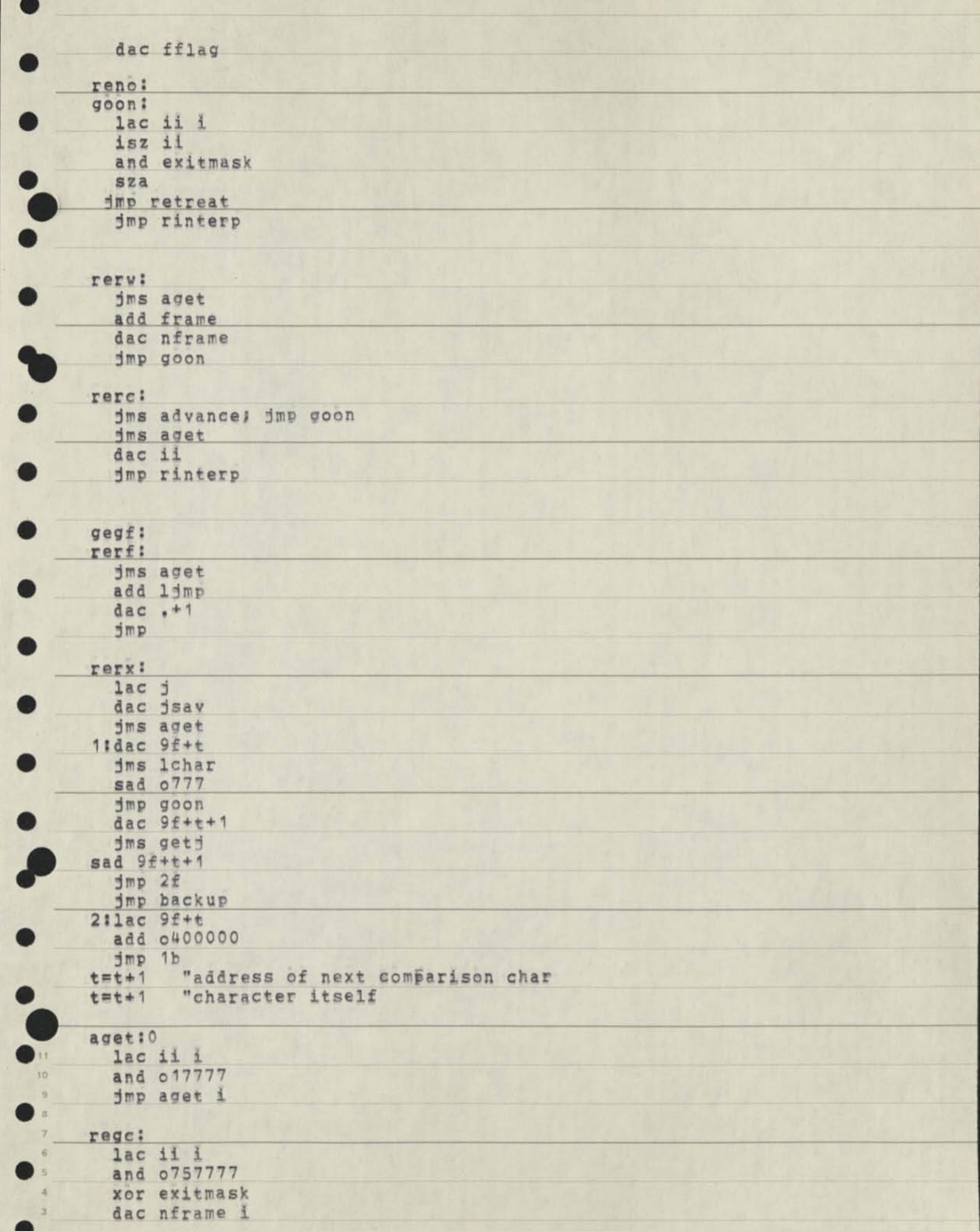

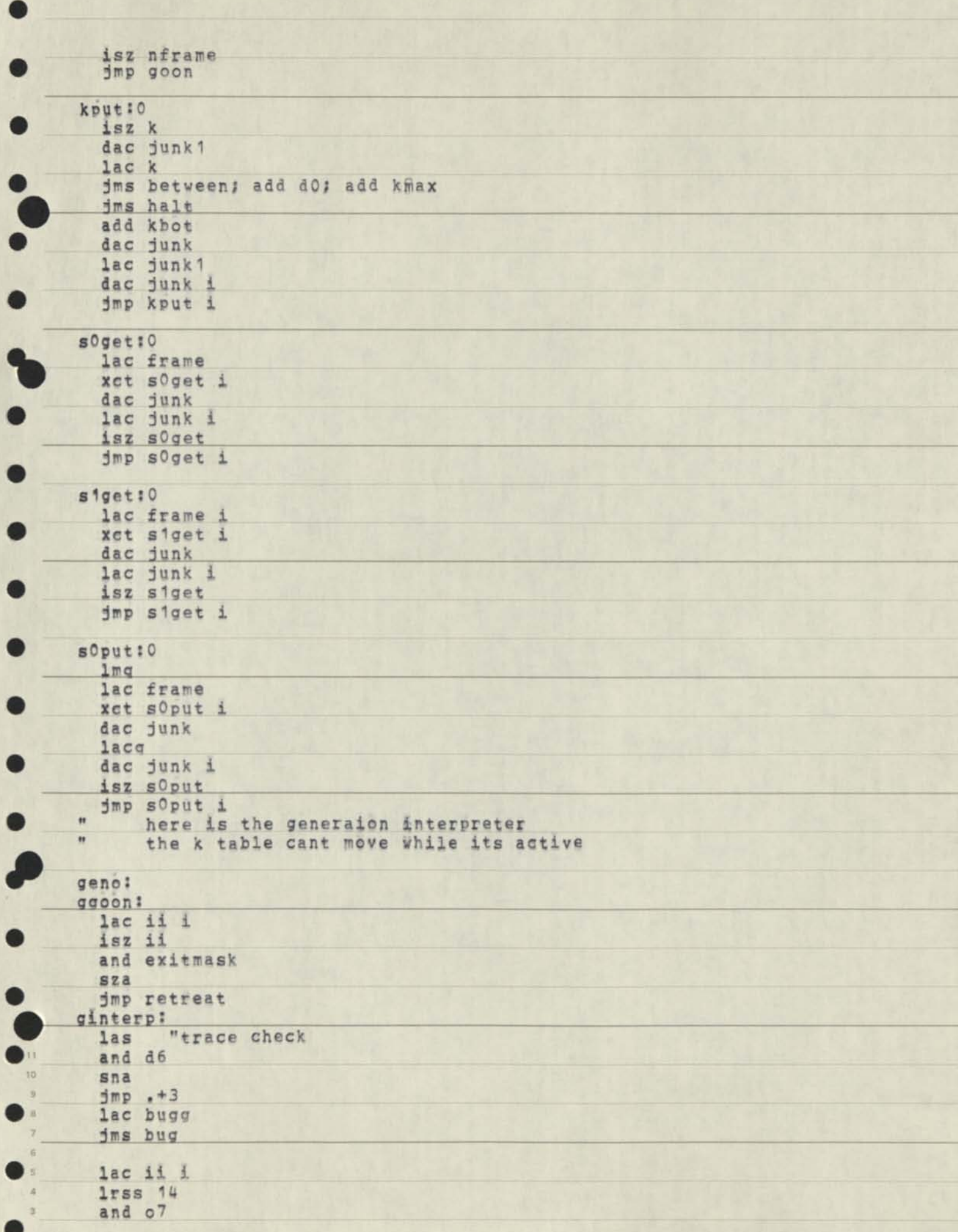

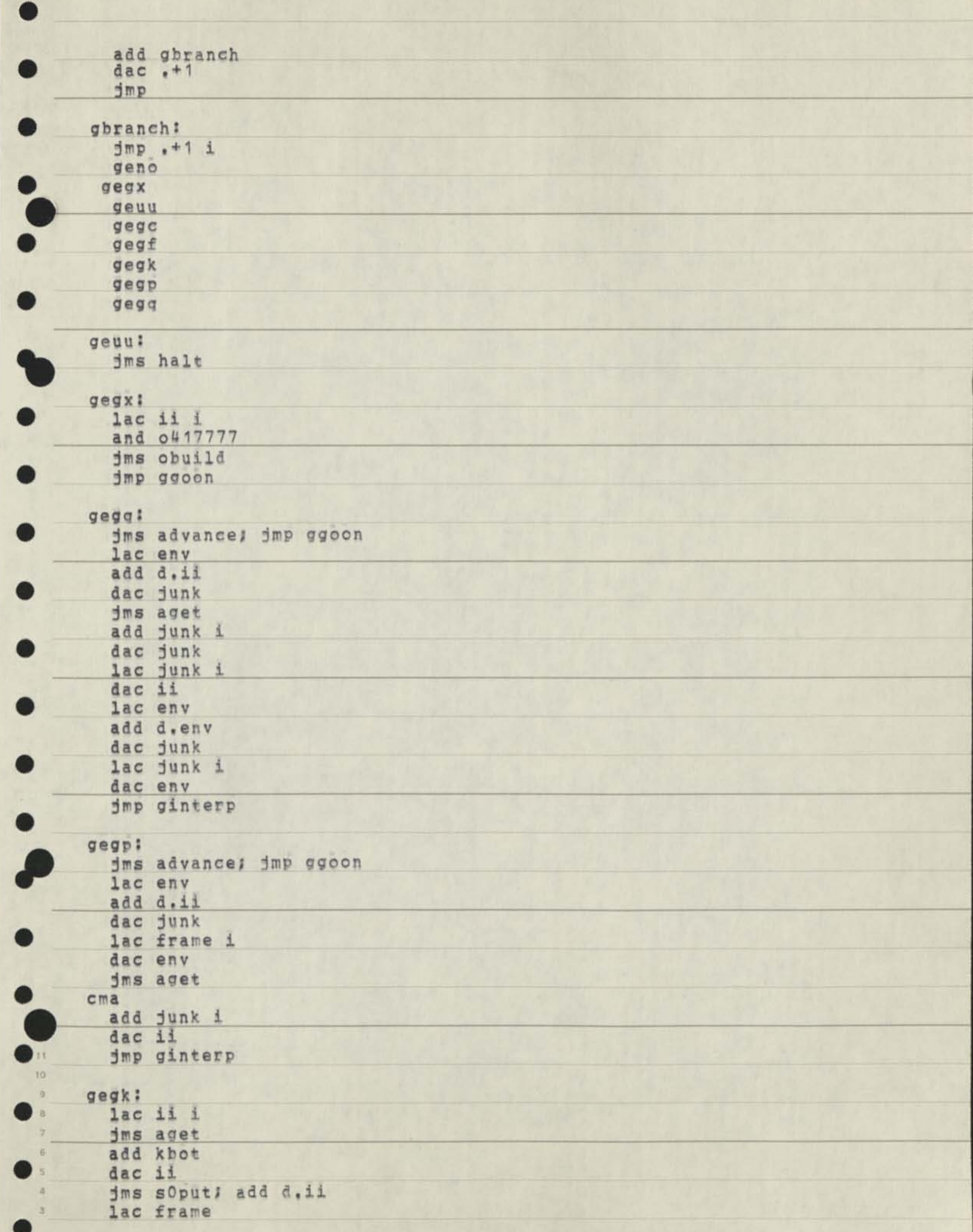

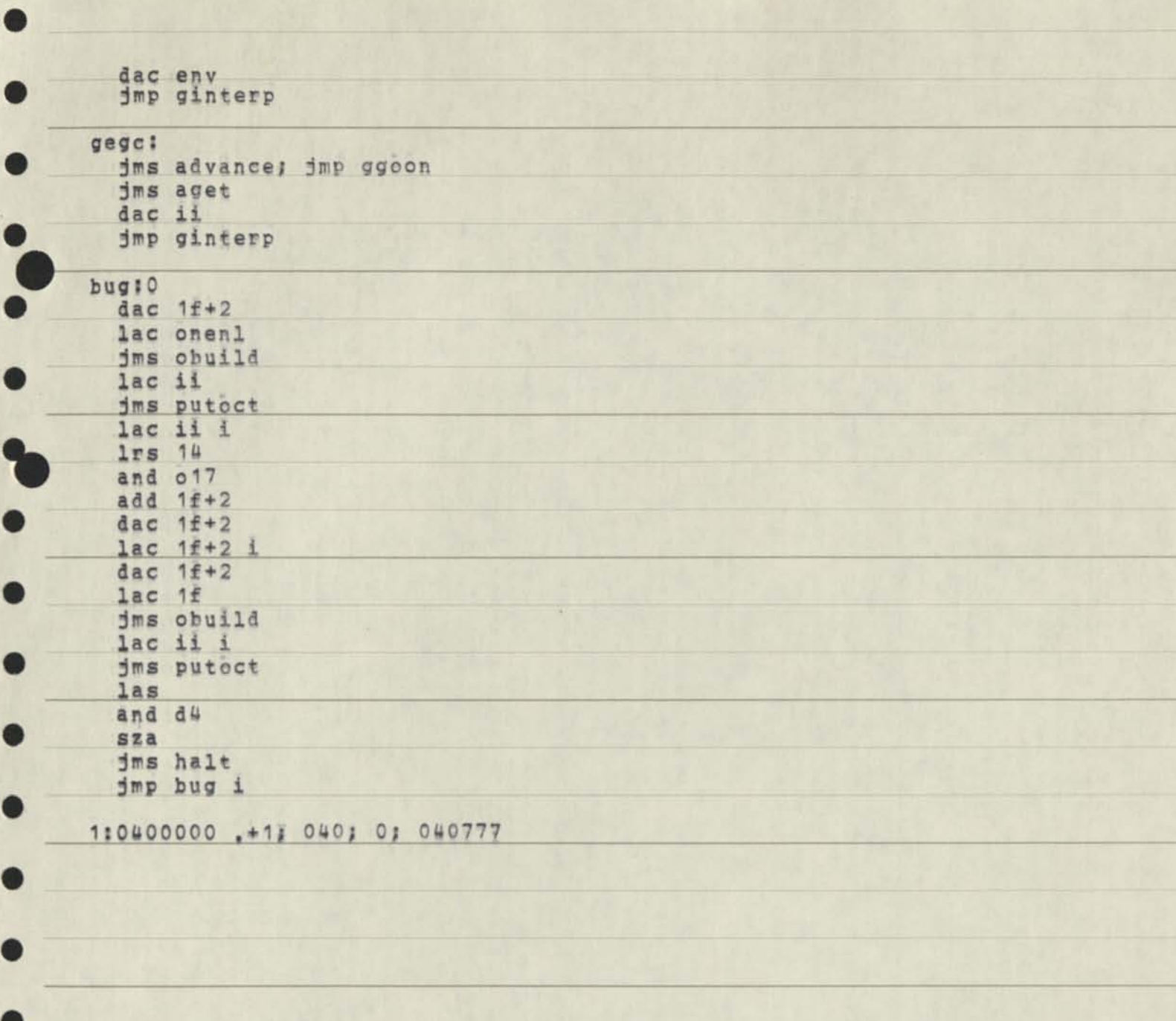

n 10 ×,

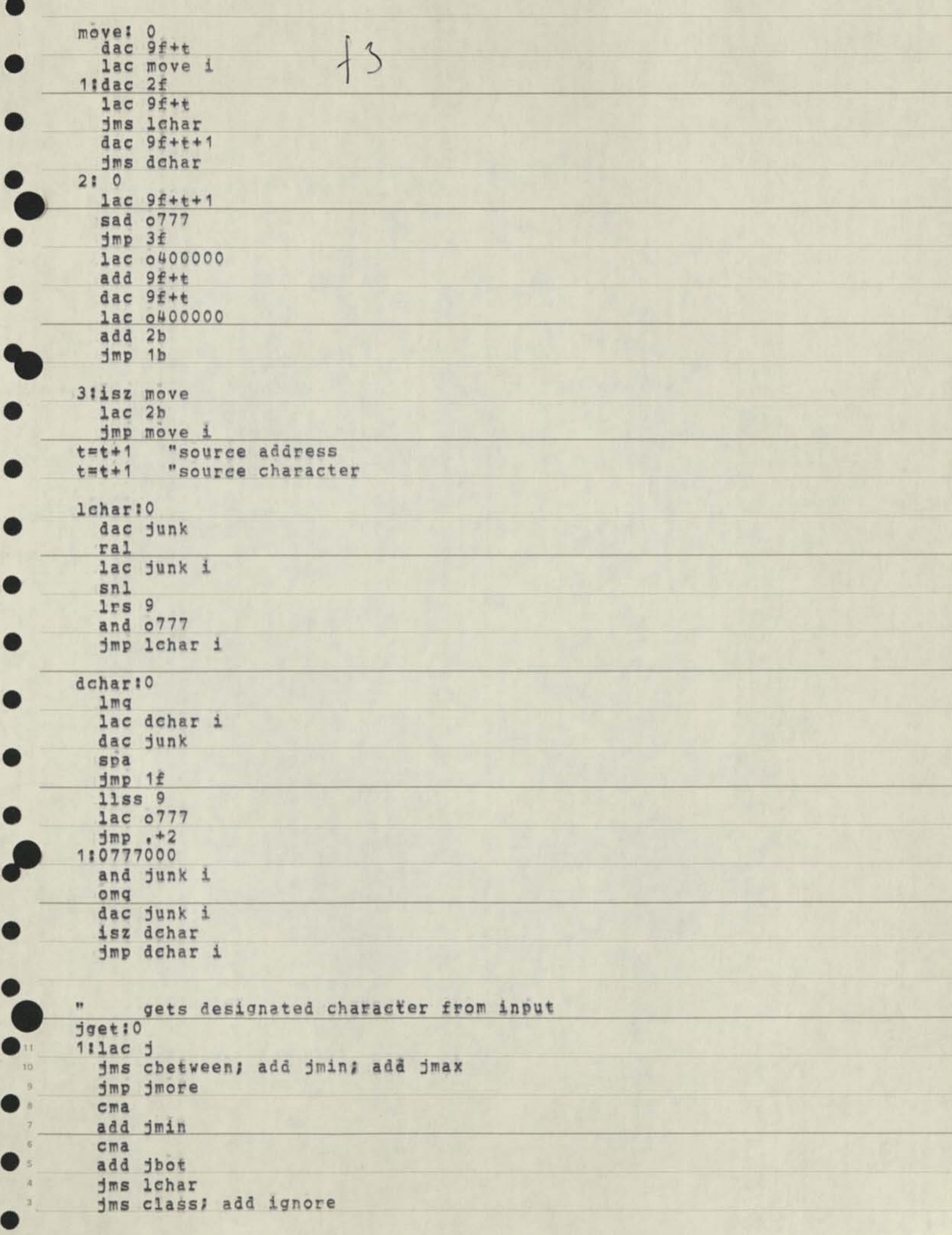

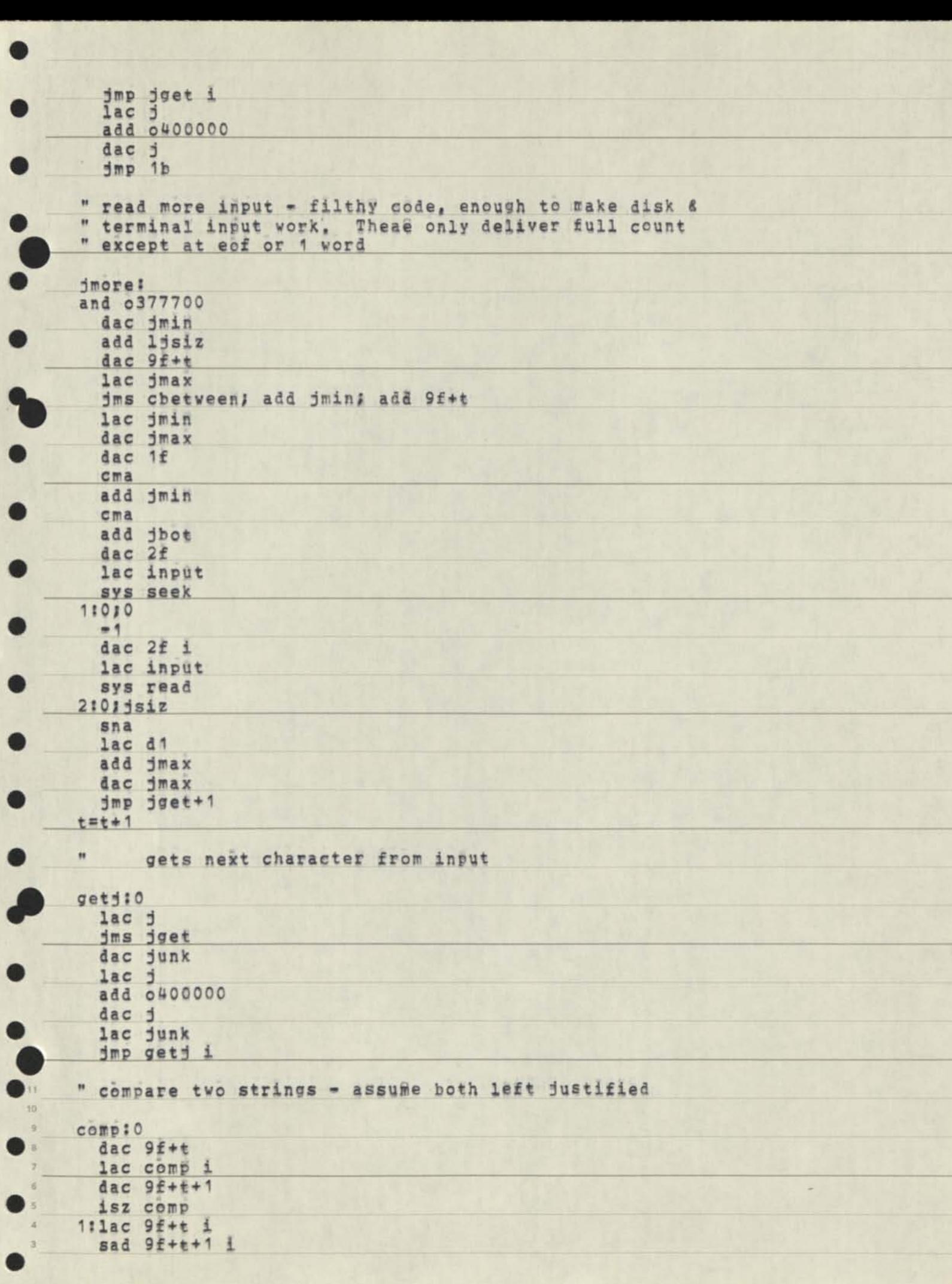

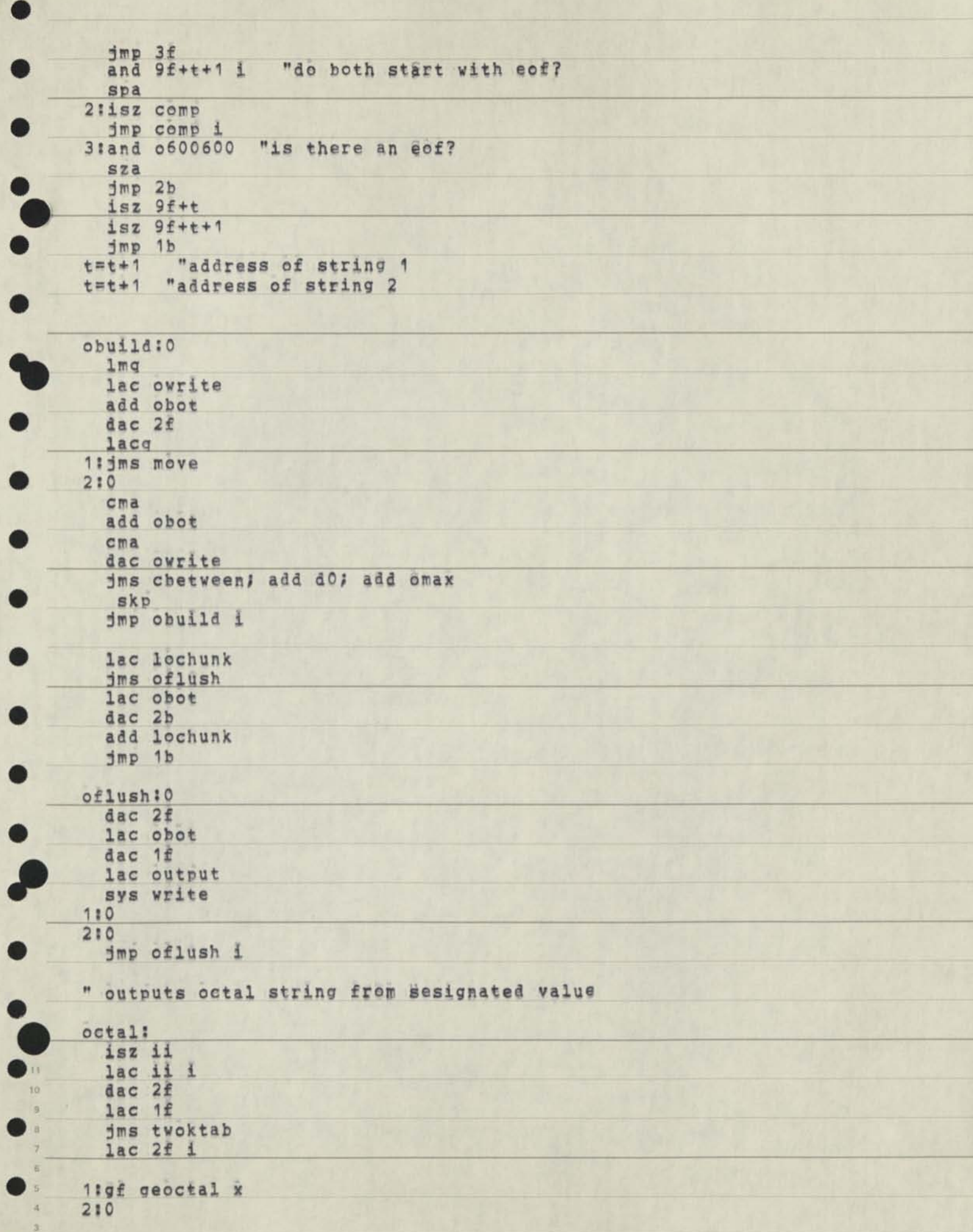

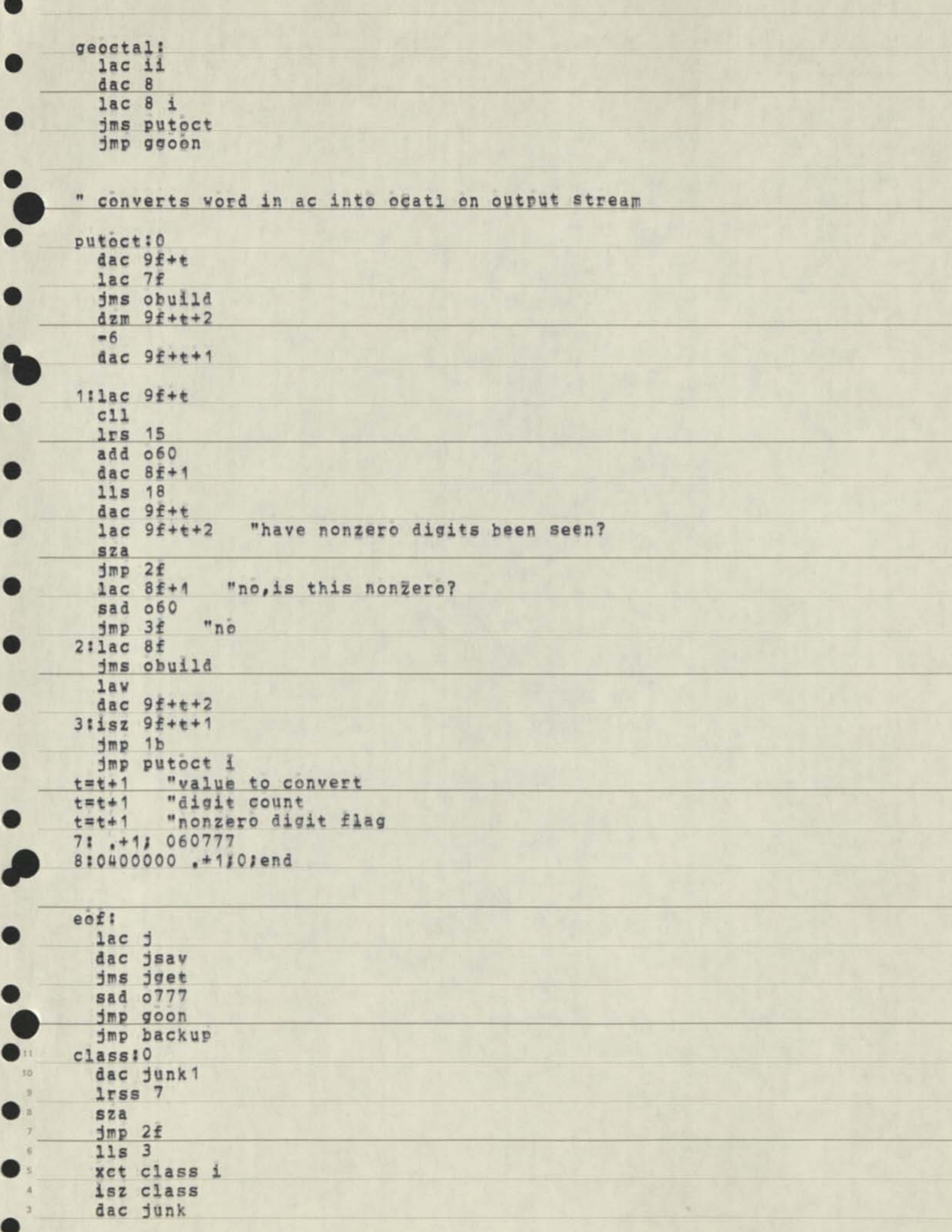

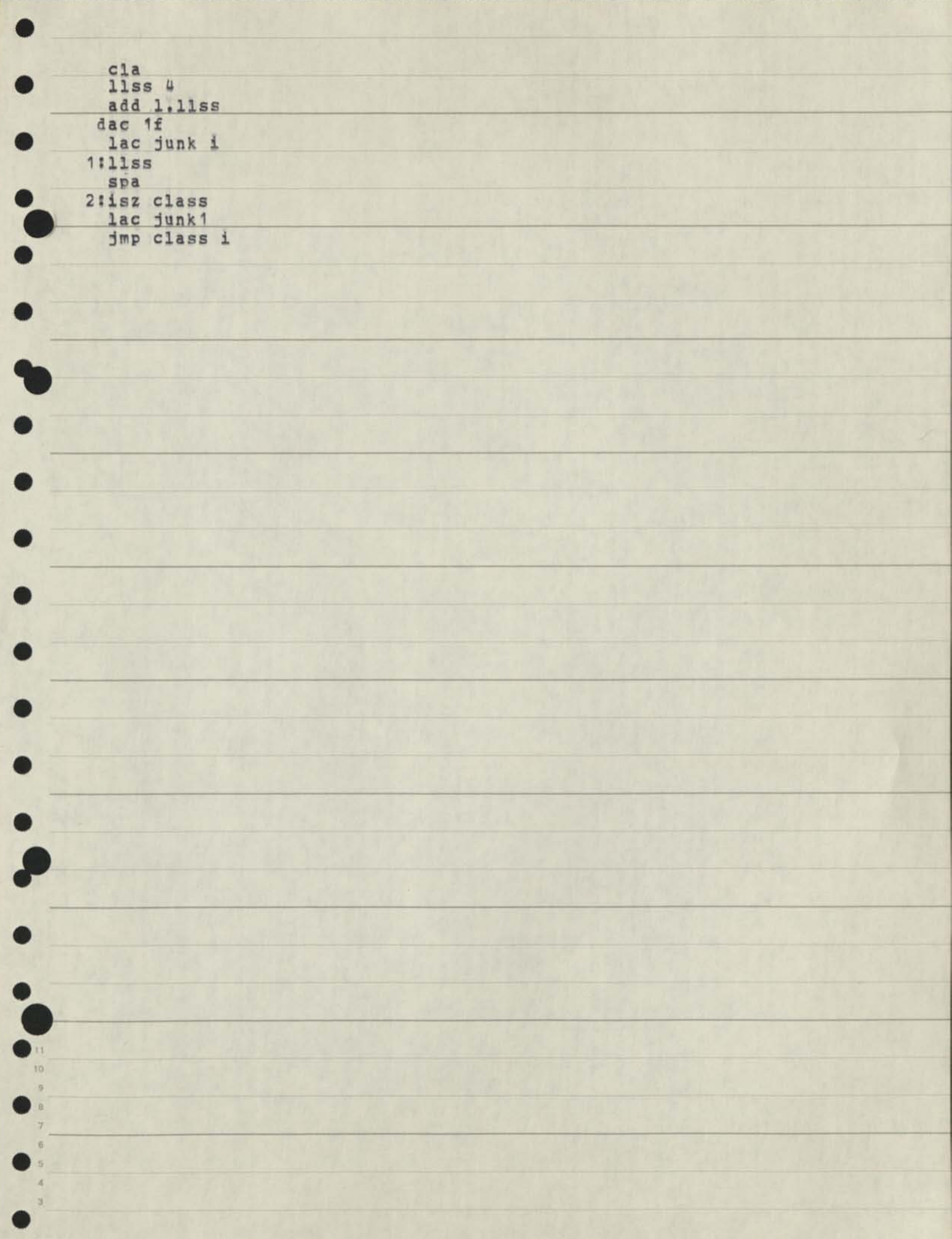

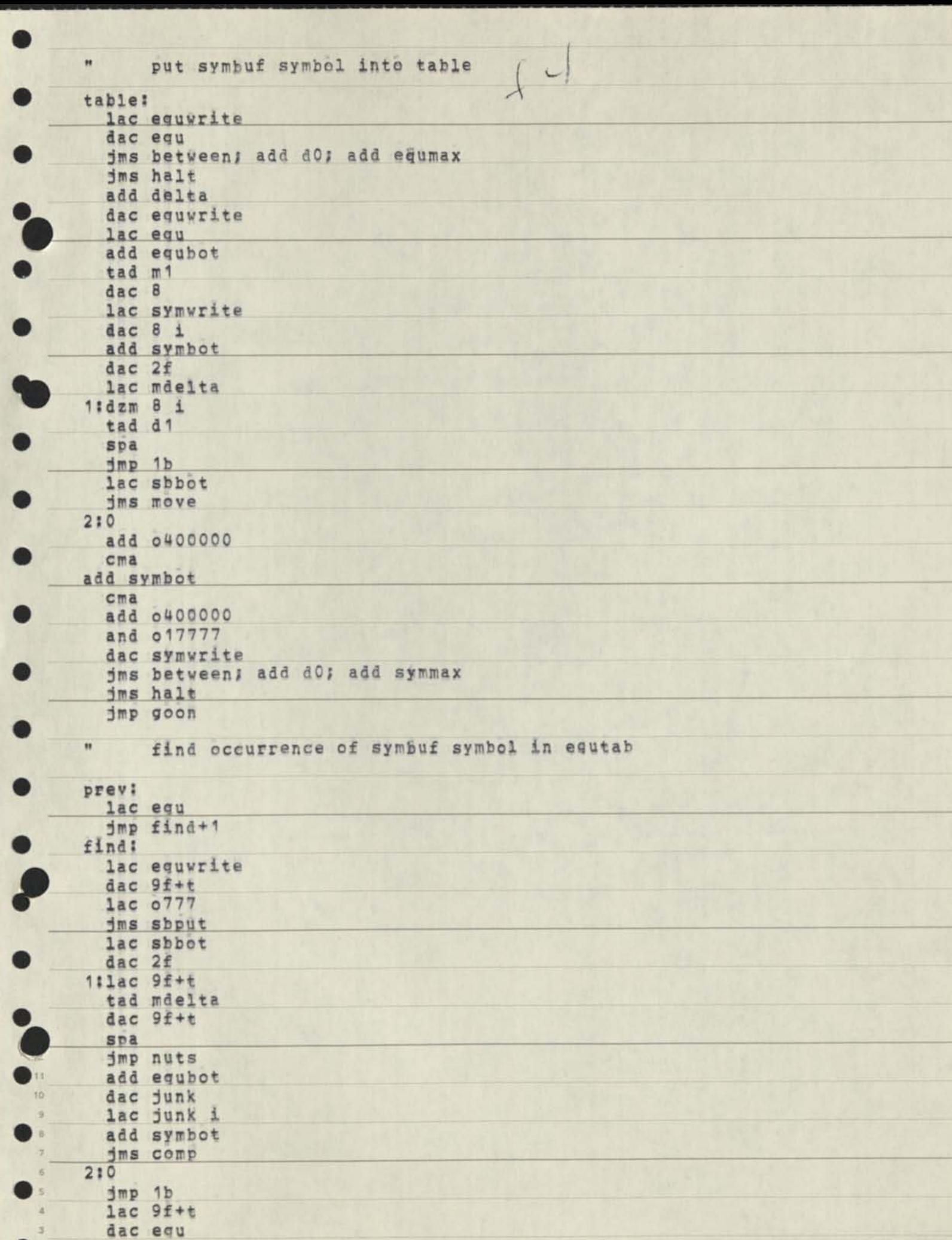

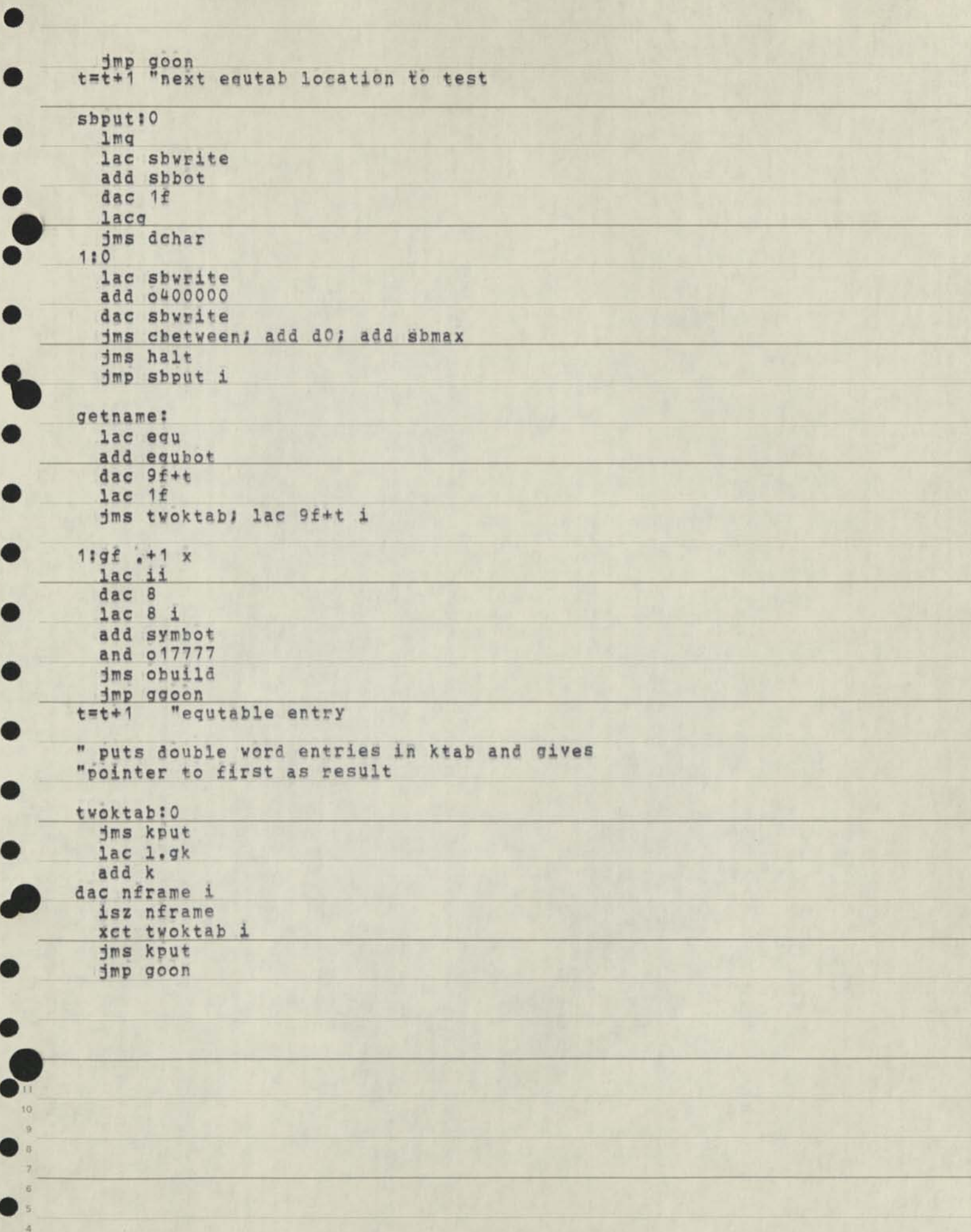

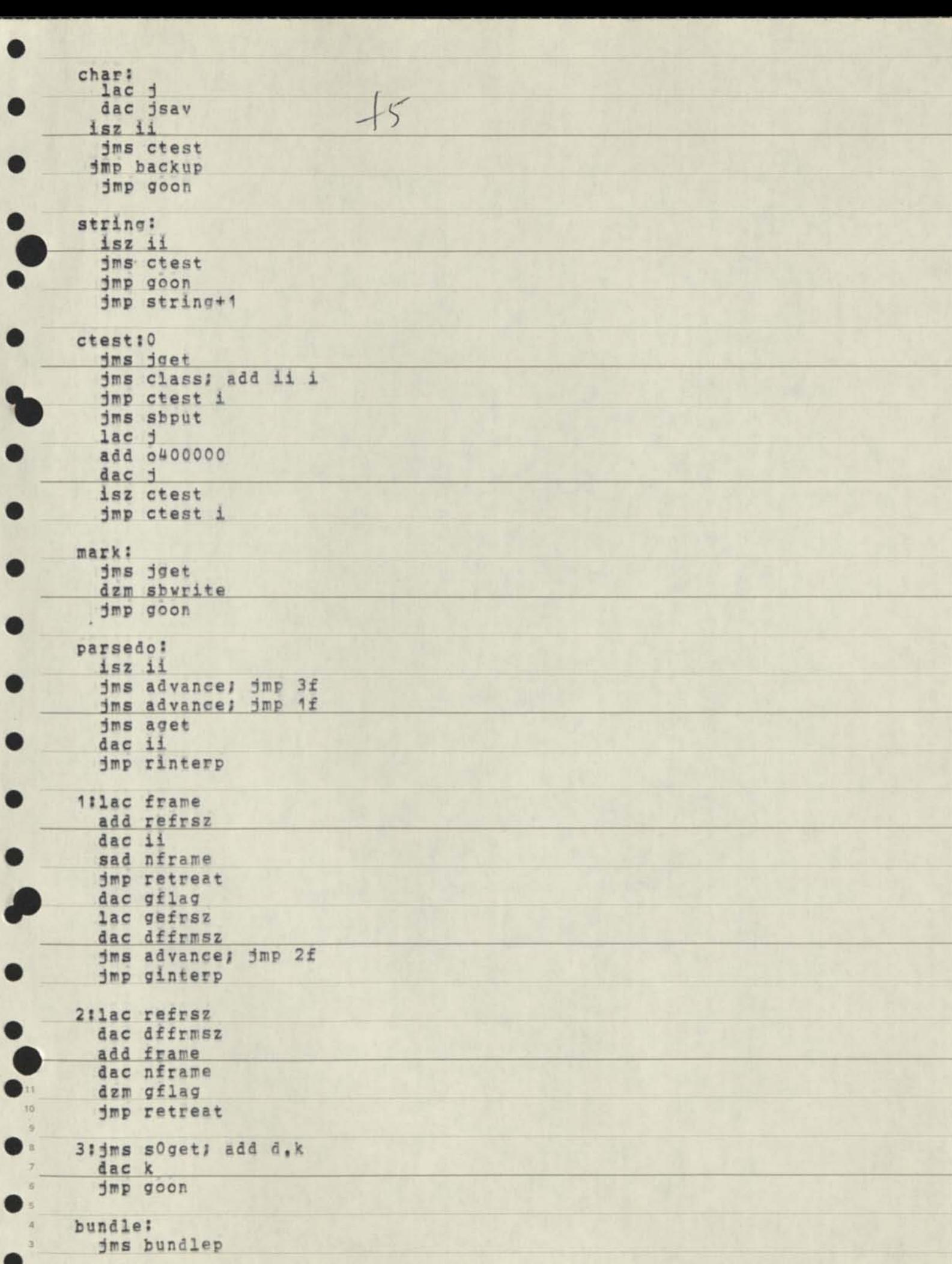

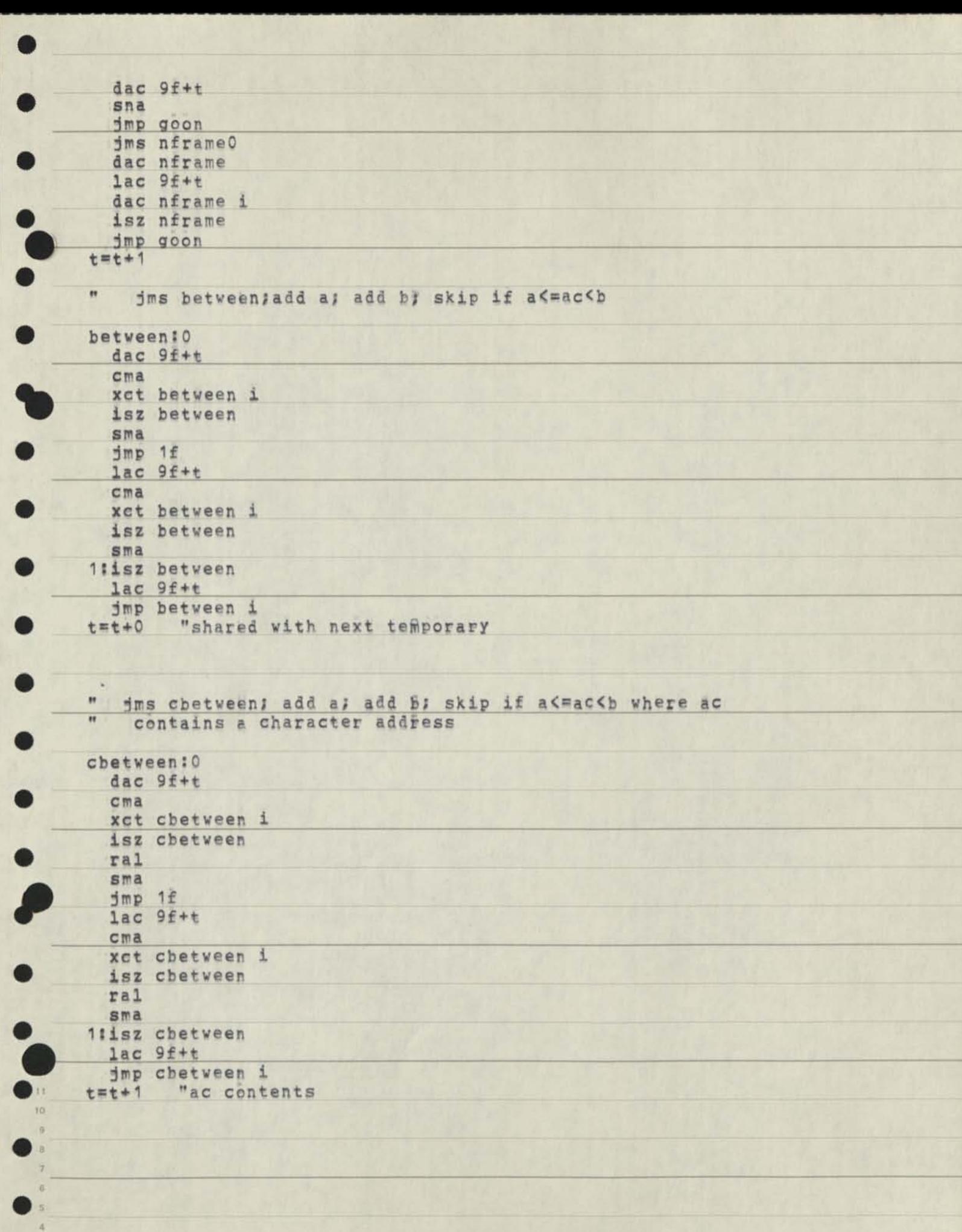

3

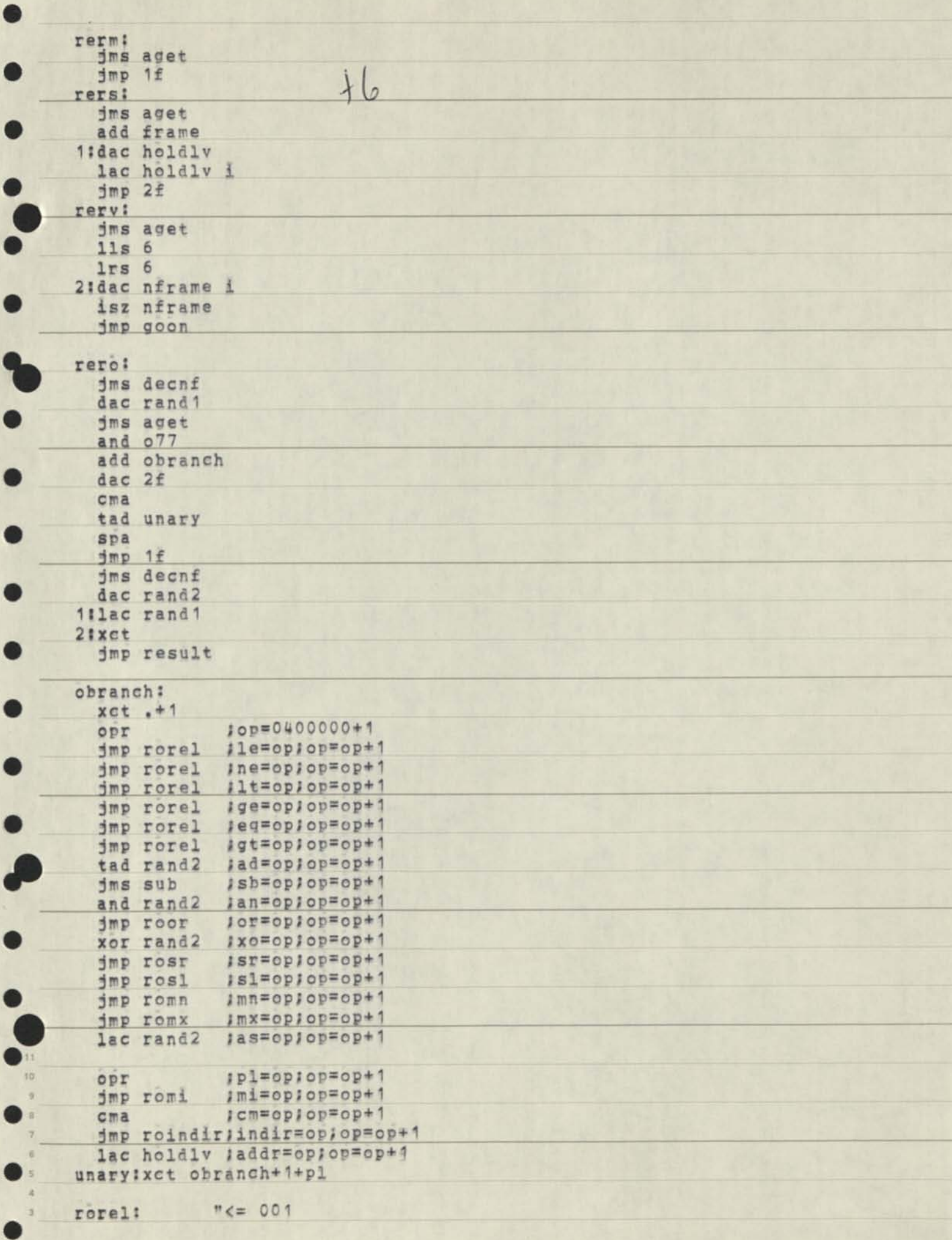

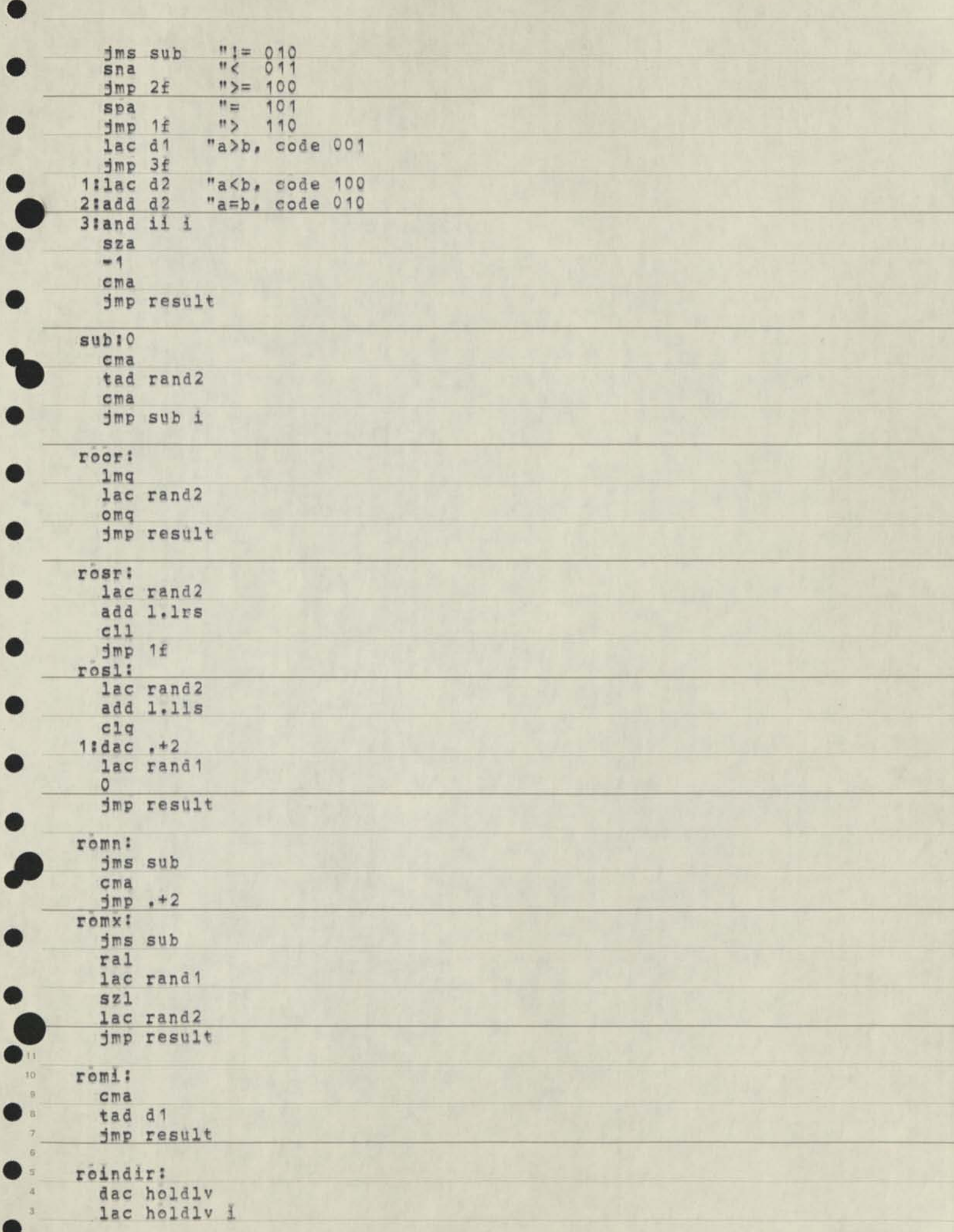

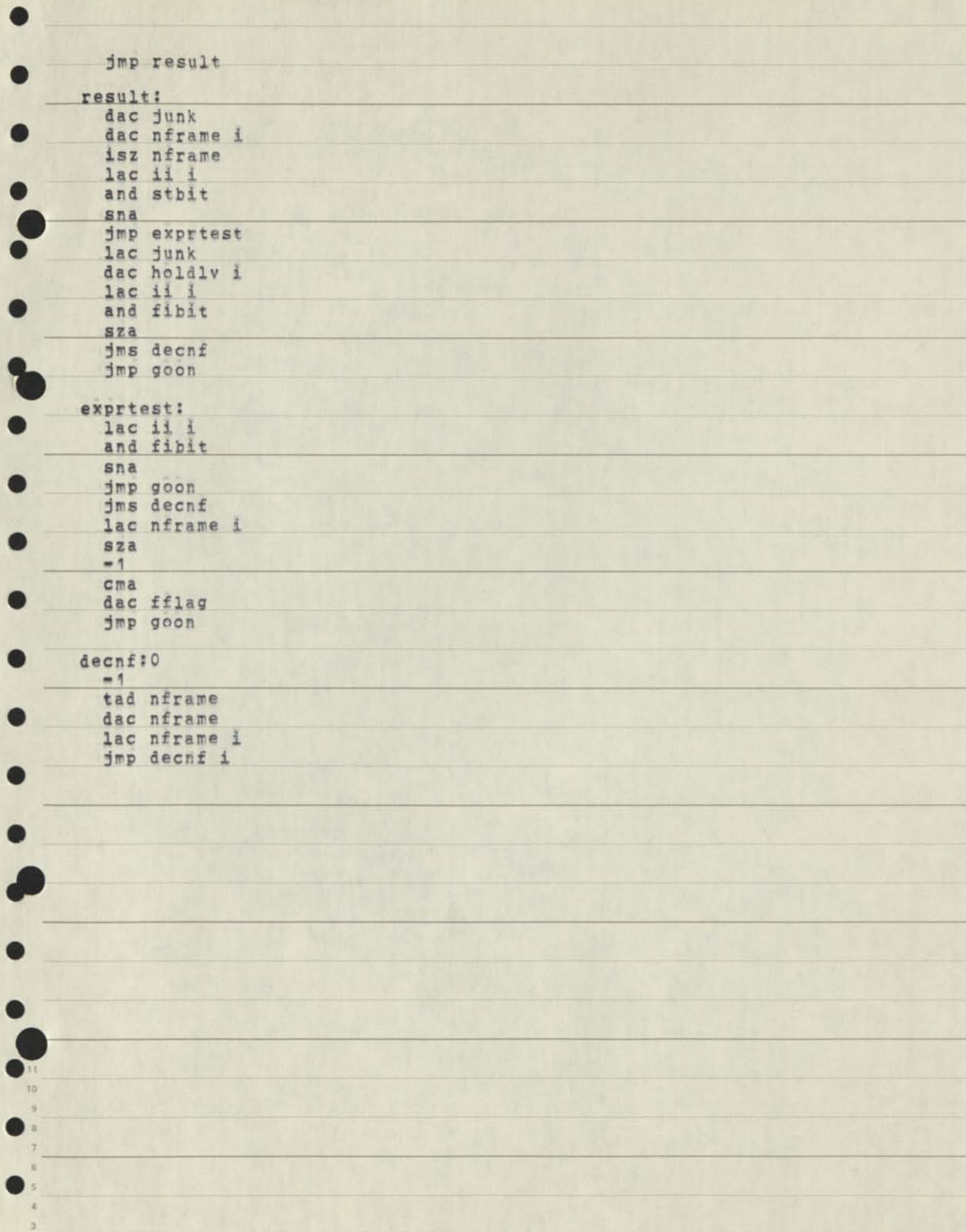

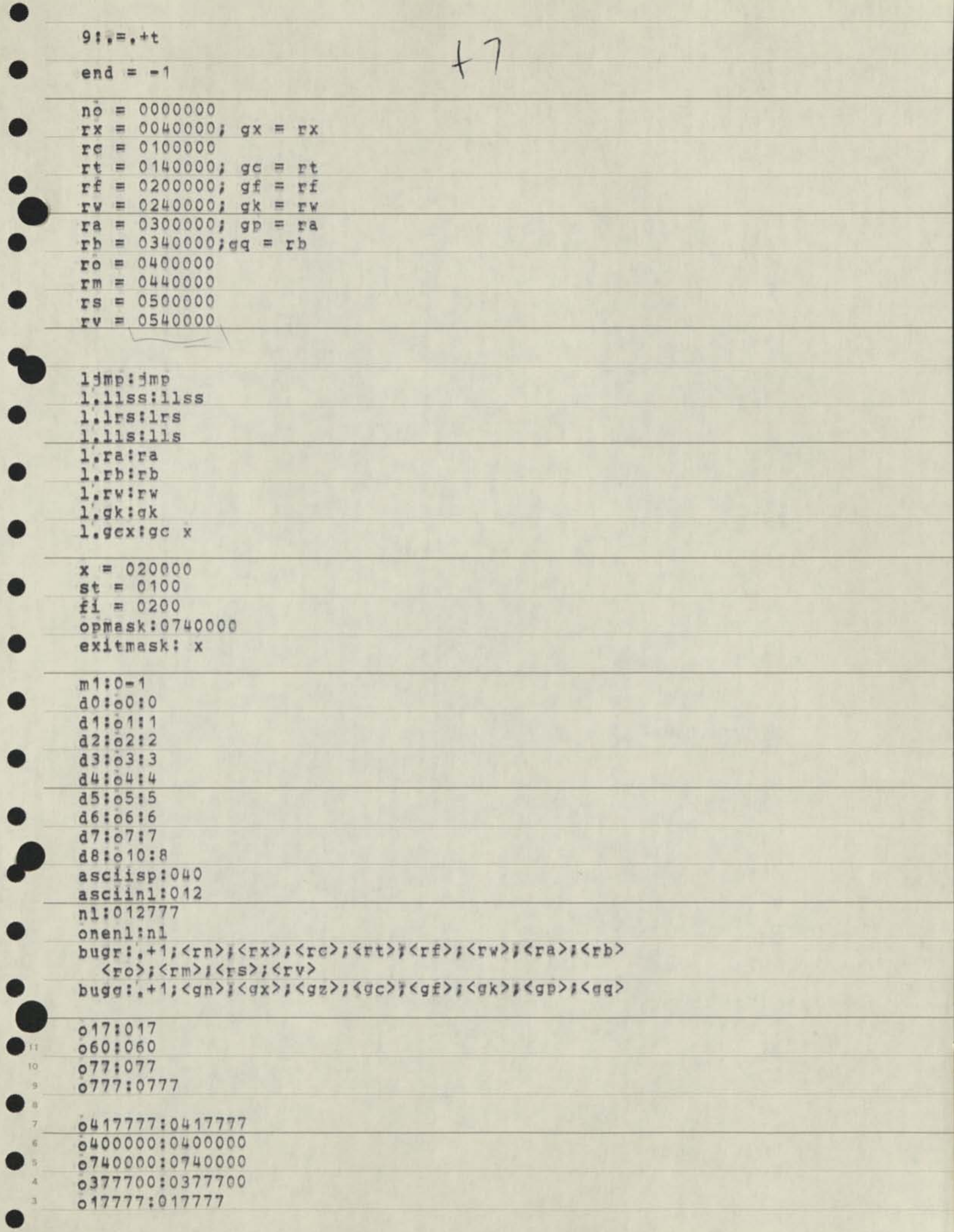

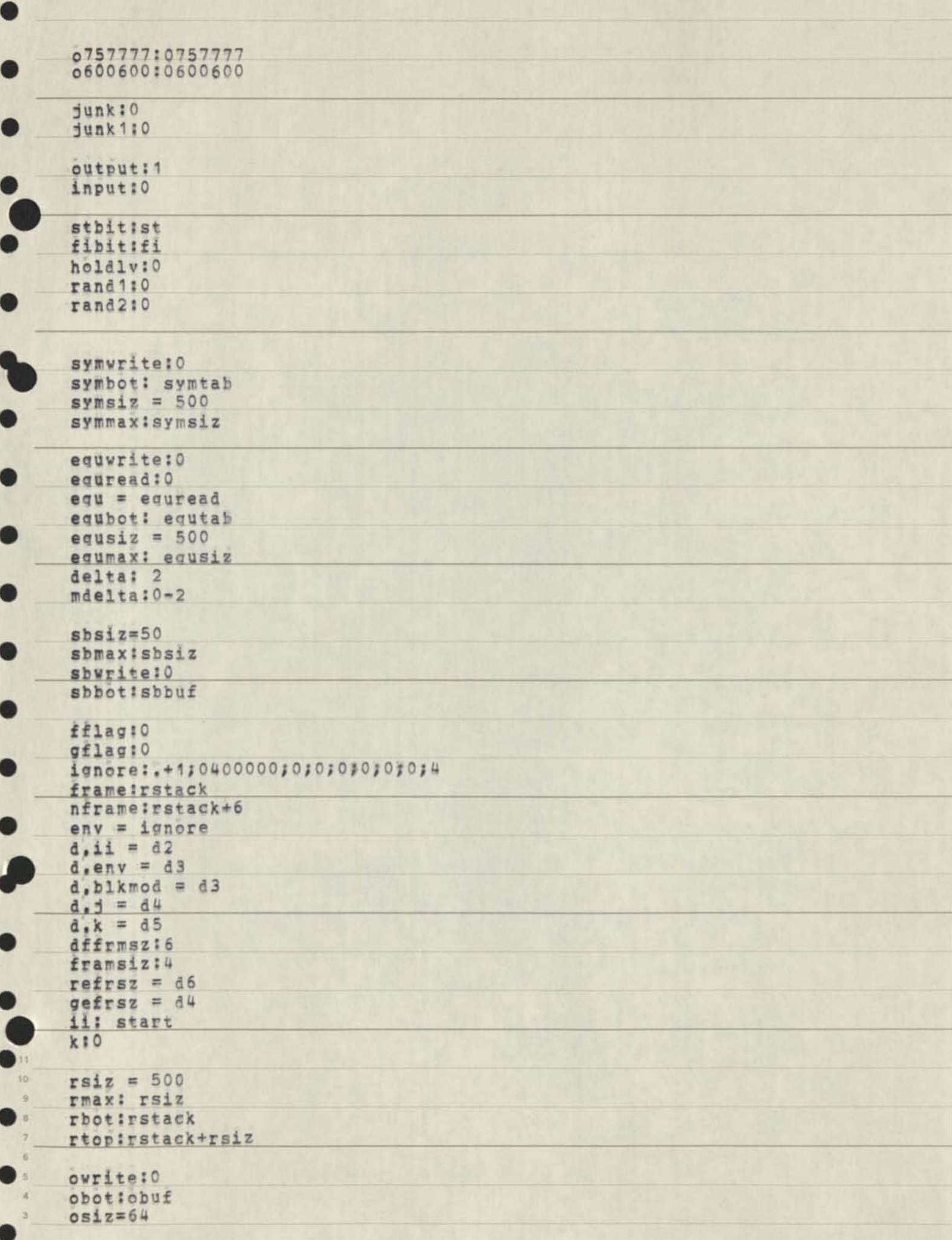

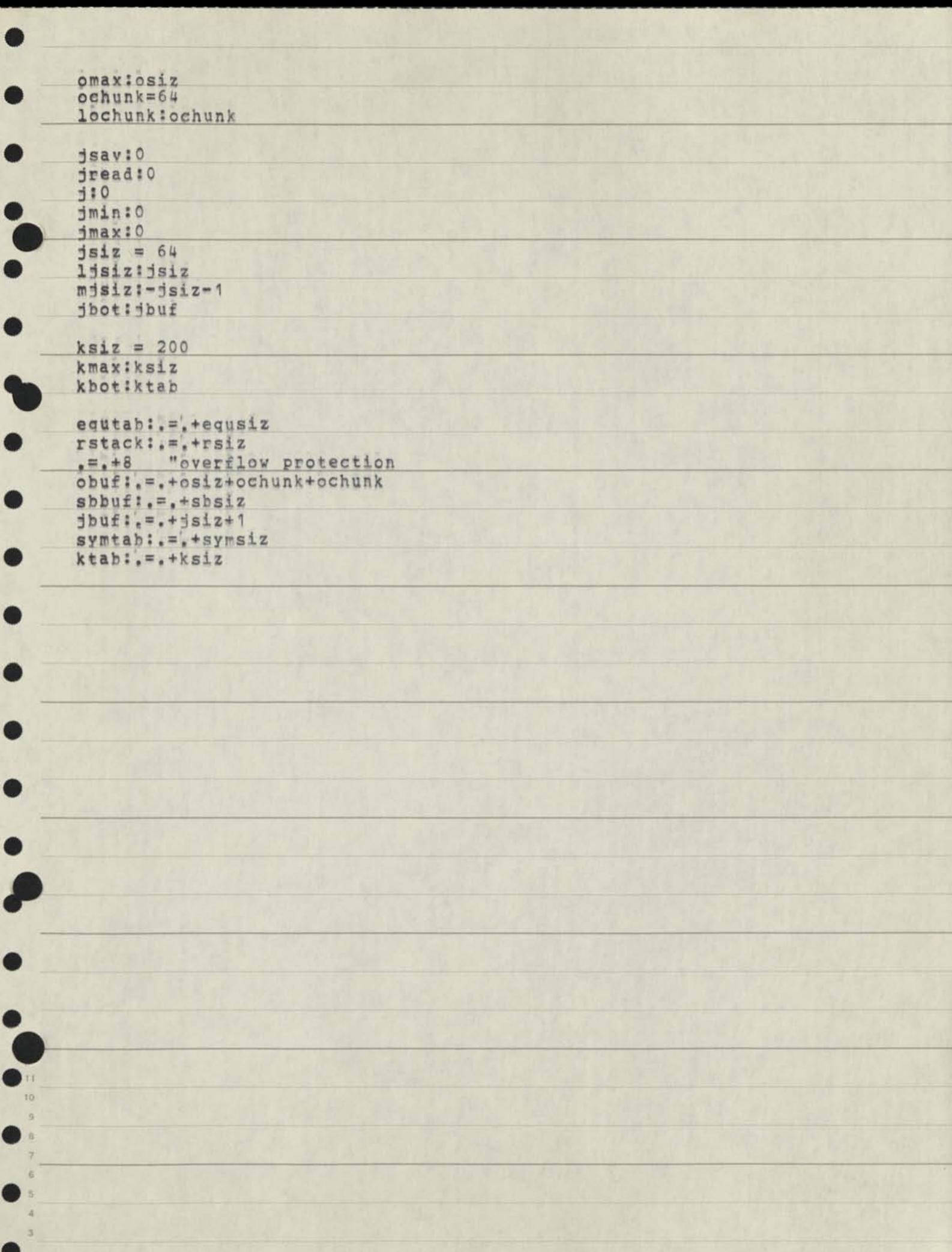

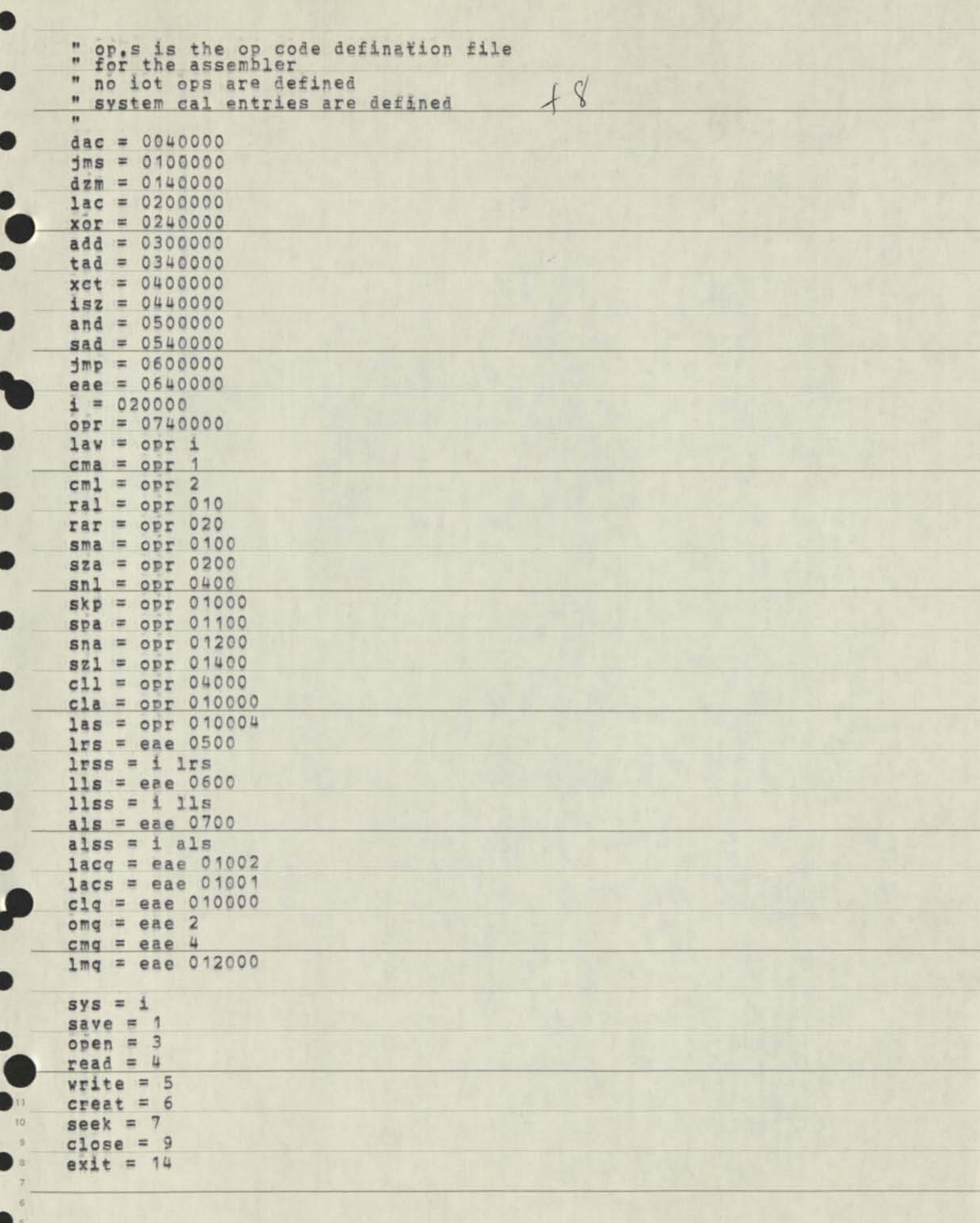

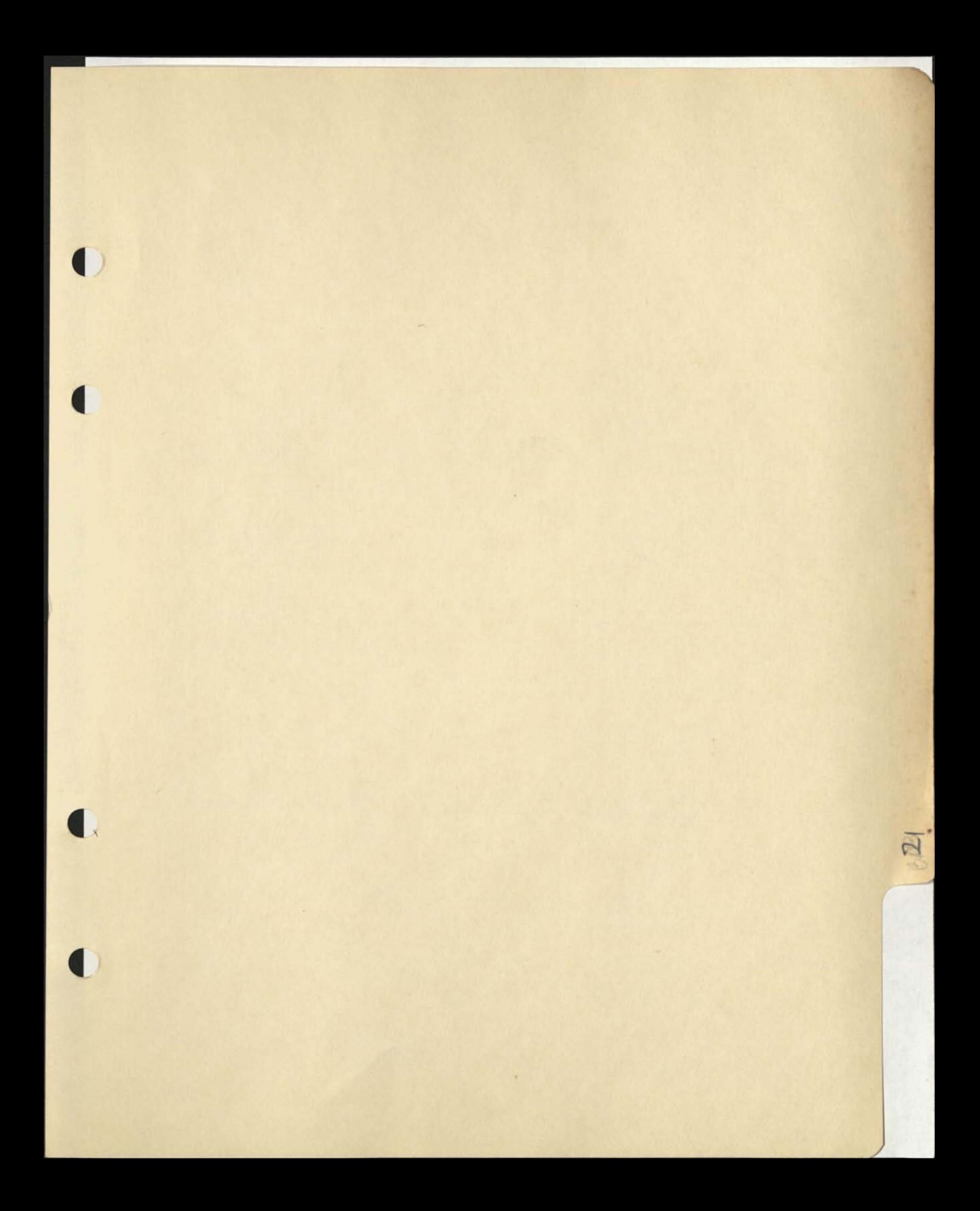

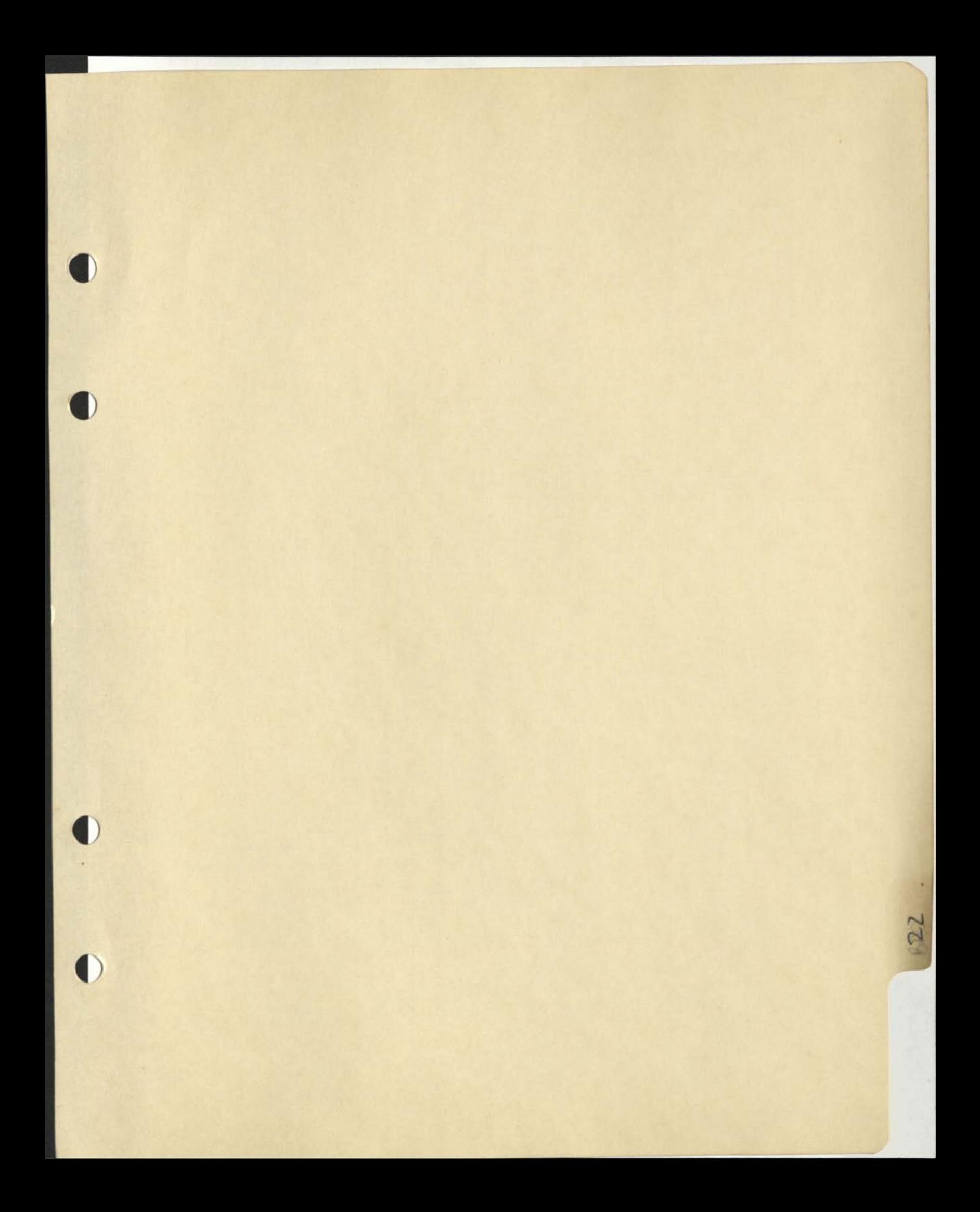

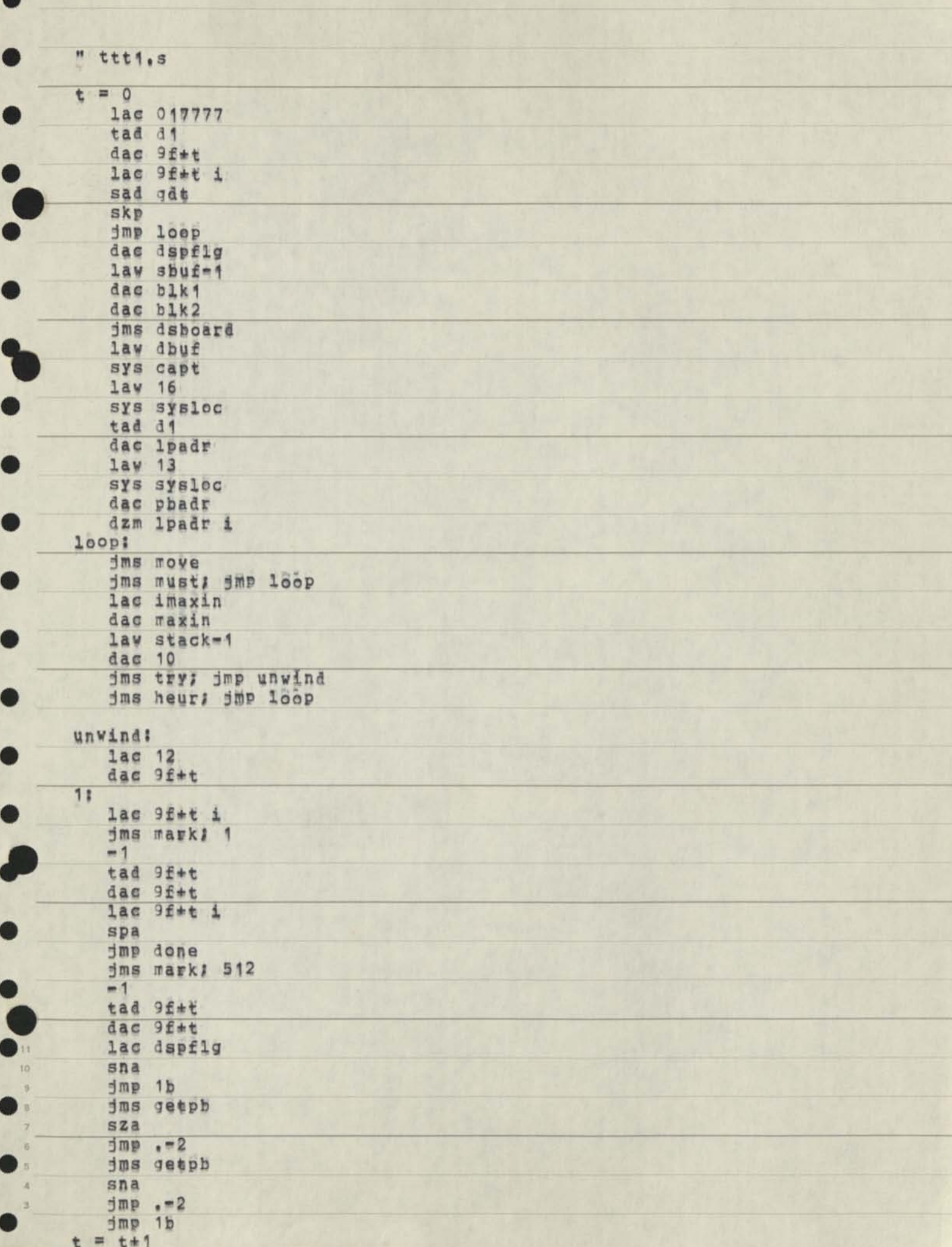

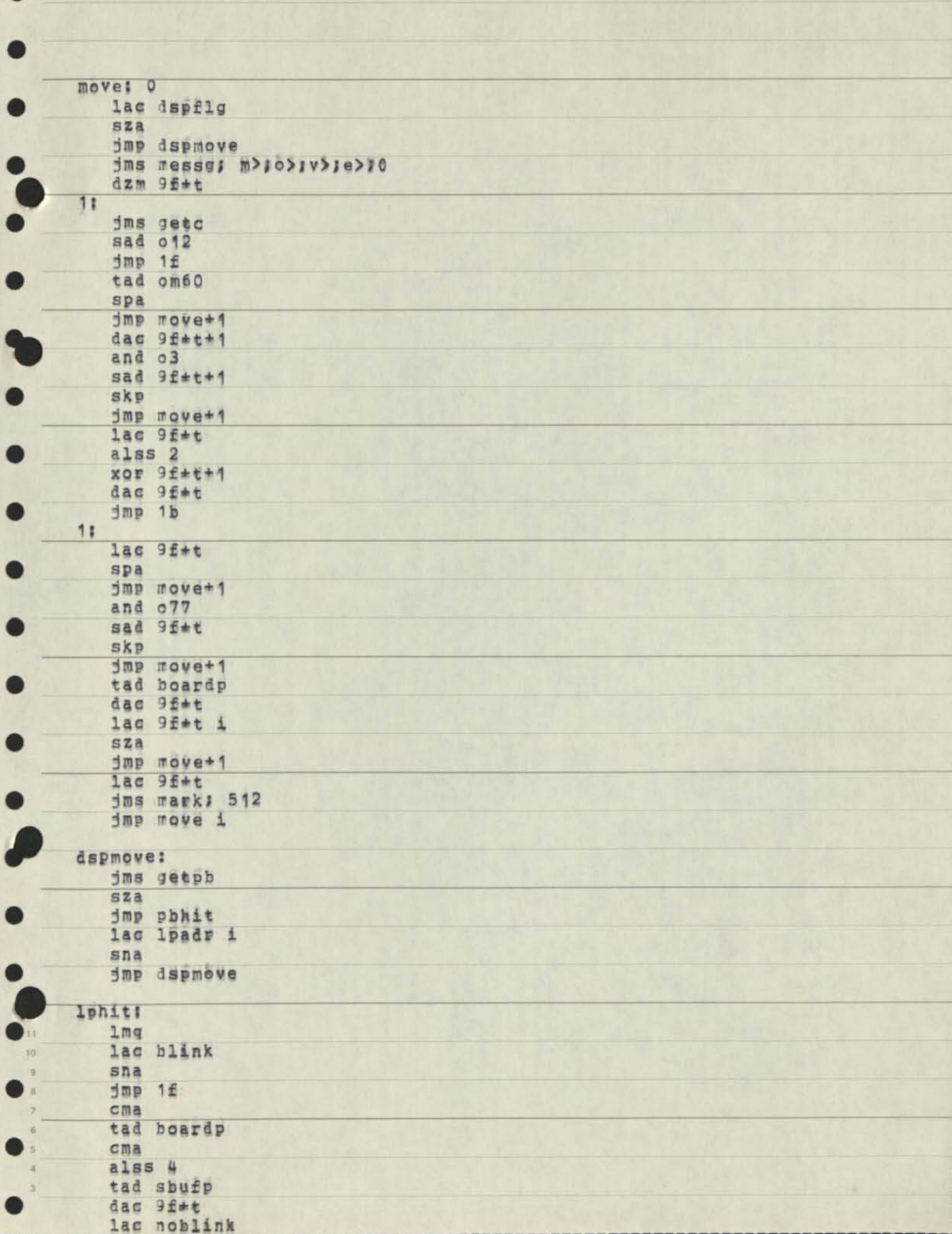

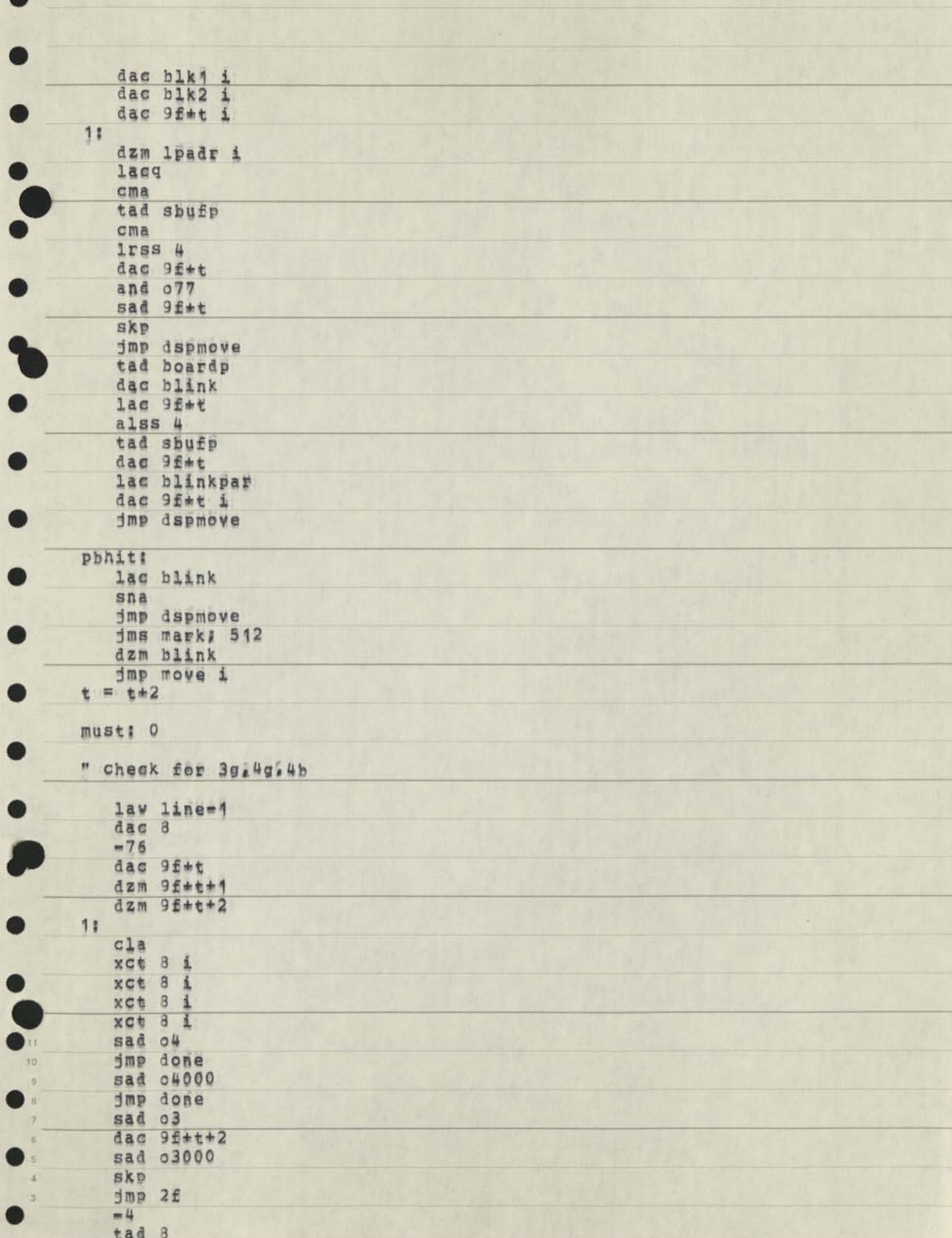

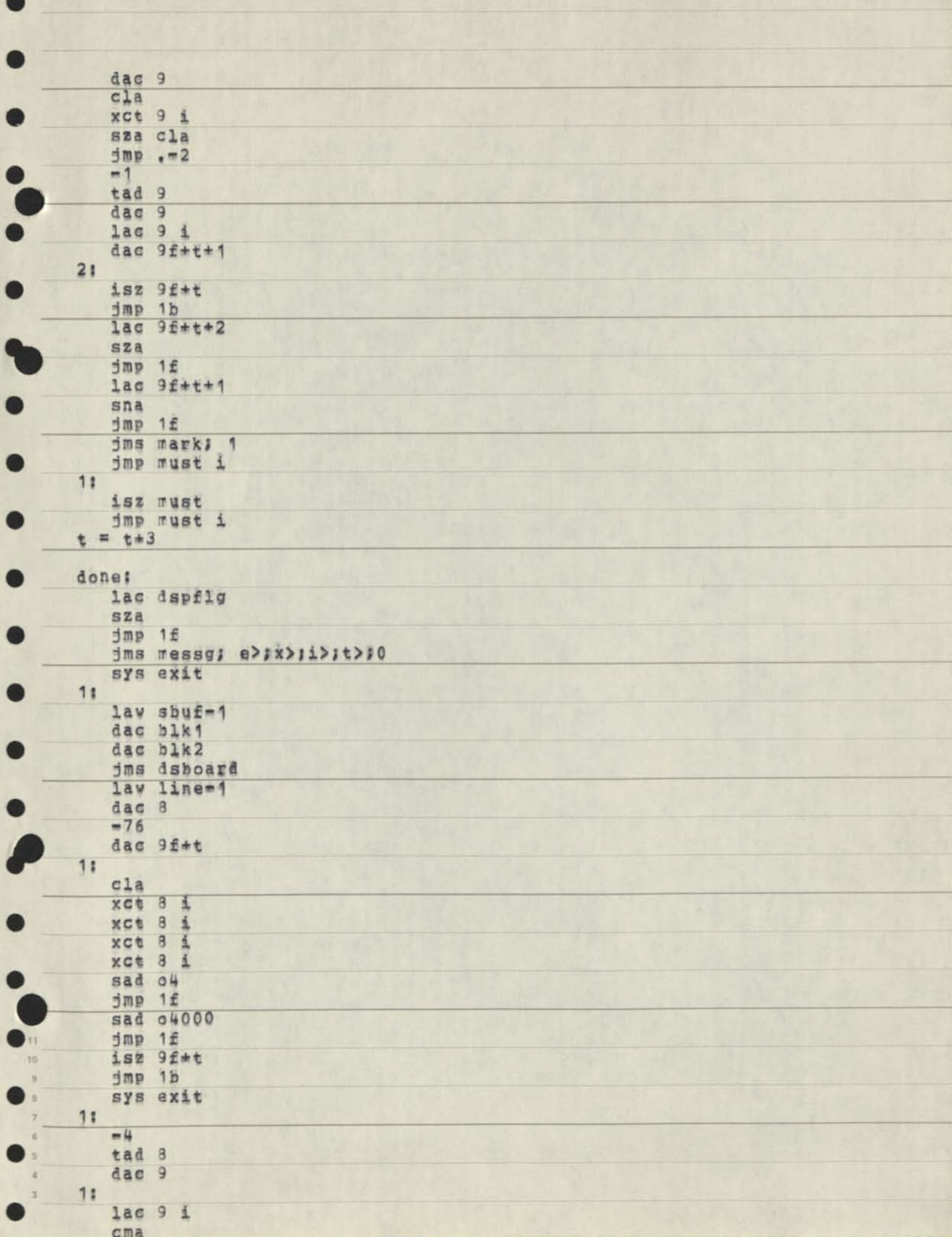

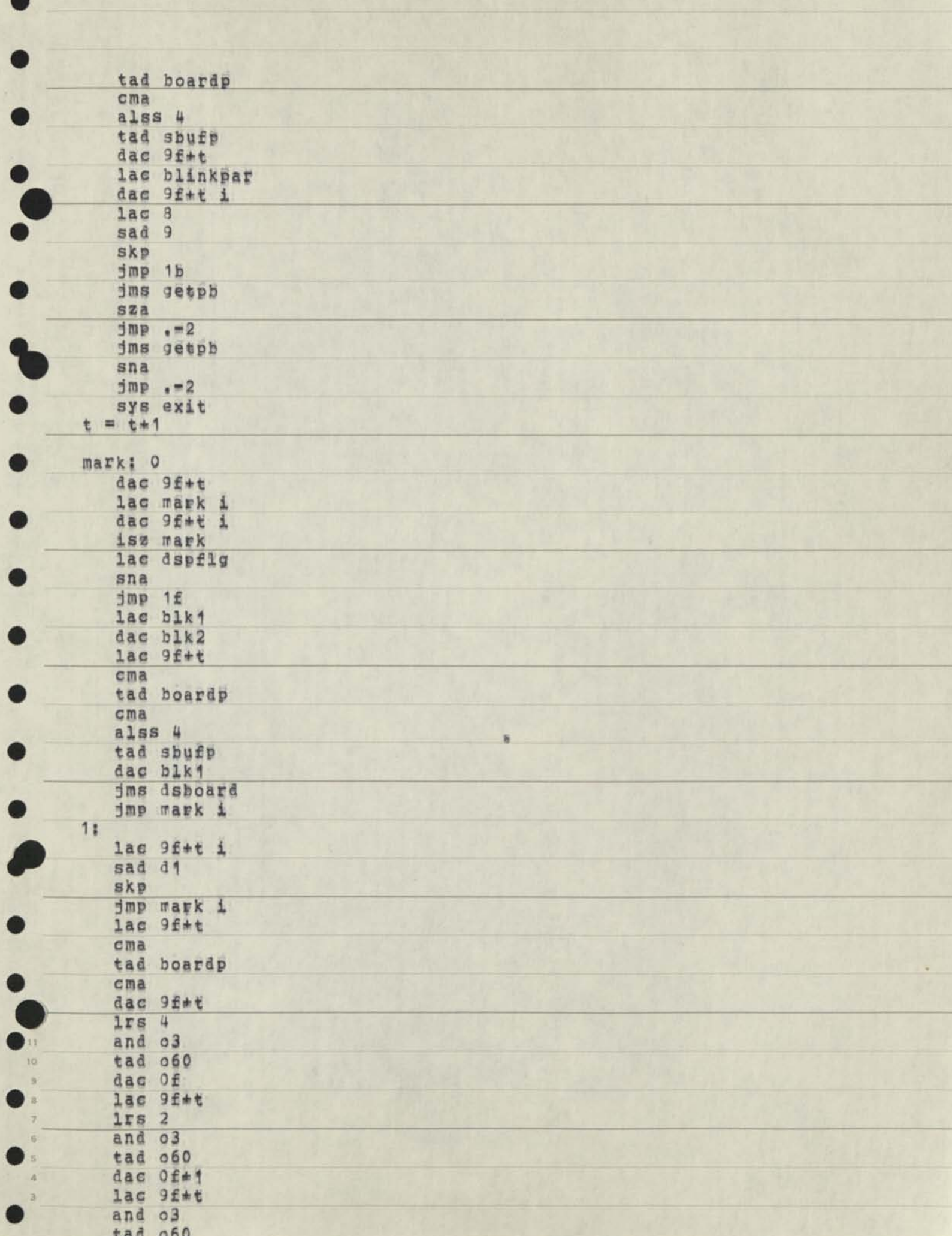

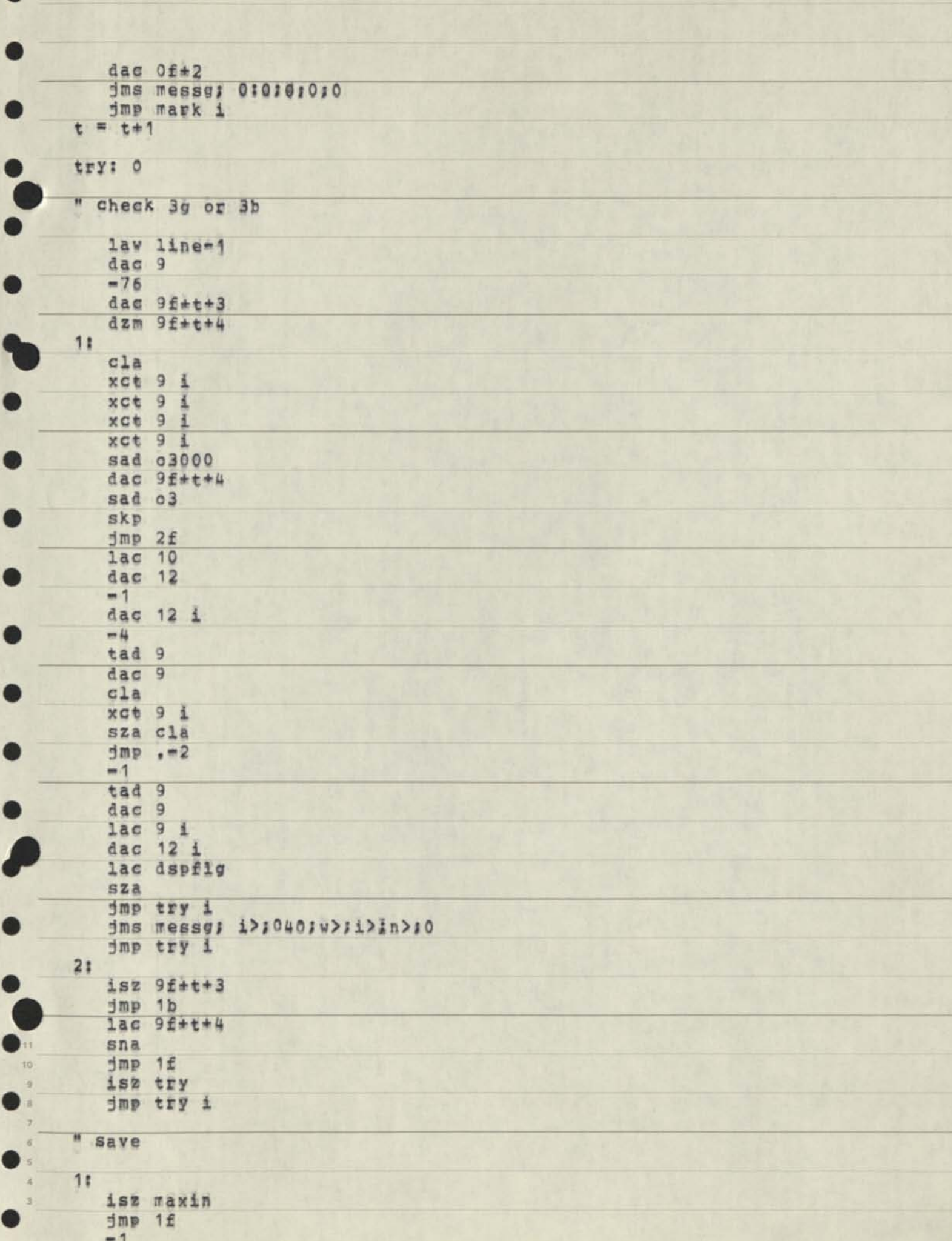

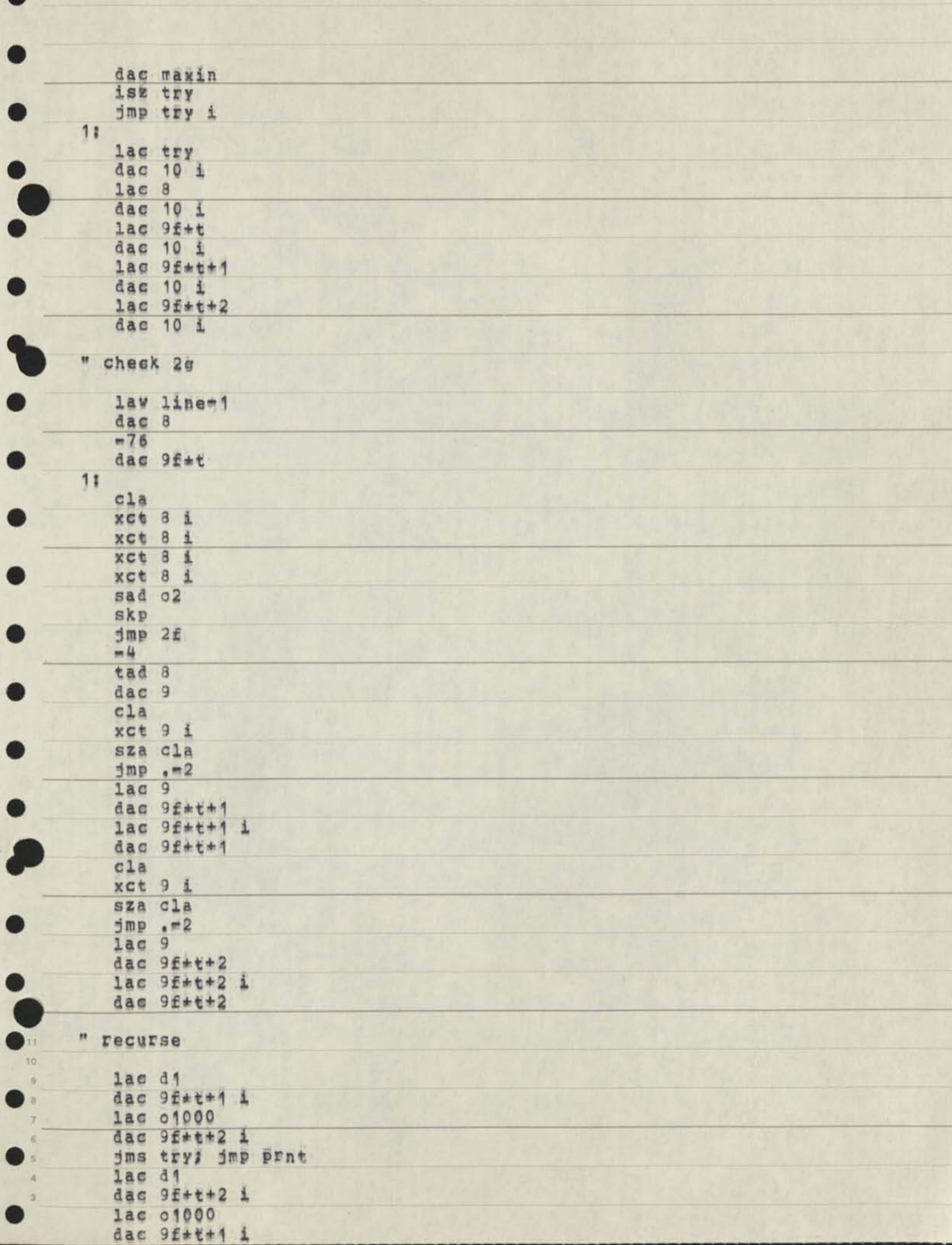

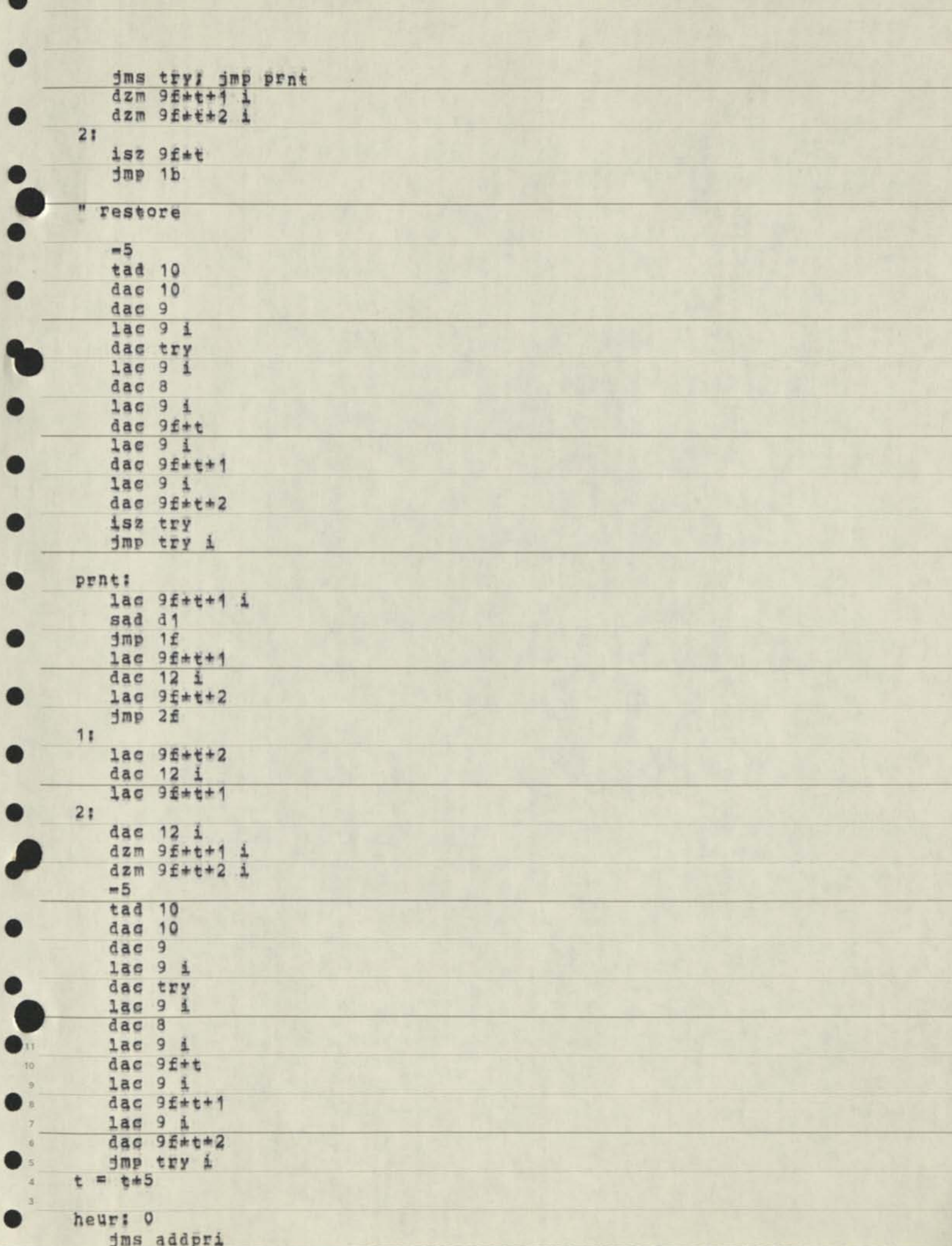

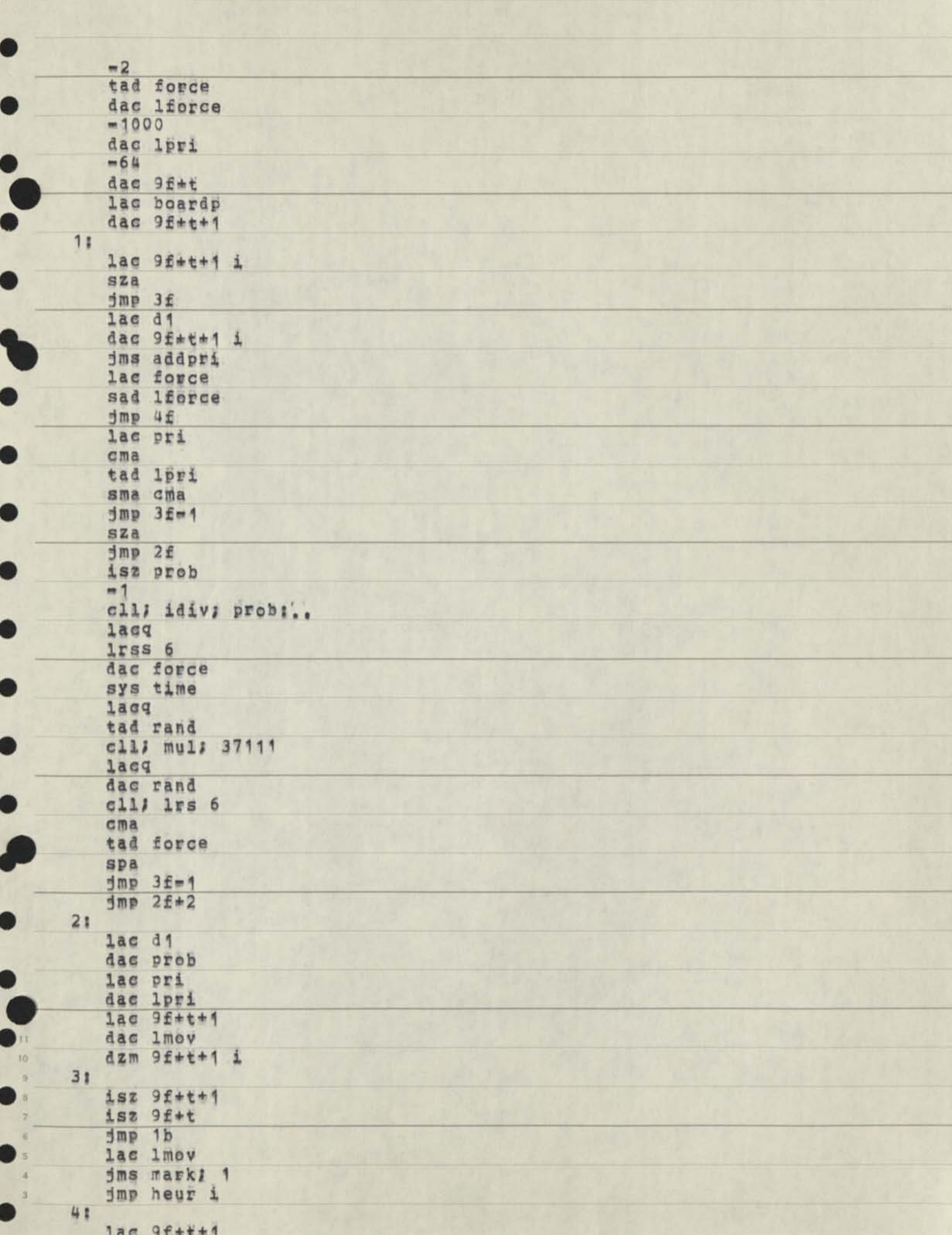
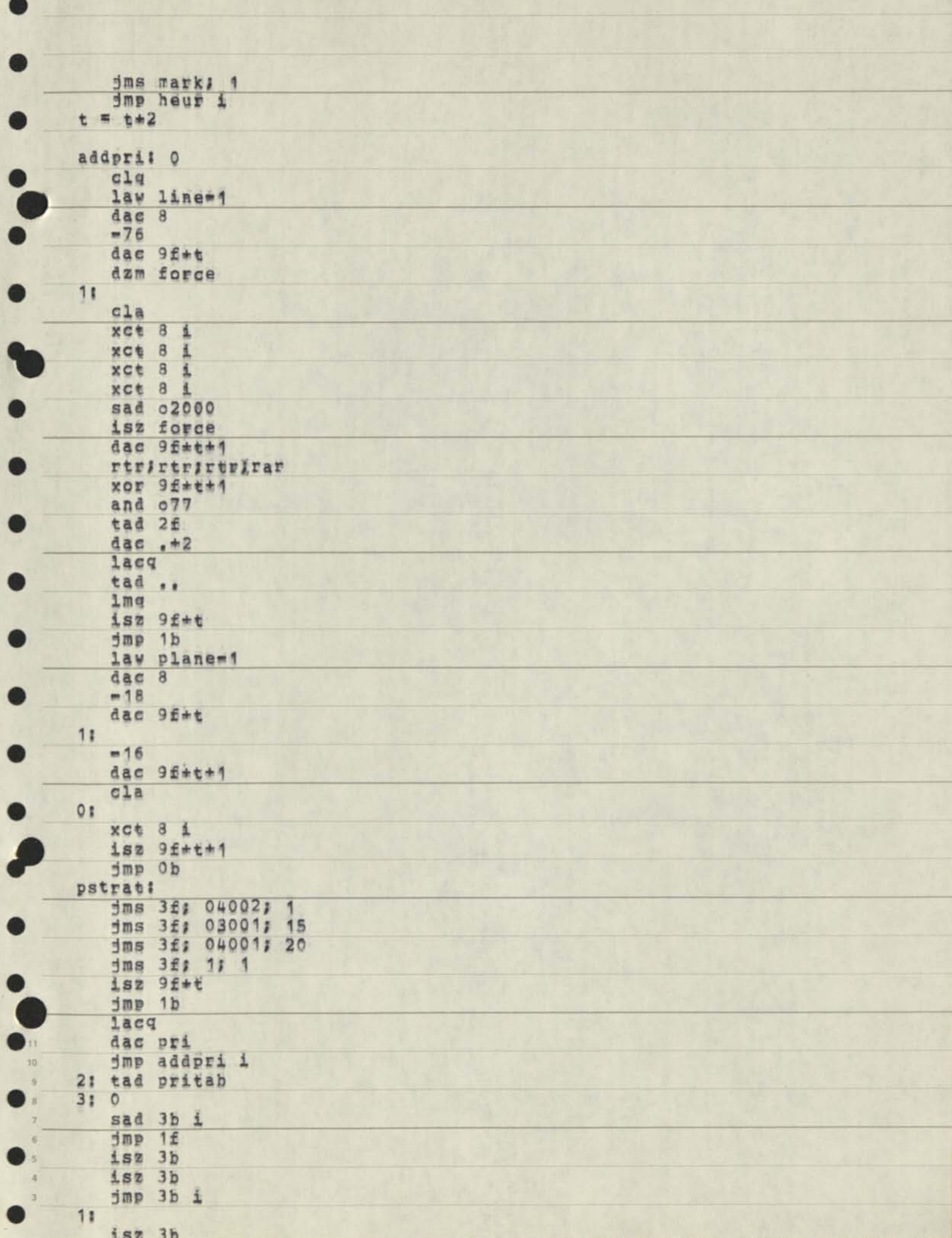

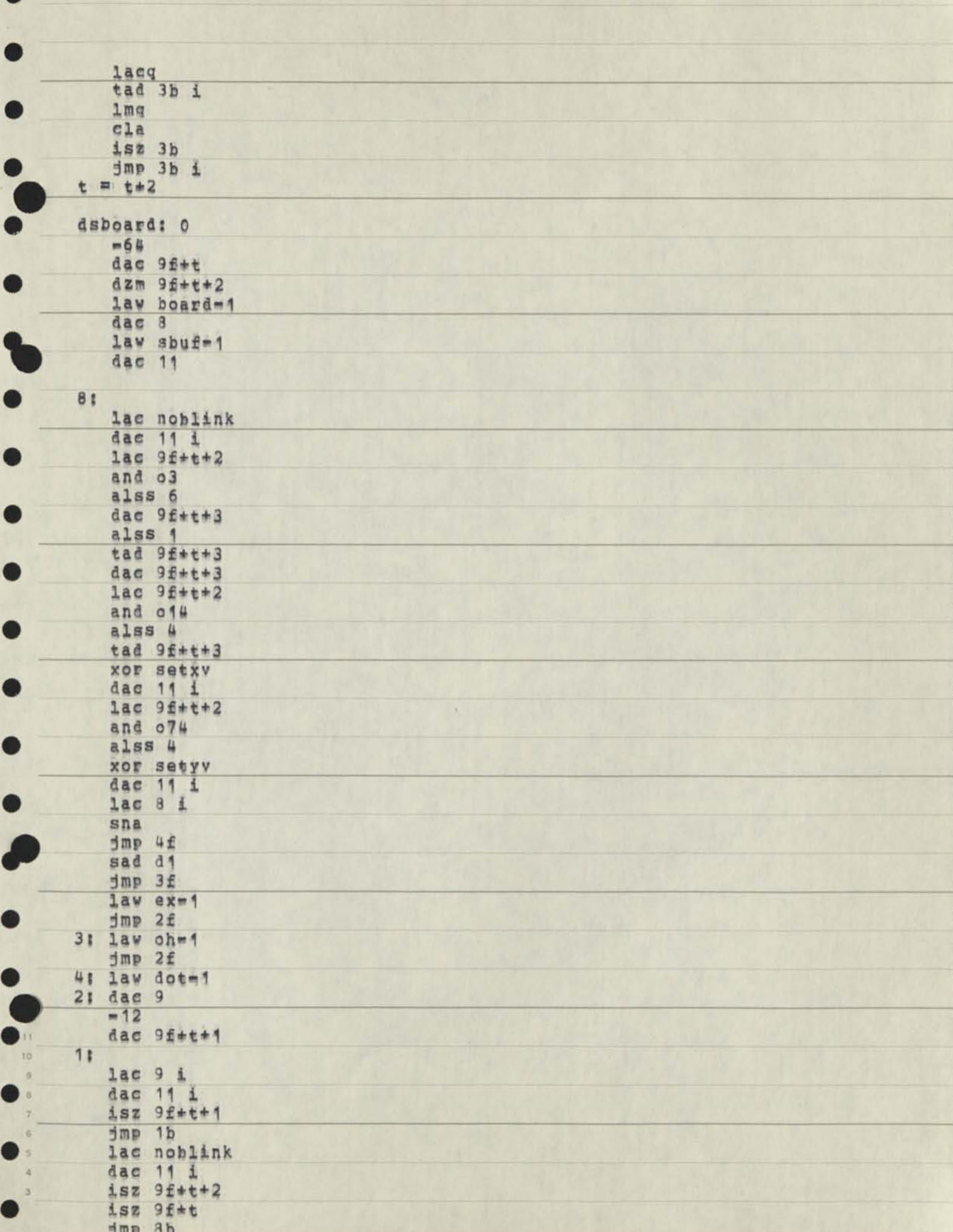

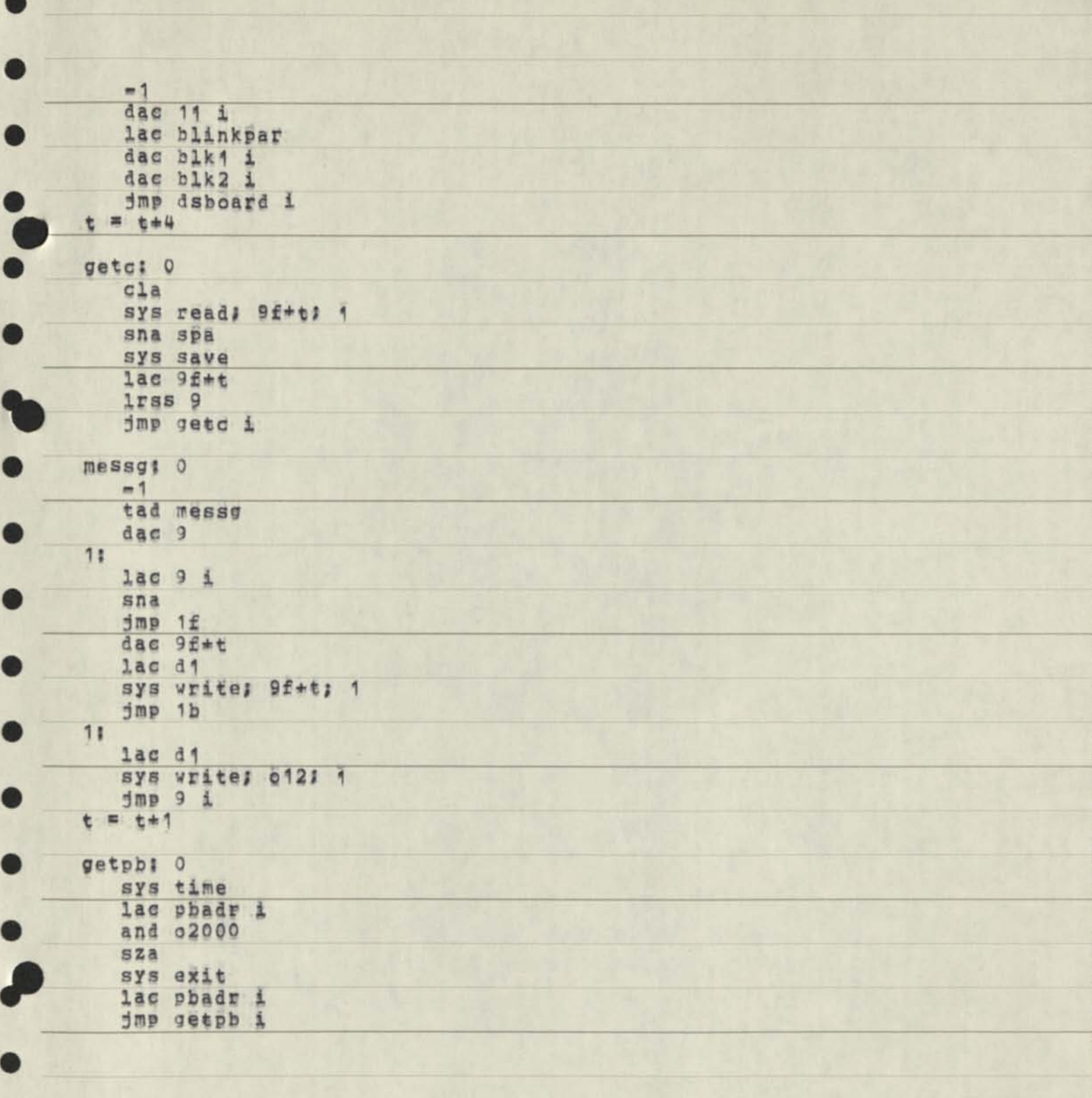

ŸY. 10

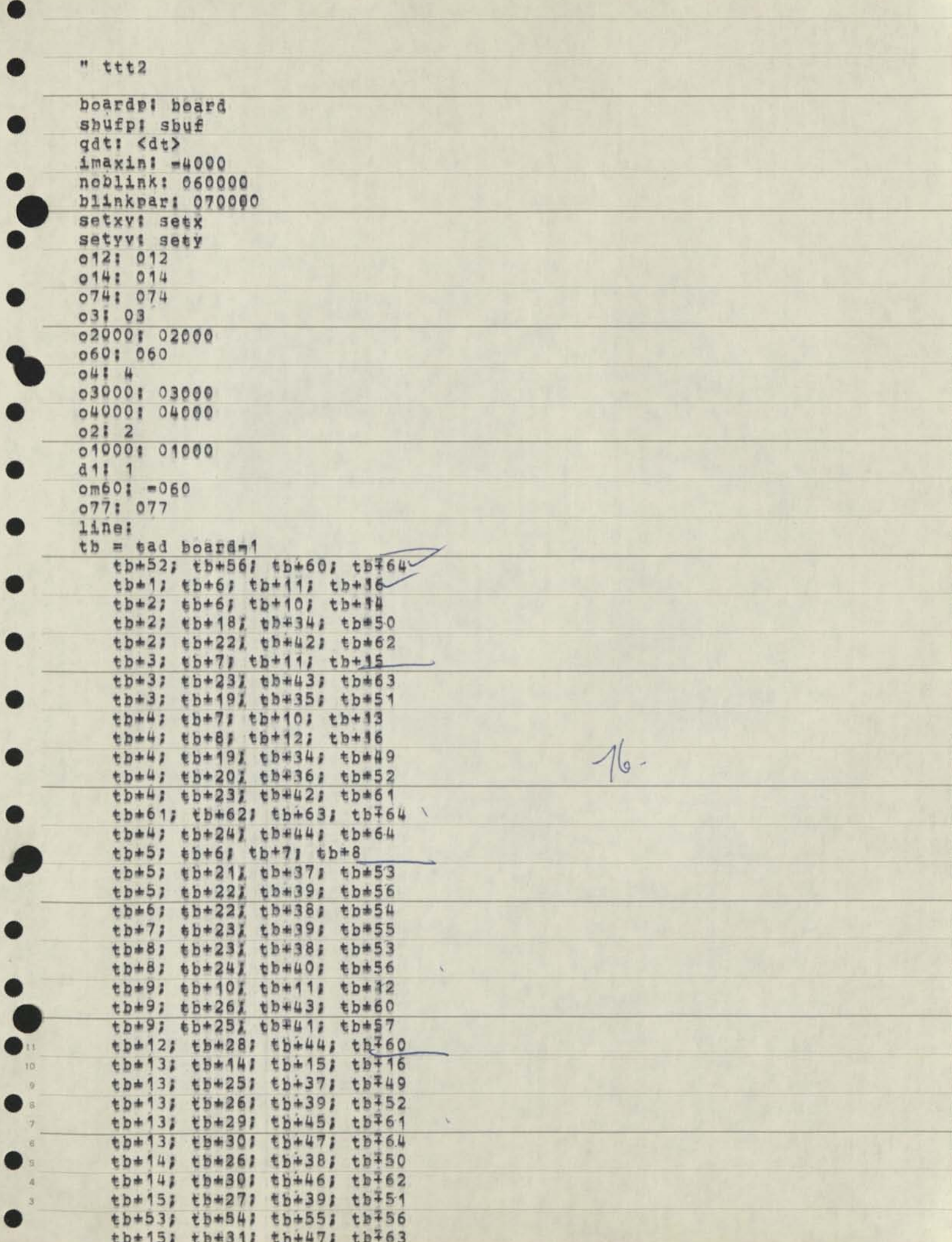

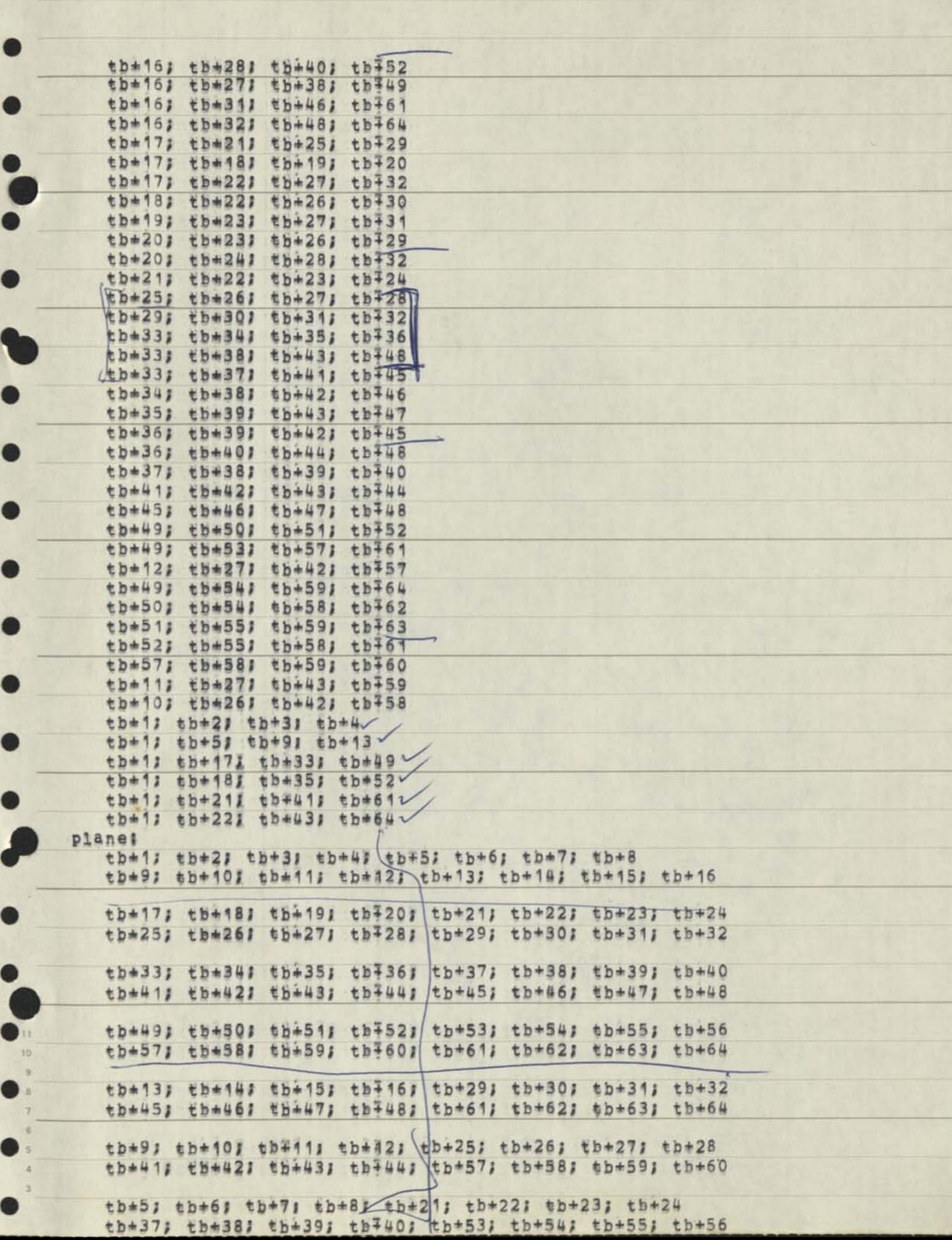

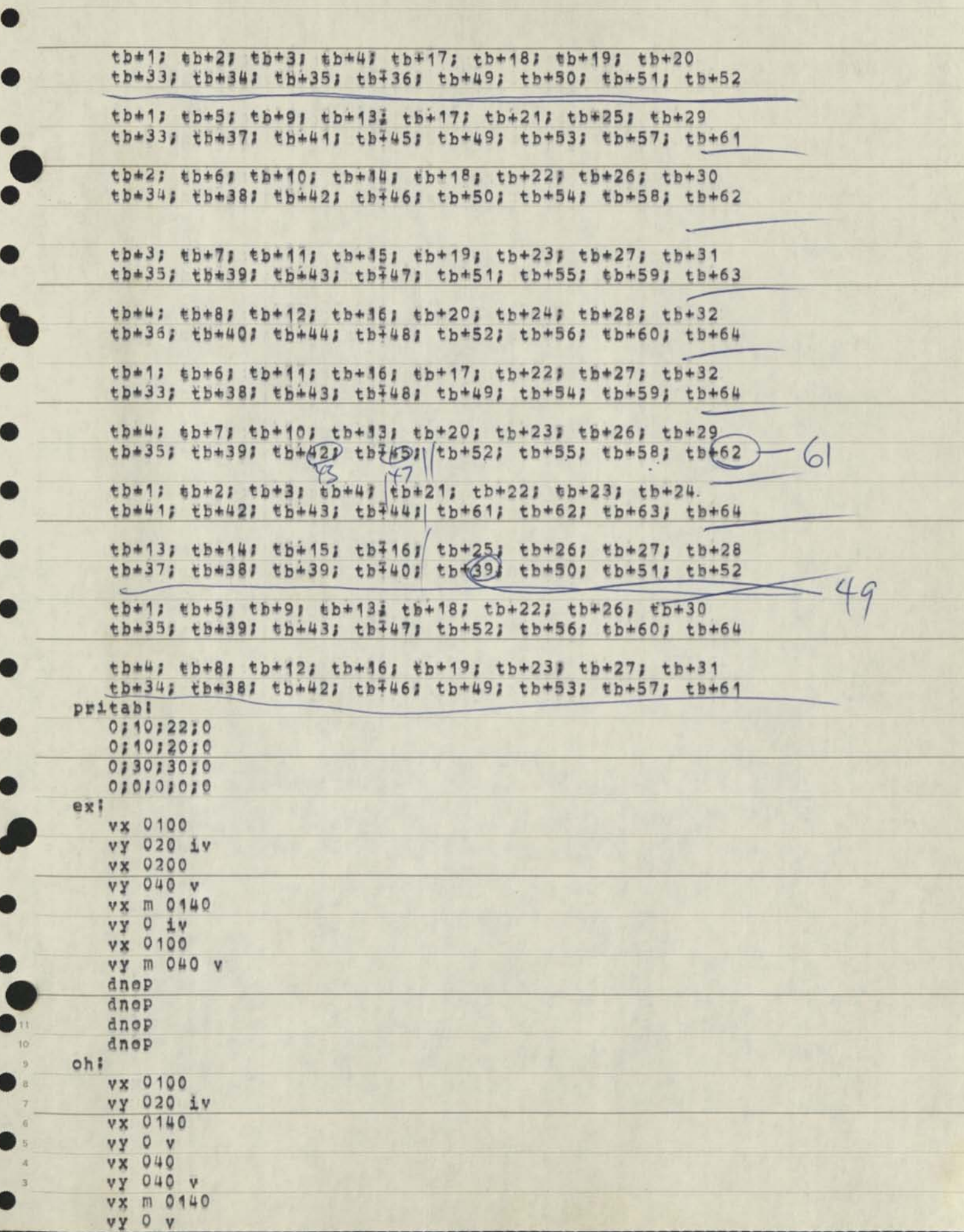

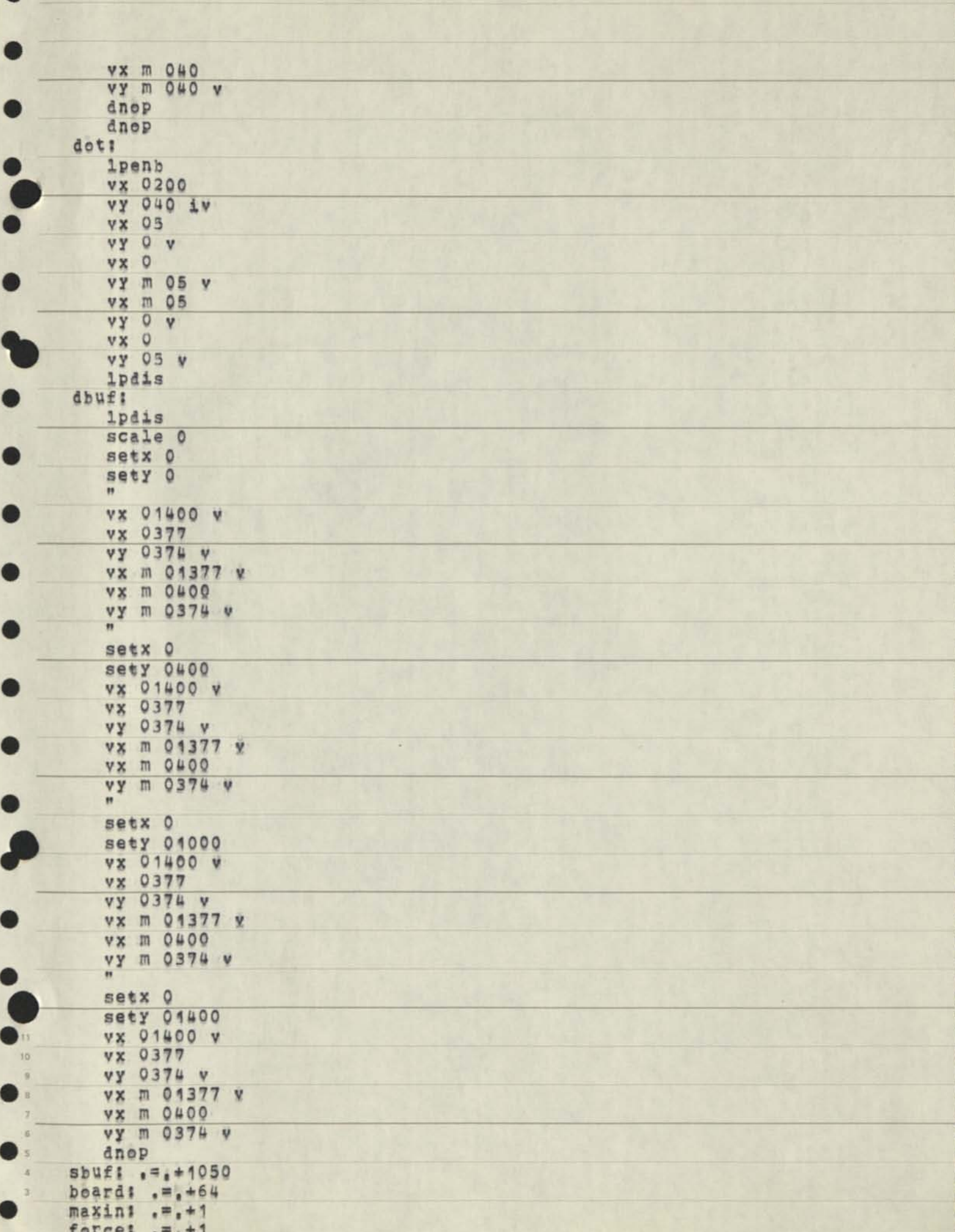

 $pr1!$ , =, +1  $1pri: -1 + 1$ lforce: i=i+1 rand: .=.\*1  $1 \text{mov}$ :  $e = e + 1$ dspflg: = +1<br>lpadr: .= +1 phadr: .= +1  $blink: , = +1$  $b1k1! \t-11$ blk2:  $e^2 + 1$ <br>9:  $e^2 + 1$ <br>stack:  $d_{\text{DOP}} = 040040$  $setx = 0140000$  $sety = 0164000$  $m = 02000$  $scale = 0040040$  $y = 020000$  $iv = 030000$  $vx = 0100000$  $vy = 0104000$  $1pdis = 0044000$  $lpenb = 0046000$  $v b1 = 0704424$  $\mathbf{D}^{13}$  $\begin{array}{c}\n\phantom{-}10 \\
\phantom{-}9\n\end{array}$  $\hat{n}$ 5  $\bar{a}$ 

a

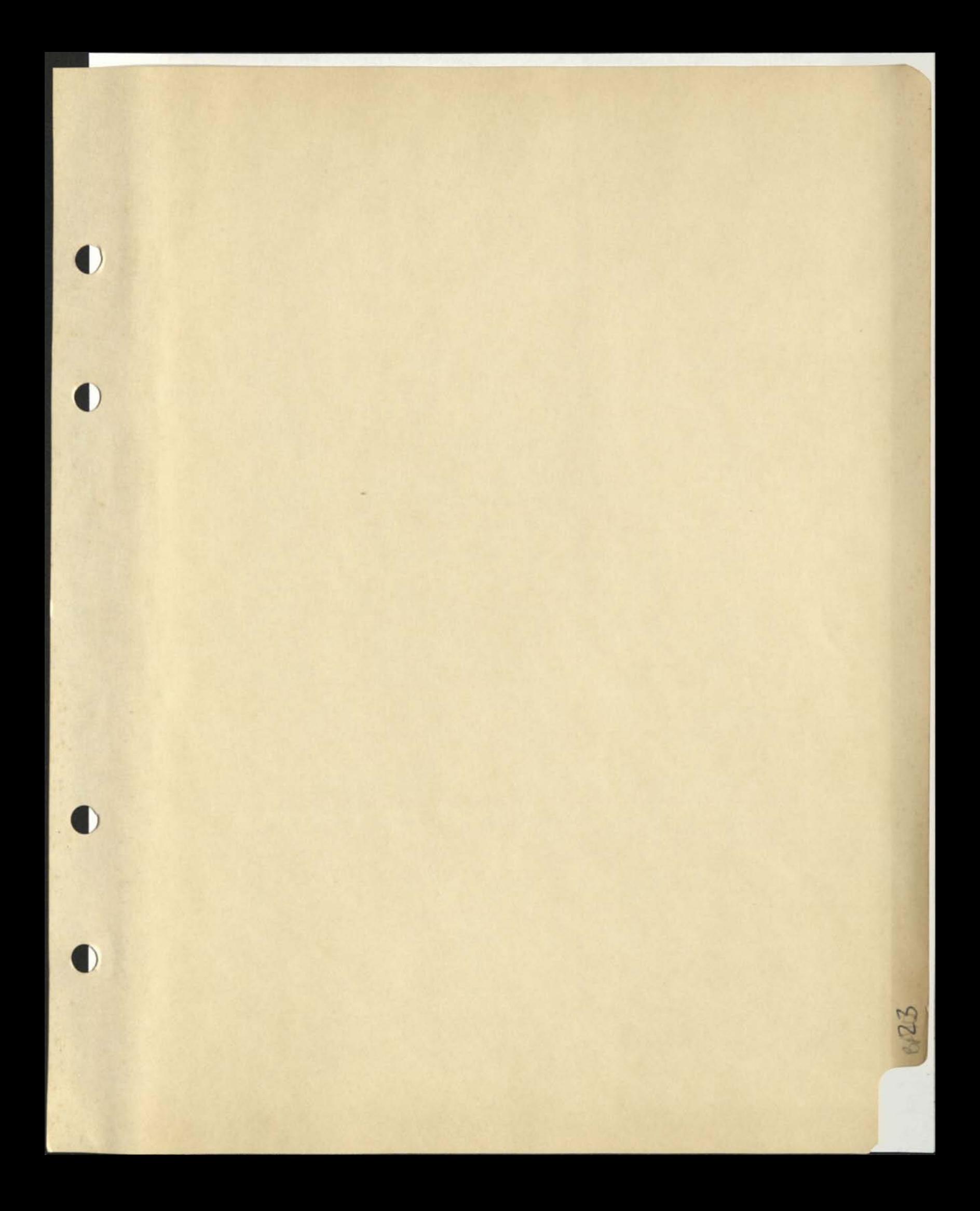

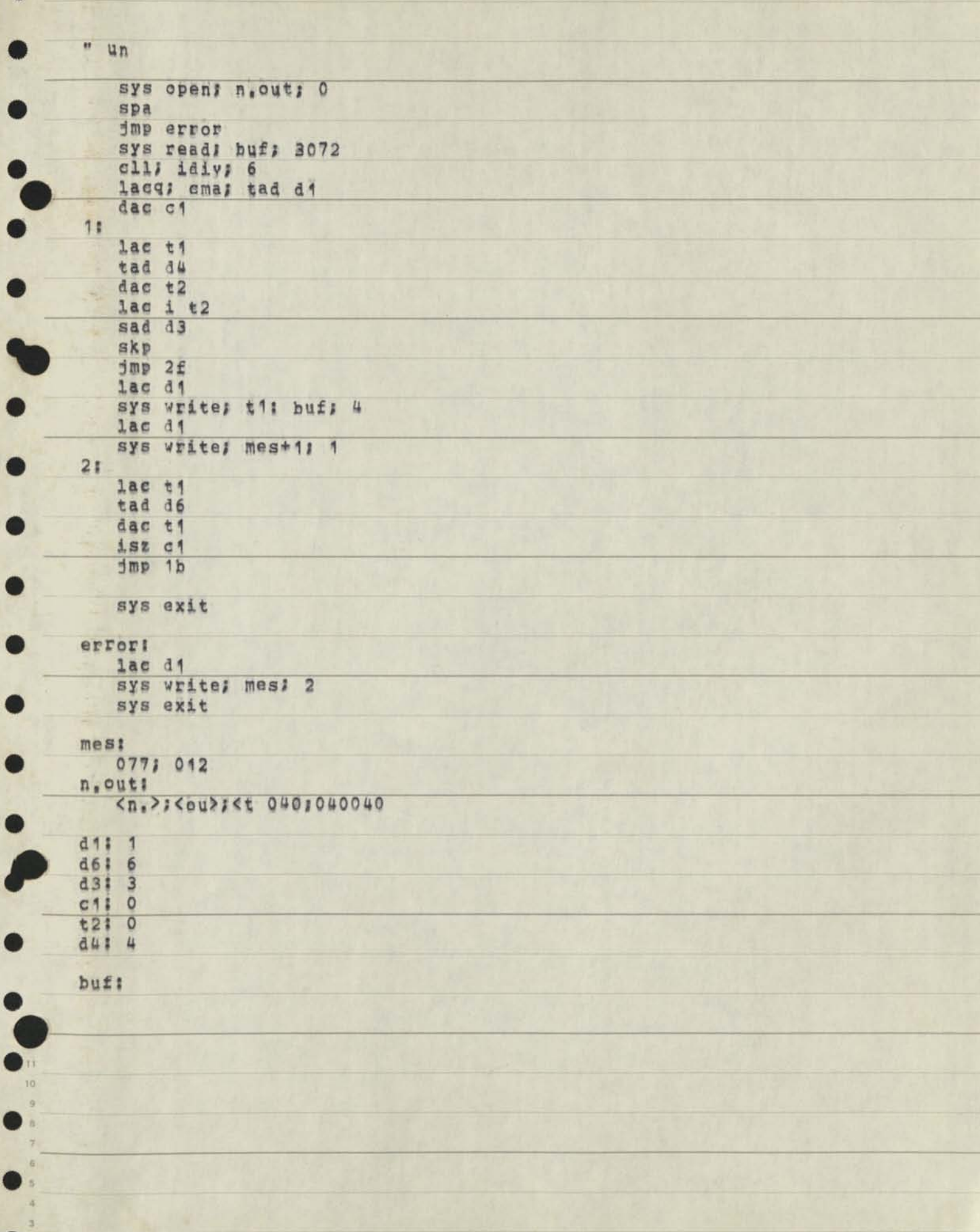